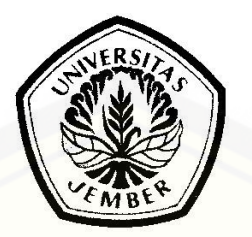

# **[SISTEM PENDUKUNG KEPUTUSAN PENENTUAN PRODUK AIR](http://repository.unej.ac.id/)  MINUM DALAM KEMASAN TERBAIK BERDASARKAN DESAIN KEMASAN PRODUK MENGGUNAKAN FUZZY AHP**

## **SKRIPSI**

diajukan guna melengkapi tugas ahir dan memenuhi salah satu syarat untuk menyelesaikan Program Studi Sistem Informasi (S1) dan mencapai gelar Sarjana Sistem Informasi

oleh

**Pandu Dwi Luhur Pambudi NIM 112410101022**

**PROGRAM STUDI SISTEM INFORMASI UNIVERSITAS JEMBER 2015**

## **PERSEMBAHAN**

Skripsi ini saya persembahkan untuk:

- 1. Puji syukur kepada Allah SWT yang Maha Pengasih lagi Maha Penyayang, Maha Pelindung, Maha Pemberi Semangat dan Kekuatan. Sholawat serta salam selalu terlimpahkan untuk Rosulullah Muhammad SAW;
- 2. Ibunda terkasih Istianah, S.Pd. M.Pd dan Ayahanda Alm. Mohammad Satar, S.Pdi, terima kasih telah berkorban sedemikian besar untukku anakmu yang belum bisa membalas dan tidak akan pernah bisa membalas sepadan dengan apa yang telah engkau berikan, keikhlasan, ketulusan, kasih sayang, kerja keras, bimbingan, ajaran dalam hidup dan beragama;
- [3. Untuk Kakakku Tunas Eka Budiman S.A.B dan Adik kembarku Lely Dwi Bhekti](http://repository.unej.ac.id/)  Pratiwi yang sama-sama berjuang menuntaskan pendidikan S1 di ITS Surabaya pada jurusan statistka, kita berjuang bersama.
- 4. Untuk agama suciku Islam, Bangsa dan Negaraku Indonesia, dan Almamater tercintaku Program Studi Sistem Informasi Universitas Jember.

# **MOTTO**

[―Refleksi Adalah Pelita Hati. Jika Hilang Hati Tidak Akan Memiliki Cahaya‖](http://repository.unej.ac.id/) *(ʻAbd Allāh ibn ʻAlawī ʻAṭṭās)*

> *-*七転び八起き *Nana korobi ya oki*‖ (*Peribahasa Jepang*)

―Allah (Alone) is Sufficient for us, He is The Best Disposer of Affairs (for us)‖ (*The Quran Aali 'Imraan 3:171* )

### **PERNYATAAN**

Saya yang bertanda tangan di bawah ini:

Nama : Pandu Dwi Luhur Pambudi NIM : 112410101022

menyatakan dengan sesungguhnya bahwa skripsi yang berjudul : *"Sistem Pendukung [Keputusan Penentuan Produk Air Minum Dalam Kemasan Terbaik Berdasarkan Desain](http://repository.unej.ac.id/)  Kemasan Produk Menggunakan Fuzzy AHP"* adalah benar- benar hasil karya sendiri, kecuali jika dalam pengutipan substansi disebutkan sumbernya, dan belum pernah diajukan dalam institusi manapun, serta bukan karya jiplakan. Saya bertanggung jawab atas keabsahan dan kebenaran isinya sesuai dengan sikap ilmiah yang harus dijunjung tinggi.

Demikian pernyataan ini saya buat dengan sebenarnya, tanpa adanya tekanan dan paksaan dari pihak manapun serta bersedia mendapat sanksi akademik jika ternyata di kemudian hari pernyataan ini tidak benar.

> Jember, 24 Agustus 2015 Menyatakan,

Pandu Dwi Luhur Pambudi NIM 112410101022

### PENGESAHAN PEMBIMBING

Skripsi berjudul "Sistem Pendukung Keputusan Penentuan Produk Air Minum Dalam Kemasan Terbaik Berdasarkan Desain Kemasan Produk Menggunakan Fuzzy AHP", telah diuji dan disahkan pada:

Hari, tanggal

: Senin, 24 Agustus 2015

Tempat

: Program Studi Sistem Informasi Universitas Jember

Disetujui oleh:

Pembimping I,

Dr. Saiful Bukhori, ST., M.Kom NIP. 196811131994121001

Simbing II,

Windi Eka Yulia Retnani S.Kom., MT NIP. 19840305 201012 2 002

## **SKRIPSI**

# **[SISTEM PENDUKUNG KEPUTUSAN PENENTUAN PRODUK AIR](http://repository.unej.ac.id/)  MINUM DALAM KEMASAN TERBAIK BERDASARKAN DESAIN KEMASAN PRODUK MENGGUNAKAN FUZZY AHP**

Oleh

**Pandu Dwi Luhur Pambudi NIM. 112410101022**

Pembimbing :

Dosen Pembimbing Utama : Dr. Saiful Buhori ST., M.Kom

Dosen Pembimbing Anggota : Windi Eka Yulia Retnani S.Kom., MT

### **PENGESAHAN**

Skripsi berjudul "Sistem Pendukung Penentuan Produk Air Minum Dalam<br>Kemasan Terbaik Berdasarkan Desain Kemasan Produk Menggunakan Fuzzy AHP" berjudul Skripsi , telah diuji dan disahkan pada:

Skripsi berjudul *["Sistem Pendukung Penentuan Produk Air Minum](http://repository.unej.ac.id/) Dalam* 

*Kemasan Terbaik Berdasarkan Desain Kemasan Produk Menggunakan Fuzzy AHP"*

*,*telah diuji dan disahkan pada:

Penguji I,

Drs. Antonius Cahya P, M.App., Sc., Ph.D NIP.196909281993021001

Penguji II,

Penguji I, Penguji II,

Nelly Oktavia A, S.Si., MT. NIP. 198410242009122008

Mengesahkan, Ketua Program Studi Sistem Informasi Universitas Jember,

Prof Drs. Slamin M. Comp Sc, Ph.D NIP. 196704201992011001

#### **Pandu Dwi Luhur Pambudi**

*Decision Support System To Determine The Best Packaged Drinking Water Product Based On Product Packaging Design*

*Information System, Information System Study Program, University Of Jember*

## *ABSTRACT*

*Decision-making regarding the determination of a good product packaging design is crucial problem for the company, good packaging design can affect consumer buying interest to buy the product. Product packaging design attribute selection will support the overall packaging of the product itself. Decision product attributes here include quality, features, style, and design that will be used in the product. Product attributes will be the difference between one product with another product with the same category and type. Researcher conducted a study on Product Packaging Design for packaged [water products in Jember city, the research aims to determine the best product](http://repository.unej.ac.id/)  packaging design on packaged water and attributes that influence consumers to buy the product. Analysis of determining the best product packaging design is done by using a decision support system. In this study, a decision support system will use a combination of methods Fuzzy and Analytical Hierarchy Process (AHP). research on the influence of product design using fuzzy AHP method because of using many criterias and subjective. Merging these two methods allow us to determine the weighting of the Kriteria that we have set before by first conducting a survey to consumers of packaged water in Jember City.*

*Keywords: Analytical Hierarchy Process (AHP), Decision Support System, Fuzzy, product packaging design.* 

### **RINGKASAN**

**SISTEM PENDUKUNG KEPUTUSAN PENENTUAN PRODUK AIR MINUM DALAM KEMASAN TERBAIK BERDASARKAN DESAIN KEMASAN PRODUK MENGGUNAKAN FUZZY AHP**; Pandu Dwi Luhur Pambudi; 112410101022; 2015;179 halaman; Program Studi Sistem Informasi Universitas Jember.

Perusahaan air minum dalam kemasan (AMDK) mengalami hal yang sama yaitu permasalahan dalam menentukan desain kemasan produk yang digunakan. Jumlah merek dan variasi produk air minum dalam kemasan yang banyak menimbulkan persaingan yang sangat ketat di pasaran. Hal tersebut menuntut produk-produk air minum dalam kemasan untuk siap bersaing dalam melakukan inovasi kemasan produk di pasar Indonesia. Oleh karena itu diperlukan suatu analisis pasar mengenai pengaruh desain kemasan produk, yakni dengan melakukan survei terhadap konsumen produk air minum dalam kemasan. Survei dilakukan untuk mengetahui tingkat kepuasan konsumen terhadap desain kemasan produk air minum dalam kemasan.

Ada empat produk air minum dalam kemasan yang akan diteliti dan dibandingkan yakni Aqua, Club, VIT, dan Cleo. Jenis produk dalam kemasan gelas, botol, dan galon yang akan diteliti. Keempat produk tersebut merupakan produk air minum dalam kemasan yang beredar di masyarakat dan melakukan pemasaran produk menggunakan tayangan iklan. Adapun variabel yang akan dianalisis yaitu pengaruh desain produk terhadap minat beli konsumen.

Analisis penentuan desain kemasan produk terbaik dilakukan dengan menggunakan [sistem pendukung keputusan. Pada penelitian ini sistem pendukung keputusan akan](http://repository.unej.ac.id/)  menggunakan kombinasi metode *Fuzzy* dan *Analitycal Hierarchy Proccces* (AHP). Jani Rahardjo, (2010) dalam penelitiannya Aplikasi *Fuzzy Analytical Hierarchy Process* Dalam Seleksi Karyawan menjelaskan bahwa didalam penerapan Analytical Hierarchy Process (AHP) untuk pengambilan keputusan dengan banyak kriteria yang bersifat subjektif, seringkali seorang pengambil keputusan dihadapkan pada suatu permasalahan yang sulit dalam penentuan bobot setiap kriteria. Untuk menangani kelemahan AHP ini diperlukan suatu metode yang lebih memperhatikan keberadaan kriteria-kriteria yang bersifat subjektif tersebut. Salah satu metode pendekatan yang sering dipakai adalah konsep fuzzy.

Konsep fuzzy yang dipakai dalam pengembangan AHP ini adalah model Fuzzy AHP dengan pembobotan *non-additive* yang dikembangkan oleh Yudhistira, dkk., (2000).

Dengan pemahaman penelitian terdahulu maka penelitian mengenai pengaruh desain produk menggunakan metode Fuzzy AHP dikarekanan kriteria-kriteria yang digunakan [banyak dan bersifat subjektif. Pembobotan dilakukan dengan cara melakukan survei kepada](http://repository.unej.ac.id/)  konsumen dengan menggunakan skala *Likert* untuk memberikan skor pada tiap kriteria. Hasil rata-rata dari survei yang dilakukan akan dijadikan acuan dalam menentukan bobot tiap kriteria.

Analisis ini diharapkan dapat memberikan informasi tentang produk air minum dalam kemasan yang paling digemari oleh konsumen dengan cara perangkingan hasil pengolahan data pada sistem pendukung keputusan berdasarkan desain produk yang digunakan, serta dapat memberikan informasi mengenai kriteria desain apa saja yang paling mempengaruhi minat beli konsumen terhadap produk air minum dalam kemasan.

## **PRAKATA**

Puji syukur kepada Allah SWT atas segala rahmat dan karunia-Nya sehingga penulis dapat menyelesaikan skripsi yang berjudul Sistem Pendukung Keputusan [Penentuan Produk Air Minum Dalam Kemasan Terbaik Berdasarkan Desain](http://repository.unej.ac.id/)  Kemasan Produk Menggunakan Fuzzy AHP, sebagai salah satu persyaratan akademis dalam rangka menyelesaikan Program Pendidikan S-1 Sistem Informasi di Program Studi Sistem Informasi Universitas Jember.

Pada kesempatan ini penulis menyampaikan terimakasih dan penghargaan setinggi-tingginya kepada Bapak **Dr. Saiful Bukhori ST.,M.Kom**, dan Ibu **Windi Eka Yulia Retnani S.Kom.,MT** selaku dosen pembimbing yang telah memberi petunjuk, bimbingan, koreksi, serta saran hingga skripsi ini dapat tersusun dengan baik.

Terimakasih dan penghargaan penulis sampaikan pula kepada yang terhormat:

1. Prof. Drs. Slamin, M.Comp.Sc.,Ph.D, selaku Ketua Program Studi Sistem Informasi Universitas Jember;

2. Anang Andrianto ST.,MT, selaku Ketua Penguji skripsi, Yanuar Nurdiansyah ST., M.Cs. dan M Arief Hidayat S.Kom M.kom, selaku anggota tim penguji, terimakasih atas segala kritik dan saran yang telah diberikan dalam penulisan skripsi ini;

3. Seluruh Bapak dan Ibu dosen beserta staf karyawan di Program Studi Sistem Informasi Universitas Jember;

4. Keluarga besar Program Studi Sistem Informasi, Dosen, Staf, HIMASIF, sahabatsahabat terbaik Nano, Bay, Yani, Tri, Qilba, Rizka, dan lainnya yang telah membantu selama menimba ilmu disini;

5. Teman-teman mahasiswa Program Studi Sistem Informasi 2011, Keluarga besar NEFOTION, Universitas Jember yang telah senantiasa membantu demi terselesaikannya skripsi ini;

6. Anggota/ Mantan Anggota, pengurus/ Mantan Pengurus, pendiri AIESEC in Universitas Jember;

7. Teman-teman di Binary, Semua generasi;

8. Kementrian pendidikan yang telah mempercayakan saya menerima Beasiswa Peningkatan Prestasi Akademik (PPA) selama 3 tahun berkuliah selama berturutturut;

[9. Teman-teman Kosan Jawa 7 No 48 C yang telah memberikan warna dalam kehidupan](http://repository.unej.ac.id/)  rantau saya, selama 4 tahun bersama-sama susah senang saling membantu;

10. Semua pihak yang yang tidak bisa disebutkan satu persatu yang telah membantu penulis selama melaksanakan penelitian sampai terselesaikannya skripsi ini.

Skripsi ini telah disusun dengan optimal oleh penulis, namun tidak menutup kemungkinan adanya kekurangan, oleh karena itu penulis akan menerima dengan ikhlas jika terdapat saran yang bisa memberikan pengembangan yang lebih baik bagi tulisan ini. Semoga tulisan ini berguna bagi semua pihak yang memanfaatkannya.

Jember, 24 Agustus 2015

Penulis

## **DAFTAR ISI**

<span id="page-12-0"></span>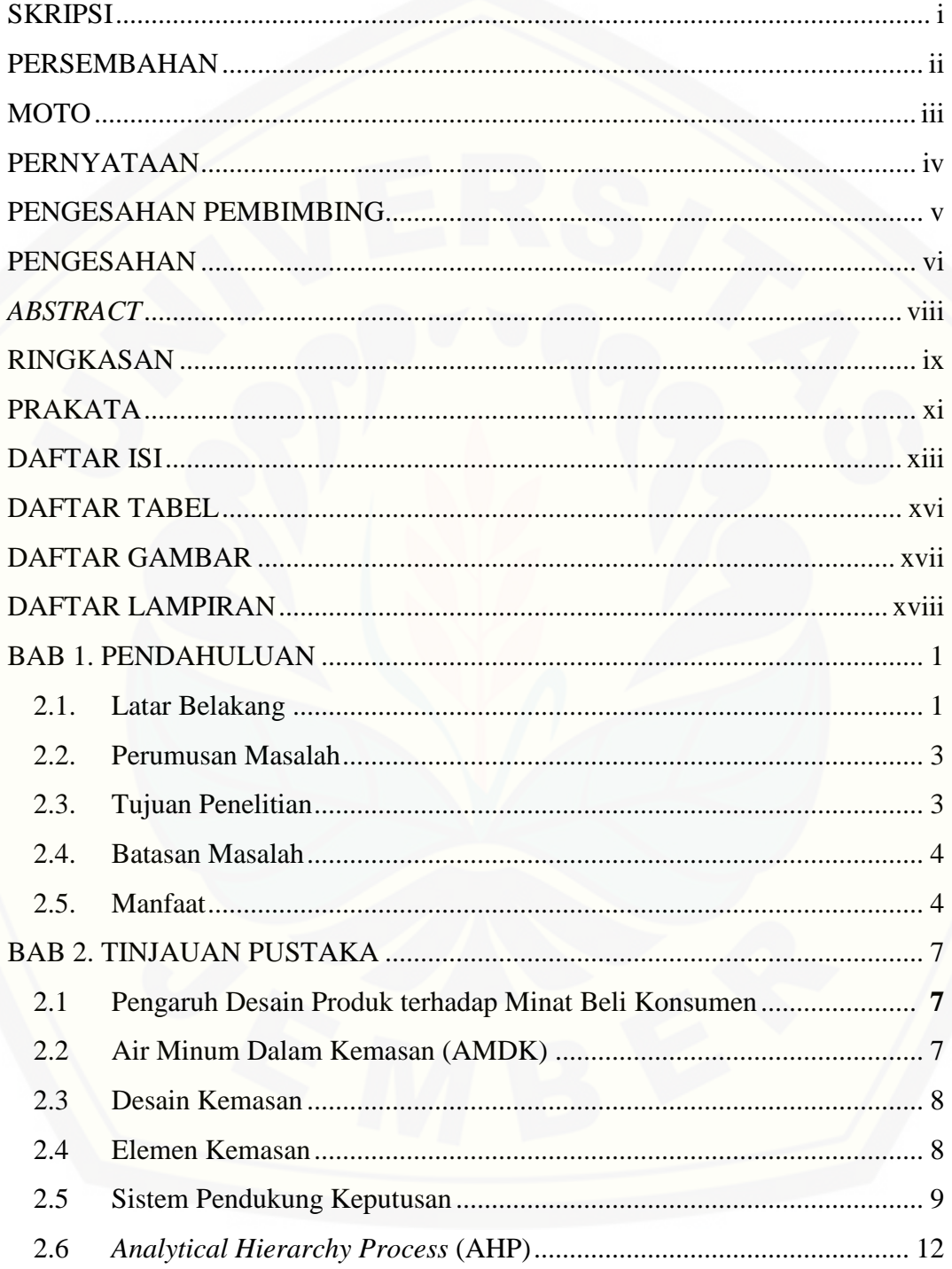

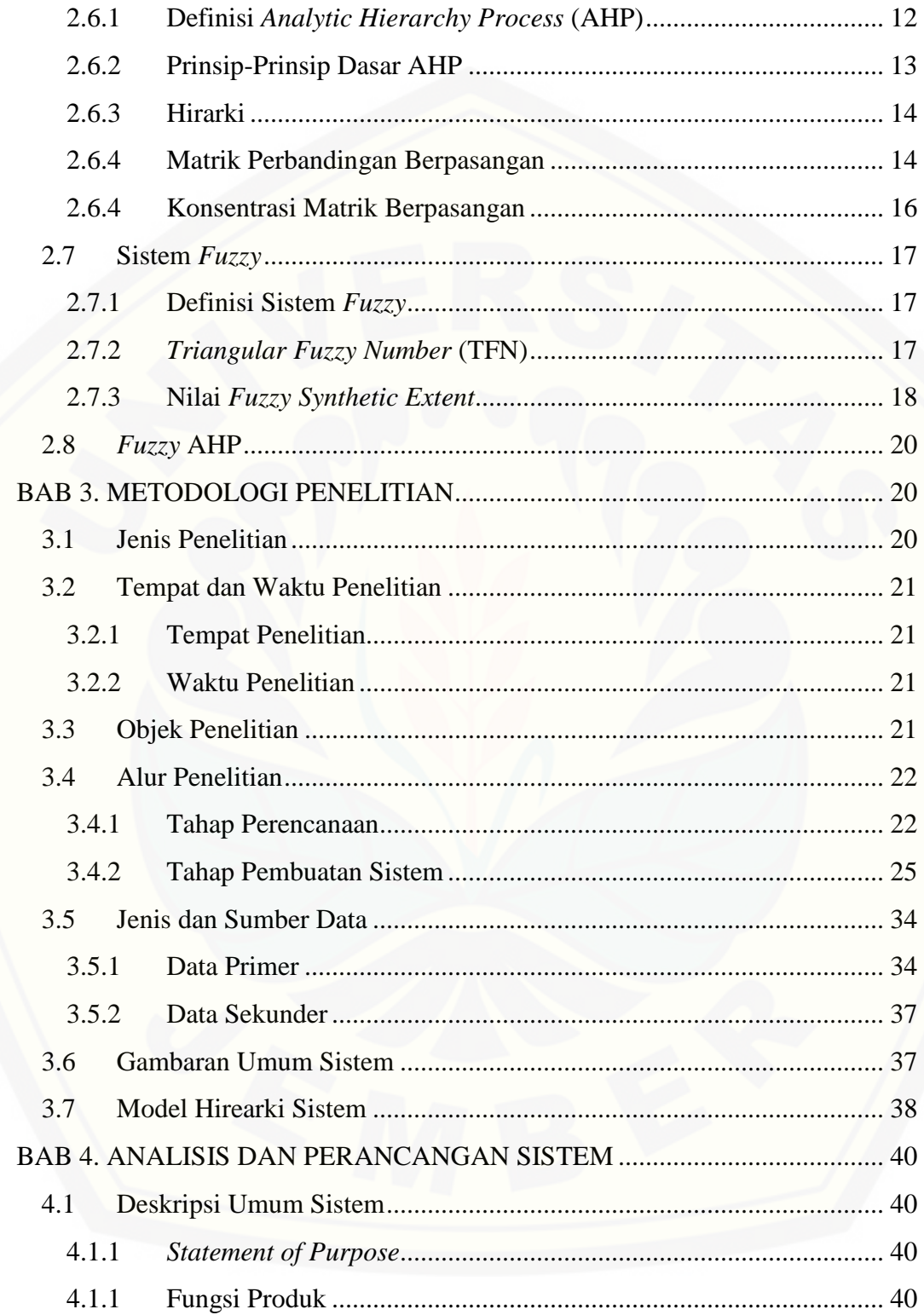

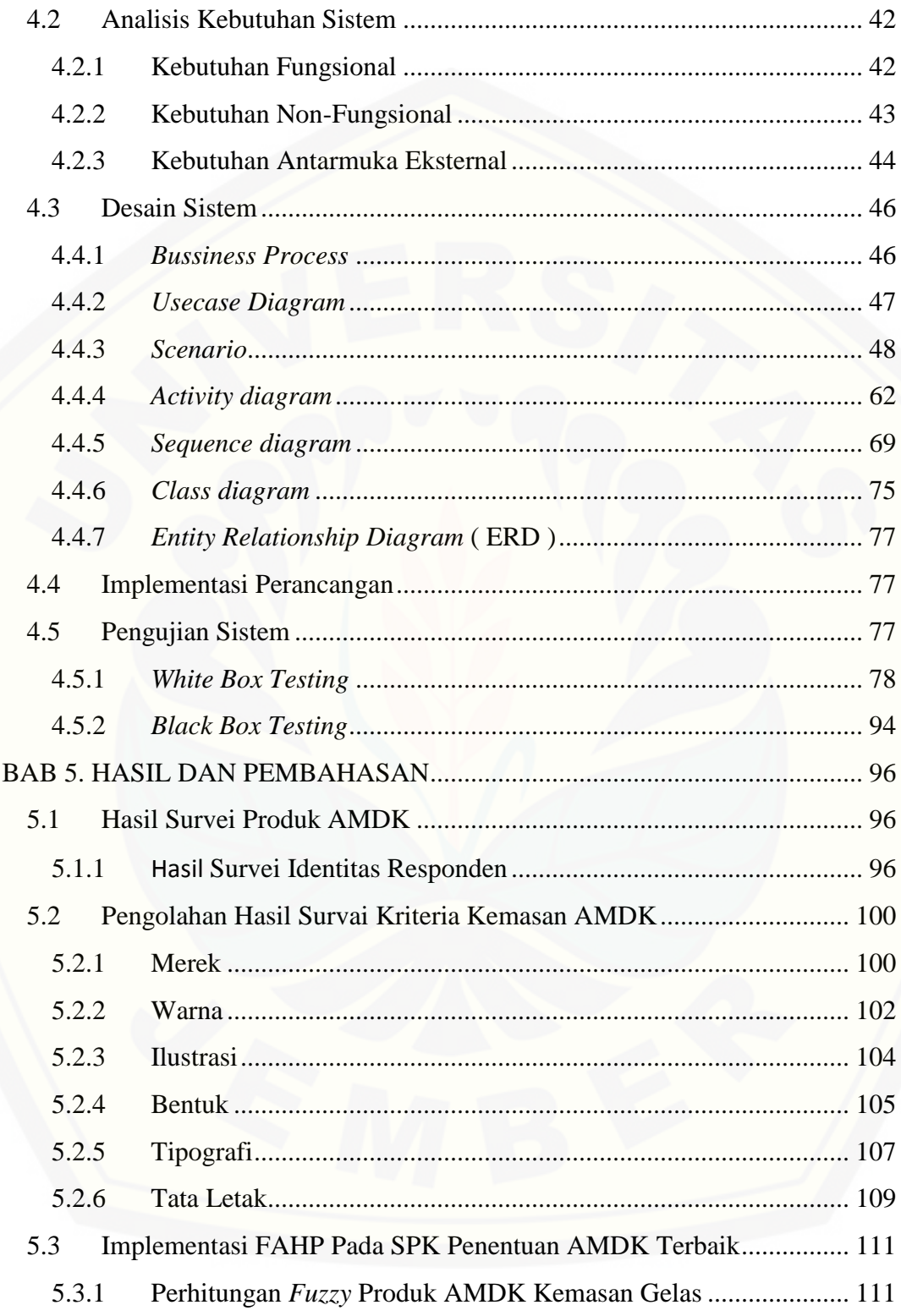

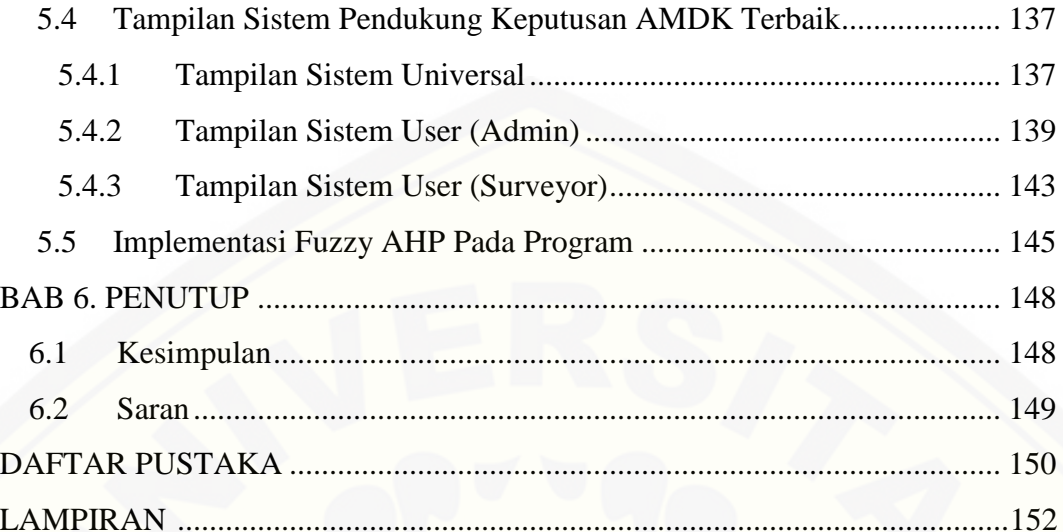

## **DAFTAR TABEL**

<span id="page-16-0"></span>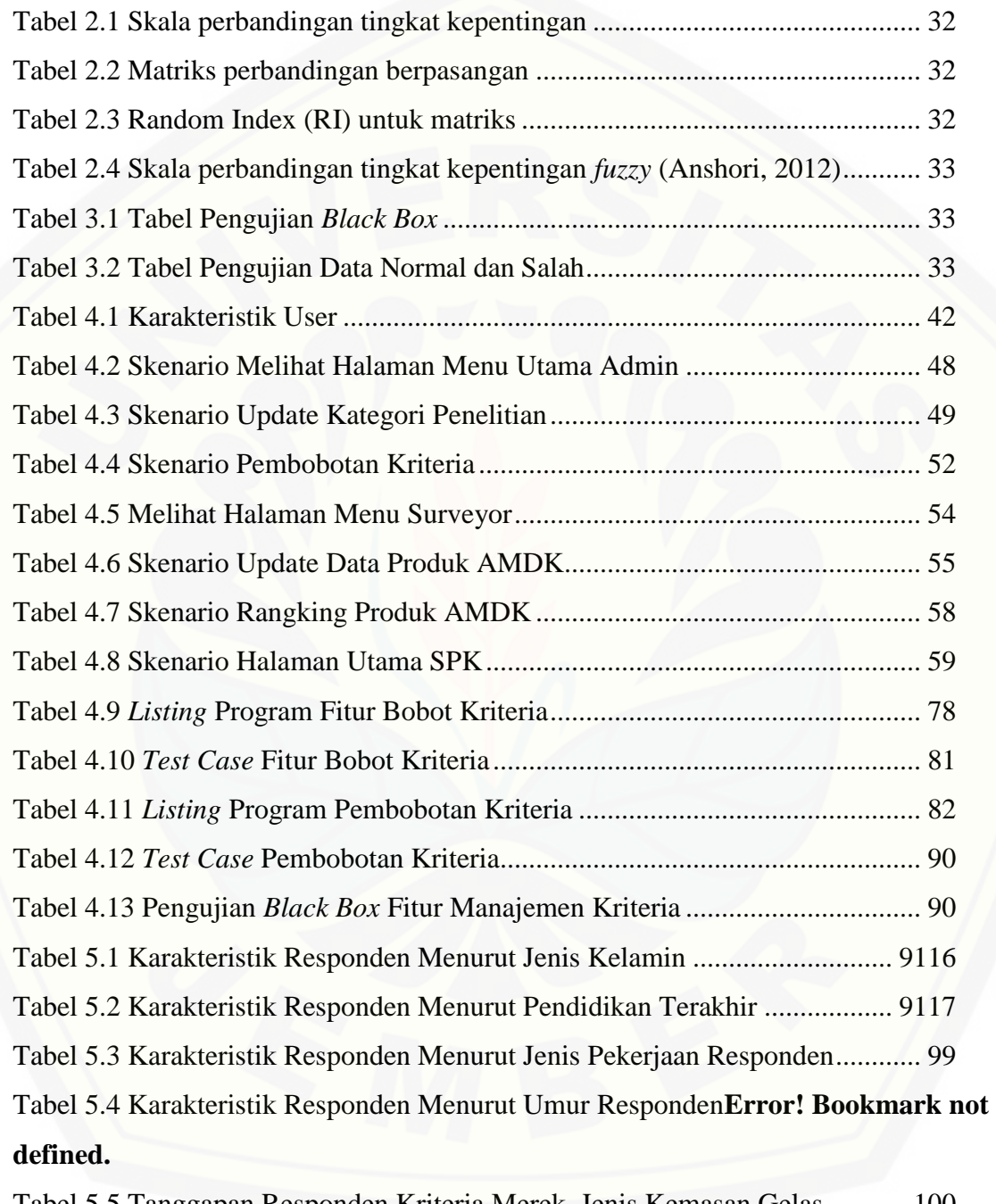

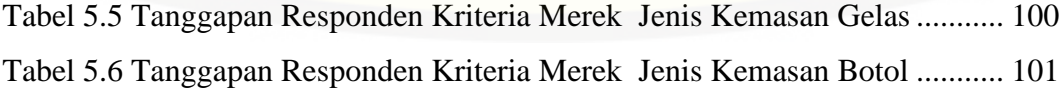

Tabel 5.7 [Tanggapan Responden Kriteria Merek Jenis Kemasan Galon...........](#page-141-0) 101 Tabel 5.8 Tanggapan Responden Berdasarkan Merek Pada Kemasan Produk .. 101 Tabel 5.9 Tanggapan Responden Kriteria Warna Jenis Kemasan Gelas.......**Error! Bookmark not defined.** xviii

Tabel 5.10 [Tanggapan Responden Kriteria Warna Jenis Kemasan Botol](#page-142-0) .......... 102 Tabel 5.11 [Tanggapan Responden Kriteria Warna Jenis Kemasan Galon](#page-143-0) ......... 103 Tabel 5.12 Tanggapan Responden Berdasarkan Warna Pada Kemasan Produk 103 Tabel 5.13 [Tanggapan Responden Kriteria Ilustrasi Jenis Kemasan Gelas........](http://repository.unej.ac.id/) 104 Tabel 5.14 [Tanggapan Responden Kriteria Ilustrasi Jenis Kemasan Botol........](#page-144-0) 104 Tabel 5.15 [Tanggapan Responden Kriteria Ilustrasi Jenis Kemasan Galon](#page-145-0) ....... 105 Tabel 5.16 Tanggapan Responden Berdasarkan Ilustrasi Pada Kemasan Produk105 Tabel 5.17 Tanggapan Responden Kriteria Bentuk Jenis Kemasan Gelas......... 106 Tabel 5.18 Tanggapan [Responden Kriteria Bentuk Jenis Kemasan Botol](#page-146-0) ......... 106 Tabel 5.19 Tanggapan [Responden Kriteria Bentuk Jenis Kemasan Galon](#page-150-0) ........ 106 Tabel 5.20 Tanggapan Responden Berdasarkan Bentuk Pada Kemasan Produk 107 Tabel 5.21 Tanggapan Responden Kriteria Tipografi Jenis Kemasan Gelas...... 107 Tabel 5.22 [Tanggapan Responden Kriteria Tipografi Jenis Kemasan Botol......](#page-152-0) 108 Tabel 5.23 [Tanggapan Responden Kriteria Tipografi Pada Kemasan Galon](#page-152-1) ..... 108 Tabel 5.24 Tanggapan Responden Tipografi Pada Jenis Kemasan Produk........ 108 Tabel 5.25 Tanggapan Responden Kriteria Tata Letak Jenis Kemasan Gelas ... 109 Tabel 5.26 Tanggapan Responden Kriteria Tata Letak Jenis Kemasan Botol.... 109 Tabel 5.27 Tanggapan Responden Kriteria Tata Letak Jenis Kemasan Galon... 110 Tabel 5.28 Tanggapan Responden Tata Letak Pada Kemasan Produk............... 110 Tabel 5.29 Rangking Kriteria desain kemasan produk AMDK.......................... 111 Tabel 5.30 Matriks Perbandingan Kriteria Produk AMDK Kemasan Gelas...... 111 Tabel 5.31 Keterangan Kriteria........................................................................... 112 Tabel 5.32 Matriks Perbandingan Subkriteria AMDK Kemasan Gelas ........... 112 Tabel 5.33 Perbandingan Subkriteria.................................................................. 113 Tabel 5.34 Nilai Prioritas Kriteria Produk AMDK Kemasan Gelas................... 113

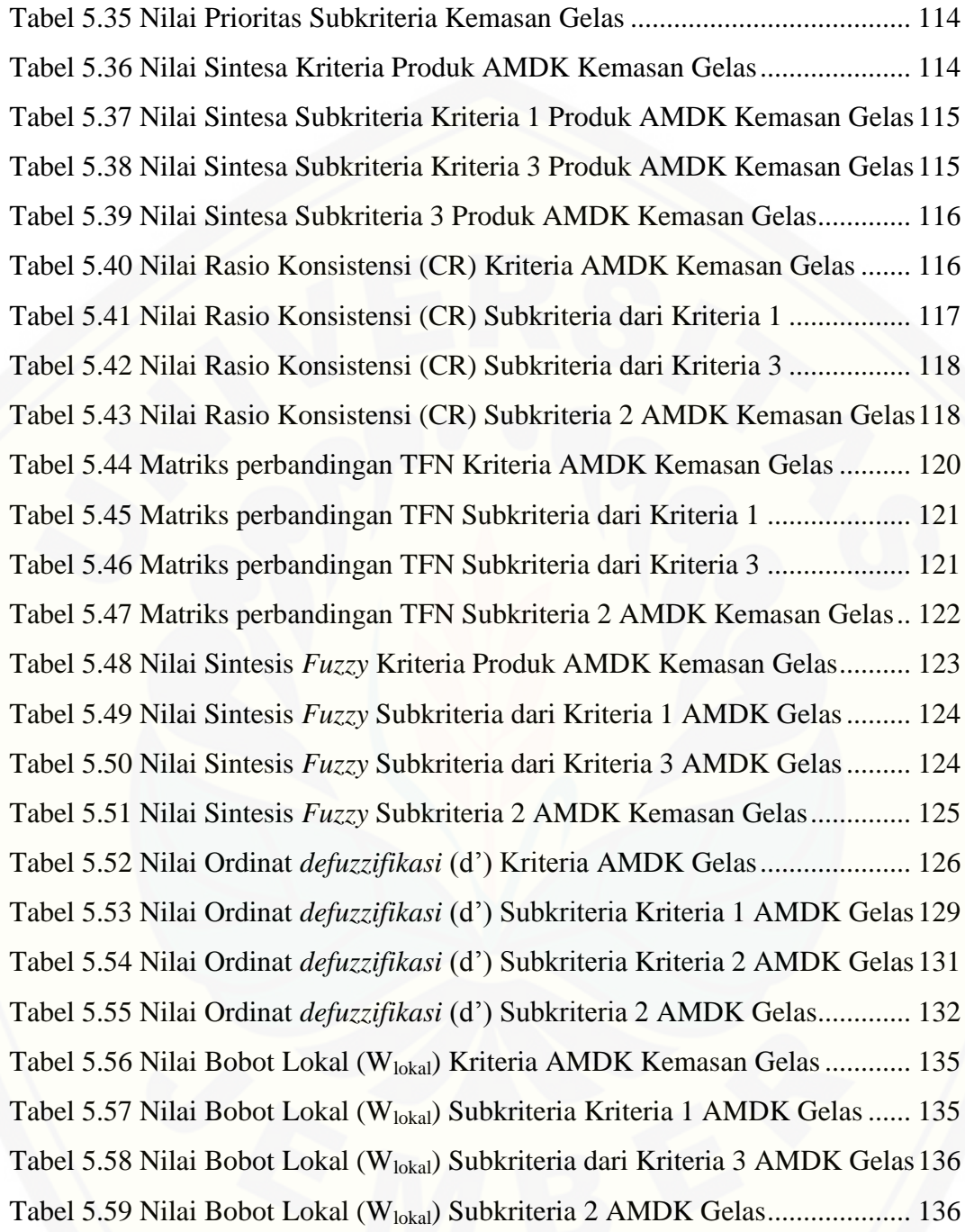

## **DAFTAR GAMBAR**

<span id="page-19-0"></span>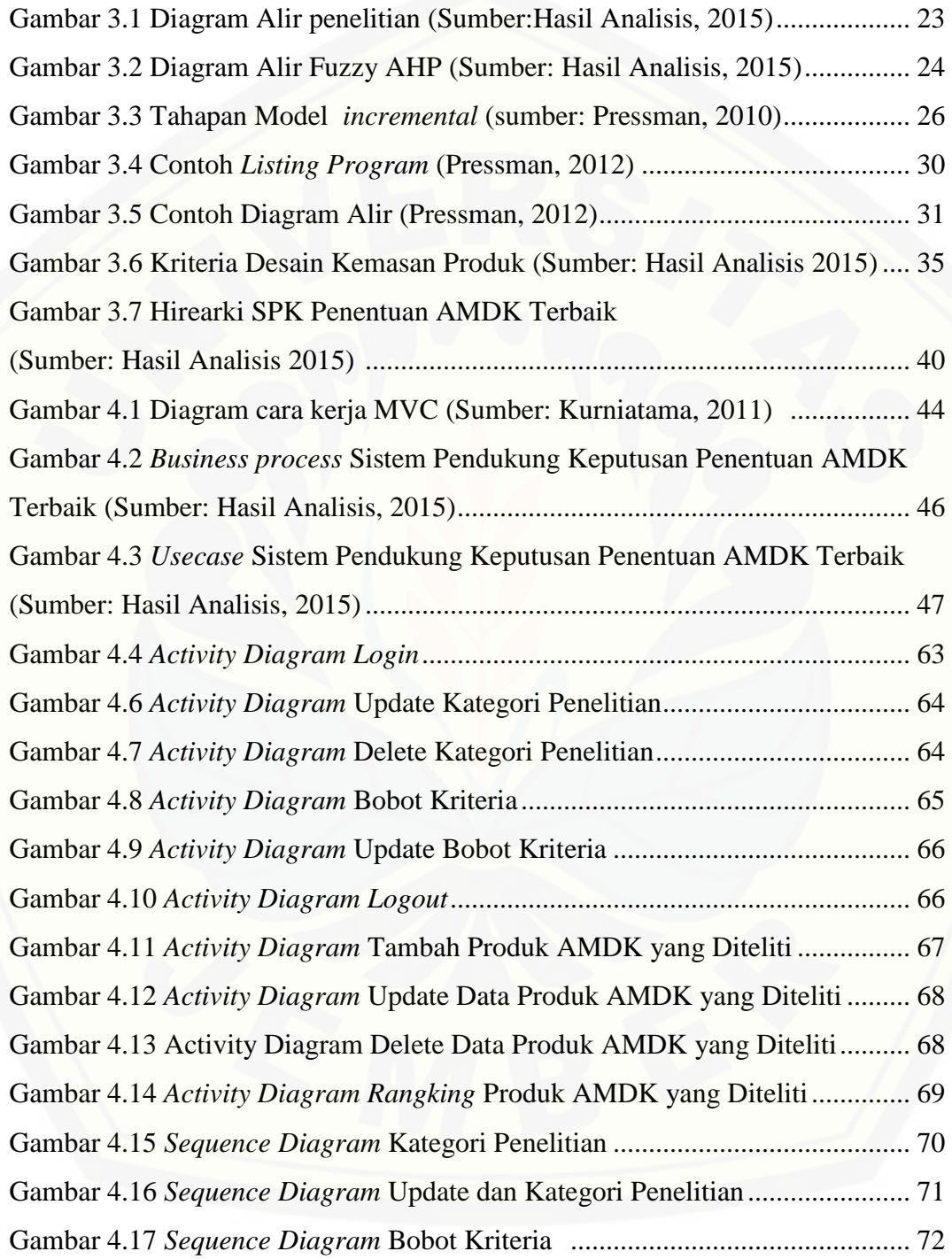

xx

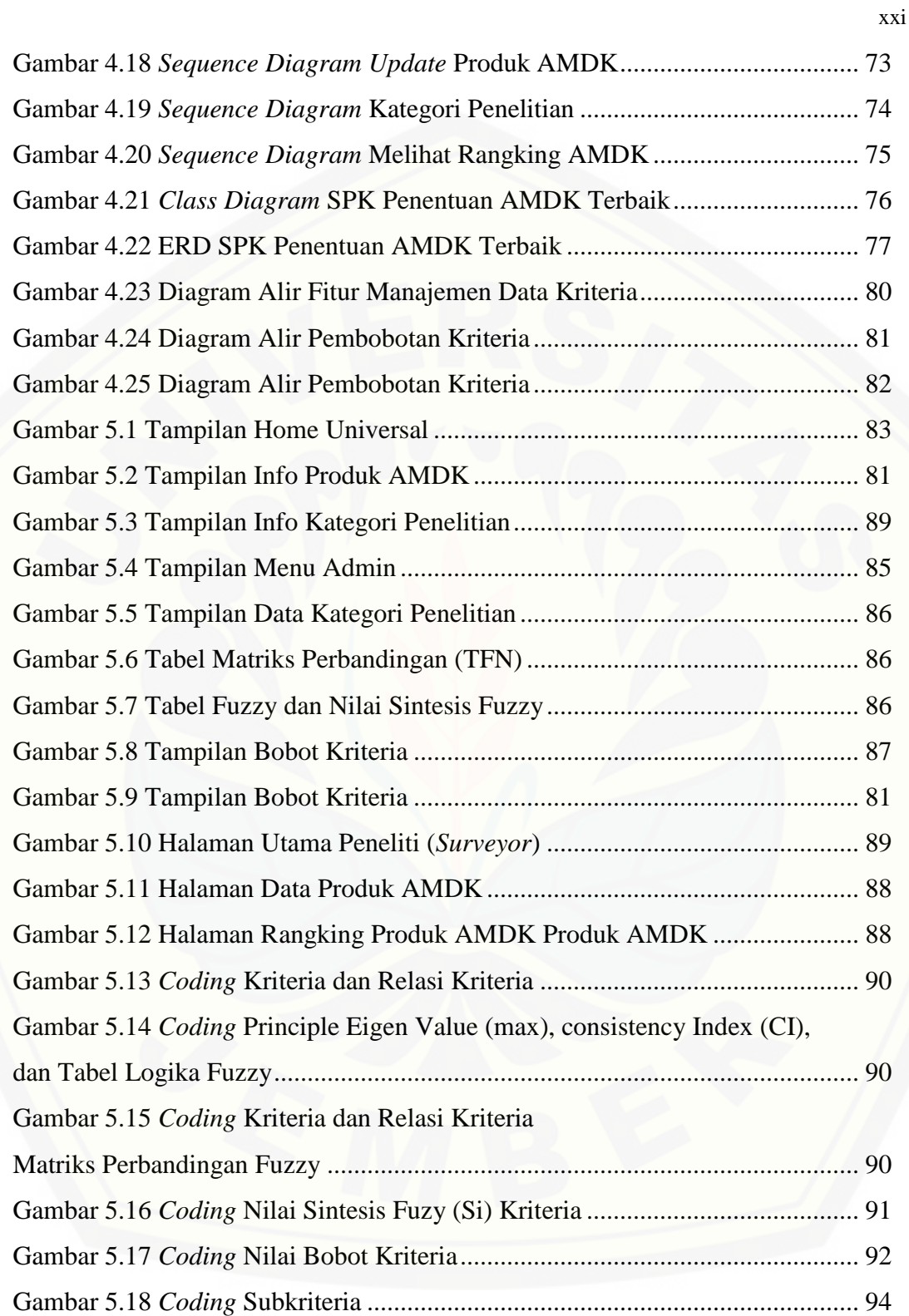

xxii

# **DAFTAR LAMPIRAN**

<span id="page-21-0"></span>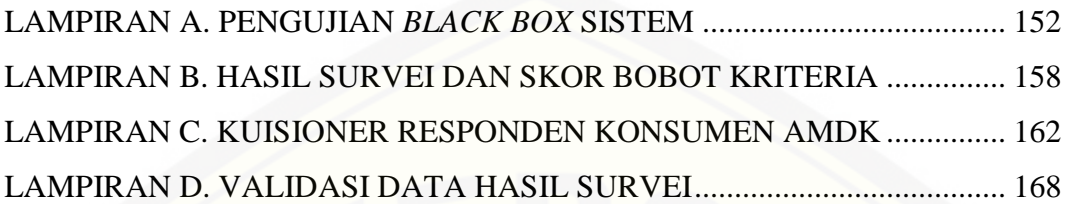

## **BAB 1. PENDAHULUAN**

## **1.1 Latar Belakang**

Perkembangan teknologi dan persaingan antar produk di era perokonomian global sekarang ini menyebabkan kompetisi bisnis dikalangan perusahaan semakin ketat. Berbagai cara dilakukan untuk menarik sebanyak mungkin konsumen, salah satunya adalah strategi pemasaran. Strategi yang dilakukan adalah menciptakan variasi produk, melakukan inovasi kemasan serta melakukan beragam teknik pemasaran untuk memperebutkan konsumen.

Menurut Aaker (1961) dalam Muharam (2011) salah satu strategi pemasaran yang penting dilakukan adalah melakukan inovasi kemasan produk karena konsumen tidak lagi terbatas pada atribut fungsional produk seperti kegunaan produk, melainkan sudah dikaitkan dengan merek yang mampu memberikan citra khusus bagi pemakainya. Dengan kata lain peranan merek mengalami pergeseran. Sehingga merek tidak hanya digunakan sebagai atribut fungsional untuk menjelaskan kegunaan produk dan membedakan produk tersebut dengan produk lainnya namun juga sebagai media untuk menarik minat beli konsumen.

Perusahaan dihadapkan pada sejumlah permasalahan dalam pengambilan keputusan mengenai penentuan desain kemasan produk mereka seperti: atribut produk, pemerekan, pengemasan, pelabelan, dan jasa pendukung produk. Keputusan atribut produk di sini meliputi kualitas, fitur, gaya, dan desain yang ingin ditawarkan [oleh perusahaan. Atribut produk berguna untuk membedakan dengan produk lain](http://repository.unej.ac.id/)  yang mempunyai kategori sama atau produk sejenis, dan memberikan kesan emosional yang mendalam apabila seorang konsumen menggunakan produk tersebut. Konsumen mempunyai kesadaran akan merek dari suatu produk yang sudah tertananam di dalam benak mereka (Muharam, 2011).

Perusahaan air minum dalam kemasan (AMDK) mengalami hal yang sama yaitu permasalahan dalam menentukan desain kemasan produk yang digunakan. Jumlah merek dan variasi produk air minum dalam kemasan yang banyak menimbulkan persaingan yang sangat ketat di pasaran. Hal tersebut menuntut produkproduk air minum dalam kemasan untuk siap bersaing dalam melakukan inovasi kemasan produk di pasar Indonesia. Oleh karena itu diperlukan suatu analisis pasar mengenai pengaruh desain kemasan produk, yakni dengan melakukan survei terhadap konsumen produk air minum dalam kemasan. Survei dilakukan untuk mengetahui tingkat kepuasan konsumen terhadap desain kemasan produk air minum dalam kemasan.

Ada empat produk air minum dalam kemasan yang akan diteliti dan dibandingkan yakni Aqua, Club, VIT, dan Cleo. Jenis produk dalam kemasan gelas, botol, dan galon yang akan diteliti. Keempat produk tersebut merupakan produk air [minum dalam kemasan yang beredar secara lengkap dengan kemasan gelas, botol,](http://repository.unej.ac.id/)  dan galon di Kabupaten Jember dan melakukan pemasaran produk menggunakan tayangan iklan. Adapun variabel yang akan dianalisis yaitu pengaruh desain produk terhadap minat beli konsumen.

Analisis penentuan desain kemasan produk terbaik dilakukan dengan menggunakan sistem pendukung keputusan. Pada penelitian ini sistem pendukung keputusan akan menggunakan kombinasi metode *Fuzzy* dan *Analitycal Hierarchy Proccces* (AHP). Jani Rahardjo, (2010) dalam penelitiannya Aplikasi *Fuzzy Analytical Hierarchy Process* Dalam Seleksi Karyawan menjelaskan bahwa didalam penerapan *Analytical Hierarchy Process* (AHP) untuk pengambilan keputusan dengan banyak kriteria yang bersifat subjektif, seringkali seorang pengambil keputusan dihadapkan pada suatu permasalahan yang sulit dalam penentuan bobot setiap kriteria. Untuk menangani kelemahan AHP ini diperlukan suatu metode yang lebih memperhatikan keberadaan kriteria-kriteria yang bersifat subjektif tersebut. Salah satu metode pendekatan yang sering dipakai adalah konsep *fuzzy*. Konsep *fuzzy* 

yang dipakai dalam pengembangan AHP ini adalah model Fuzzy AHP dengan pembobotan *non-additive* yang dikembangkan oleh Yudhistira, dkk., (2000).

Melalui pemahaman penelitian terdahulu maka penelitian mengenai pengaruh desain kemasan produk dilakukan menggunakan metode *Fuzzy* AHP (FAHP) dikarekanan kriteria-kriteria yang bersifat subjektif. Pembobotan dilakukan dengan cara melakukan survei kepada konsumen dengan menggunakan skala *Likert* untuk memberikan skor bobot pada tiap kriteria. Hasil rata-rata dari survei yang dilakukan akan dijadikan acuan dalam menentukan bobot tiap kriteria.

Analisis ini diharapkan dapat memberikan informasi tentang produk air minum dalam kemasan yang paling digemari oleh konsumen dengan cara [perangkingan hasil pengolahan data pada sistem pendukung keputusan berdasarkan](http://repository.unej.ac.id/)  desain produk yang digunakan, serta dapat memberikan informasi mengenai kriteria desain apa saja yang paling mempengaruhi minat beli konsumen terhadap produk air minum dalam kemasan.

#### **1.2 Perumusan Masalah**

Berdasarkan latar belakang diatas maka dirumuskan permasalahan sebagai berikut :

- 1. Bagaimana menerapkan metode Fuzzy AHP pada Sistem Pendukung Keputusan untuk membantu menentukan produk air minum dalam kemasan terbaik berdasarkan desain kemasan produk yang digunakan.
- 2. Bagaimana membuat rancang bangun Sistem Pendukung Keputusan untuk membantu menentukan produk air minum dalam kemasan terbaik berdasarkan desain kemasan produk yang digunakan.

## **1.3 Tujuan Penelitian**

Tujuan dari penelitian diatas adalah :

- 1. Menerapkan metode *Fuzzy* AHP pada Sistem Pendukung Keputusan untuk menentukan produk air minum dalam kemasan terbaik berdasarkan desain kemasan produk.
- 2. Membuat rancang bangun Sistem Pendukung Keputusan untuk membantu menentukan produk air minum dalam kemasan terbaik berdasarkan desain kemasan produk.

## **1.4 Batasan Masalah**

Sesuai latar belakang dan perumusan masalah yang telah diuraikan di atas, batasan masalah yang digunakan adalah sebagai berikut :

- 1. Perangkat lunak ini digunakan untuk mengetahui air minum dalam kemasan terbaik berdasarkan desain kemasan produk yang mereka gunakan studi kasus di Kabupaten Jember.
- 2. Perangkat lunak yang dikembangkan mengimplementasikan metode *Fuzzy* AHP pada Sistem Pendukung Keputusan.
- 3. Produk air minum dalam kemasan yang akan diteliti dan dibandingkan yaitu produk air minum dalam kemasan berjenis gelas, botol, dan galon pada merek Aqua, Club, VIT, dan Cleo.

## **1.5 Manfaat**

Manfaat penelitian ini adalah :

a. Manfaat Akademis : hasil penelitian ini diharapkan dapat memberikan [kontribusi dan masukan bagi siapa saja yang membutuhkan informasi yang](http://repository.unej.ac.id/)  berhubungan dengan judul penelitian ini. Selain itu, hasil penelitian ini merupakan suatu upaya untuk menambah varian judul penelitian yang ada di Program Studi Sistem Informasi Universitas Jember.

b. Manfaat bagi peneliti : mengetahui bagaimana proses penerapan Sistem Pendukung Keputusan dalam menentukan produk air minum dalam kemasan terbaik berdasarkan desain kemasan produk, mengetahui bagaimana kerja Fuzzy AHP dalam

Sistem Pendukung Keputusan, dan mengetahui hasil analisis Sistem Pendukung Keputusan yang telah dibuat dalam kaitannya dengan penentuan produk air minum [dalam kemasan terbaik berdasarkan desain kemasan produk.](http://repository.unej.ac.id/)

c. Manfaat bagi objek penelitian : mengetahui kriteria-kriteria apa saja pada desain produk yang paling berpengaruh dalam menarik minat beli konsumen terhadap produk mereka.

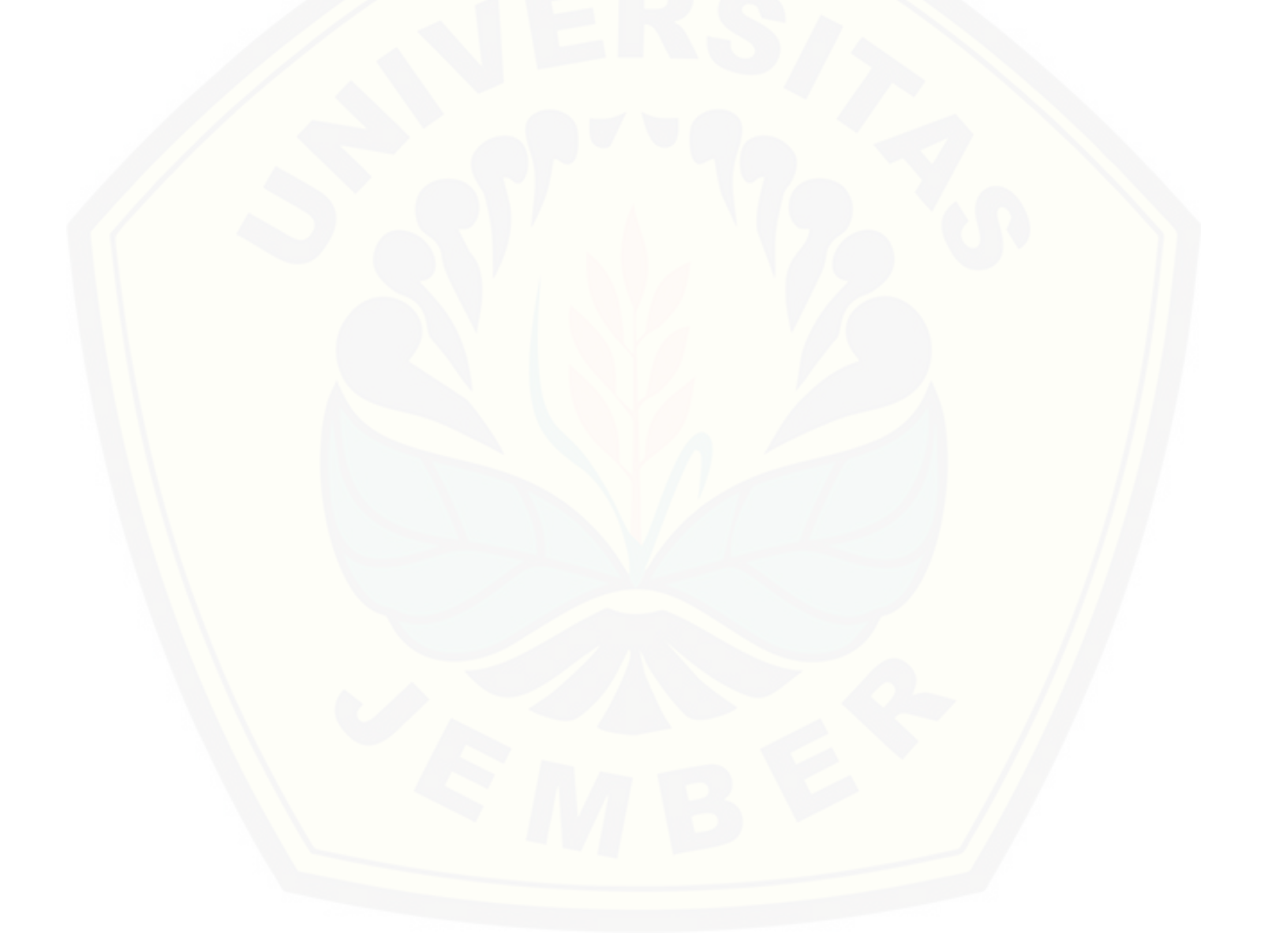

### **BAB 2. TINJAUAN PUSTAKA**

Pada bagian ini akan dijelaskan teori-teori dan pustaka yang digunakan dalam penelitian.Teori yang dibahas adalah teori tentang pengaruh desain produk terhadap minat beli konsumen, sistem pendukung keputusan, fuzzy, AHP, dan Fuzzy AHP.

## **2.1 Pengaruh Desain Produk Terhadap Minat Beli Konsumen**

Menurut Keller (1993) dalam Budiyono (2004), atribut melukiskan ciri-ciri yang menjadi karakteristik produk atau jasa. Atribut terdiri dari atribut yang berhubungan dengan produk yang terkait dengan komposisi secara fisik atau pelayanan yang dibutuhkan dan atribut yang tidak berhubungan dengan produk atribut-atribut yang tidak terlibat dalam pembentukkan produk secara fisik atas pelayanan.

Menurut penelitian Bettman (1973) dalam Budiyono (2004) menjelaskan bahwa konsumen menjadi tertarik terhadap suatu produk apabila konsumen tersebut telah melakukan evaluasi terhadap produk yang bersangkutan. Konsumen melihat suatu produk menarik dapat disebabkan oleh fitur-fitur atau atribut yang ditawarkan, melakukan perbandingan dengan produk-produk pesaingnya, reputasi perusahaan yang membuat produk dan teknologi yang digunakan dalam membuat produk tersebut.

Desain merupakan indikator dari atribut produk (Kotler, 2003). Gaya dan [desain digunakan untuk menambah nilai pelanggan. Gaya semata-mata menjelaskan](http://repository.unej.ac.id/)  penampilan produk tersebut. Gaya mengedepankan tampilan luar dan membuat orang bosan. Sedangkan desain masuk ke jantung produk. Desain yang baik dapat memberikan kontribusi dalam hal kegunaaan produk dan juga penampilannya.

Menurut Ashari Satrio M (2011) dalam penelitiannya menjelaskan bahwa yang dimaksud dengan desain adalah model/bentuk dipandang menarik, modis dan sesuai

dengan selera konsumen yang dapat dijadikan bahan pertimbangan dalam keputusan pembelian. Desain berpengaruh terhadap penampilan (performance) sebuah produk. Apabila desain produk rendah, maka minat beli produk tersebut juga rendah, demikian juga sebaliknya.

Kemasan dapat berfungsi sebagai perantara dan aktif menjual sendiri (Underwood, 2003 dalam Yustika, 2009). Kemasan sebagai media/perantara secara umum mengambil dua bentuk, yaitu:

- 1) Sebagai informasi dalam poin pembelian.
- 2) Sebagai komunikasi periklanan dan promosi.

Dickson dan Sawyer (1986) menyatakan bahwa konsumen jarang membaca dengan detail label suatu produk baik itu harga dan daftar isi dalam membeli produk. Hal ini terjadi dikarenakan adanya pengambilan keputusan dalam waktu yang singkat. Desain kemasan yang mempunyai bentuk yang unik dan enak dipandang mata akan menarik untuk dibeli.

Desain kemasan produk akan menciptakan daya ingat terlebih pada kesadaran merek produk tersebut yang akan tertanam di dalam benak konsumen selamanya. Desain kemasan dapat berupa logo, simbol, maupun tulisan yang akan mendorong konsumen untuk mengingat produk tersebut. Desain yang menarik dan mudah diingat akan menambah nilai suatu produk di mata para konsumen. Sehingga konsumen [sudah mempunyai pilihan tersendiri apabila ingin membeli suatu produk \(Ashari](http://repository.unej.ac.id/)  Satrio M, 2011).

#### **2.2 Air Minum Dalam Kemasan (AMDK)**

Menurut Standard Nasional Indonesia (SNI) 01-3553-2006 Air minum dalam kemasan adalah air baku yang diproses, dikemas, dan aman diminum mencakup air mineral dan air demineral. Air mineral merupakan air minum dalam kemasan yang mengandung mineral dalam jumlah tertentu tanpa menambahkan mineral sedangkan air demineral merupakan air minum dalam kemasan yang diperoleh melalui proses pemurnian secara destilasi, deionisasi, reverse osmosis atau proses setara. (Dalam

Keputusan Menteri Perindustrian dan Perdagangan Republik Indonesia No. 705/MPP/Kep/11/2003).

### **2.3 Desain Kemasan**

Suatu kamus mendefinisikan pengemasan sebagai desain dan pembuatan kemasan untuk barang eceran, tetapi sebenarnya lebih jauh dari itu, pengemasan diterapkan sama kepada produk konsumsi untuk produk industrial. Pengemasan merupakan subjek yang kompleks yang telah menjadi satu bagian penting dari promosi produk apa saja, walaupun dikhususkan untuk produk konsumsi, dan ini tidak dapat dipisahkan dari penjualan. Hendaknya dapat dibedakan antara pengemasan dan kemasan, walaupun keduanya sering diartikan sama. Pengemasan [mencakup keseluruhan konsep termasuk kemasan langsung, bagian luar, pembungkus](http://repository.unej.ac.id/)  dan lain-lainnya, dan bagian yang keseluruhannya berperan dalam pemasaran dan pemajangan. Sebuah kemasan yang baik tidak akan menjual produk apapun jika konsep pengemasannya tidak tepat, dan juga tidak akan menjual produk yang buruk. Sebuah kemasan yang buruk bisa memberikan citra yang jelek terhadap suatu produk yang sangat baik, bagaimanapun baiknya pemikiran atas konsep pengemasannya (Danger, 1992:3).

Pengemasan menghubungkan antara dukungan promosional yang diberikan oleh manufaktur, ruang rak yang ditata oleh pengecer, dan kebutuhan serta keinginan dari pembeli akhir (Danger, 1992:4). Ada empat pihak yang tekait dalam konsep pengemasan:

- 1. Manufaktur kemasan merancang dan membuat kemasan tetapi paling berkepentingan dengan kemasan penjualan.
- 2. Pemakai kemasan, yaitu perusahaan yang memasukkan produk ke dalam kemasan yang paling berkepentingan dengan penjualan produk. Pemakai tersebut bertanggungjawab akan pemasaran.
- 3. Distributor atau pengecer, yang mempengaruhi sifat kemasan dan yang merupakan objek dari bagian pemasaran yang dikenal sebagai perdagangan.

Pelanggan, pembeli akhir dari produk yang diisikan ke dalam kemasan tersebut, yang merupakan objek dari keseluruhan konsep dan kepadanyalah kemasan tersebut harus berdaya tarik.

Sebuah kemasan mempunyai daya tarik, digolongkan menjadi dua yaitu daya tarik visual dan daya terik praktis. (Wirya, 1999) Daya tarik visual pada penampilan kemasan yang mencakup unsur-unsur grafis untuk menciptakan suatu kesan. Sebuah desain yang baik harus mampu mempengaruhi konsumen untuk memberikan respon positif tanpa disadarinya. Daya tarik praktis merupakan efektifitas dan efisiensi suatu kemasan yang ditujukan kepada konsumen maupun distributor.

Sebuah kemasan yang berhasil merupakan perpaduan antara pemasaran dan desain, yang harus memenuhi kriteria *stand out* (menonjol), *contents* (isi) kemasan harus dapat memberikan informasi tentang isi kemasan dan apa yang terkandung dalam produk, *distinctive* (unik). Secara keseluruhan desain kemasan harus unik dan berbeda dengan produk pesaing, *suitable* (sesuai).

Kemasan merupakan salah satu pemecahan masalah untuk menarik konsumen karena berhadapan langsung dengan konsumen. Masyarakat kita merupakan "*low involvement view of a passive consumer*" dan mereka mempunyai kecenderungan lebih banyak menerima dan jika mereka melihat sesuatu yang menarik mereka cenderung lebih banyak mengingatnya dan akan percaya terhadap produk tersebut, walaupun produk tersebut tidak seperti yang dibayangkan. Kemasan mempunyai prosentase yang besar untuk menjual produk.

## **2.4 Elemen Kemasan**

Menurut Roth untuk sebuah produk yang dijual, seorang desainer harus mengetahui produk tersebut dengan sangat baik. Desainer harus memahami dengan [baik akan kebutuhan, selera, kesukaan, daya beli, dan kebiasaan membeli dari](http://repository.unej.ac.id/)  konsumen. Desainer juga harus mengetahui kebutuhan dan masalah dari klien. Masalah pemasaran, tingkat persaingan, dan jumlah *budget* yang dimiliki klien harus menjadi pertimbangan dalam merencanakan sebuah proyek desain. Desainer harus selalu ingat bahwa sebuah kemasan tidak pernah sendirian. Ia akan selalu dikelilingi oleh kemasan-kemasan yang lain, biasanya dari produk sejenis/kompetitor. Oleh karena itu, penting untuk terlebih dahulu membandingkan kemasan-kemasan kompetitor tersebut dengan kemasan yang dimiliki klien (Natadjaja, 2010).

Sedapat mungkin, kemasan harus tampil menarik agar mampu menarik perhatian calon konsumen. Untuk itu dibutuhkan strategi kreatif yang merupakan konsep dan penerapan desain kemasan berdasarkan data-data yang telah diperoleh dari hasil riset seluruh aspek pemasaran untuk memaksimalkan daya tarik visual. Setelah strategi kreatif diterapkan proses pengerjaan bisa dimulai, mencakup penerapan unsur-unsur visual yang akan diterapkan ke dalam halaman kemasan.

Beberapa hal yang dapat dilakukan mengenai strategi kreatif ini adalah dengan memodifikasi sisi-sisi tertentu dari suatu produk, antara lain (1) warna, (2) bentuk, (3) merek dan logo, (4) illustrasi, (5) tipografi, (6) tata letak (Nugroho, 2006). Konsumen melihat warna jauh lebih cepat daripada melihat bentuk atau rupa. Dan warnalah yang pertama kali terlihat bila produk berada di tempat penjualan. Warna dengan daya pantul tinggi akan lebih terlihat dari jarak jauh dan direkomendasikan sebagian besar kemasan, karena memilik daya tarik dan dampak yang lebih besar. Tapi selain unsur keterlihatan harus dipertimbangkan pula faktor kekontrasan terhadap warna-warna pendukung lainnya. Bentuk kemasan merupakan pendukung utama yang membantu terciptanya seluruh daya tarik visual. Namun tidak ada prinsip baku yang menentukan bentuk fisik dari sebuah kemasan karena ini biasanya ditentukan oleh sifat produk, pertimbangan mekanis, kondisi *marketing*, pertimbangan pemajangan, dan oleh cara penggunaan kemasan tersebut. Identitas suatu produk sangat diperlukan sekali. Hal ini untuk membedakan kemasan yang kita buat dengan kemasan yang lain. Tujuan lain dengan adanya merek atau logo adalah mengenalkan produk kita kepada [masyarakat dalam bentuk non-produk. Misalnya dalam pamflet, spanduk dan alat](http://repository.unej.ac.id/)  komunikasi yang lain. Dengan adanya simbol-simbol dalam merek atau logo, maka masyarakat akan cepat mengenali produk kita. Membuat sebuah logo hendaknya yang *simple*, yang menggambarkan ciri khas, mudah untuk dijelaskan, menggugah,

mengandung keaslian dan tidak mirip dengan logo-logo produk lain. Ilustrasi merupakan salah satu unsur penting yang sering digunakan dalam komunikasi sebuah kemasan karena sering dianggap sebagai bahasa universal yang dapat menembus [rintangan yang ditimbulkan oleh perbedaan bahasa kata-kata. Ilustrasi, dalam hal ini](http://repository.unej.ac.id/)  termasuk fotografi, dapat mengungkapkan suatu yang lebih cepat dan lebih efektif daripada teks. Pembubuhan ilustrasi dalam suatu produk media harus didasarkan pada fungsinya yang khas. Suatu kemasan dipandang akan lebih berdaya tarik bila dibubuhi ilustrasi, kecuali untuk kondisi tertentu mungkin tidak diperlukan ilustrasi. Teks pada produk media merupakan pesan kata-kata, digunakan untuk menjelaskan produk yang ditawarkan dan sekaligus mengarahkan sedemikian rupa agar konsumen bersikap dan bertindak sesuai dengan harapan produsen. Tipe huruf harus disesuaikan dengan tema dan tujuan dari produk itu sendiri. Maka disinilah diperlukan kejelian dalam memilih huruf atau *font* yang sesuai atau menjiwai dari produk tersebut. Menata letak berarti meramu seluruh aspek grafis, meliputi warna, bentuk, merek, ilustrasi, tipografi menjadi suatu kemasan baru yang disusun dan ditempatkan pada halaman kemasan secara utuh dan terpadu.

Dalam merumuskan strategi desain, desainer harus memberi perhatian pada pesan sebuah kemasan untuk disampaikan pada konsumen yang potensial. Kemasan dapat menyampaikan pesan mengenai produk, *brand*, kategori produk, tipe konsumen, maupun keuntungan yang ditawarkan oleh produk. Kemasan juga mampu menyampaikan pesan terselubung. Sebagai contoh, warna, bentuk, ukuran, dan tekstur dapat menimbulkan kesan mewah (emboss, foil, atau kertas yang tidak biasa). Kemasan transparan, bentuk struktur yang tidak biasa, atau kemasan yang dapat digunakan kembali (botol, tabung kaca, atau kotak) juga memberikan pesan yang berbeda. Kemasan adalah simbol dari keseluruhan usaha pemasaran; bukti fisik dan visual dari produk agar terjual. Oleh karena itu, sangatlah penting untuk selalu mengingat bahwa dengan hanya menjual produk, kemasan sangat berperan sehubungan dengan kepercayaan merek.

## **2.5 Sistem Pendukung Keputusan**

Sistem pendukung keputusan adalah bagian dari sistem informasi berbasis komputer (termasuk sistem berbasis pengetahuan) yang dipakai untuk mendukung pengambilan keputusan dalam suatu organisasi atau perusahaan. Dapat juga dikatakan sebagai sistem komputer yang mengolah data menjadi informasi untuk mengambil keputusan dari masalah semi-terstruktur yang spesifik (Dinal, 2011).

Seorang pengambil keputusan sangat dituntut untuk menghasilkan keputusan yang terbaik dalam waktu yang singkat, sehingga diperlukan suatu alat yang dapat menyediakan informasi yang mendukung proses pengambilan keputusan secara cepat, [ringkas, dan informatif \(Simch-Levy, Kaminsky dan Simchi-Levy, 2000\). Pada](http://repository.unej.ac.id/)  penelitian ini, alat tersebut adalah sistem Pendukung keputusan untuk menganalisis pengaruh desain kemasan produk terhadap minat beli konsumen. Sistem pendukung keputusan memiliki karakteristik sebagai berikut:

- 1. Sistem pendukung keputusan dirancang untuk membantu pengambilan keputusan dalam memecahkan masalah yang bersifat semi terstruktur dengan menambahkan kebijaksanaan manusia dan informasi komputerisasi.
- 2. Dalam proses pengolahannya, sistem pendukung keputusan mengkombinasikan pengguna model-model analisi dengan teknik pemasukkan data konvesional serta fungsi-fungsi interogasi informasi.
- 3. Sistem pendukung keputusan, dirancang sedemikian rupa sehingga dapat digunakan/dioperasikan dengan mudah.
- 4. Sistem pendukung keputusan dirancang dengan menemukan pada aspek fleksibilitas serta kemampuan beradaptasi yang tinggi.

#### **2.6** *Analytical Hierarchy Process* **(AHP)**

### 2.6.1 Definisi *Analytic Hierarchy Process* (AHP)

Metode Analytic Hierarchy Process (AHP) dikembangkan oleh Thomas L. Saaty, seorang matematikawan di Universitas Pittsburgh Amerika Serikat sekitar tahun 1970. Tujuan utama AHP adalah untuk membuat rangking alternatif keputusan

dan memilih salah satu yang terbaik bagi kasus multi kriteria yang menggabungkan faktor kualitatif dan kuantitatif di dalam keseluruhan evaluasi alternatif-alternatif yang ada. (Shega, Rahmawati, & Yasin, 2012).

AHP digunakan untuk mengkaji permasalahan yang dimulai dengan mendefinisikan permasalahan tersebut secara seksama kemudian menyusunnya ke dalam suatu hirarki. AHP memasukkan pertimbangan dan nilai-nilai pribadi secara logis. Proses ini bergantung pada imajinasi, pengalaman, dan pengetahuan untuk menyusun hirarki suatu permasalahan dan bergantung pada logika dan pengalaman untuk memberi pertimbangan.

#### 2.6.2 Prinsip-Prinsip Dasar AHP

Menurut Saaty (1993) dalam Shega dkk (2012), ada beberapa prinsip yang harus dipahami dalam menyelesaikan permasalahan menggunakan AHP, yaitu :

## 1. Penyusunan Hirarki

Merupakan langkah penyederhanaan masalah ke dalam bagian yang [menjadi elemen pokoknya, kemudian ke dalam bagian-bagiannya lagi, dan](http://repository.unej.ac.id/)  seterusnya secara hirarki agar lebih jelas, sehingga mempermudah pengambil keputusan untuk menganalisis dan menarik kesimpulan terhadap permasalahan tersebut.

#### 2. Menentukan prioritas

AHP melakukan perbandingan berpasangan antar dua elemen pada tingkat yang sama. Kedua elemen tersebut dibandingkan dengan menimbang tingkat preferensi elemen yang satu terhadap elemen yang lain berdasarkan kriteria tertentu.

### 3. Konsistensi logis

Konsistensi logis merupakan prinsip rasional dalam AHP. Konsistensi berarti dua hal, yaitu :

- a. Pemikiran atau objek yang serupa dikelompokkan menurut homogenitas dan relevansinya.
- b. Relasi antar objek yang didasarkan pada kriteria tertentu, saling membenarkan secara logis.

### 2.6.3 Hirarki

Menurut Saaty (1994) dalam Shega dkk (2012), hirarki adalah gambaran [dari permasalahan yang kompleks dalam struktur banyak tingkat dimana tingkat](http://repository.unej.ac.id/)  paling atas adalah tujuan dan diikuti tingkat kriteria, subkriteria dan seterusnya ke bawah sampai pada tingkat yang paling bawah adalah tingkat alternatif. Hirarki menggambarkan secara grafis saling ketergantungan elemen-elemen yang relevan, memperlihatkan hubungan antar elemen yang homogen dan hubungan dengan sistem sehingga menjadi satu kesatuan yang utuh.

## 2.6.4 Matrik Perbandingan Berpasangan

Menurut Saaty (1994) dalam Shega dkk (2012), langkah awal dalam menentukan prioritas dari masing-masing elemen yang digunakan adalah dengan menyusun matriks perbandingan berpasangan.

| Tingkat     | Definisi                        | Keterangan                 |
|-------------|---------------------------------|----------------------------|
| Kepentingan |                                 |                            |
|             | Kedua elemen sama pentingnya    | Dua elemen mempunyai       |
|             |                                 | pengaruh sama besar.       |
| 3           | Elemen yang satu sedikit lebih  | Pengalaman dan penilaian   |
|             | penting daripada yang lainnya   | dengan kuat menyokong satu |
|             |                                 | elemen dibanding elemen    |
|             |                                 | lainnya.                   |
| 5           | Satu elemen jelas lebih penting | Pengalaman dan penilaian   |
|             | dari elemen lainnya             | dengan kuat menyokong satu |

Tabel 2.1. Skala Perbandingan Tingkat Kepentingan
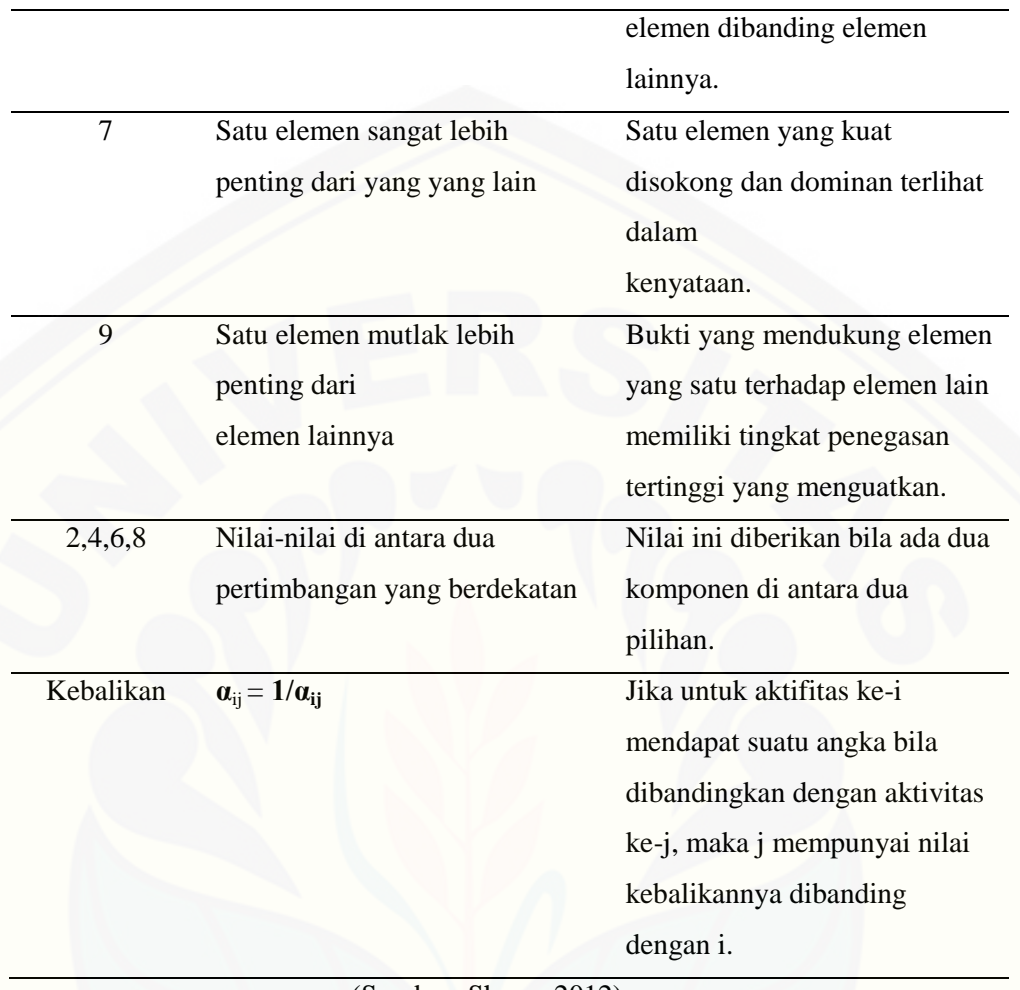

(Sumber: Shega, 2012)

Misalkan kriteria C memiliki beberapa elemen di bawahnya, yaitu A1, A2, ...,An[. Tabel matriks perbandingan berpasangan berdasarkan kriteria C sebagai](http://repository.unej.ac.id/)  berikut (Suryadi dan Ramdhani, 1998):

Tabel 2.2. Matriks Perbandingan Berpasangan

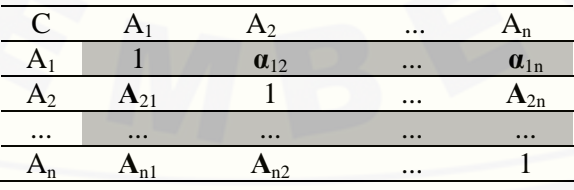

(Sumber: Suryadi dan Ramdhani, 1998)

C adalah kriteria yang digunakan sebagai dasar perbandingan. A<sub>1</sub>, A<sub>2</sub>, ...,A<sub>n</sub> adalah elemen-elemen pada satu tingkat di bawah C. Elemen kolom sebelah kiri [selalu dibandingkan dengan elemen baris puncak. Nilai kebalikan diberikan](http://repository.unej.ac.id/)  kepada elemen baris ketika tampil sebagai elemen kolom dan elemen kolom tampil sebagai elemen baris. Dalam matriks ini terdapat perbandingan dengan elemen itu sendiri pada diagonal utama dan bernilai 1.

#### 2.6.5 Konsentrasi Matrik Berpasangan

Apabila A adalah matriks perbandingan berpasangan yang konsisten maka semua nilai eigen bernilai nol kecuali yang bernilai sama dengan *n*. Tetapi bila A adalah matriks tak konsisten, variasi kecil atas *αij* akan membuat nilai eigen terbesar *λmaks* selalu lebih besar atau sama dengan *n* yaitu *λmaks* ≥ *n*. Perbedaan antara *λmaks* dengan *n* dapat digunakan untuk meneliti seberapa besar ketidak konsistenan yang ada dalam A, dimana rata-ratanya dinyatakan pada persamaan (1) berikut (Saaty, 2002) :

$$
CI = \frac{\lambda maks - n}{n - 1} \tag{1}
$$

Suatu matriks perbandingan berpasangan dinyatakan konsisten apabila nilai consistency ratio (CR)≤10%. CR dapat dihitung menggunakan rumus pada persamaan (2) sebagai berikut :

$$
CR = \frac{CI}{RI} \tag{2}
$$

Berikut tabel Random Index (RI) untuk matriks berukuran 1 sampai 15:

Tabel 2.3. Random Index (RI)

|  |  |  |  |  | n 1,2 3 4 5 6 7 8 9 10 11 12 13 14 15                     |  |  |
|--|--|--|--|--|-----------------------------------------------------------|--|--|
|  |  |  |  |  | R 0.0 0.5 0.9 1.1 1.2 1.3 1.4 1.4 1.4 1.5 1.4 1.5 1.5 1.5 |  |  |
|  |  |  |  |  | 1 0 8 0 2 4 2 1 5 9 1 8 6 7 9                             |  |  |

(Sumber: Saaty, 2002)

## **2.7 Sistem** *Fuzzy*

## 2.7.1 Definisi Sistem *Fuzzy*

Menurut Marimin (2005), sistem *fuzzy* merupakan penduga numerik yang [terstrukur dan dinamik. Sistem ini mempunyai kemampuan untuk mengembangkan](http://repository.unej.ac.id/)  sistem intelijen dalam lingkungan yang tidak pasti, dan tidak tepat. Sistem ini menduga suatu fungsi dengan logika *fuzzy.* Logika *fuzzy* merupakan bagian dari logika *boolean,* yang digunakan untuk menangani konsep derajat kebenaran, yaitu nilai kebenaran anatara benar dan salah.

## 2.7.2 *Triangular Fuzzy Number* (TFN)

Bilangan triangular *fuzzy* (TFN) merupakan teori himpunan *fuzzy* membantu dalam pengukuran yang berhubungan dengan penilaian subjektif manusia memakai bahasa atau linguistik. Inti dari *fuzzy* AHP terletak pada perbandingan berpasangan yang digambarkan dengan skala rasio yang berhubungan dengan skala *fuzzy*. Bilangan triangular *fuzzy* disimbolkan dan berikut ketentuan fungsi keanggotaan untuk 5 skala variabel linguistik. (Shega, Rahmawati, & Yasin, 2012)

| <b>Tingkat</b>    | <b>Invers</b>   | Definisi Variabel Linguistik                     |  |  |  |  |  |
|-------------------|-----------------|--------------------------------------------------|--|--|--|--|--|
| Skala Fuzzy       | Skala Fuzzy     |                                                  |  |  |  |  |  |
| (1,1,1)           | (1,1,1)         | Perbandingan dua kriteria yang sama              |  |  |  |  |  |
| $2 =$             | (2/3, 1, 2)     | Dua elemen mempunyai kepentingan yang sama       |  |  |  |  |  |
| (1/2,1,3/2)       |                 |                                                  |  |  |  |  |  |
| $3 = (1, 3/2, 2)$ | (1/2, 2/3, 1)   | Satu elemen sedikit lebih penting dari yang lain |  |  |  |  |  |
| $4 =$             | (2/5,1/2,2/3)   | Satu elemen lebih cukup penting dari yang lain   |  |  |  |  |  |
| (3/2, 2, 5/2)     |                 |                                                  |  |  |  |  |  |
| $5 = (3/2, 2, 1)$ | (2/5, 1/2, 2/3) | Satu elemen lebih penting dari yang lain         |  |  |  |  |  |
| 5/2)              |                 |                                                  |  |  |  |  |  |
| $6 =$             | (2/7,1/3,2/5)   | Pertengahan (Intermediate)                       |  |  |  |  |  |
| (5/2,3,7/2)       |                 |                                                  |  |  |  |  |  |

Tabel 2.4. Skala Perbandingan Tingkat Kepentingan *Fuzzy*

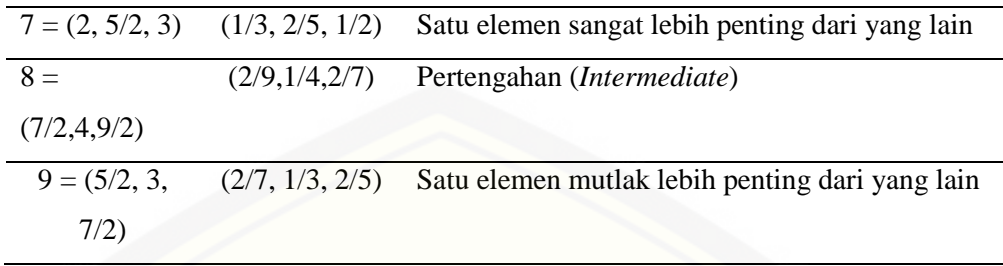

(Sumber: Shega dkk, 2012)

### 2.7.3 Nilai *Fuzzy Synthetic Extent*

[Chang \(1996\) dalam Shega dkk \(2012\) memperkenalkan metode extent](http://repository.unej.ac.id/)  analysis untuk nilai sintesis pada perbandingan berpasangan pada *fuzzy* AHP. Nilai *fuzzy* synthetic extent dipakai untuk memperoleh perluasan suatu objek. Sehingga dapat diperoleh nilai *extent analysis* m yang dapat ditunjukkan sebagai  $M^1_{gi}$ ,  $M^2_{gi}$ , ...,  $M^m_{gi}$ , *i*= 1, 2, ..., n, dimana  $M^j_{gi}$  (*j*= 1,2, ..., *m*) adalah bilangan triangular *fuzzy.*

Langkah-langkah model extent analysis dari Chang dalam (Kulak dan Kahraman, 2005) yaitu :

1. Nilai *fuzzy syntetic extent* untuk i-objek didefinisikan pada persamaan (3) sebagai berikut :

$$
Si = \sum_{j=i}^{m} M_{gi}^{1} \phi \left[ \sum_{i=1}^{m} \sum_{j=1}^{m} M_{gi}^{1} \right]^{-1}
$$
 (3)

Untuk memperoleh M<sup>j</sup> gi, maka dilakukan opersai penjumlahan nilai *fuzzy extent analysis m* untuk matriks sebagian dimana menggunakan operasi penjumlahan pada tiap-tiap bilangan triangular *fuzzy* dalam setiap baris seperti persamaan (4) berikut :

$$
\sum_{j=i}^{m} M_{gi}^1 = \left( \sum_{j=1}^{m} l_j \right) \sum_{j=1}^{m} m_j \left( \sum_{j=1}^{m} u_j \right) \qquad i = 1, 2, 3 \dots n \tag{4}
$$

dimana :

 $M =$  bilangan triangular fuzzy number

 $m =$  jumlah kriteria

 $j =$ kolom

 $i = \text{baris}$ 

 $g =$  parameter  $(l, m, u)$ 

Sedangkan untuk memperoleh nilai  $\left[\sum_{i=1}^{m} \sum_{j=1}^{m} M_{gi}^{1}\right]^{-1}$  dilakukan operasi penjumlahan untuk keseluruhan bilangan triangular fuzzy  $M_{gi}^j$  (j = 1, 2, ..., m) dalam matriks keputusan (*n x m*) pada persamaan (5) sebagai berikut :

$$
\left[\sum_{i=1}^{n} \sum_{j=1}^{m} M_{gi}^{j}\right] = \left[\sum_{i=1}^{n} \sum_{j=1}^{n} l_{ij} \sum_{i=1}^{n} \sum_{j=1}^{n} m_{ij} \sum_{i=1}^{n} \sum_{j=1}^{n} l u_{ij}\right]
$$
(5)

Untuk menghitung invers menggunakan persamaan (6) sebagai berikut :

$$
\left[\sum_{i=1}^{n} \sum_{j=1}^{m} M_{gi}^{j}\right]^{-1} = \left(\frac{1}{\sum_{i=1}^{n} u_{i}}, \frac{1}{\sum_{i=1}^{n} m_{i}}, \frac{1}{\sum_{i=1}^{n} l_{i}}\right)
$$
(6)

1. Perbandingan tingkat kemungkinan antar bilangan fuzzy.

Perbandingan tingkat kemungkinan ini digunakan untuk nilai bobot pada masing-masing kriteria. Untuk dua bilangan triangular fuzzy  $M_1 = (l_1, m_1, u_1)$  dan  $M_2 = (l_2, m_2, u_2)$  dengan tingkat kemungkinan  $(M_2 \ge M_2)$ dapat didefinisikan sebagai berikut pada persamaan (7) :

$$
V(M_2 \ge M_2) = \sup \left[ \min \left( \mu_{M1} \left( x \right), \mu_{M2} \left( y \right) \right) \right] \tag{7}
$$

[Tingkat kemungkinan untuk bilangan fuzzy konveks dapat diperoleh dengan](http://repository.unej.ac.id/)  persamaan (8) berikut:

$$
V = (M_2 \ge M_1) = \begin{cases} 1, & jika \, m_2 \ge m_1 \\ 0, & jika \, l_1 \ge u_2 \\ \frac{l_1 - u_2}{(m_2 - u_2) - (m_1 - l_1)} & untuk konsisi lain \end{cases}
$$
(8)

2. Tingkat kemungkinan untuk bilangan *fuzzy convex M* lebih baik dibandingkan sejumlah *k* bilangan *fuzzy convex Mi*(*i = 1, 2, …, k*) dapat ditentukan dengan menggunakan operasi max dan min pada persamaan (9) sebagai berikut:

(9)

$$
V(M \ge M_1, M_2, ..., M_k) = V[(M \ge M_1) \text{ dan } (M \ge M_2), \text{ dan, } ..., \text{dan } (M \ge M_k)]
$$
  
= min V(M \ge M<sub>i</sub>)

Dengan  $i = 1, 2, 3, \dots, k$ .

Jika diasumsikan bahwa d'(A<sub>i</sub>) = min V(S<sub>i</sub>  $\geq$  S<sub>k</sub>) untuk  $k = 1, 2, ..., n; k \neq i$ . maka vektor bobot didefinisikan pada persamaan (10) berikut:

$$
W' = (d'(A_1), d'(A_2), ..., d'(A_n))^T
$$
\n(10)

Dimana  $A_i$  ( $i = 1, 2, ..., n$ ) adalah n elemen dan  $d'$  ( $A_i$ ) adalah nilai yang menggambarkan pilihan relatif masing-masing atribut keputusan.

3. Normalisasi

Jika vektor bobot tersebut di atas dinormalisasi maka akan diperoleh definisi vektor bobot pada persamaan (11) sebagai berikut:

$$
W' = (d'(A_1), d'(A_2), ..., d'(A_n))^T
$$
\n(11)

Perumusan normalisasinya dijelaskan pada persamaan (12) berikut :

$$
d(A_n) = \frac{d'(A_n)}{\sum_{i=1}^n d'(A_n)}
$$
(12)

Normalisasi bobot ini akan dilakukan agar nilai dalam vektor diperbolehkan menjadi analog bobot dan terdiri dari bilangan yang non-fuzzy.

## **2.8** *Fuzzy* **AHP**

Fuzzy AHP merupakan suatu metode analisis yang dikembangkan dari AHP. Walaupun AHP biasa digunakan dalam menangani kriteria kualitatif dan kuantitatif [namun fuzzy AHP dianggap lebih baik dalam mendeskripsikan keputusan yang](http://repository.unej.ac.id/)  samar-samar daripada AHP (Buckley, J. J., 1985)

## **BAB 3. METODOLOGI PENELITIAN**

Bab ini menguraikan tentang jenis penelitian, tempat dan waktu penelitian, objek penelitian, alur penelitian, jenis dan pengumpulan data, teknik pengolahan data, teknik analisis data dan teknik pengembangan sistem penentuan produk Air Minum Dalam Kemasan Terbaik (AMDK) di Kabupaten Jember.

## **3.1 Jenis Penelitian**

Metode penelitian yang dilakukan yaitu penelitian kuantitatif, karena menganalisis data yang berhubungan dengan indikator untuk menentukan [produk Air Minum Dalam Kemasan terbaik di Kabupaten Jember berdasarkan](http://repository.unej.ac.id/)  penelitian terhadap konsumen 4 produk AMDK yang telah ditentukan.

Jenis penelitian yang dilakukan ini termasuk *field research* (penelitian lapangan). Penelitian lapangan dilakukan dengan cara bertatap muka secara langsung dengan objek yang diteliti untuk mendapatkan data yang dibutuhkan yaitu dengan cara survei.

## **3.2 Tempat dan Waktu penelitian**

#### 3.2.1 Tempat Penelitian

Penelitian ini akan dilakukan di Kabupaten Jember. Penulis memilih lokasi ini karena memiliki pangsa pasar konsumen produk AMDK yang ditetapkan untuk diteliti yaitu Aqua, Vit, Club, dan Cleo. Dibutuhkan sebuah sistem yang dapat membantu perusahaan dalam menentukan desain produk AMDK terbaik yang diminati oleh masyarakat.

## 3.2.2 Waktu Penelitian

Penelitian dilaksanakan dalam jangka waktu 3 bulan ( Januari 2015 – Maret 2015)

## **3.3 Objek Penelitian**

Objek dalam penelitian ini adalah konsumen empat produk AMDK yang telah ditetapkan yaitu Aqua, Vit, Club, dan Cleo di Kabupaten Jember. Penulis membantu membuat sistem untuk menentukan produk AMDK terbaik berdasarkan kriteria-kriteria pada aspek desain kemasan produk yang ada pada kemasan produk AMDK.

## **3.4 Alur Penelitian**

Pada bagian ini akan dijelaskan mengenai prosedur/tahap penelitian yang akan dilakukan, agar mendapatkan hasil yang baik dan teratur. Berikut adalah tahapan untuk meneliti kemudian membuat sistem :

3.4.1 Tahap Perencanaan

- a. Studi literatur terhadap teori tentang *fuzzy logic, Analytical Hierarchy Process (AHP),* dan aspek desain kemasan produk pada AMDK terhadap minat beli konsumen di Kabupaten Jember.
- b. Melakukan survei terhadap konsumen produk AMDK di Kabupaten Jember sebagai sumber data rancang bangun sistem. Data yang diperoleh adalah data AMDK (Air Minum Dalam Kemasan)

Berikut ini dijelaskan diagram alir tahapan penelitian dan diagram alir *fuzzy* AHP yang disusun untuk mempermudah kegiatan penelitian yang harus dilakukan. Setiap tahapan harus dilakukan untuk mendapatkan hasil penelitian [yang baik dan sesuuai dengan apa yang diharapkan oleh peneliti. Diagram alir](http://repository.unej.ac.id/)  tahapan penelitian dijelaskan pada gambar 3.1 dan gambar 3.2 diagram alir *fuzzy* AHP.

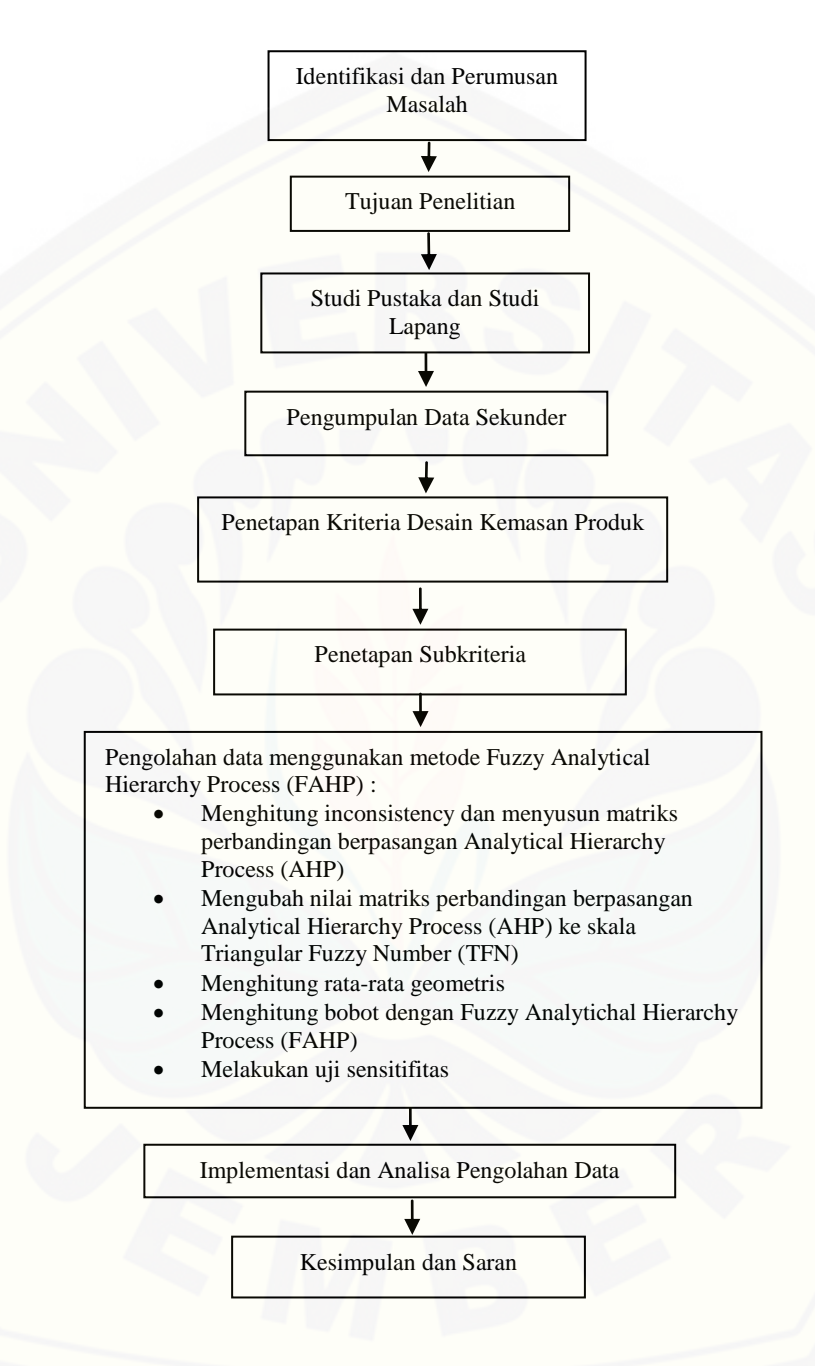

[Gambar 3.1. Diagram Alir penelitian \(Sumber:Hasil Analisis, 2015\)](http://repository.unej.ac.id/)

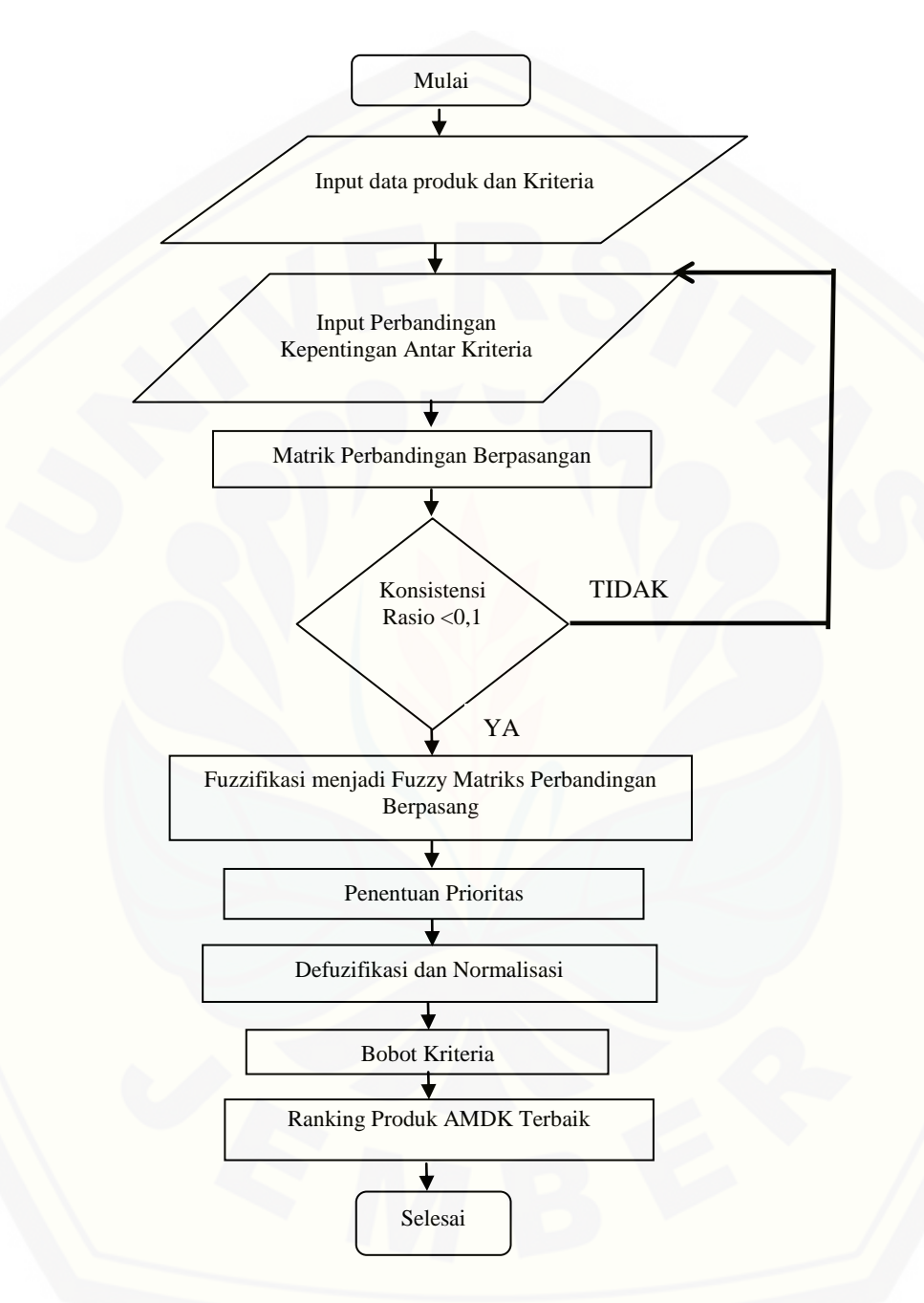

Gambar [3.2 Diagram Alir Fuzzy AHP \(Sumber: Hasil Analisis, 2015\)](http://repository.unej.ac.id/)

## 3.4.2 Tahap Pembuatan Sistem

Merancang dan membuat desain sistem menggunakan metode Model pengembangan *Incremental*, karena proses-prosesnya mudah dipahami dan jelas, selain itu struktur sistemnya jelas serta pengerjaan *project* perangkat lunak akan terjadwal dengan baik dan mudah di kontrol. Terdapat 5 tahapan pada *Software Development Life Cycle* (SDLC) *incremental.* Pada setiap satu daur tahapan pada model *incremental* dapat dikerjakan secara terpisah menjadi modul-modul *increment* yang dapat dikerjakan menurut prioritas tingkat kompleksitas modul perangkat lunak yang sedang dibangun.

Dalam proses pembuatan Sistem Penunjang Keputusan penentuan AMDK terbaik dibutuhkan data primer melalui survei lapangan terhadap konsumen produk AMDK di Kabupaten Jember. Berikut tahapan-tahapan alur yang harus dikerjakan pada rancang bangun *software* menggunakan model *incremental.*

## 1. *Comunication* (Komunikasi)

Tahap *communication* adalah tahapan paling awal dalam proses rancang bangun perangkat lunak. Pada tahapan ini awal mula persiapan dilakukan sebelum fase yang lebih teknis, tahapan ini menjadi sangat penting karena sebagai permulaan untuk mengetahui gambaran dari *software* yang akan dibuat karena developer akan berkomunikasi dan berkolaborasi secara langsung dengan pelanggan (*customer*) dan *stakeholder* lainnya. Tujuannya adalah untuk memahami keingininan *stakeholder* [untuk proyek yang akan dibangun dan untuk mengumpulkan kebutuhan-kebutuhan](http://repository.unej.ac.id/)  yang dapat membantu dalam menjelaskan tujuan dan fungsi perangkat lunak yang akan dibangun.

#### 2. *Planning* (Perencanaan)

Tahapan ini menjelaskan perencanaan pembangunan perangkat lunak dengan menggambarkan tugas-tugas teknis yang akan dilakukan, risiko yang mungkin terjadi, sumber daya yang akan dibutuhkan, produk pekerjaan yang harus diproduksi, dan jadwal kerja yang harus dilakukan.

## 3. *Modeling* (Pemodelan)

Pada tahapan ini menjelaskan secara rinci mengenai kebutuhan-kebutuhan dalam perancangan *software* dan pendesainan yang akan memperjelas kebutuhan *software* yang akan dilakukan melalui penggambaran analisis dan desain.

## A. Analisa Kebutuhan

Tahap ini adalah salah satu tahapan dari pemodelan *incremental*, menganalisis kebutuhan. Dalam tahap ini proses yang dilakukan adalah mengumpulkan data–data yang diperlukan dalam rancang bangun *software*. Kemudian menentukan kebutuhan fungsional dan kebutuhan nonfungsional dari *software* yang akan dibuat.

Peneliti telah melakukan tahap analisis kebutuhan tersebut dengan cara melalukan survei secara langsung kepada objek penelitian yaitu konsumen produk AMDK di Kabupaten Jember. Berdasarkan hasil survei, ditemukan poin penting suatu pola konsumsi masyarakat dalam memilih dan membeli produk AMDK di Kabupaten Jember, salah satu faktor yang mempengaruhi minat beli masyarakat adalah desain kemasan produk AMDK yang digunakan pada produk. Desain [kemasan produk memberikan pengaruh pada minat beli konsumen terhadap produk](http://repository.unej.ac.id/)  yang akan mereka beli. Berdasarkan masalah tersebut, maka peneliti mengemukaan ide untuk membuat Sistem Penunjang Keputusan penentuan produk AMDK terbaik berdasarkan desain kemasan produk yang digunakan. Berikut gambar 3.3 menjelaskan daur hidup model *incremental.*

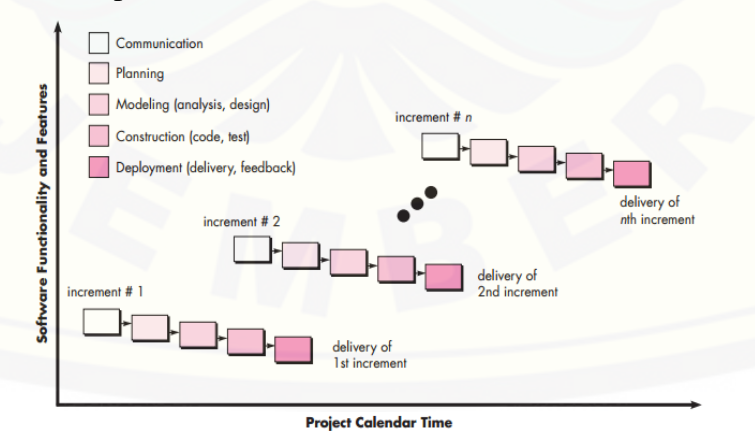

Gambar 3.3 Tahapan Model *incremental* (sumber: Pressman, 2010)

## B. Desain Sistem

Tahapan kedua dari pemodelan *incremental* adalah desain sistem. Desain perancangan sistem yang akan peneliti rancang menggunakan *Unified Modeling Language* (UML) yaitu sebuah bahasa pemodelan yang digunakan untuk mendukung pemrograman berorientasi objek atau yang biasa disebut dengan *Object Oriented Programming* (OOP). Pada bagian ini terdapat beberapa pemodelan dengan penggambaran secara visual berupa diagram, grafik, atau gambar tertentu untuk [menggambarkan, menspesifikasikan, membangun, dan pendokumentasian proses](http://repository.unej.ac.id/)  yang terjadi pada sistem yang akan kita bangun. Pendesainan dilakukan menggunakan Microsoft Visio. Beberapa diagram yang digunakan diantaranya:

- *1. Business Process*
- *2. Usecase Diagram*
- *3. Scenario*
- *4. Activity Diagram*
- *5. Sequence Diagram*
- *6. Class Diagram*
- *7. Entity Relationship Diagram (ERD)*

Penjelasan mengenai 6 tahapan pemodelan UML yang diguunakan dalam membangun Sistem Pendukung Keputusan (SPK) penentuan produk AMDK terbaik adalah sebagai berikut :

a. *Business Process* 

*Business Process* merupakan model atau diagram yang menggambarkan sebuah proses secara umum tentang sistem yang akan dibangun. Penggambaran lengkap sistem meliputi *input, output,* dan *goal* pada sistem yang dibangun.

b. *Use Case Diagram*

*Use case diagram* menggambarkan fungsionalitas dari sistem yang akan dibangun. Fungsionalitas yang dimaksud adalah terkait dengan apa yang dilakukan oleh sistem. Sebuah *use case* merepresentasikan sebuah interaksi antara aktor dengan sistem. *Use case* merupakan sebuah pekerjaan tertentu, misalnya kegiatan login,

melakukan pengeditan data, penghapusan data, atau penambahan data yang interaksinya antara aktor dan sistem yang akan dibangun.

## c. *Scenario*

*Scenario* adalah salah satu pemodelan yang digunakan untuk menjelaskan atau menceritakan fitur atau isi yang ada di *use case* diagram. Scenario berisi alur sistem dengan urutan sesuai dengan keadaan yang akan terjadi pada suatu proses tertentu didalam sistem.

#### d. *Activity Diagram*

*Activity diagram* menggambarkan berbagai alir aktivitas dalam sistem yang sedang dirancang, pada diagram ini digambarkan awalan dari alir suatu proses, terjadinya proses *decision*, serta akhir dari keseluruhan proses. *Activity diagram* juga digunakan dalam menggambarkan keadaan pararel yang kemungkinan terjadi pada suatu proses dalam sistem.

## e. *Sequence Diagram*

*Sequence diagram* menggambarkan interaksi antar objek pada sistem baik secara langsung terkait di dalam sistem maupun di sekitar sistem (*user*, *display*, *alert* dan sebagainya) berupa *message* yang saling berinteraksi pada suatu garis vertikal yang menggambarkan waktu (*timeline*) dan dimensi horizontal (objek-objek yang terkait).

#### f. *Class Diagram*

*Class* merupakan inti dari pengembangan dan desain berorientasi objek karena menjelaskan suatu objek itu sendiri. *Class* menggambarkan keadaan (atribut/properti) yang memudahkan untuk proses pengkodean pada suatu sistem, class diagram juga digunakan untuk menggambarkan keadaan (metoda/fungsi).

#### g. *Entity Relationship Diagram* (ERD)

ERD merupakan suatu model untuk menjelaskan hubungan antar data dalam [basis data berdasarkan objek-objek dasar data yang mempunyai hubungan antar](http://repository.unej.ac.id/)  relasi. ERD untuk memodelkan struktur data dan hubungan antar data, untuk menggambarkannya digunakan beberapa notasi dan simbol.

## C. Pembagian Modul pada Pemodelan *Incremental*

Peneliti membagi modul pada penelitian ini berdasarkan Software Development Life Cycle yang dipilih dan diterapkan sesuai dengan tingkat prioritas kepentingan modul yang dikerjakan. Ada tiga modul yang dikerjakan dalam keseluruhan proses daur hidup perangkat lunak yang dikembangkan, penjelasan pembagian modul adalah sebagai berikut:

#### a. Modul 1 (1st *increment*) :

Modul SPK (Sistem Pendukung Keputusan) dipilih sebagai modul pertama untuk melakukan daur *incremental* kesatu. Peneliti memilih untuk mengerjakan [increment ke satu \(modul SPK\) terlebih dahulu dikarenakan modul SPK](http://repository.unej.ac.id/)  membutuhkan waktu yang lama dalam proses pengerjaannya yaitu, 3 minggu dari total keseluruhan pengerjaan selama 4 bulan. Modul SPK menjadi prioritas pertama karena tingkat kesulitan dalam pengimplimentasian metode utama yang digunakan dalam penelitian ini yaitu, Fuzzy AHP. Peneliti diharuskan untuk mencari dan mempelajari data primer (sumber literatur dari penelitian sebelumnya). Implementasi FAHP pada sistem yang dikembangkan juga membutuhkan pemikiran yang tersruktur dan logis dalam memasukkan hitungan rumus matematika pada teori FAHP kedalam sistem yang dikembangkan.

## b. Modul 2 (*2nd increment*) :

Modul admin dipilih sebagai modul kedua dalam rancang bangun SPK. Modul ini dipilih sesuai dengan prioritas kepentingan pembuatan sistem. Pada modul admin ini terdapat fungsi utama pada penggunaan SPK yang dibangun yaitu *admin* sebagai *user* utama dalam penentuan skor tiap kriteria, penentuan matrik perbandingan AHP, serta manajemen data produk.

#### c. Modul 3 (*3rd increment*) :

Modul surveyor dipilih sebagai modul ketiga dalam rangcang bangun SPK. Modul ini dipilih sesuai dengan prioritas kepentingan pembuatan sistem. Modul ini memiliki fungsi dalam manajemen data yang terkait dengan tugas *surveyor* yaitu untuk mengelola data 3 jenis kategori penelitian yang dilakukan pada jenis kemasan produk Air Minum Dalam Kemasan yang berbeda.

#### 4. *Construction* (Pembangunan)

Tahapan ini akan dilakukan setelah tahapan sebelumnya yaitu modeling yang [meliputi analisis kebutuhan dan desain telah selesai dilakukan. Pada tahapan ini](http://repository.unej.ac.id/)  dilakukan implementasi dari kebutuhan-kebutuhan yang telah dianalisis dan digambarkan menjadi suatu alur diagaram. Terdapat dua fase pada tahapan construction yaitu *code* dan *test*.

## a. *Coding*

Pada tahapan ini dilakukan penulisan kode (pengkodean) dalam hal ini kaitannya dengan pemrograman itu sendiri. Namun setelah proses pemodelan dilakukan tidak serta merta langsung melakukan tahapan ini melainkan terlebih dahulu menyiapkan serangkaian *unit test. Unit testing* adalah kegiatan pengetesan pada lingkup yang lebih khusus dan bersifat lokal untuk membantu menghidari kesalahan yang terlalu besar, sehingga *error* dapat diselesaikan pada lingkup yang lebih kecil dan penanganan mudah dilakukan, *unit testing* meliputi pengujian komponen *interface*, struktur data, dan kegiatan fungsional. Bahasa pemrograman yang dipakai adalah PHP (*Hypertext Preprocessor*) karena aplikasi ini berbasis *web*. *Database* yang digunakan dalam pembangunan sistem ini adalah MySQL dan *tool* XAMPP.

#### b. *Testing*

Testing adalah tahapan pengujian secara lebih besar dengan cara menggabungkan hasil dari *unit testing*. Kegiatan ini dilakukan setelah proses *coding*  secara penuh telah selesai dilakukan. Ada dua metode pengujian yang akan dilakukan yaitu pengujian *black box* dan pengujian *white box.* Pengujian *white box* adalah cara pengujian dengan meneliti kode-kode program yang ada, dan menganalisis apakah ada kesalahan atau tidak sedangkan *black box* merupakan cara pengujian dengan melakukan *running program* dengan menguji coba berbagai kemungkinan kesalahan yang ada.

#### 1. *White Box*

*White box* digunakan untuk menentukan kompleksitas logis dengan menentukan rangkaian dasar jalur eksekusinya. Tahapan teknik pengujian jalur dasar meliputi:

#### a. *Listing Program*

Merupakan baris-baris kode yang nantinya akan diuji. Setiap langkah dari kode-kode yang ada diberi nomor baik menjalankan *statement* biasa atau penggunaan kondisi dalam program. Contoh penerapan tahapan ini dapat dilihat pada gambar 3.4.

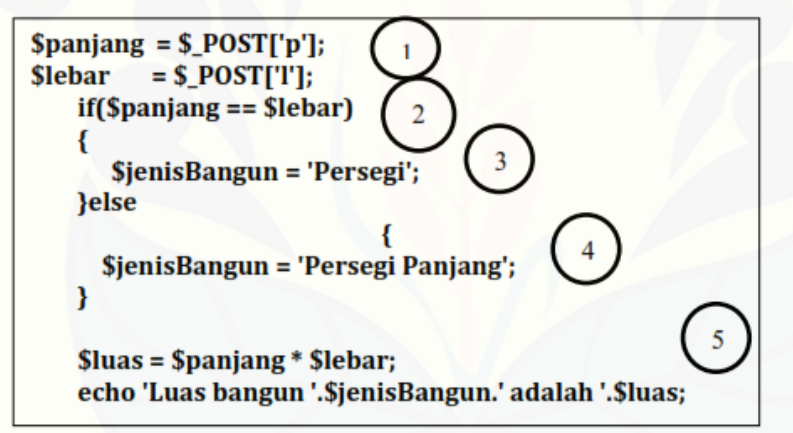

Gambar 3.4. Contoh *Listing Program* (Pressman, 2012)

b. Grafik Alir

Grafik alir digunakan untuk merepresentasikan aliran kontrol. Aliran control [yang digambarkan merupakan hasil penomoran dari listing program. Grafik alir](http://repository.unej.ac.id/) digambarkan dengan *nodes* (simpul-simpul) yang dihubungkan dengan *edges* (garisgaris) yang menggambarkan alur jalannya program. Contoh penggambaran diagram alir dapat dilihat pada gambar 3.5 di bawah ini.

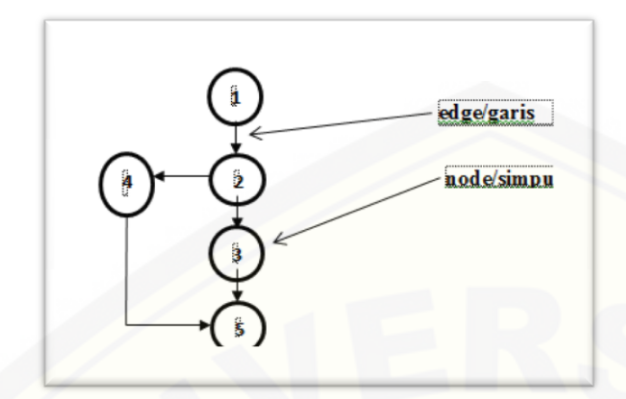

Gambar 3.5. Contoh Diagram Alir (Pressman, 2012)

#### c. Kompleksitas Siklomatik

Kompleksitas siklomatik merupakan metrik perangkat lunak yang menyediakan [ukuran kuantitatif dari kompleksitas logis suatu program. Bila digunakan dalam](http://repository.unej.ac.id/)  konteks teknik pengujian jalur dasar, nilai yang dihitung untuk kompleksitas siklomatik mendefinisikan jumlah jumlah jalur independen dalam basis set suatu program. Rumus yang digunakan untuk menghitung kompleksitas siklomatik yaitu:

## $V(G) = E - N + 2$

Keterangan :

*V(G)*: Kompleksitas Siklomatik

*E* : Jumlah Edge

*N* : Jumlah Node

d. Jalur Program Independen

Jalur independen adalah setiap jalur yang melalui program yang memperkenalkan setidaknya satu kumpulan pernyataan-pernyataan pemrosesan atau kondisi baru. Bila dinyatakan dalam grafik alir, jalur independen harus bergerak setidaknya sepanjang satu *edge* yang belum dilintasi sebelum jalur tersebut didefinisi. Dari perhitungan kompleksitas siklomatik Basis *set* yang dihasilkan dari jalur *independent* secara linier adalah 2 jalur, yaitu:

Jalur 1 : 1-2-3-5 Jalur 2 : 1-2-4-5

### e. Pengujian Basis Set

Data yang dieksekusi dimasukkan ke dalam grafik alir apakah sudah melewati *basis set* yang tersedia. Sistem telah memenuhi syarat kelayakan *software* jika salah satu jalur yang dieksekusi setidaknya satu kali. Dari tahap sebelumnya telah diketahui 2 *basis set* Jika kemudian diuji dengan memasukkan data panjang = 5 dan lebar 3, maka basis set jalur yang digunakan adalah 1-2-4-5. Dapat dilihat bahwa jalur telah dieksekusi satu kali. Berdasarkan ketentuan tersebut dari segi kelayakan *software*, sistem ini telah memenuhi syarat.

2. *Black Box*

*Black Box Testing* adalah metode pengujian perangkat lunak yang memeriksa [fungsionalitas dari aplikasi yang berkaitan dengan struktur internal](http://repository.unej.ac.id/) atau kerja. Pengetahuan khusus dari kode aplikasi atau struktur internal dan pengetahuan pemrograman pada umumnya tidak diperlukan. Metode ini memfokuskan pada keperluan fungsionalitas dari *software*.

Pada pengujian *black box* ini, aplikasi yang dibangun pada penelitian ini akan diuji dengan mengujikan langsung *running* sistem dan melakukan kegiatan pengujian dengan menganalisis proses input dan output yang dihasilkan aplikasi. Adapun tabel pengujian disusun seperti tabel 3.1 berikut :

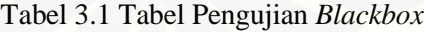

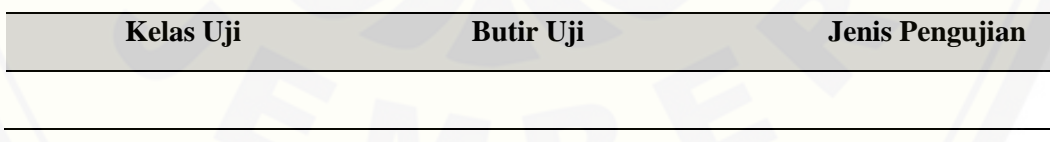

(Sumber: Hasil Analisis, 2015)

Keterangan Tabel :

a. **Kelas Uji :** Merupakan fungsi aplikasi yang akan diujikan.

- b. **Butir Uji :** Rincian fitur yang diuji dari fungsi yang terdapat pada aplikasi.
- c. **Jenis Pengujian:** Metode pengujian yang dilakukan , yaitu *black box.*

Dalam metode *black box* juga dilakukan pengujian dengan cara memasukkan [data normal dan data salah , dari penginputan ini nantinya akan dilakukan analisis](http://repository.unej.ac.id/)  terhadap reaksi yang muncul pada aplikasi. Contoh tabel pengujian untuk *event* yang terjadi ketika ada data masukan dapat dilihat pada tabel 3.2 dibawah ini.

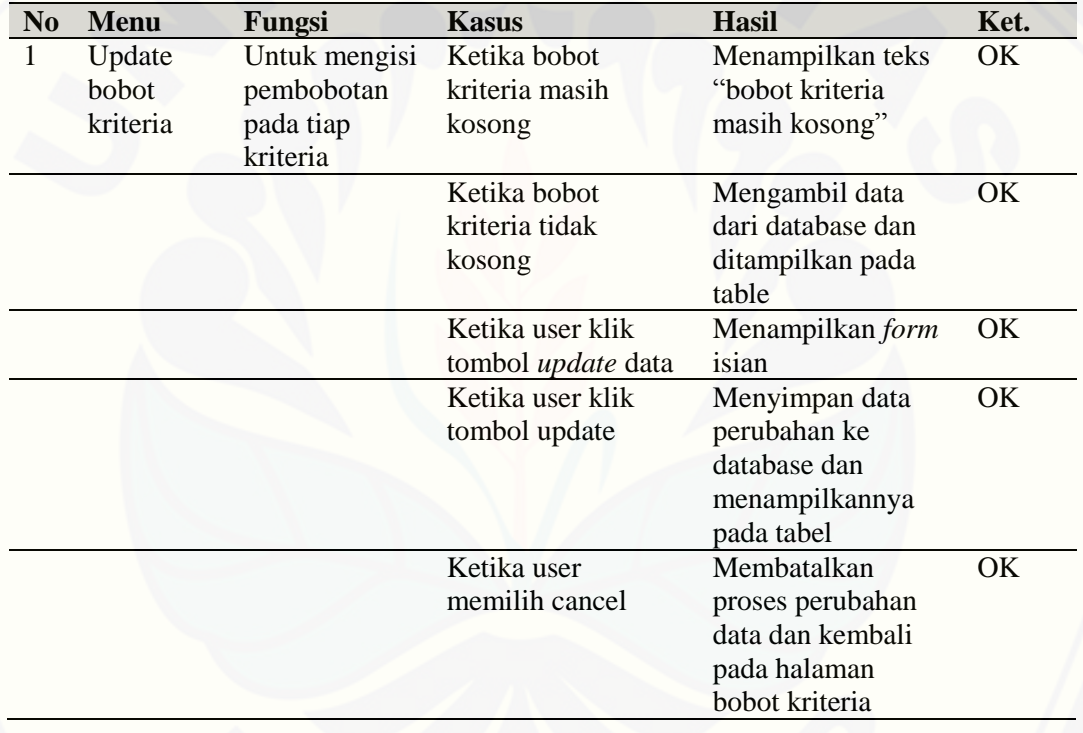

Tabel 3.2 Tabel Pengujian Data Normal dan Salah

(Sumber: Hasil Analisis, 2015)

## 5. *Deployment* (Peyerahan)

Tahapan ini merupakan tahapan terakhir dari keseluruhan rancang bangun perangkat lunak dan merupakan *increment* terakhir yang telah komplit, pada tahapan ini terdapat dua tahapan utama yaitu *delivery* (tahapan penyerahan) *software* final kepada pengguna, dan tahapan *feedback* (umpan balik) yang merupakan tahapan

evaluasi terakhir dari *customer* kepada pihak *developer* terkait hasil terakhir *software* yang telah diserahkan.

#### **3.5 Jenis dan Sumber Data**

Data dibutuhkan untuk menunjang penelitian dilakukan. Jenis data yang digunakan dalam penelitian ini adalah data primer dan data sekunder.

3.5.1 Data Primer

Data pimer dalam penelitian ini diperoleh dari kegiatan survei kepada konsumen produk AMDK di Kabupaten Jember. Survei ini dilakukan untuk mendapatkan data-data yang dibutuhkan dalam pembuatan sistem yang akan dibuat. Data yang dibutuhkan adalah data kararteristik pembobotan tiap item pada karakteristik yang telah ditentukan berdasarkan hasil dari survei konsumen.

a. Dimensionalisasi dan Pengukuran Variabel

Variabel penelitian ini terdiri dari dua macam variabel, yaitu variabel terikat *(dependent variable)* atau variabel yang tergantung pada variabel lainnya, serta variabel bebas *(independent variable)* atau variable yang tidak tergantung pada variabel yang lainnya.Variabel–variabel yang digunakan pada penelitian ini adalah: 1.Variabel Terikat (*dependent variable)* yaitu minat beli konsumen (y).

2.Variabel Bebas *(independent variable)* yaitu (x) kriteria desain kemasan produk

Kriteria desain kemasan produk yang akan digunakan yaitu (1) warna, (2) [bentuk, \(3\) merek dan logo, \(4\) illustrasi, \(5\) tipografi, \(6\) tata letak \(Nugroho, 2006\).](http://repository.unej.ac.id/)  Penjelasan kriteria pada desain kemasan produk diambarkan pada gambar 3.6.

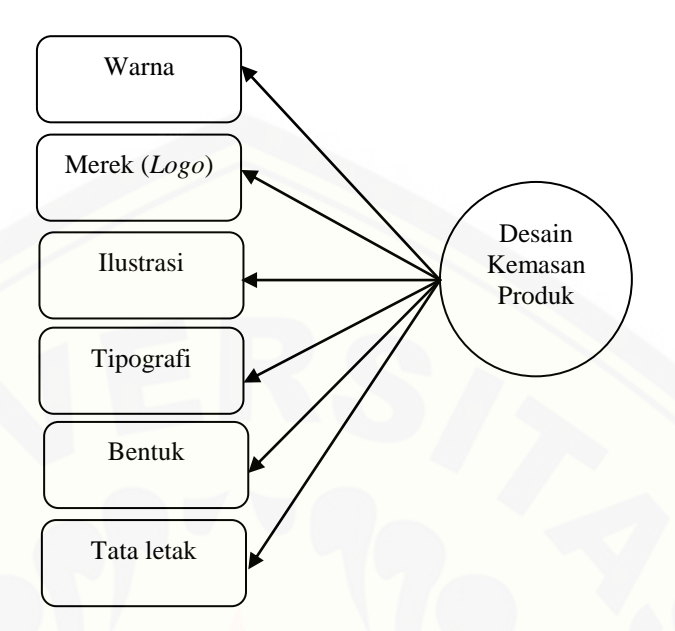

Gambar 3.6 Kriteria Desain Kemasan Produk (Sumber: Hasil Analisis 2015)

Pembobotan pada setiap kriteria desain kemasan produk yang didapatkan dari hasil survei dilakukan dengan cara menetapkan skala *Likert* yang menggunakan metode *scoring* sebagai berikut:

1. Sangat Setuju (SS) = Diberi bobot/skor 5

- 2. Setuju (S) = Diberi bobot/skor 4
- 3. Ragu-ragu  $(R)$  = Diberi bobot/skor 3
- 4. Tidak Setuju (TS) = Diberi bobot/skor 2
- 5. Sangat Tidak Setuju (STS) = Diberi bobot/skor 1

Angka 1 menunjukkan bahwa responden tidak mendukung terhadap pertanyaan yang diberikan. Sedangakan angka 5 menunjukkan bahwa responden mendukung terhadap pertanyaan yang diberikan.

b. Tahapan Pengumpulan Data

Tahapan pengumpulan data dilakukan untuk mencari data primer dan sekunder. [Data primer diperoleh langsung pada objek penelitian dengan cara melakukan survei.](http://repository.unej.ac.id/)  Sedangkan data sekunder diperoleh dengan cara membaca literatur-literatur, jurnal, buku, sumber internet yang berkaitan dengan penelitian ini.

### c. Populasi dan Sampel

Populasi adalah gabungan dari seluruh elemen yang berbentuk peristiwa, hal atau orang yang memiliki karakteristik yang serupa yang yang menjadi pusat perhatian seorang peneliti karena itu dipandang sebagai sebuah semesta penelitian (Ferdinand, 2006). Dalam penelitian ini, populasi penelitian adalah calon konsumen air minum kemasan yang telah ditetapkan yaitu Aqua, Club, VIT, dan Cleo dan mengacu pada seluruh masyarakat di Kabupaten Jember yang berjumlah 2.362.179 juta jiwa (menurut data Badan Pusat Statistik Kabupaten Jember 2012).

Ferdinand (2006) mengatakan sampel adalah subset dari populasi, terdiri dari beberapa anggota populasi. Subset ini diambil karena dalam banyak kasus tidak [mungkin kita meneliti seluruh anggota populasi, oleh karena itu kita membentuk](http://repository.unej.ac.id/)  sebuah perwakilan populasi yang disebut sampel.

## d. Teknik Pengambilan Sampel

Peneliti menggunakan metode pengambilan sampel sesuai dengan metode yang pernah digunakan oleh Ashari Satrio M (2011) dalam melakukan pengambilan sampel pada penelitiannya yaitu dengan menggunakan *purposive sampling*. Dalam hal ini peneliti menggunakan pertimbangan sendiri secara sengaja dalam memilih anggota populasi yang dianggap sesuai dalam memberikan informasi yang diperlukan atau unit sampel yang sesuai dengan kriteria tertentu yang diinginkan peneliti. Dalam menentukan sampel yang akan diambil, peneliti melakukannya secara *accidental*.

Singarimbun dan Effendi (dalam Soehartami, 2006) mengungkapkan bahwa *accidental* adalah pemilihan responden yang dilakukan secara kebetulan pada orangorang yang ditemui peneliti. Jika populasi yang akan kita teliti berukuran besar dan jumlahnya tidak diketahui maka digunakan rumus :

$$
n = \frac{Z^2}{4 \left( \text{Moe} \right)^2}
$$

dimana :

 $n =$  Jumlah sampel.

 $Z =$ Tingkat distribusi normal pada taraf signifikan 5% = 1,96.

*Moe* = *Margin of Error*, yaitu tingkat kesalahan maksimal pengambilan sampel yang masih dapat ditoleransi atau yang diinginkan.

Dengan menggunakan *margin of error* sebesar 10%, maka jumlah sampel minimal yang dapat diambil sebesar :

$$
n = \frac{1,96^2}{4 (0,10)^2}
$$
  
n = 96,4

Berdasarkan perhitungan diatas didapatkan jumlah sampel minimal yang dapat diambil sebesar 96,4 responden yang kemudian dibulatkan menjadi 96 responden.

### 3.5.2 Data Sekunder

Data sekunder merupakan data yang diperoleh melalui studi literatur untuk mendapatkan informasi-informasi tertentu terkait dengan penelitian yang akan dilakukan seperti buku, jurnal, dan dokumen-dokumen lain yang terkait dengan penelitian sejenis sebelumnya. Studi literatur dalam penelitian ini salah satunya adalah desain kemasan produk.

### **3.6 Gambaran Umum Sistem**

Sistem pendukung keputusan penentuan produk air minum dalam kemasan terbaik di Kabupaten Jember. Sistem ini akan membantu pelaku pasar dalam [melakukan analisa produk air minum dalam kemasan mereka apakah dapat diterima](http://repository.unej.ac.id/)  oleh masyarakat dengan baik berdasarkan desain kemasan yang mereka gunakan.

Sistem Pendukung Keputusan ini memiliki beberapa fitur antara lain: kriteria desain kemasan produk, Update matriks, produk, penilaian produk, dan

perangkingan. Dengan adanya fitur-fitur tersebut diharapkan produsen air minum dalam kemasan dapat mengetahui kekurangan-kekurangan pada desain produk yang mereka gunakan.

## **3.7 Model Hirearki Sistem**

Model hirarki penentuan AMDK terbaik tersusun dari beberapa level, level [paling atas yaitu goal atau tujuan, kemudian level dibawahnya kriteria, subkriteria,](http://repository.unej.ac.id/)  dan alternatif. Berikut ini hirarki dari AMDK yang dijelaskan pada gambar 3.7.

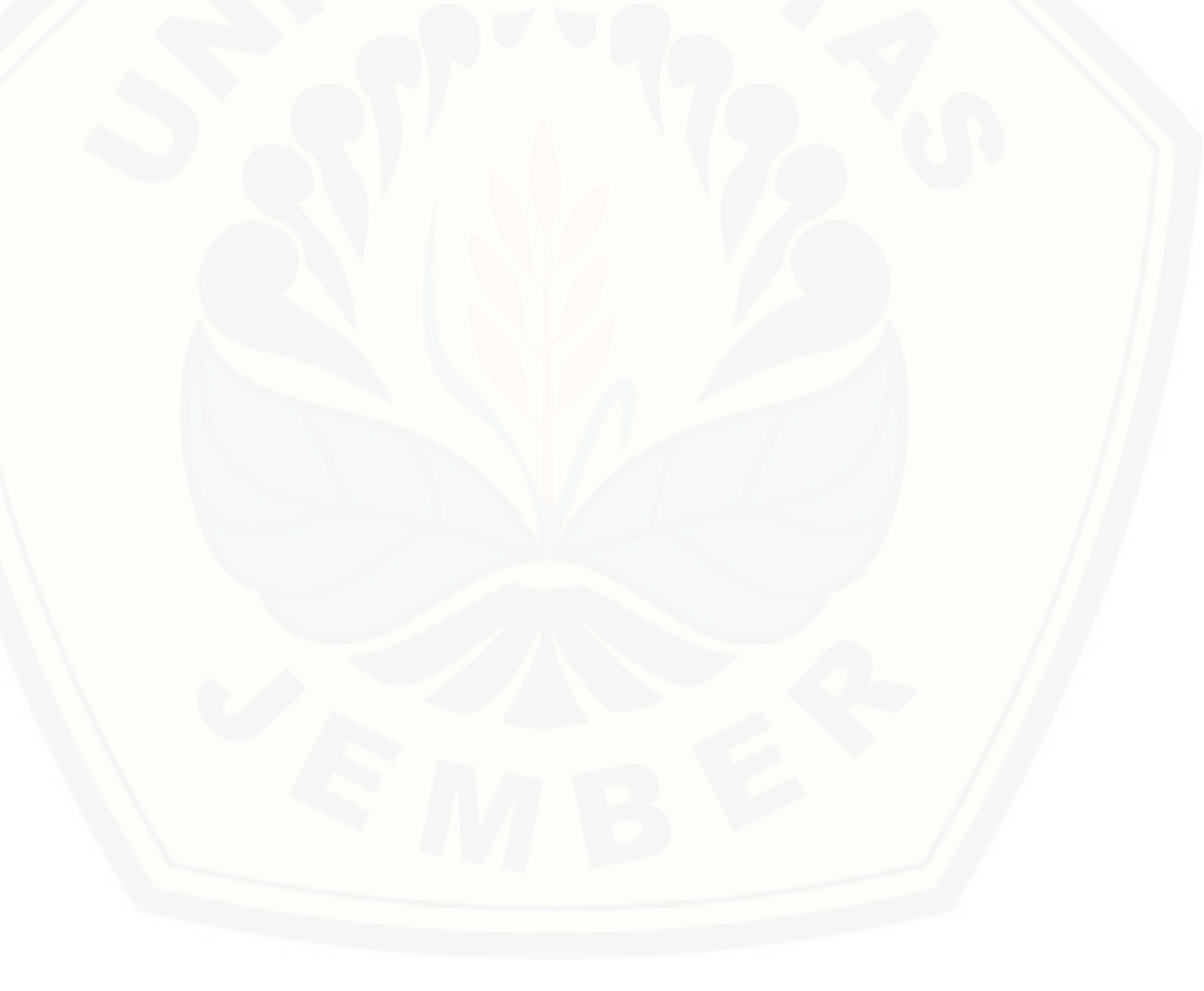

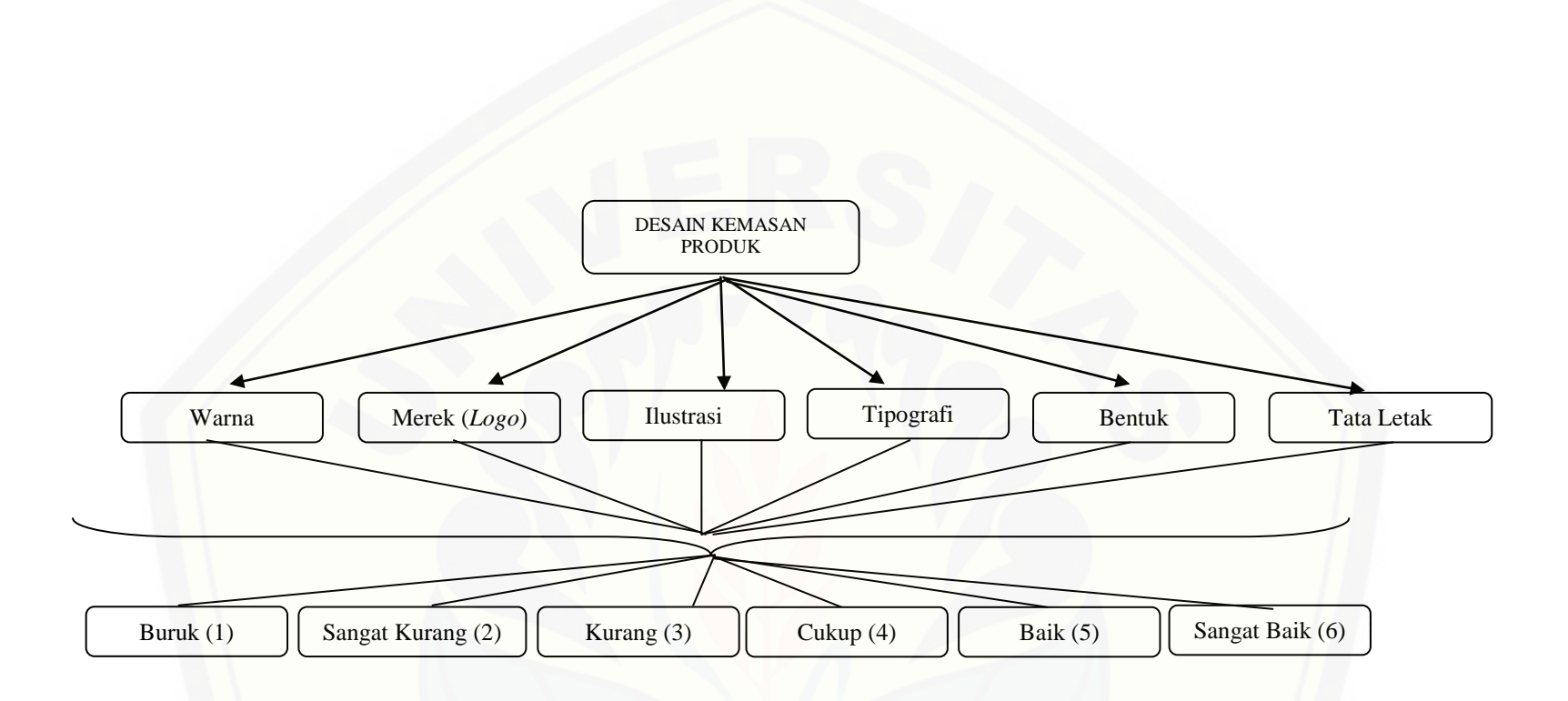

Gambar [3.7 Hirearki SPK Penentuan AMDK Terbaik](http://repository.unej.ac.id/) (Sumber: Hasil Analisis 2015)

#### **BAB 4. DESAIN DAN PERANCANGAN**

Bab ini menguraikan mengenai desain dan perancangan Sistem Penunjang Keputusan Penentuan AMDK Terbaik Berdasarkan Desain Kemasan Produk. *Model Software Development Life Cycle* (SDLC) yang digunakan untuk pembangunan sistem yaitu Model *Incremental* dan *Object Oriented Design* yang disini digunakan *Unified Modeling Language* (UML) untuk desain sistem. Desain meliputi: *Bussiness Process, Usecase Diagram*, *Scenario*, *Activity Diagram*, *Sequence Diagram, Class Diagram, dan Entity Relationship Diagram (ERD)*.

#### **4.1 Deskripsi Umum Sistem**

Sistem yang dibangun dalam penelitian ini adalah Sistem Pendukung Keputusan Penentuan Produk Air Minum Dalam Kemasan Terbaik di Kabupaten Jember. Deskripsi lebih rinci akan dijelaskan dibawah ini.

#### 4.1.1 *Statement of Purpose*

Sistem pendukung keputusan penilaian rumah sehat ini merupakan sebuah sistem yang diharapkan dapat menentukan produk AMDK terbaik yang beredar dan dikonsumsi oleh masyarakat Jember dengan menggunakan metode *fuzzy AHP.* Sistem ini mampu Menghitung inconsistency dan menyusun matriks perbandingan berpasangan *Analytical Hierarchy Process* (AHP), mengubah nilai matriks perbandingan berpasangan *Analytical Hierarchy Process* (AHP) ke skala *Triangular Fuzzy Number* (TFN), menghitung rata-rata geometris, menghitung bobot dengan *Fuzzy Analytichal Hierarchy Process* (FAHP), melakukan uji sensitifitas.

#### 4.1.2 Fungsi Produk

[Fungsi-fungsi utama yang dimiliki oleh sistem pendukung keputusan](http://repository.unej.ac.id/)  penentuan AMDK terbaik adalah:

## a. *Login*

*Login* merupakan kegiatan masuk kedalam sistem dengan proses autentifikasi dan hak akses yang berbeda-beda. Beberapa rincian fungsi login antara lain (Musarofah, 2014) :

- 1. Autentikasi *username* dan *password user*.
- 2. *User* yang terdaftar dan berhasil melakukan *login* akan masuk ke dalam halaman utama sistem sesuai dengan level *user.*
- 3. *User* yang tidak terdaftar, maka tidak dapat mengakses sistem.
- b. *User Level*

[Pada Sistem Pendukung Keputusan ini terdapat dua](http://repository.unej.ac.id/) *user level* yaitu *administrator* dan petugas survei (*surveyor*).

## c. Karakteristik Pemakai

Sistem ini memiliki pembatasan terhadap akses *user* ke sistem. Hak akses *user* disesuaikan dengan level yang telah ditentukan dan terdaftar pada *database* sistem. Secara rinci karakteristik pemakai sistem dapat dijelaskankan pada tabel 4.1 seperti di bawah ini.

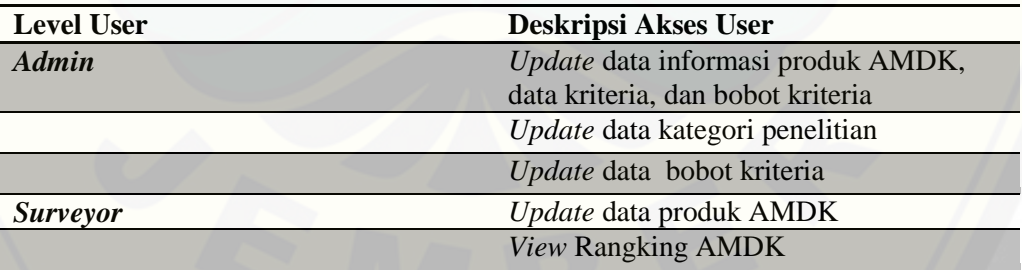

#### Tabel 4.1 Karakteristik *User*

(Sumber: Hasil Analisis, 2015)

## **4.2 Analisis Kebutuhan Sistem**

Tahap analisis kebutuhan sistem (*requirement specification*) merupakan tahapan yang sangat penting dalam pengembangan sebuah sistem informasi. Seluruh kebutuhan penggunaan didefinisikan dan diformulasikan pada tahapan ini. Kebutuhan fungsional, kebutuhan non-fungsional, dan kebutuhan antar muka eksternal dideskripsikan di tahapan ini.

#### 4.2.1 Kebutuhan Fungsional

Kebutuhan fungsional merupakan hal pokok yang harus dapat dilakukan oleh sistem dalam menerima masukan untuk diproses sehingga menghasilkan keluaran. [Kebutuhan fungsional dari Sistem Penunjang Keputusan Penentuan AMDK Terbaik](http://repository.unej.ac.id/)  adalah:

- a. Sistem dapat mendukung proses *Update user*.
- b. Sistem dapat mendukung proses *Update* data AMDK.
- c. Sistem dapat menghitung proses *fuzzy* AHP.
- d. Sistem dapat menampilkan data hasil AMDK terbaik.
- e. Sistem dapat digunakan untuk menyimpan data perharinya.

#### 4.2.2 Kebutuhan Non-Fungsional

Kebutuhan non-fungsional merupakan hal yang dibutuhkan oleh sistem untuk mendukung aktivitas sistem sesuai dengan kebutuhan fungsional yang telah disusun. Kebutuhan non-fungsional dari Sistem Penunjang Keputusan Penentuan AMDK terbaik antara lain :

## a. *Realibility*

Sistem tidak boleh gagal dalam mengeksekusi perintah dan proses yang diminta oleh *user* sesuai prosedur yang telah dibuat.

### b. *Security*

Sistem menggunakan id dan password untuk autentikasi akses user terhadap sistem.

#### c. *Response Time*

Sistem mampu menampilkan hasil dalam waktu maksimal 5 detik sebagai *respon time system*.

## d. *Ergonomy*

Tampilan yang menarik (*user friendly*) dan interaktif untuk memberikan kenyamanan pemakaian bagi *user* dalam mengakses sistem.

## e. *Portability*

Sistem mudah dioperasikan pada beberapa sistem operasi, yaitu Microsoft Windows, Linux, dan UNIX.

## 4.2.3 Kebutuhan Antarmuka Eksternal

Kebutuhan antarmuka eksternal pada Sistem Pendukung Keputusan (SPK) penentuan AMDK terbaik mencakup kebutuhan antarmuka pemakai, antarmuka perangkat keras dan antarmuka perangkat lunak.

#### 1. Antarmuka Pemakai (*Interface*)

Antar muka pemakai Sistem Pendukung Keputusan (SPK) penentuan AMDK terbaik diimplementasikan dengan berbasis *web*. Pemakai berinteraksi langsung dengan sistem melalui *web browser*. Sistem menerima input dari user melalui perintah klik oleh *mouse* dan masukan melalui *keyboard*. *Output* dari Sistem dapat dilihat langsung oleh *user* melalui tampilan di layar. Pada pembangunan sistem ini digunakan pola (*pattern*) MVC (*Model View Control*) yang mengorganisasikan dan memisahkan software menjadi tiga bagian yang terpisah (Kurniatama, 2011) :

- a. Model, bagian yang mengorganisasikan business logic, application data dan application flow dari software.
- b. View, berperan untuk menampilkan data dari bagian Model.
- c. [Controller, berfungsi untuk mengarahkan aliran aplikasi, menerima input, dan](http://repository.unej.ac.id/)  menerjemahkan untuk Model dan View.

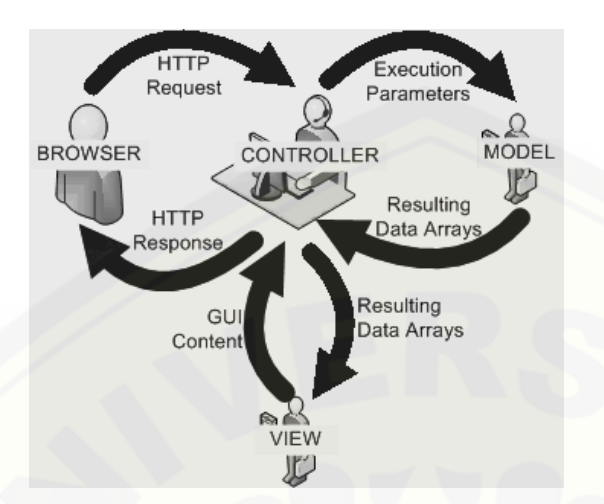

Gambar 4.1 Diagram cara kerja MVC (Sumber: Kurniatama, 2011)

Dari gambar 4.1 di atas terlihat aliran kerja dari MVC. Pengguna mengakses [website dengan browser, browser mengirimkan permintaan kepada](http://repository.unej.ac.id/) *controller* yang kemudian meresponnya dengan berkomunikasi dengan *model*. Komunikasi ini dapat berupa akses data atau mengubah data yang tersimpan pada *model*. Kemudian *controller* akan berkomunikasi dengan *view* untuk kemudian akan ditampilkan sebagai respon balik dari permintaan pengguna tersebut.

Secara garis besar, *Model View Controller* atau MVC adalah sebuah metode untuk membuat sebuah aplikasi dengan memisahkan data (*Model*) dari tampilan (*View*) dan cara bagaimana memprosesnya (*Controller*), seperti yang sudah dijelaskan di atas.

2. Antarmuka Perangkat Keras

Kebutuhan minimum perangkat keras yang dapat digunakan untuk menjalankan sistem ini antara lain:

- *a.* Satu unit laptop atau *personal computer* (PC) dengan spesifikasi *processor* minimal intel *dual core.*
- *b.* RAM (*Random Access Memory*) minimal 2GB
- *c.* HDD (*Hard Disk Drive*) minimal 160 GB
- *d.* VGA

- *e. Monitor* atau LCD
- *f. Keyboard*
- *g. Mouse*
- 3. Antarmuka Perangkat lunak

Perangkat lunak yang digunakan dalam rancang bangun Sistem Pendukung Keputusan ini antara lain:

- a. Sistem operasi *windows 7*
- b. *Sublime Text* 2 sebagai PHP (*Hypertext Preprocessor*) editor
- c. *Google Chrome* sebagai *web browser*
- d. *MySQL* sebagai *tools Database Management System* (DBMS) untuk manajemen data

### **4.3 Desain Sistem**

Desain Sistem pendukung keputusan ini meliputi *Business Process, Usecase Diagram, Scenario, Activity Diagram, Sequence Diagram,* dan *Class Diagram*. Perancangan mengimplementasikan pemodelan *Intcremental* dengan 3 modul utama dengan pembangian 3 *increment* yang dikerjakan secara bertahap sesuai dengan [prioritas masing-masing. Adapun modul tersebut adalah modul SPK, modul admin,](http://repository.unej.ac.id/)  dan modul user.

## 4.3.1 *Business Process*

Pada Gambar 4.2 merupakan *business process* dari sistem penunjang keputusan penentuan AMDK terbaik di Kabupaten Jember. *Bussiness Process* ini menggambarkan komponen-komponen yang digunakan dalam pembuatan sistem secara keseluruhan, komponen tersebut kemudian di integrasikan untuk mencapai tujuan (*goal*) dari sistem yang telah ditentukan.

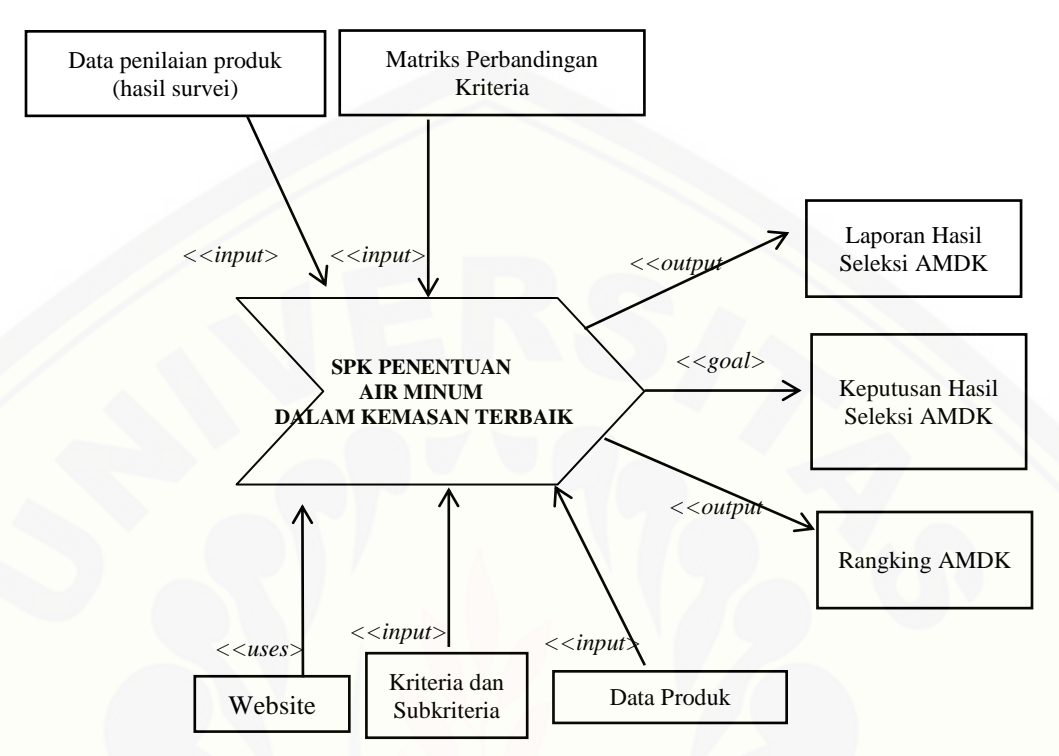

Gambar 4.2 *Business process* Sistem Pendukung Keputusan Penentuan AMDK Terbaik (Sumber: Hasil Analisis, 2015)

Berdasarkan Gambar 4.2 dapat dijelaskan bahwa yang menjadi input sistem adalah Data Penilaian Produk (hasil survei), Data Matriks Perbandingan Kriteria, Data Kriteria dan Subkriteria, Data Produk AMDK. Dalam penelitian ini, metode yang digunakan adalah fuzzy AHP. Sistem ini berbasis *web* dan memiliki *output berupa rangking* produk AMDK yang diteliti beserta laporannya.

## 4.3.2 *Usecase Diagram*

*Use case diagram* menggambarkan fungsionalitas dari sistem yang akan dibangun. Pada gambar 4.2 *use case* merepresentasikan sebuah interaksi antara aktor [dengan sistem. Terdapat dua aktor pada sistem pendukung keputusan ini yaitu](http://repository.unej.ac.id/) *admin* yang bertugas untuk melakukan manajemen data dan *surveyor* yang menginputkan data hasil survei.

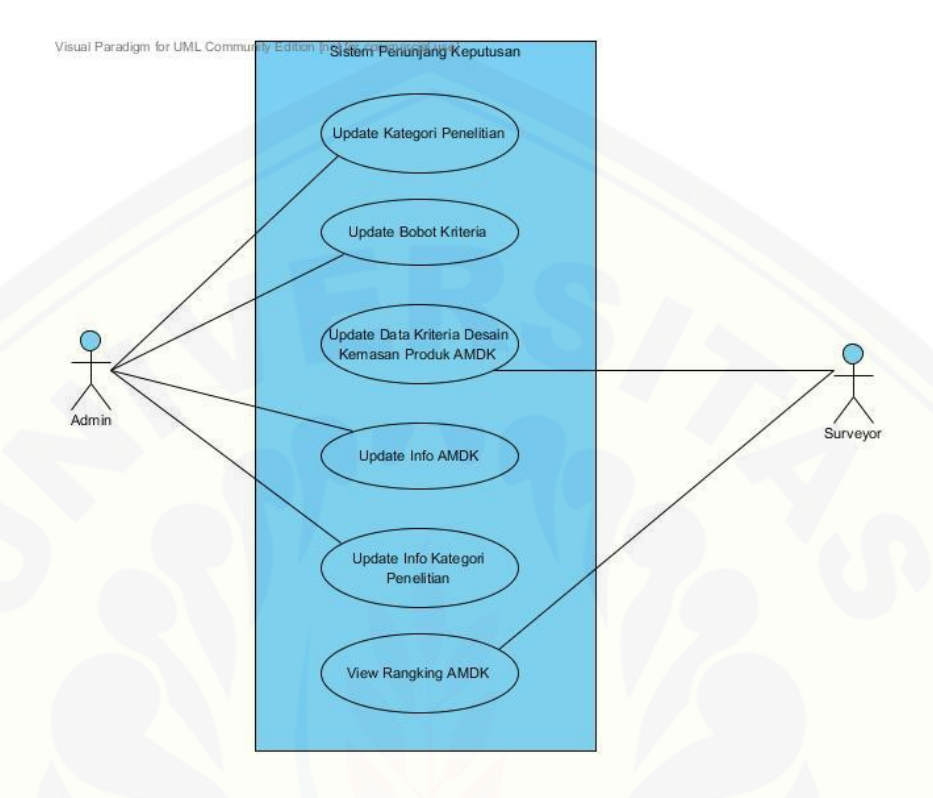

Gambar 4.3 *Usecase* Sistem Pendukung Keputusan Penentuan AMDK Terbaik (Sumber: Hasil Analisis, 2015)

Berdasarkan Gambar 4.3 dapat dijelaskan bahwa terdapat dua aktor penting dalam sistem pendukung keputusan ini yaitu petugas admin dan petugas survei (*surveyor*). Masing-masing aktor memiliki tugas dan peran masing-masing yang berbeda satu sama lain. Petugas admin memiliki hak akses dalam memanajemen data kategori [penelitian, data bobot kriteria, dan data informasi produk AMDK, kategori](http://repository.unej.ac.id/)  penelitian, dan bobot kriteria. Sedangkan petugas survei memiliki hak akses dalam memanajemen data kriteria AMDK dan melihat rangking AMDK yang diteliti.

Pada Sistem Pendukung Keputusan ini terdapat dua *user level* yaitu *administrator* dan petugas survei (*surveyor*).

1. *User* Admin

*Administator* memiliki hak akses dalam sistem yaitu untuk memperbaharui data. Admin memiliki hak akses penuh untuk memanajemen data-data yang digunakan sistem. Data tersebut antara lain:

a. Informasi Data Produk AMDK, Data Kriteria, dan Bobot Kriteria

Pada fungsi ini admin memiliki hak akses untuk memanajemen informasiinformasi mengenai data produk AMDK, data kriteria, dan bobot kriteria.

b. Kategori Penelitian

Petugas admin memiliki hak akses dalam menambahkan data kategori penelitian yang akan dilakukan, pada sistem ini terdapat tiga kategori penelitian yang [dilakukan yaitu penelitian terhadap AMDK berkemasan gelas plastik, botol, dan](http://repository.unej.ac.id/)  galon.

c. Bobot Kriteria

Pada bobot kriteria terdapat beberapa perhitungan untuk metode *fuzzy* AHP yaitu matriks perbandingan, tabel *fuzzy,* nilai sintesis *fuzzy* (Si) kriteria, nilai bobot kriteria, dan sub kriteria.

#### 2. *User* Petugas Survei

Petugas survei memiliki hak akses untuk menginputkan data produk AMDK, dan melihat rangking produk AMDK.

#### 4.3.3 Modul Admin

A. *Scenario*

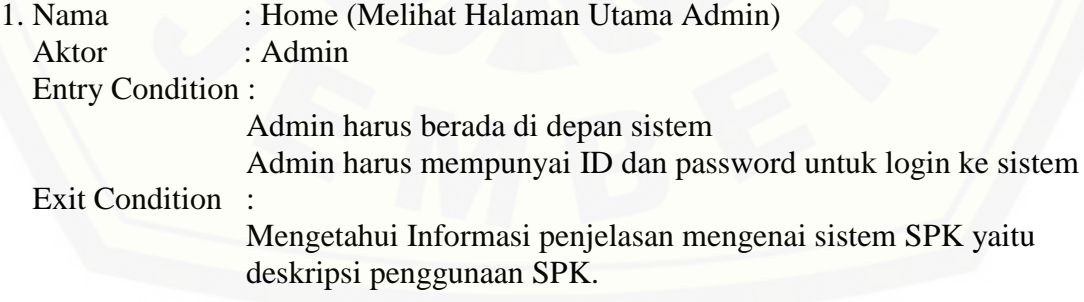

Tabel 4.2 Skenario Melihat Halaman Menu Utama Admin

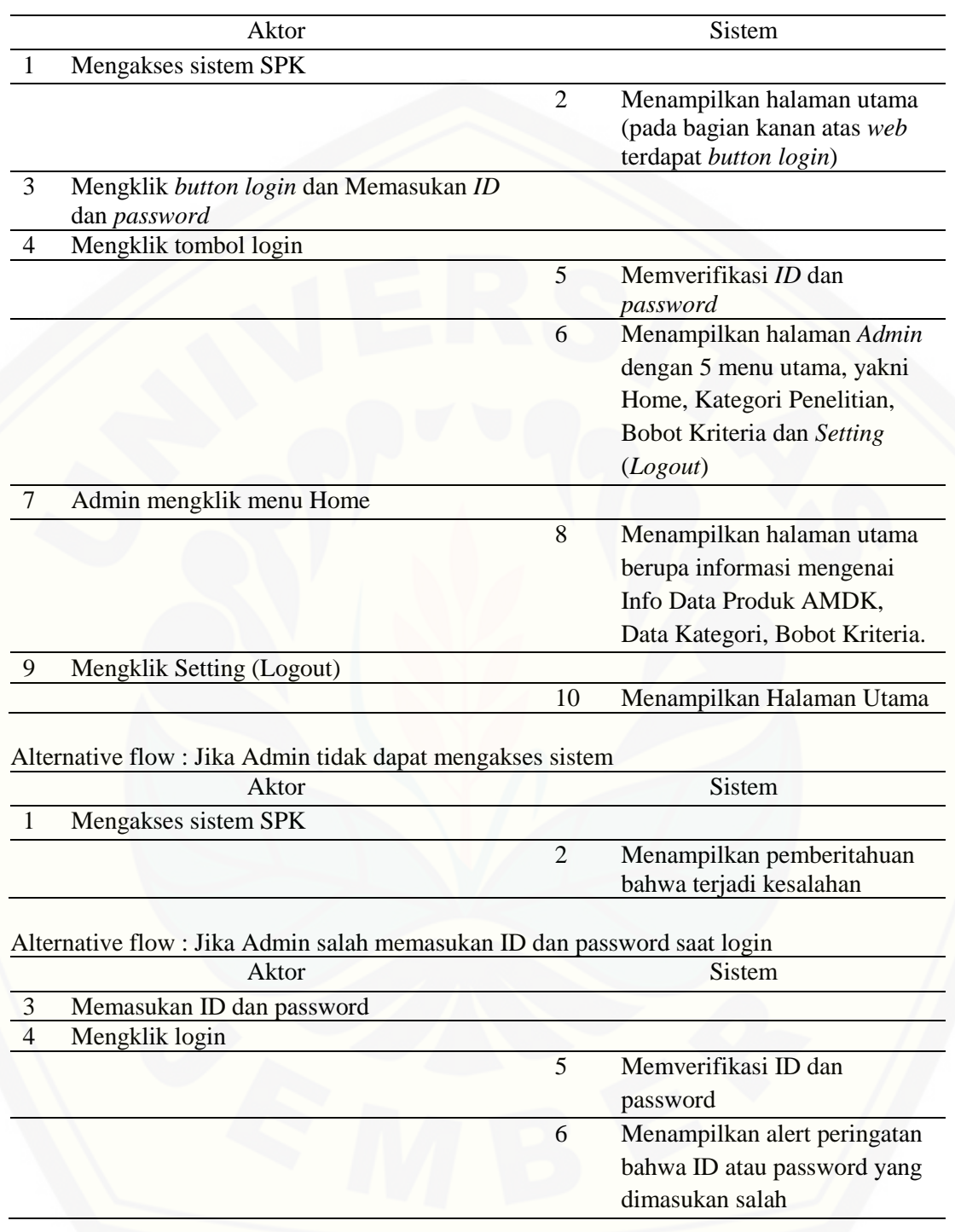

(Sumber: Hasil Analisis, 2015)

2. Nama : Update Kategori Penelitian (Input, Update, Delete)
Aktor : Admin Entry Condition:

Admin harus berada di depan sistem SPK

Admin harus mempunyai ID dan password untuk login ke system SPK

Exit Condition :

[Informasi mengenai Kategori Penelitian \(Nama Kategori Penelitian,](http://repository.unej.ac.id/)  Tanggal Penelitian, Tanggal Pengolahan Data ke SPK, Username & Password, Re-password, Deskripsi Kategori Penelitian.

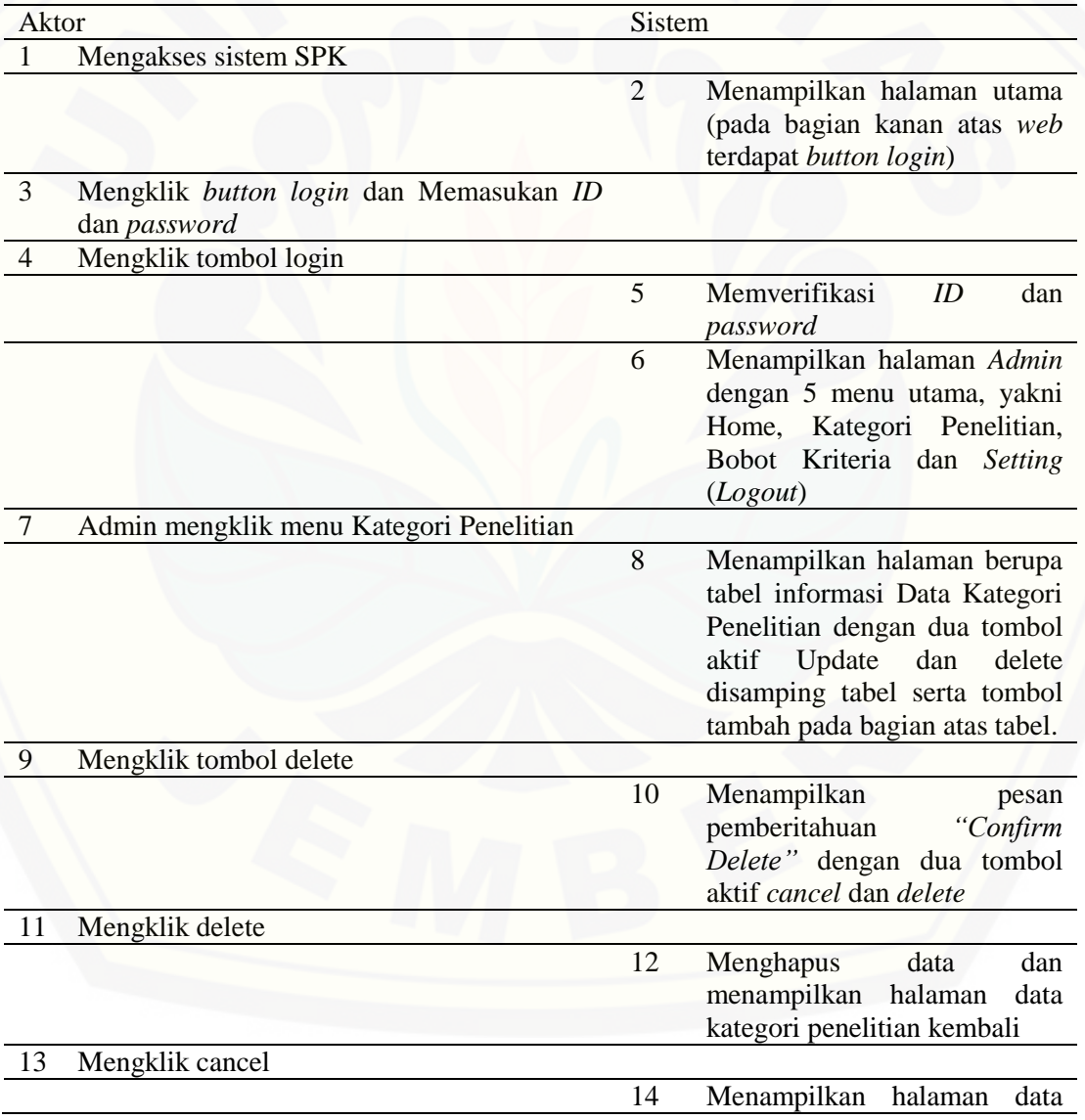

Tabel 4.3 Skenario Update Kategori Penelitian

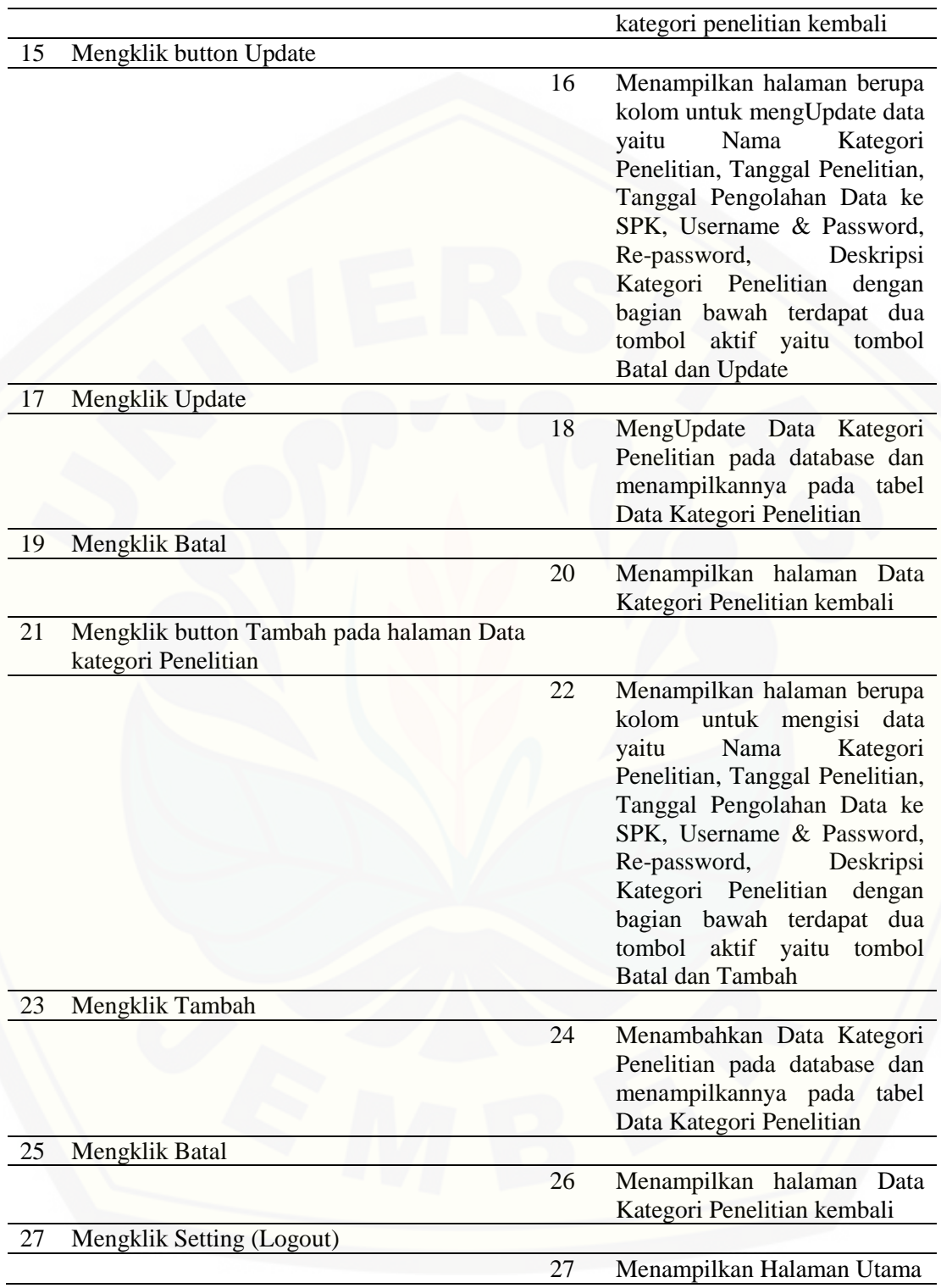

Alternative flow : Jika Admin tidak dapat mengakses sistem

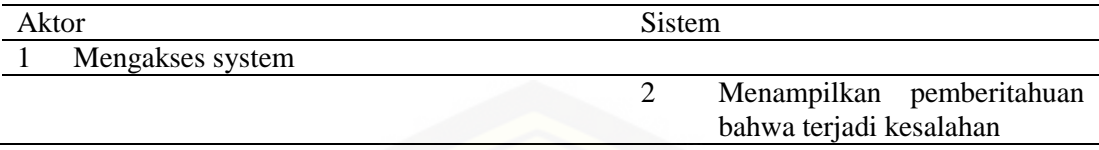

Alternative flow : Jika Admin salah memasukan ID dan password saat login

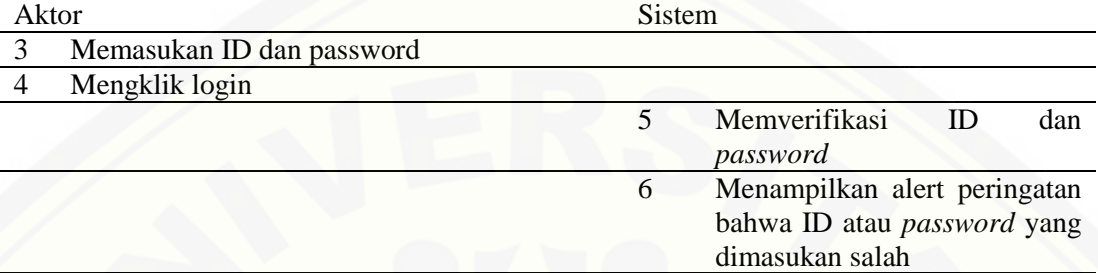

(Sumber: Hasil Analisis, 2015)

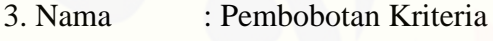

Aktor : Admin

Entry Condition:

Admin harus berada di depan PC

Admin mempunyai ID dan password

[Admin menyiapkan data, yakni bobot kriteria yang didapatkan dari](http://repository.unej.ac.id/)  pengolahan data hasil survei konsumen Air Minum Dalam Kemasan (AMDK) di Kabupaten Jember.

Exit Condition :

Didapatkan data hasil pengolahan data menggunakan Fuzzy AHP

Tabel 4.4 Skenario Pembobotan Kriteria

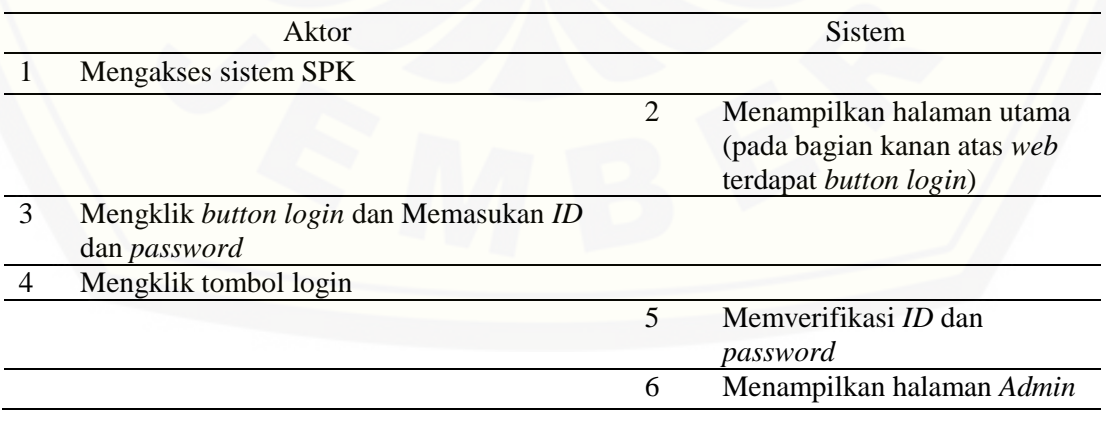

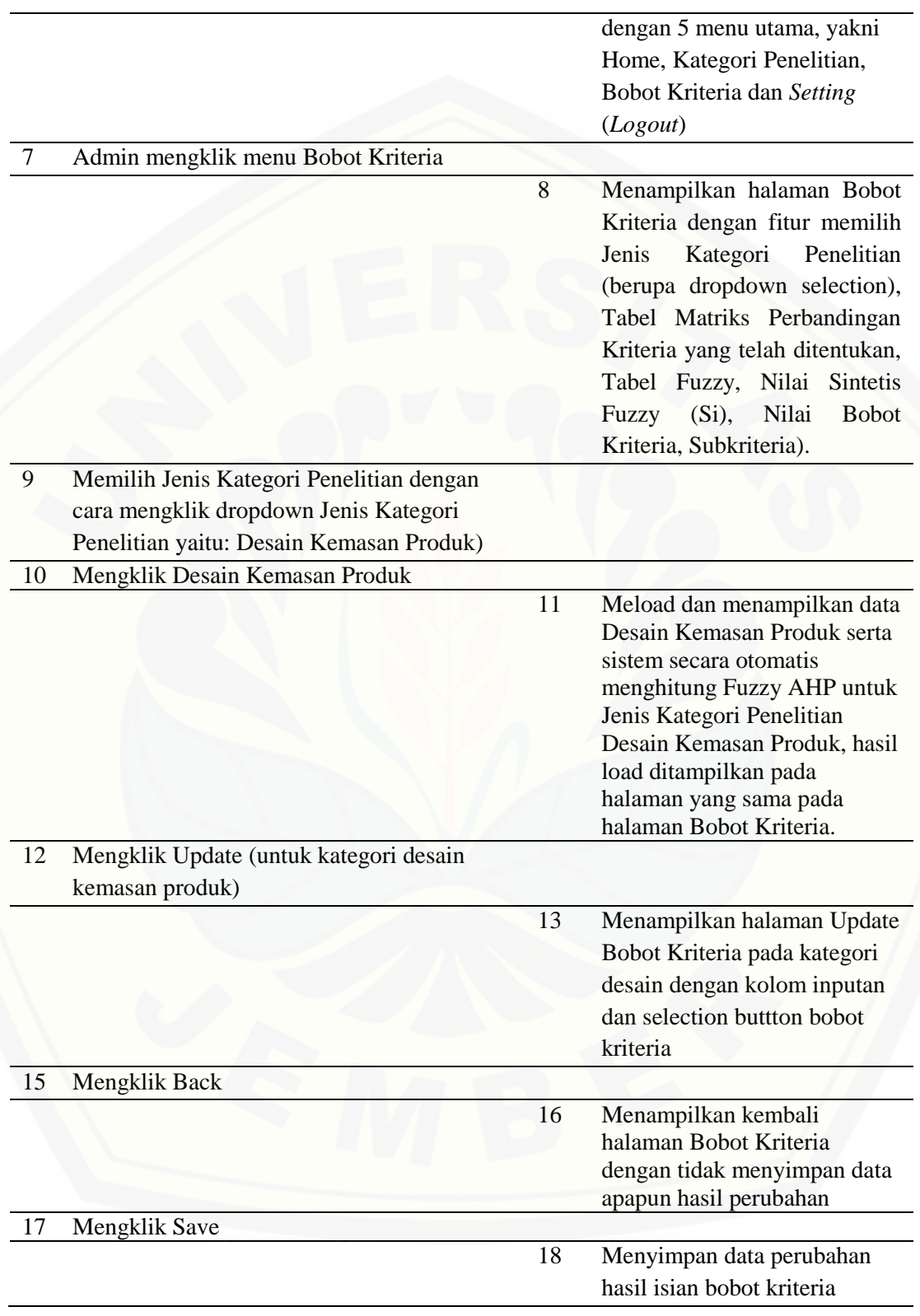

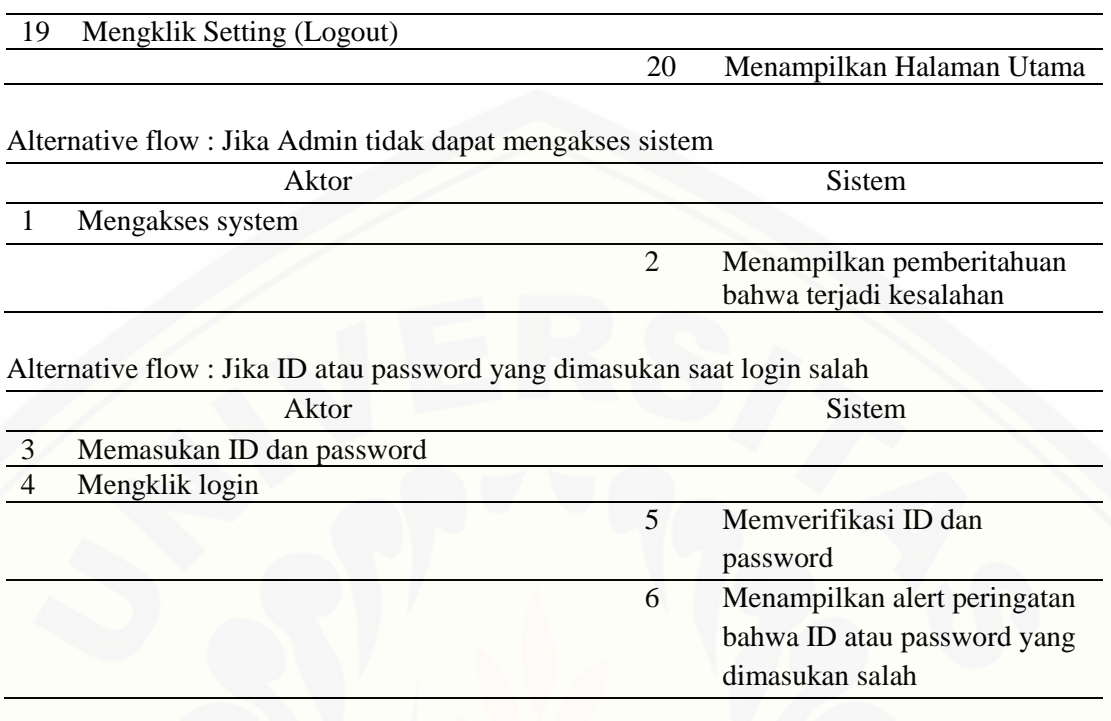

(Sumber: Hasil Analisis, 2015)

- B. *Activity Diagram*
- 1. *Activity Diagram Administrator*
- *a. Activity Diagram Login*

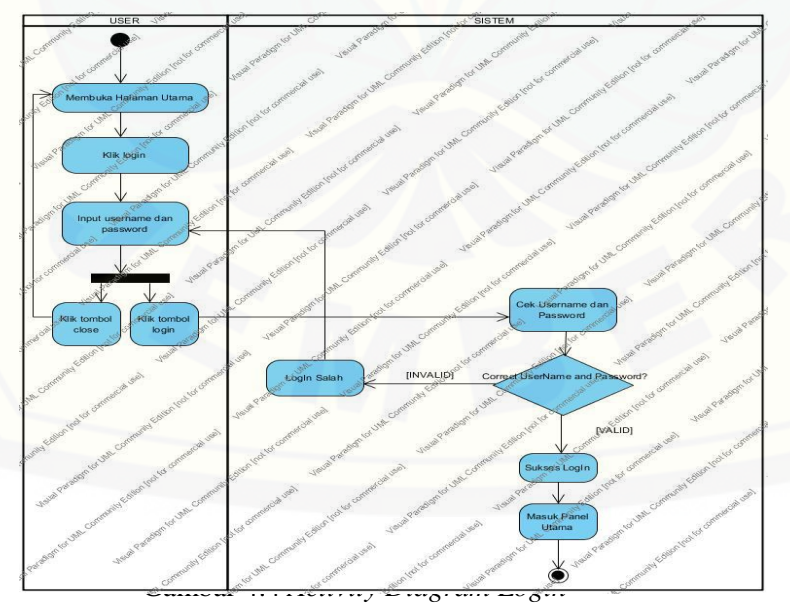

*Activity diagram login* menggambarkan alir aktivitas dalam sistem yaitu proses masuk (*login*) kedalam sistem, pada diagram ini awalan dari alir proses *login* dimulai dari *user* [membuka halaman utama sistem dan memilih menu login, kemudian](http://repository.unej.ac.id/)  mengisi *username* dan *password* dan mengklik tombol *login* atau memilih *close* untuk membatalkan *login*. Menu ini digunakan untuk dua *user* yaitu petugas admin dan *surveyor* dengan hak akses yang berbeda satu sama lain.

*b. Activity Diagram* Kategori Penelitian

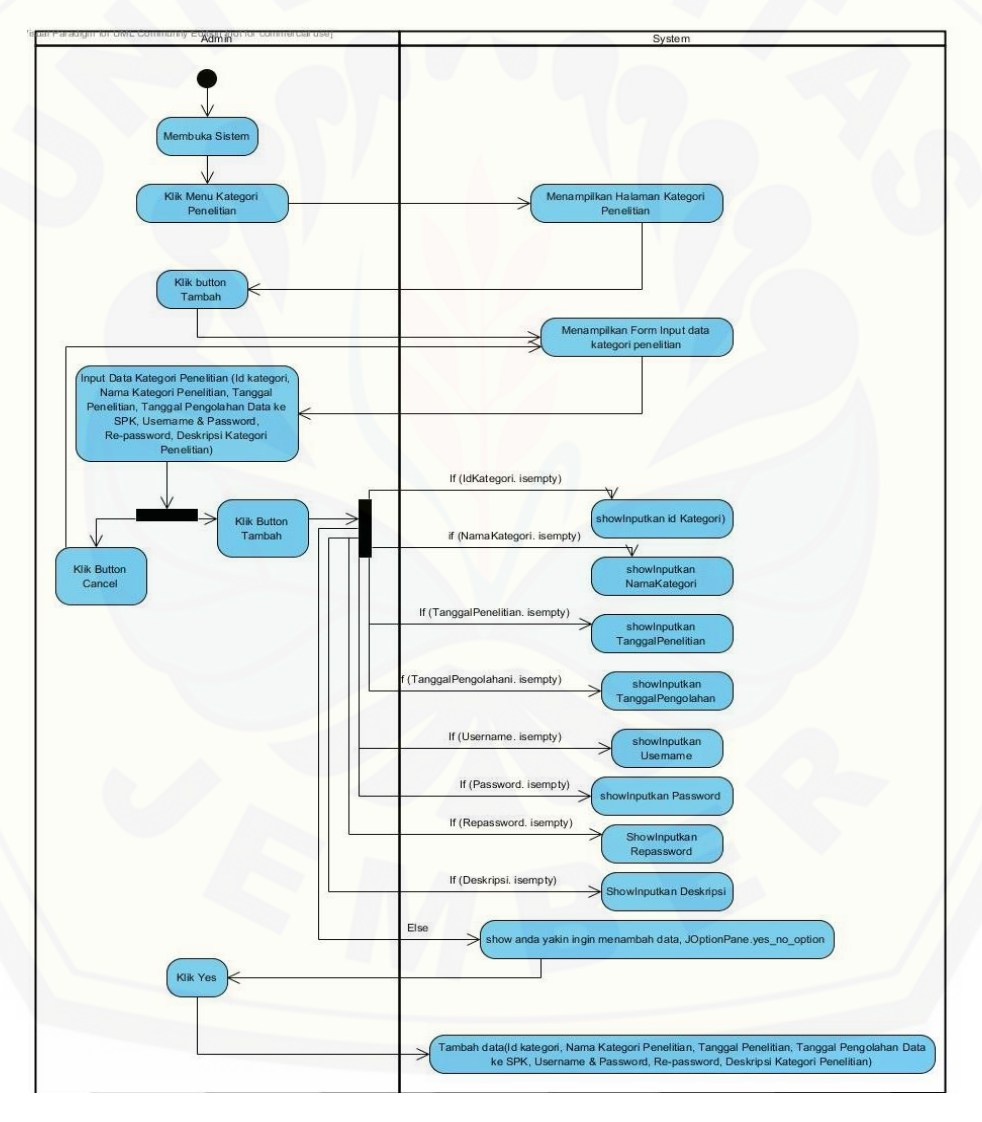

Gambar 4.5 *Activity Diagram* Kategori Penelitian

Pada *Activity diagram* ini *user* yang memiliki autentifikasi untuk melakukan [manajemen data adalah petugas admin. Admin berperan dalam menginputkan](http://repository.unej.ac.id/)  kategori penelitian yang akan dilakukan. Sebelumnya admin harus melakukan proses *login* terlebih dahulu sebelum masuk kedalam panel khusus halaman admin.

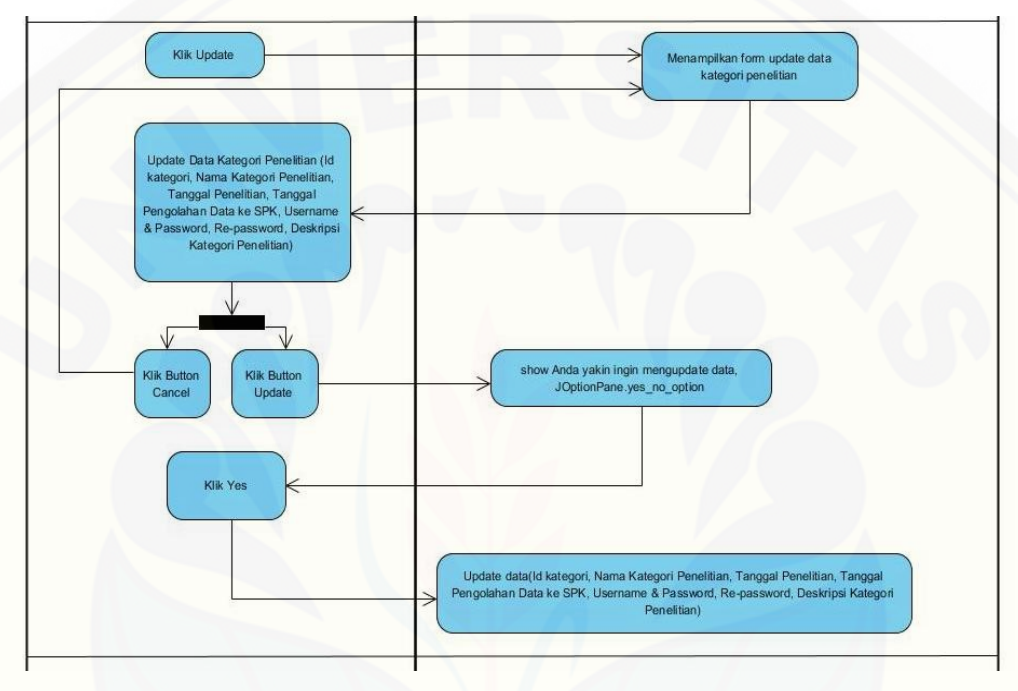

Gambar 4.6. *Activity Diagram* Update Kategori Penelitian

Selain bisa menambahkan kategori penelitian pada menu ini petugas administrasi juga dapat melakukan perubahan (*update*) terhadap data yang sebelumnya telah dibuat dengan cara memilih tombol *update*. Proses ini berkaitan dengan perubahan data yang ada pada database sistem, ketika data diupdate maka data lama akan otomatis digantikan dengan data yang baru.

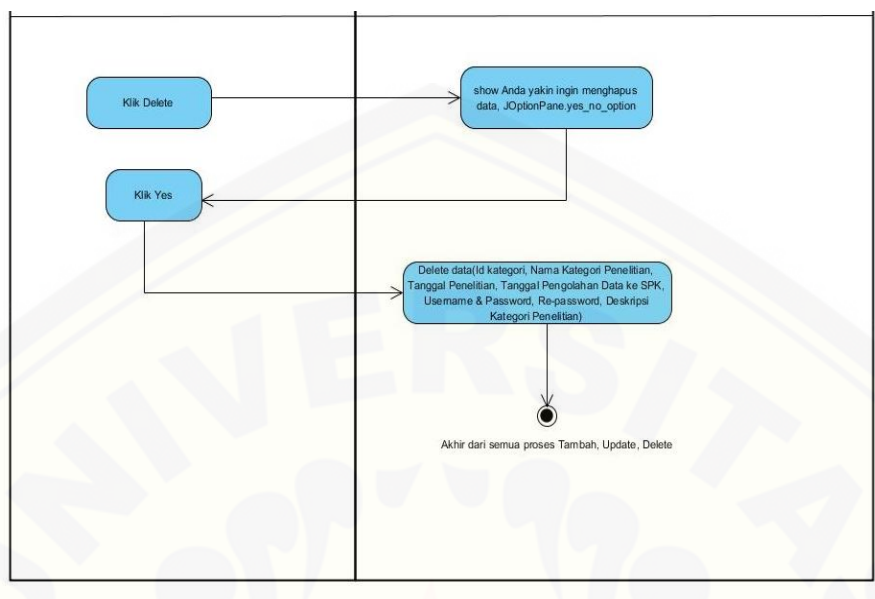

Gambar 4.7. *Activity Diagram* Delete Kategori Penelitian

*Activity diagrams ini* [menggambarkan proses penghapusan \(delete\) data yang](http://repository.unej.ac.id/)  telah tersimpan dan ditampilkan pada sistem*,* hak akses proses ini adalah petugas admin dengan proses mengklik tombol *delete* untuk menghapus data dari database.

*c. Activity Diagram* Bobot Kriteria

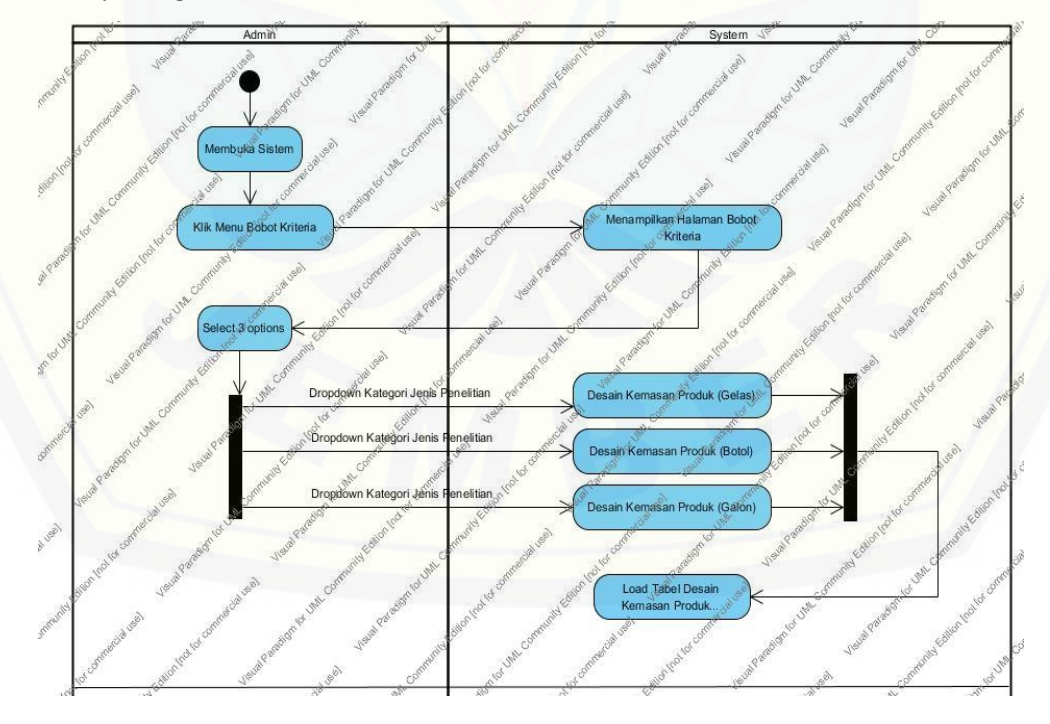

#### Gambar 4.8. *Activity Diagram* Bobot Kriteria

*Activity diagram* pada bobot kriteria dibagi menjadi beberapa proses yang pertama yaitu sistem menampilkan (*load*) data yang telah disimpan pada database kedalam suatu tabel menurut jenis kategori penelitian yang dipilih*.* Sebelumnya petugas admin diharuskan untuk login terlebih dahulu sebelum memasuki panel [admin. Untuk memilih menu ini petugas admin harus memilih menu bobot kriteria](http://repository.unej.ac.id/)  dan memilih jenis kategori penelitian yang ingin diteliti.

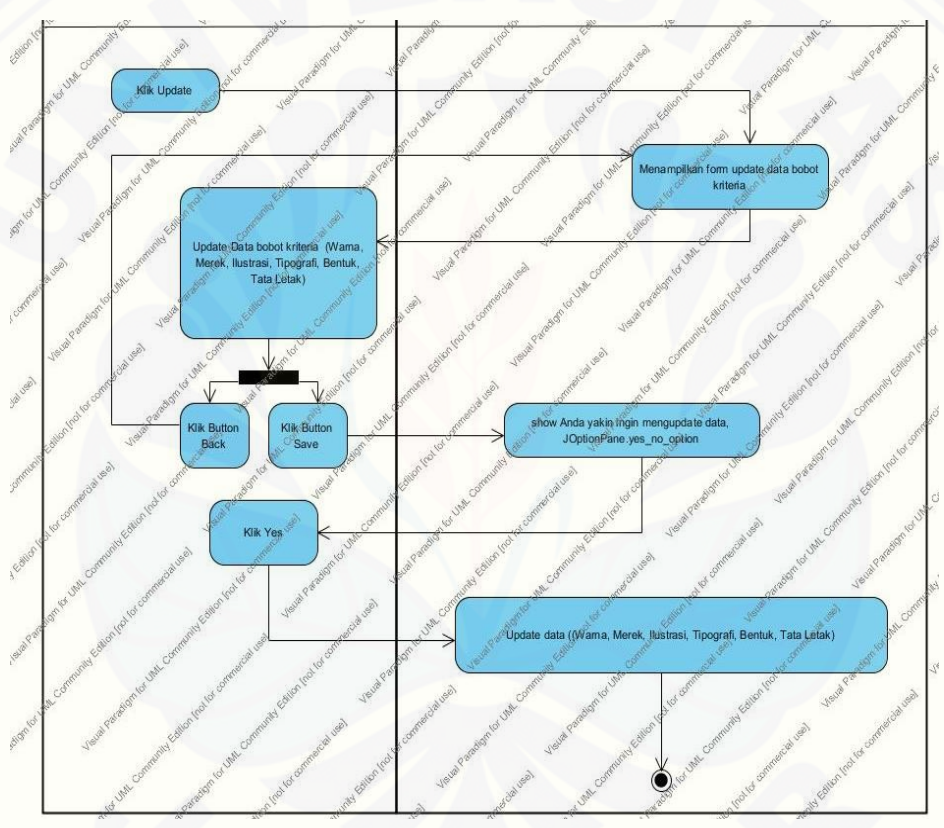

Gambar 4.9 *Activity Diagram* Update Bobot Kriteria

Perubahan (*update*) terhadap data yang sebelumnya telah dibuat dapat dilakukan dengan cara memilih tombol *update*. Proses ini berkaitan dengan perubahan data yang ada pada database sistem, ketika data diperbarui (*update*) maka data lama akan otomatis digantikan dengan data yang baru dan secara otomatis data baru yang telah dirubah akan ditampilkan kedalam tabel.

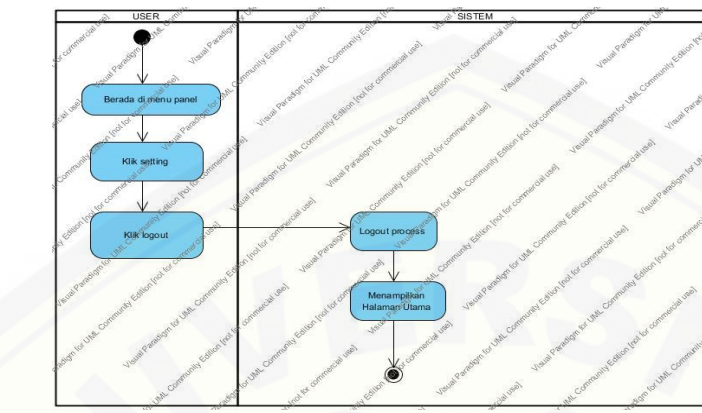

*d. Activity Diagram Logout*

Gambar 4.10 *Activity Diagram Logout*

Aktivitas keluar (*logout*) dari sistem dapat dilakukan ketika kita sudah tidak lagi ingin menggunakan sistem, petugas admin dan *surveyor* dapat melakukan [aktivitas ini ketika mereka telah selesai menggunakan sistem.](http://repository.unej.ac.id/) Hal yang dilakukan adalah memilih tombol *setting* dan mengklik *logout*, maka secara otomatis sistem akan mengeluarkan *user* dari autentifikasi mereka dan kembali pada halaman utama sistem.

C. *Sequence Diagram*

- 1. *Sequence Diagram Administrator*
- *a. Sequence Diagram Kategori Penelitian*

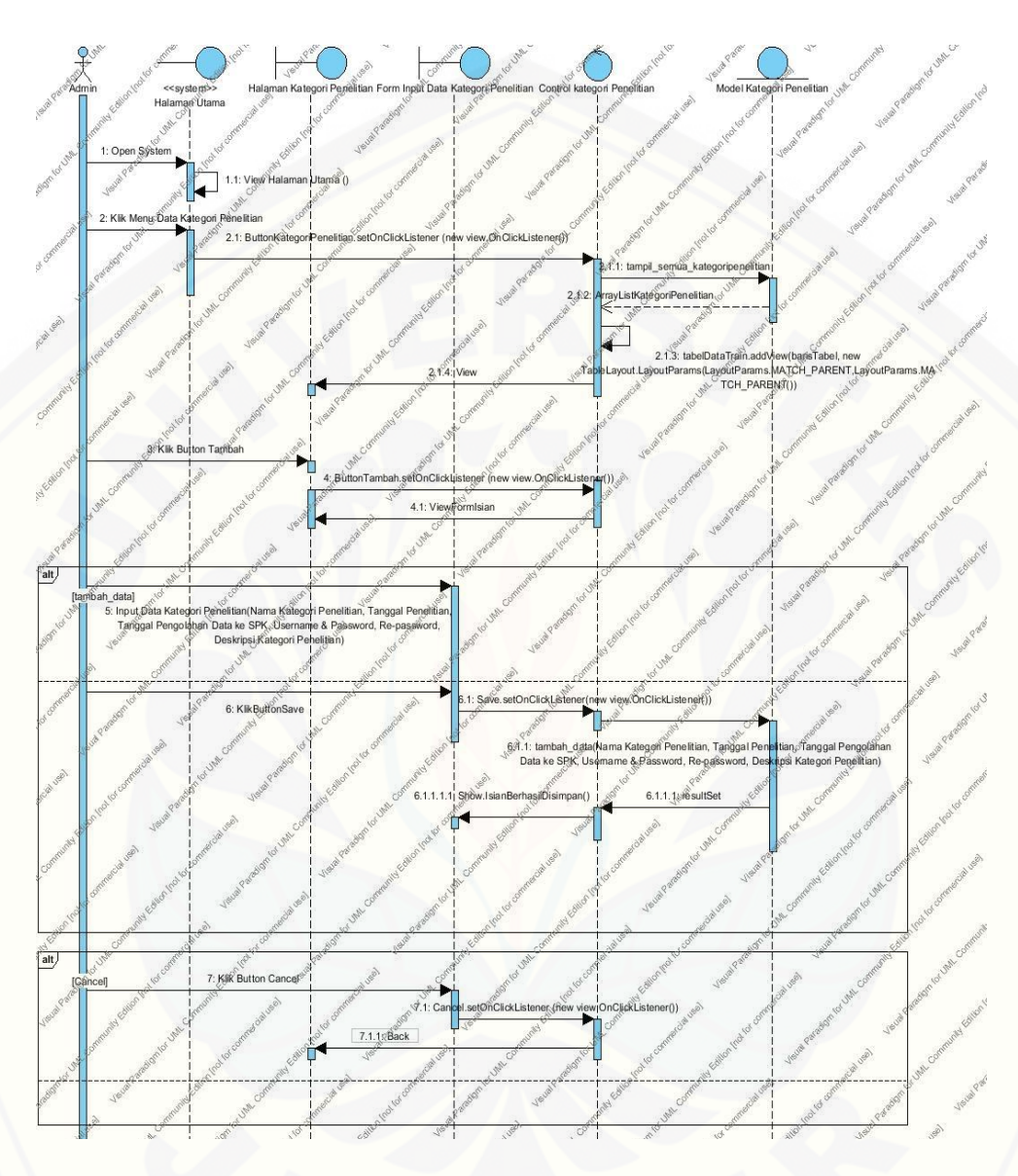

Gambar 4.11 *Sequence Diagram* Kategori Penelitian

*Sequence diagram* ini menggambarkan interaksi antara aktor dan sistem dengan garis *timeline* yang berurutan. Pada *sequence diagram* kategori penelitian terdapat [alur penambahan data yang digambarkan pada gambar sequence diagram di atas.](http://repository.unej.ac.id/)  Terdapat alur proses interaksi secara kronologis yaitu dengan mengklik tombol tambah.

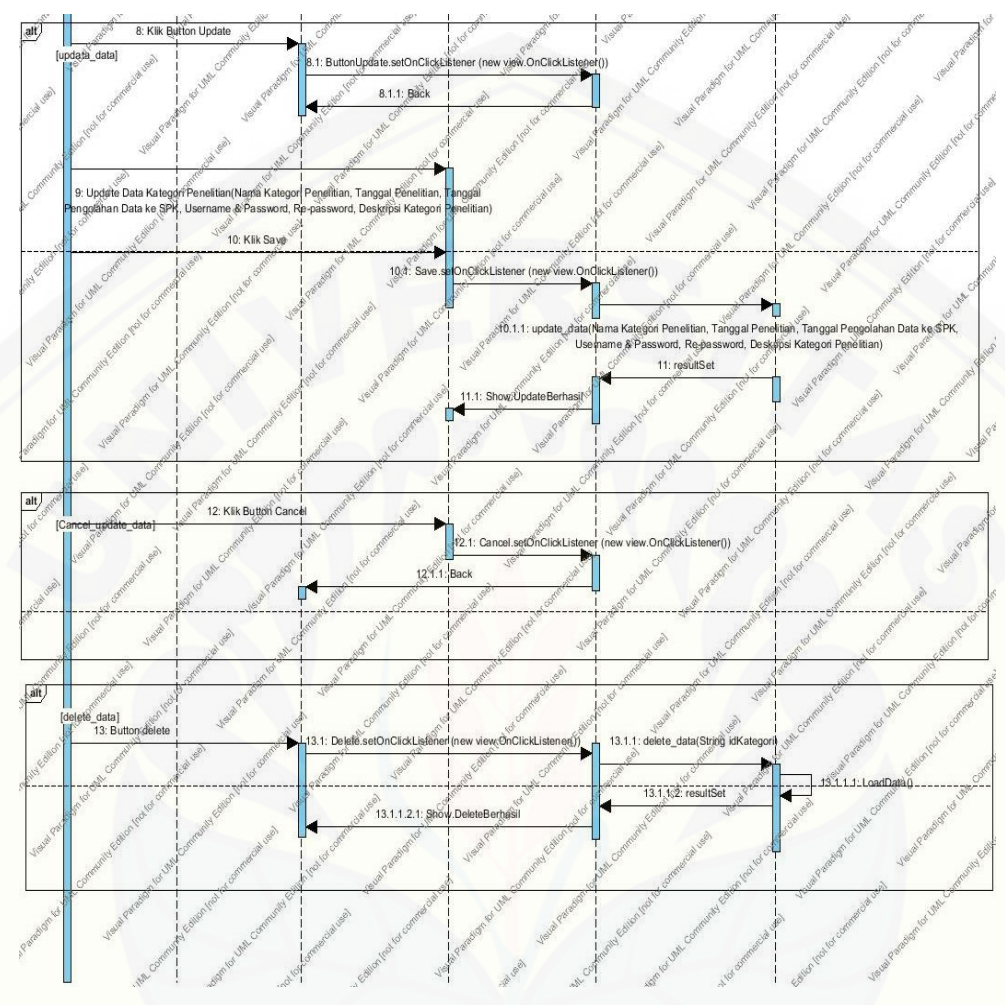

Gambar 4.12 *Sequence Diagram* Update dan Kategori Penelitian

*Sequence diagram* di atas menjelaskan suatu interaksi antara admin dengan sistem untuk proses perubahan data (*update*). Pada proses ini aktor melakukan [interaksi-interaksi dengan sistem untuk mengubah data lama dengan data yang baru](http://repository.unej.ac.id/)  dengan urutan waktu yang sesuai dengan timeline. sequence di atas juga menjelaskan proses penghapusan data (*delete*).

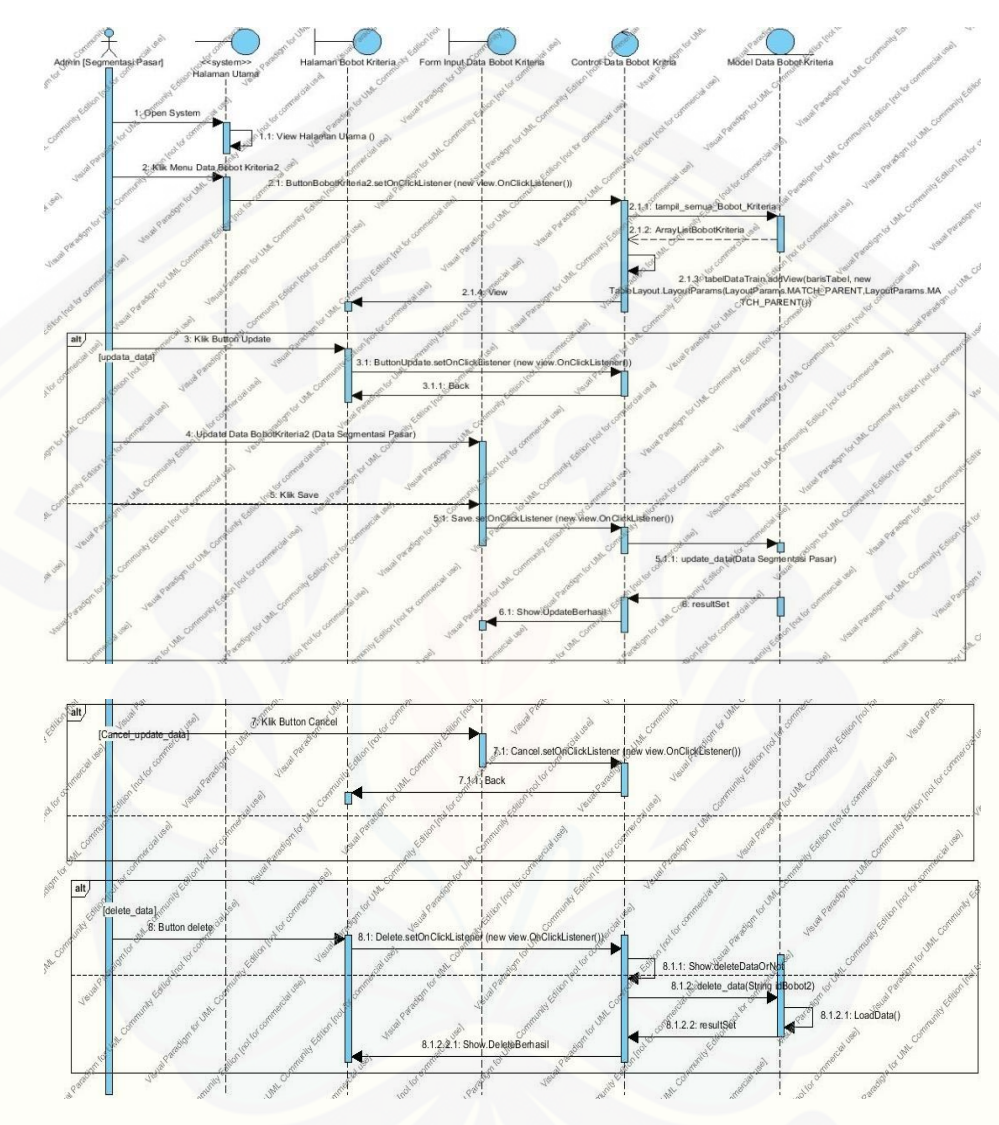

#### *b. Sequence Diagram* Bobot Kriteria

Gambar 4.13 *Sequence Diagram* Bobot Kriteria

Pada *Sequence diagram* di atas dijelaskan suatu proses perubahan data (update) dan penghapusan data (*delete*). Pada proses *update* data digambarkan dengan proses [interaksi antara petugas admin dengan sistem, yaitu etugas admin terlebih dahulu](http://repository.unej.ac.id/)  mengklik tombol *update* dan melakukan perubahan pada data yang sebelumnya telah dibuat. Sedangkan pada proses *delete* data, petugas admin berinteraksi dengan sistem untuk menghapus data yang telah dibuat dengan menekan tombol *delete*.

#### 4.3.4 Modul Surveyor

A. *Scenario*

1. Nama : Home (Melihat Halaman Utama Kategori Desain Kemasan Produk)

Aktor : Petugas Survei (Surveyor)

#### Entry Condition:

Surveyor harus berada di depan komputer

Surveyor harus mempunyai ID dan password untuk login ke sistem

#### Exit Condition:

[Mengetahui Informasi penjelasan mengenai fitur-fitur yang ada](http://repository.unej.ac.id/)  pada halaman panel Kategori Desain Kemasan Produk (Gelas/Botol/Galon).

Tabel Skenario 4.5 Melihat Halaman Menu Utama Surveyor

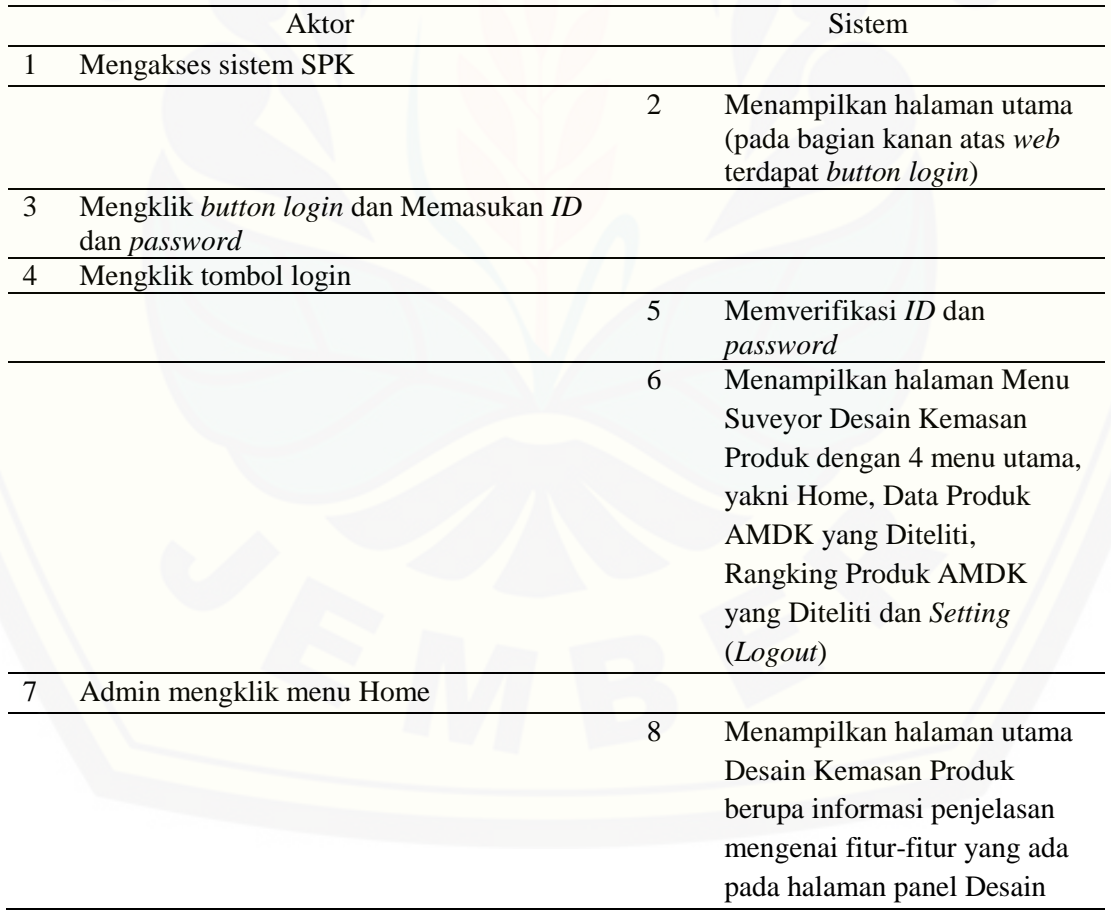

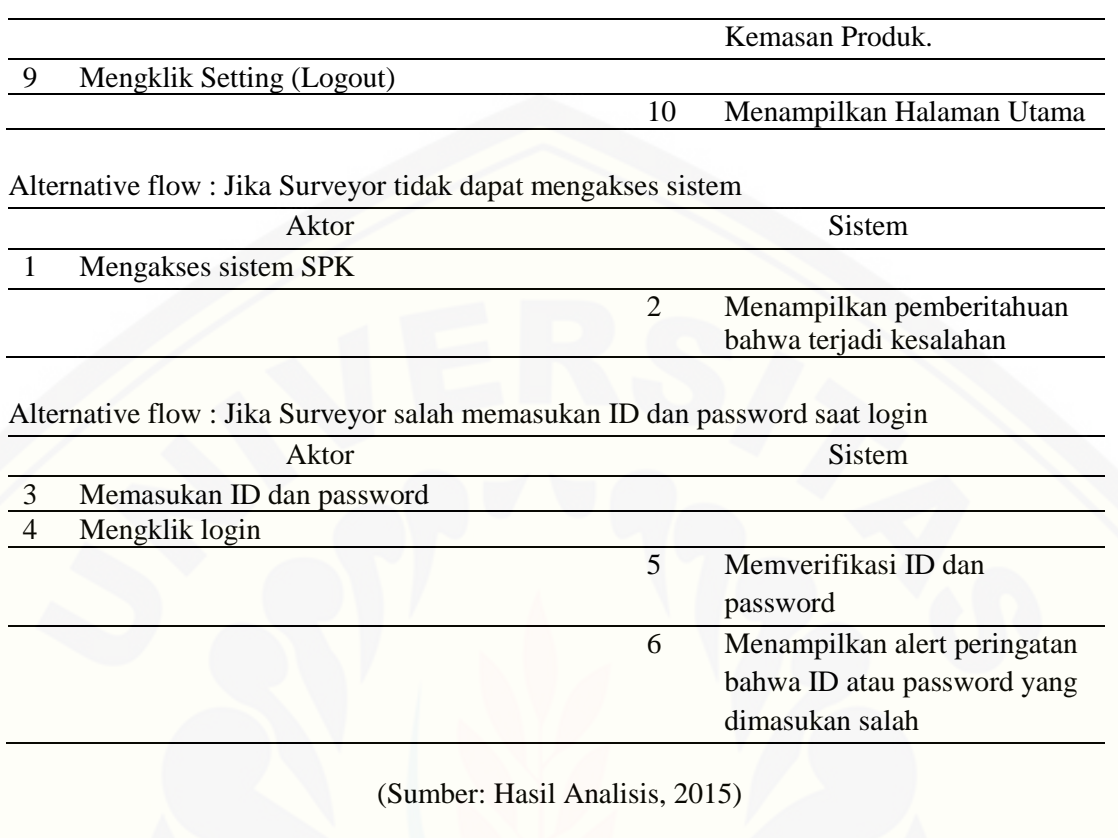

2. Nama : Update Data Produk AMDK (*Create, Read, Update, Delete*) Aktor : Petugas Survei (*Surveyor*) Entry Condition: Surveyor harus berada di depan sistem SPK Admin harus mempunyai ID dan password untuk login ke sistem SPK Exit Condition : [Informasi mengenai Data Produk AMDK yang diteliti: ID](http://repository.unej.ac.id/)  (Otomatis), Nama Produk AMDK, Perusahaan, Jenis Kemasan, Komponen Desain Kemasan Produk : Hasil Survei, Warna, Merek, Ilustrasi, Tipografi, Bentuk, Bahan Material. Tabel 4.6 Skenario Update Data Produk AMDK Aktor Sistem

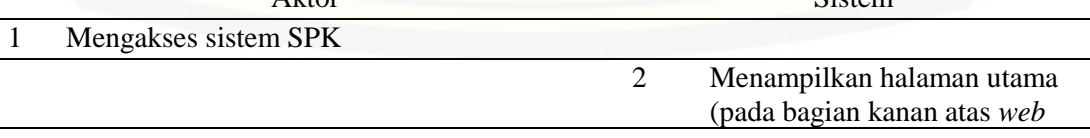

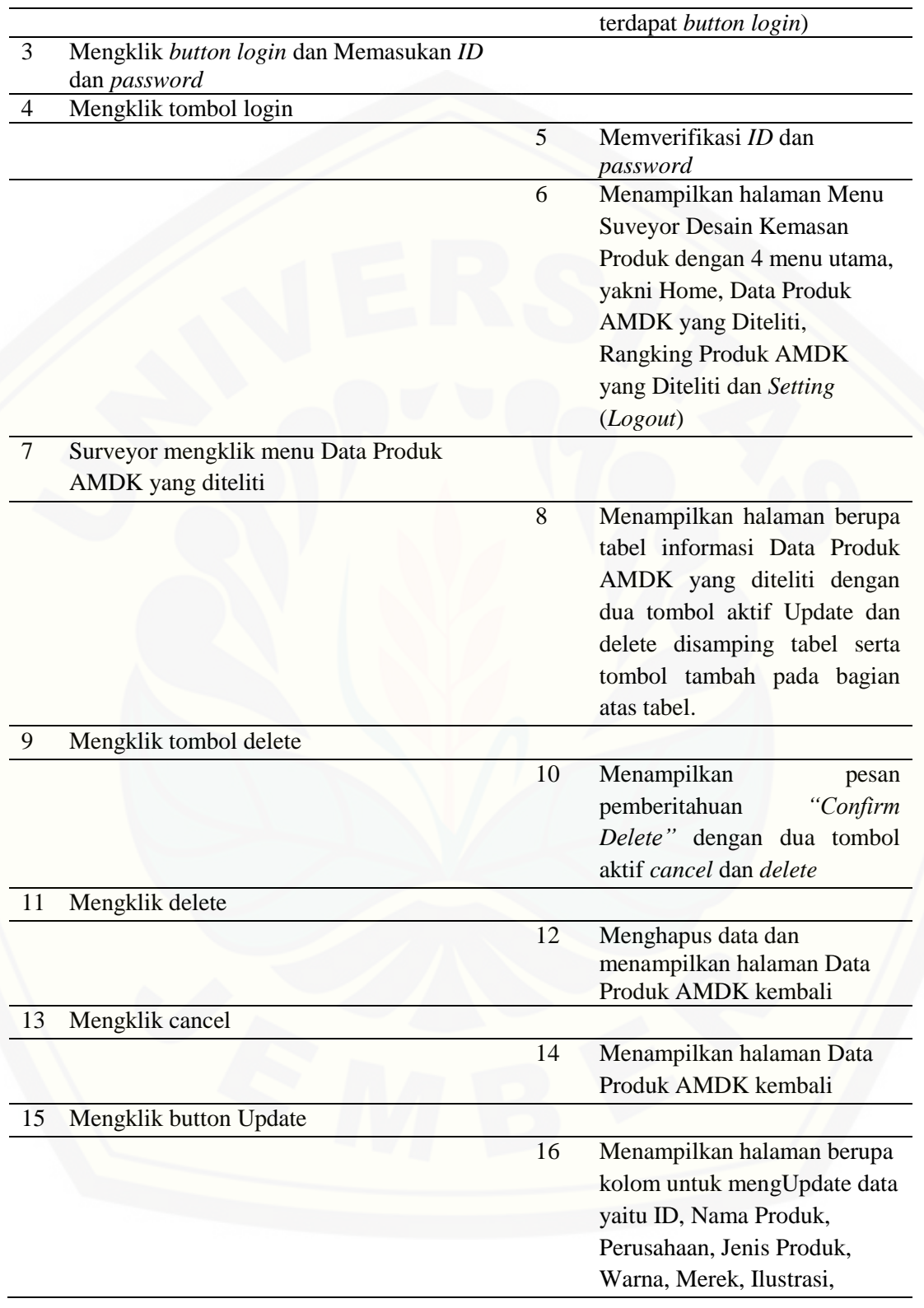

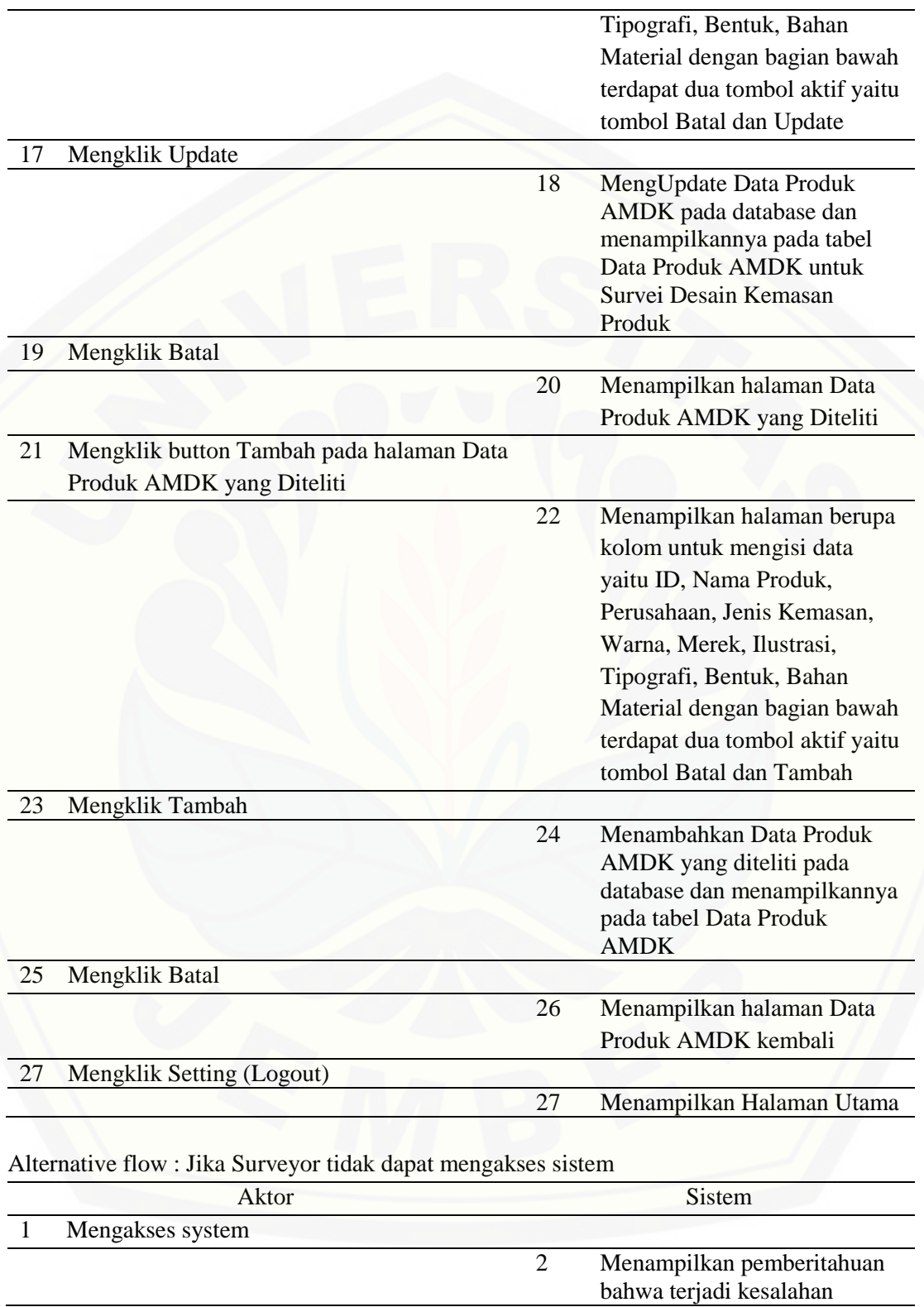

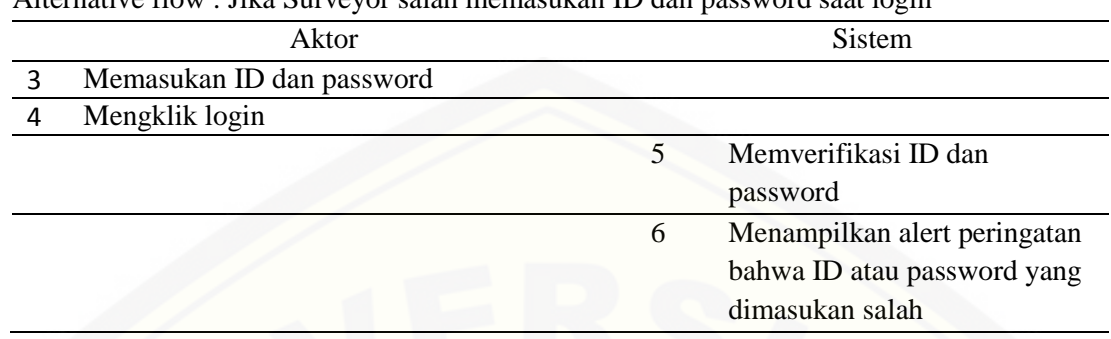

#### Alternative flow : Jika Surveyor salah memasukan ID dan password saat login

(Sumber: Hasil Analisis, 2015)

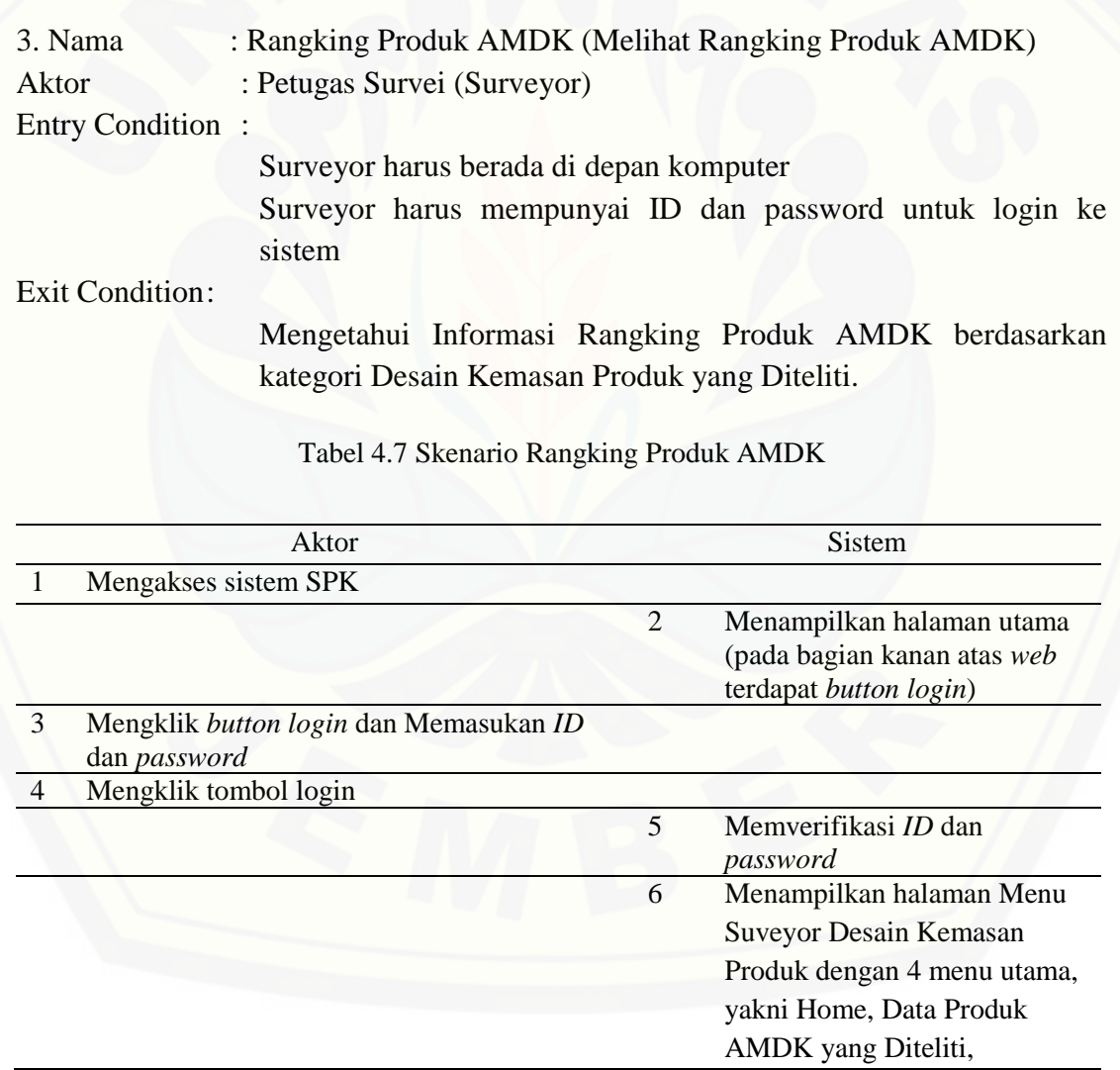

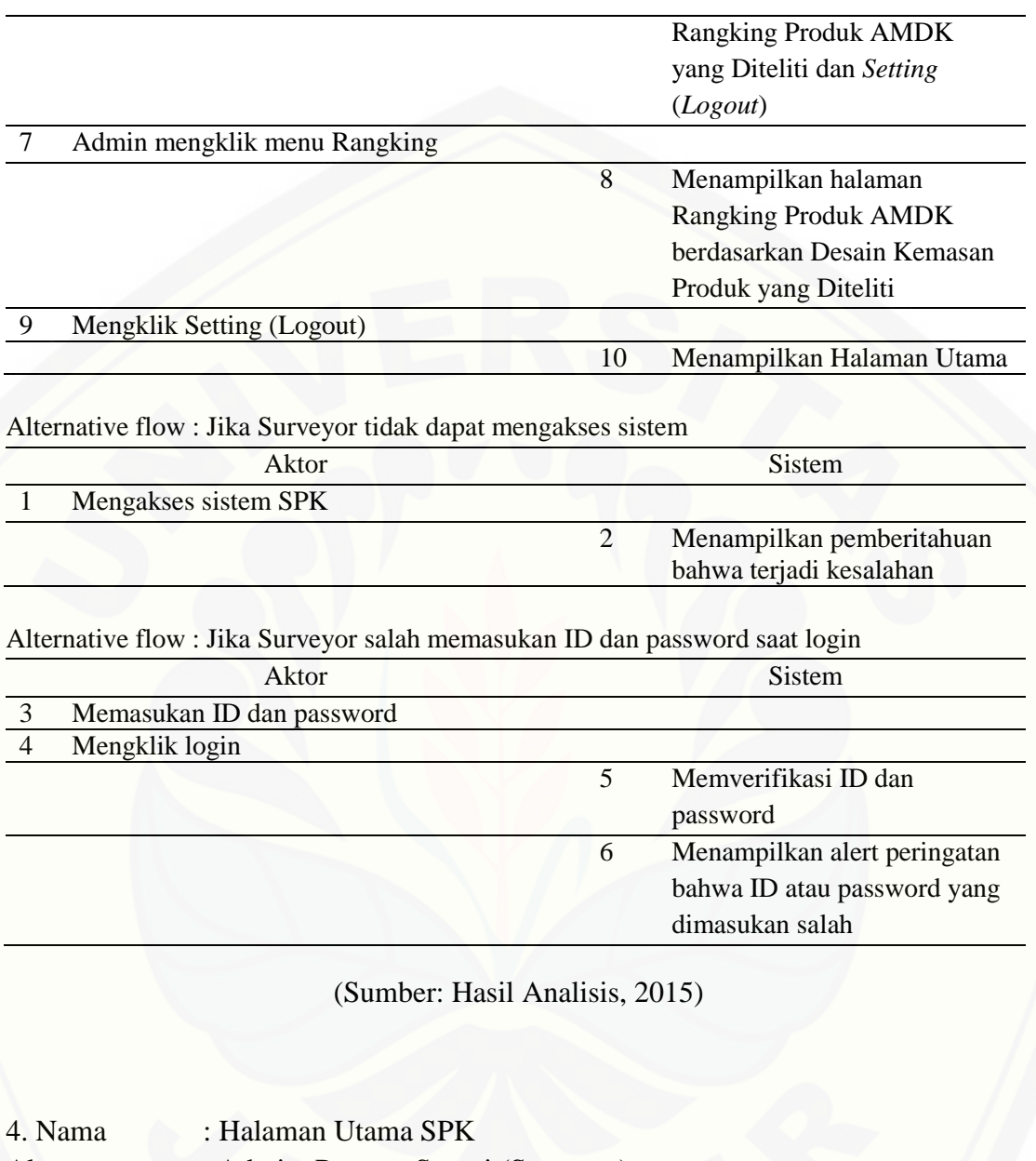

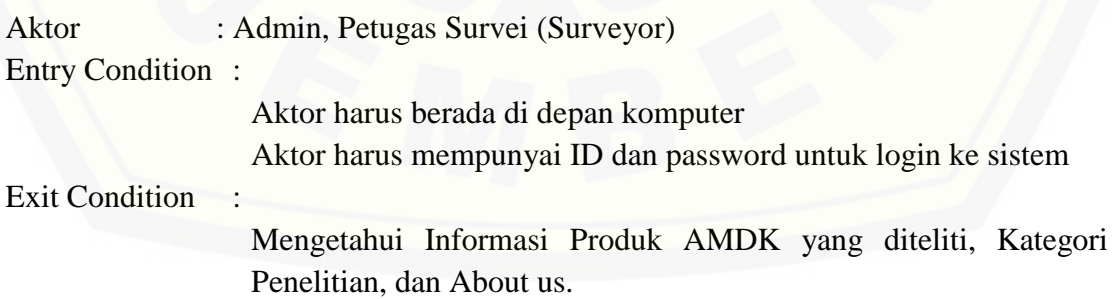

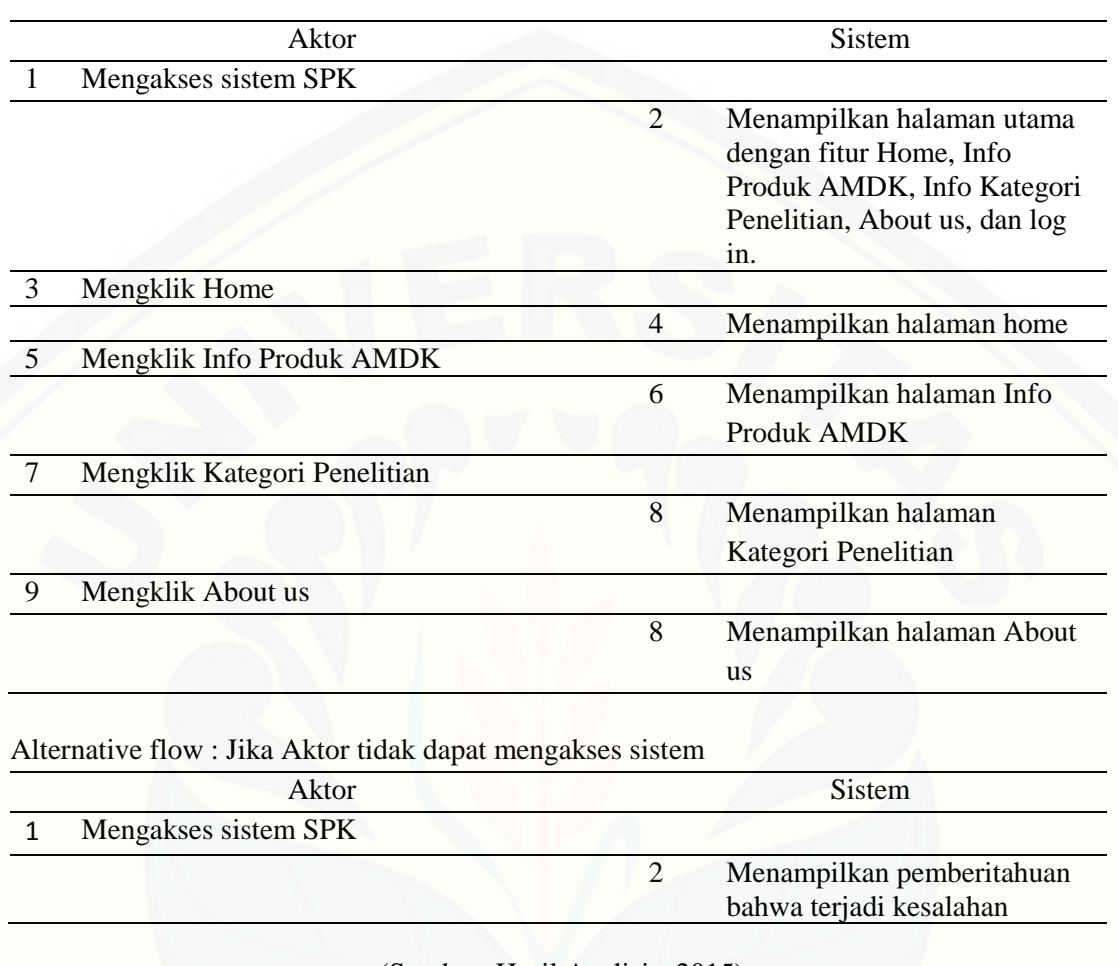

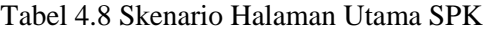

[\(Sumber: Hasil Analisis, 2015\)](http://repository.unej.ac.id/)

#### B. *Activity Diagram Surveyor*

*a. Activity Diagram Update* Produk AMDK yang Diteliti

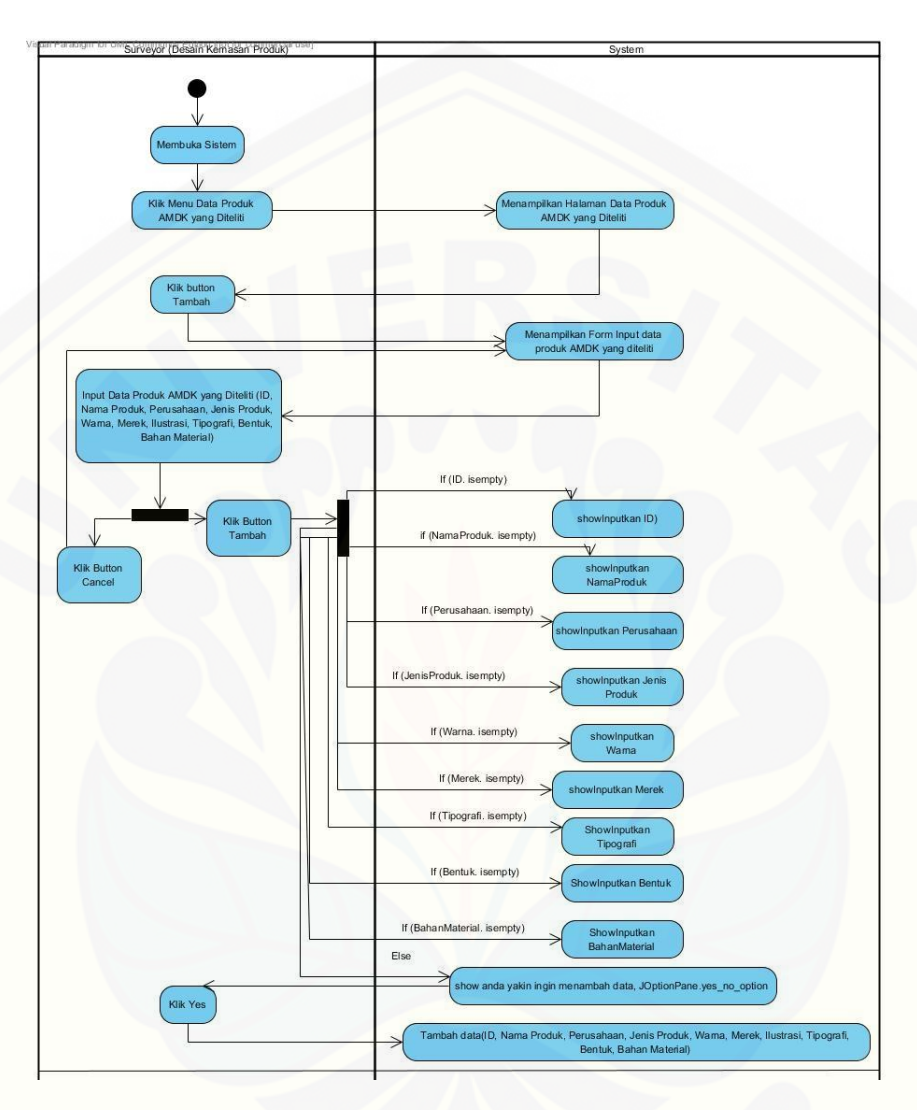

Gambar 4.14 *Activity Diagram* Tambah Produk AMDK yang Diteliti

Penambahan data dapat dilakukan dengan cara mengklik tombol tambah [dan mengisi inputan yang telah disediakan. Hasil data yang ditambahkan akan](http://repository.unej.ac.id/)  disimpan pada *database* dan ditampilkan pada tabel.

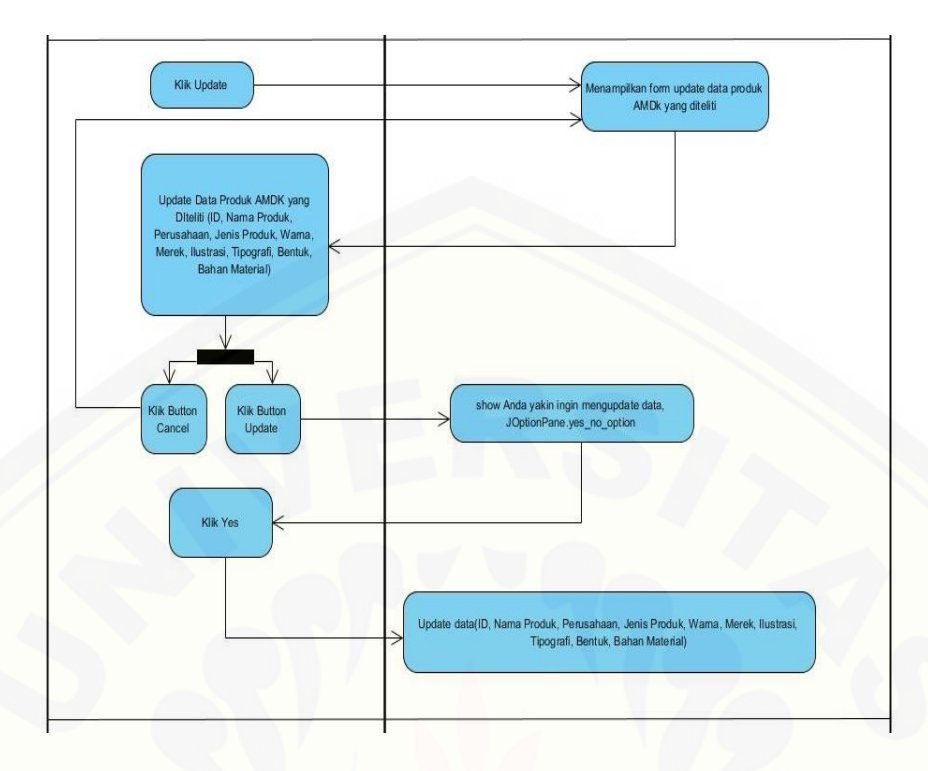

Gambar 4.15 *Activity Diagram* Update Data Produk AMDK yang Diteliti

Perubahan (*update*) terhadap data pruduk AMDK yang sebelumnya telah dibuat dapat dilakukan dengan cara memilih tombol *update*. Proses ini berkaitan [dengan perubahan data yang ada pada database sistem, ketika data diperbarui](http://repository.unej.ac.id/)  (*update*) maka data lama akan otomatis digantikan dengan data yang baru dan secara otomatis data baru yang telah dirubah akan ditampilkan kedalam tabel.

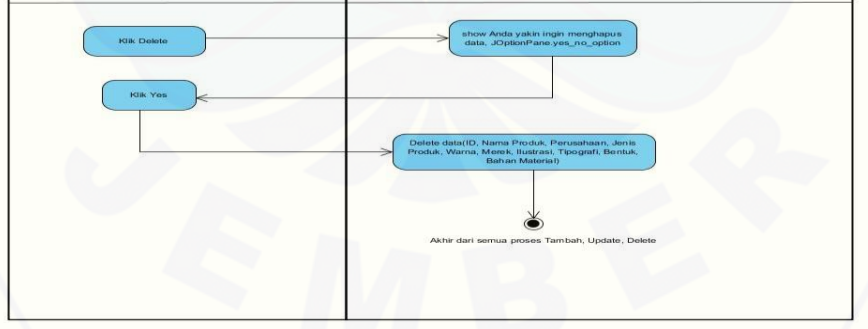

Gambar 4.16 Activity Diagram Delete Data Produk AMDK yang Diteliti

Aktivitas penghapusan data (delete) dilakukan untuk menghapus data pada *database*. Aktivitas penghapusan data dapat dilakukan dengan cara mengklik tombol *delete* dan data akan dihapus.

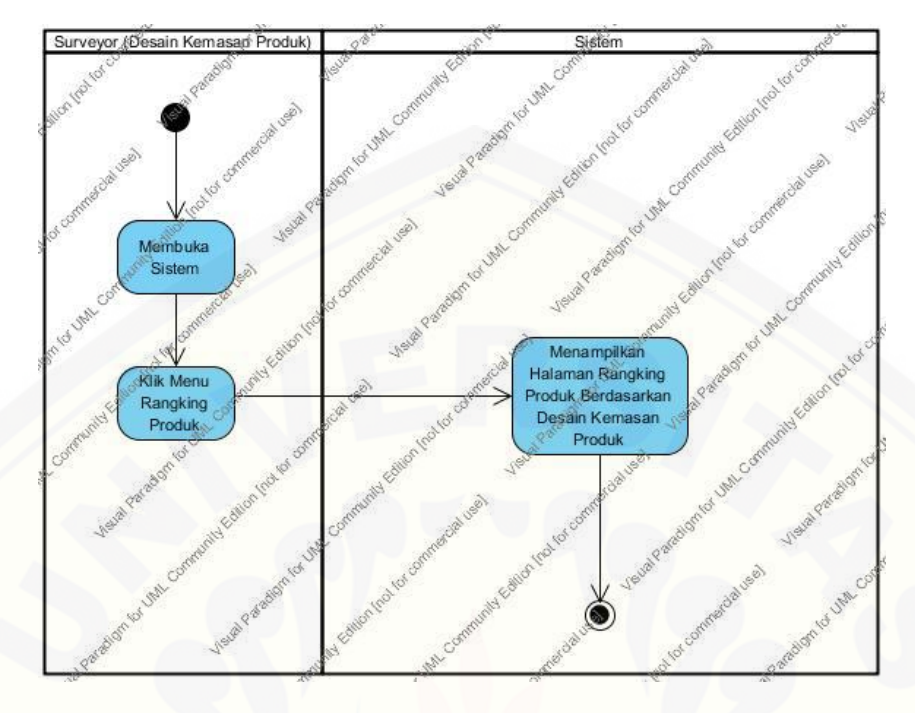

#### *b. Activity Diagram* Melihat Rangking AMDK

Gambar 4.17 *Activity Diagram Rangking* Produk AMDK yang Diteliti

Aktivitas ini digunakan oleh *surveyor* untuk melihat rangking AMDK yang [telah diteliti dengan cara mengklik menu rangking. Rangking AMDK merupakan](http://repository.unej.ac.id/)  hasil pengolahan skor bobot kriteria dengan menggunakan *fuzzy* AHP.

#### C. *Sequence Diagram Surveyor*

*a. Sequence Diagram Update* Produk AMDK yang Diteliti

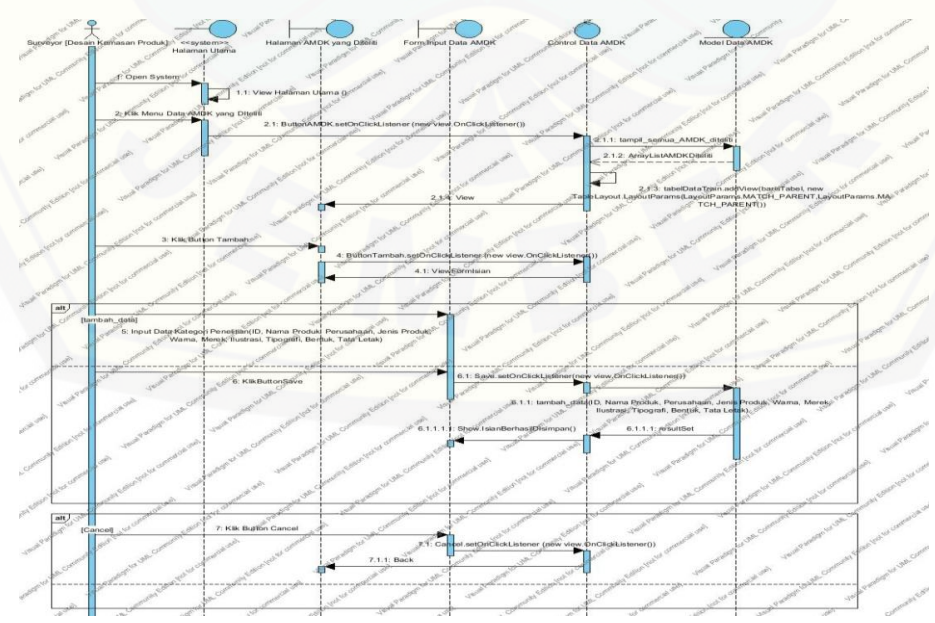

#### Gambar 4.18 *Sequence Diagram Update* Produk AMDK

*Sequence diagram* yang dijelaskan pada gambar diatas menggambarkan alur kronologis dari proses penambahan data. Aktor yang berperan adalah petugas survei (*surveyor*) dengan cara mengklik tombol tambah dan mengisi form isian yang telah disediakan.

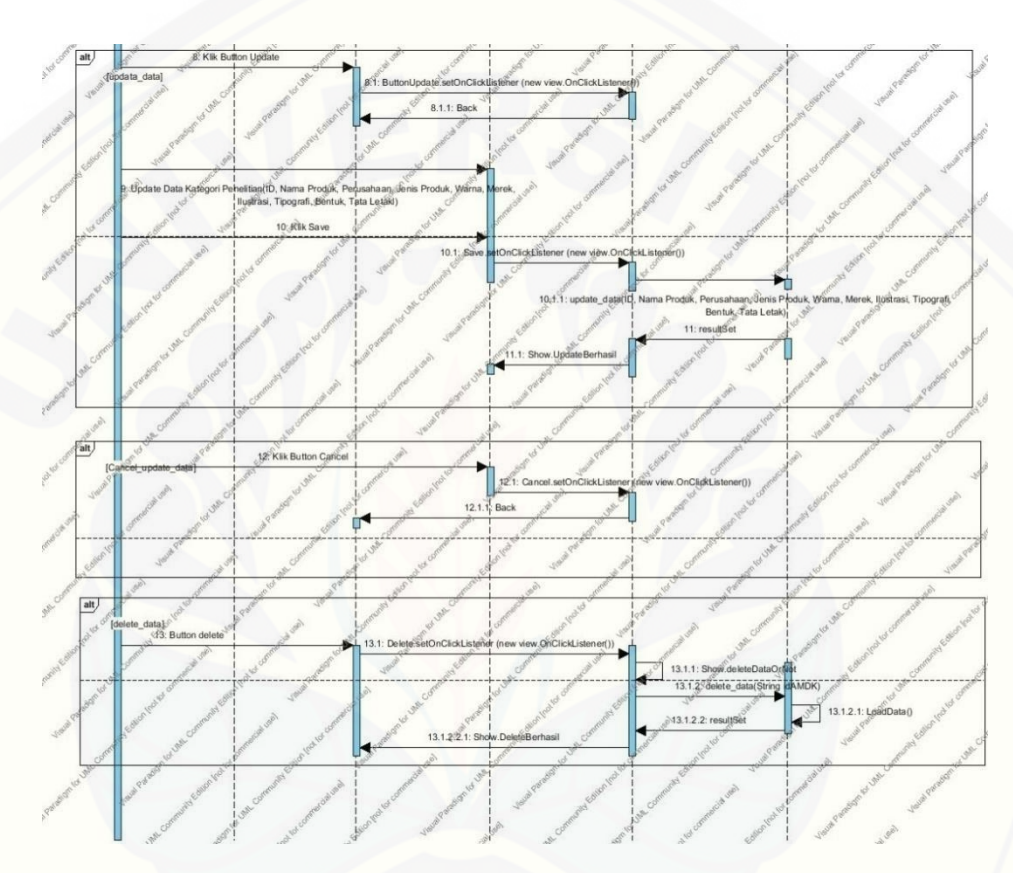

Gambar 4.19 *Sequence Diagram* Kategori Penelitian

*Sequence diagram* yang dijelaskan pada gambar diatas menggambarkan alur kronologis dari proses perubahan data lama dengan data yang baru serta proses penghapusan data (*delete*). *Surveyor* disini bertindak sebagai aktor yang [berinteraksi dengan sistem untuk melakukan perubahan dan penghapusan data.](http://repository.unej.ac.id/)  Digambarkan terdapat beberapa interaksi seperti mengklik tombol *update, cancel,*  maupun *delete.*

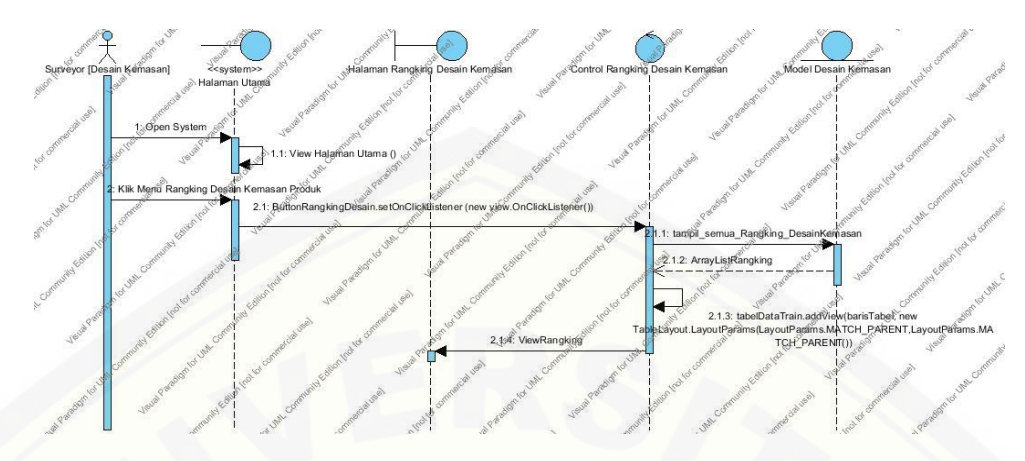

#### *b. Sequence Diagram* Melihat Rangking AMDK

Gambar 4.20 *Sequence Diagram* Melihat Rangking AMDK

*Sequence diagram* diatas menggambarkan interaksi objek yaitu *surveyor*  sebagai aktor [dan beberapa objek pada sistem untuk melakukan tugas melihat](http://repository.unej.ac.id/)  rangking AMDK.

#### 4.3.5 *Class Diagram*

*Activity diagram* menggambarkan berbagai alir aktivitas dalam sistem yang sedang dirancang, pada diagram ini digambarkan awalan dari alir suatu proses, terjadinya proses *decision*, serta akhir dari keseluruhan proses. Pada *activity diagram* yang dirancang pada sistem ini dibagi menjadi dua poin penting *activity diagram* berdasarkan fungsinya masing-masing yaitu *activity diagram* petugas administrasi *(administrator)* dan petugas survei *(surveyor) Class diagram*  dijelaskan pada gambar 4.21*.*

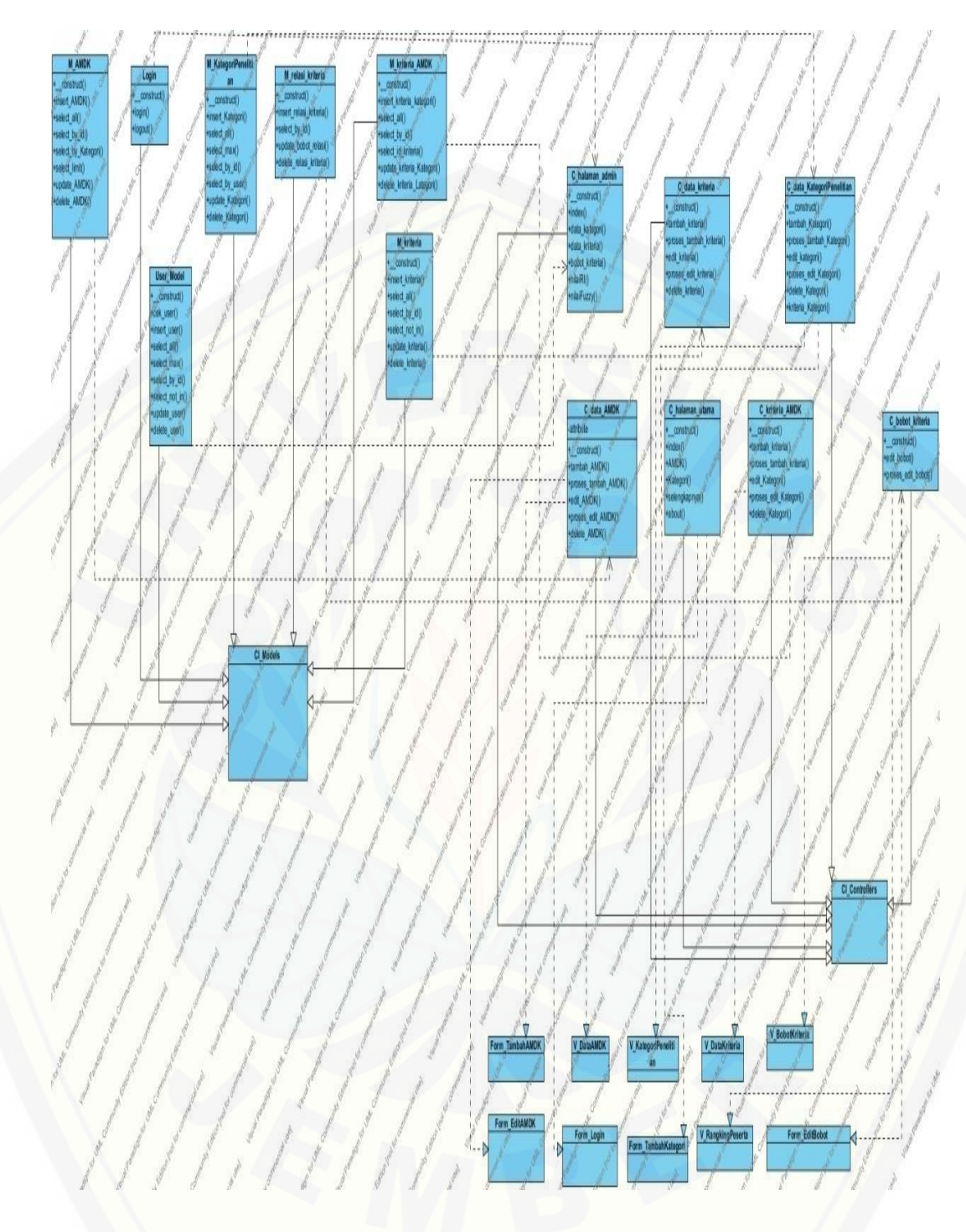

Gambar 4.21 *Class Diagram* [SPK Penentuan AMDK Terbaik](http://repository.unej.ac.id/) 

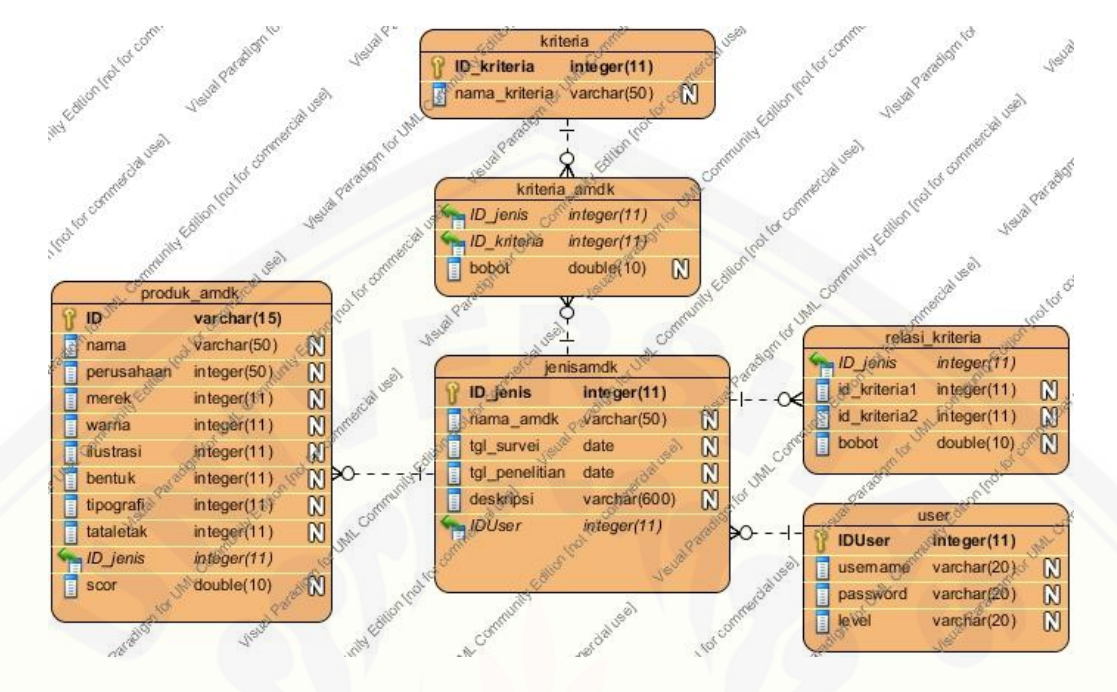

#### 4.3.6 *Entity Relationship Diagram (ERD)*

Gambar 4.22 ERD SPK Penentuan AMDK Terbaik

#### **4.4 Implementasi Perancangan**

Setelah tahap desain perancangan selesai, tahap selanjutnya dalam [penelitian ini yaitu tahap pengimplementasian desain perancangan ke dalam](http://repository.unej.ac.id/) bahasa pemrograman. Bahasa pemrograman yang digunakan adalah bahasa pemrograman berbasis web (PHP: *Hypertext Preprocessor*) dan *database* yang digunakan adalah *MySQL* pada tahapan ini digunakan *framework CI (Code Igniter)*.

#### **4.5 Pengujian**

Pengujian dilakukan untuk mengevaluasi aplikasi yang telah dibuat. Proses pengujian dilakukan dengan pengujian *whitebox* terlebih dahulu, kemudian akan dilanjutkan dengan pengujian *blackbox*. Pengujian *whitebox* yang dilakukan pada penelitian ini diawali dengan pembuatan diagram alir dari *listing program* yang diujikan. *Listing program* yang diujikan dapat dilihat pada Tabel 4.9. Sedangkan untuk diagram alir pengujian dapat dilihat pada Gambar 4.23.

Pada penelitian ini penulis menggunakan dua metode pengujian sistem yaitu *Black Box Testing* dan *White Box Testing*.Berikut adalah hasil pengujian sistem :

*4.5.1 White Box Testing*

Pengujian *whitebox* [testing terdiri dari listing program, diagram alir,](http://repository.unej.ac.id/)  *cyclomatic complexcity*, jalur program independen dan *test case*. Pada tahap ini fitur yang diuji adalah sebagai berikut:

#### 1. Pengujian *White Box Testing* CRUD kriteria

Pengujian *White Box Testing* CRUD kriteria meliputi fitur tambah kriteria, edit kriteria, dan hapus kriteria. Pengujian *White Box Testing* CRUD kriteria adalah sebagai berikut :

a. *Listing* program fitur manajemen data kriteria

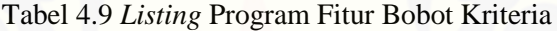

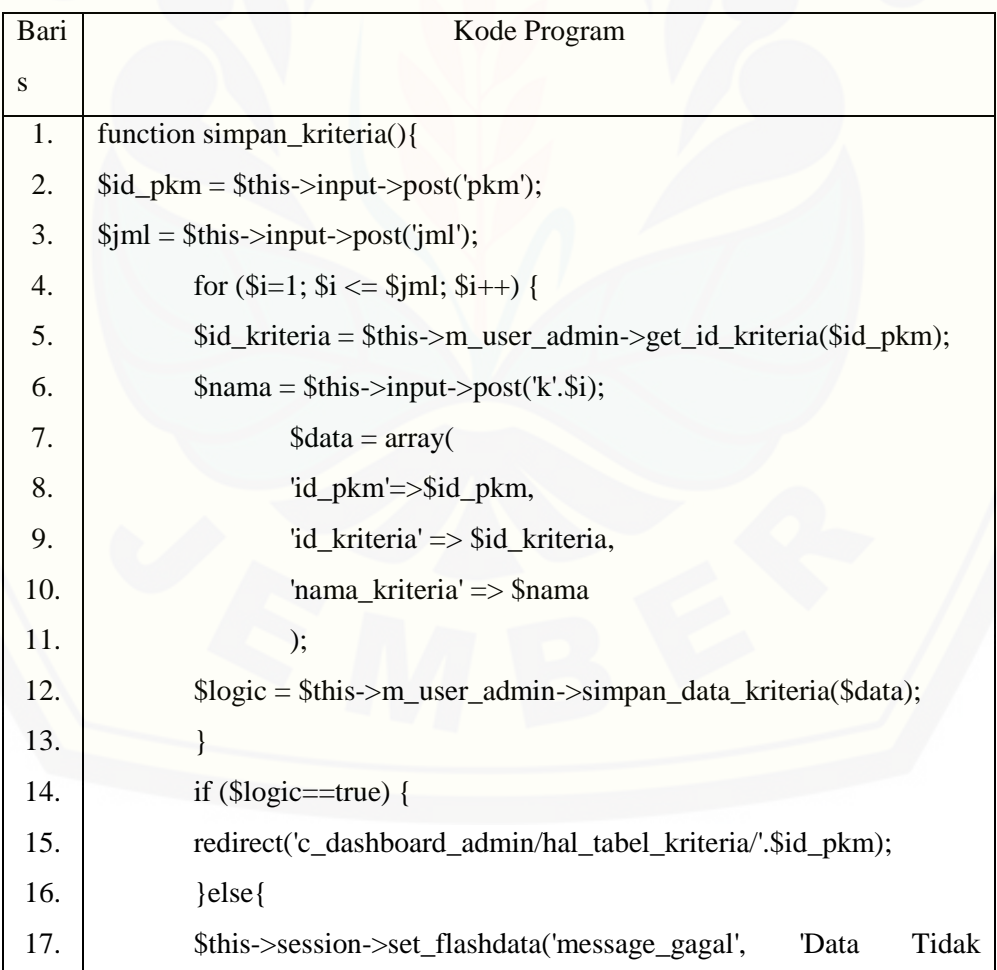

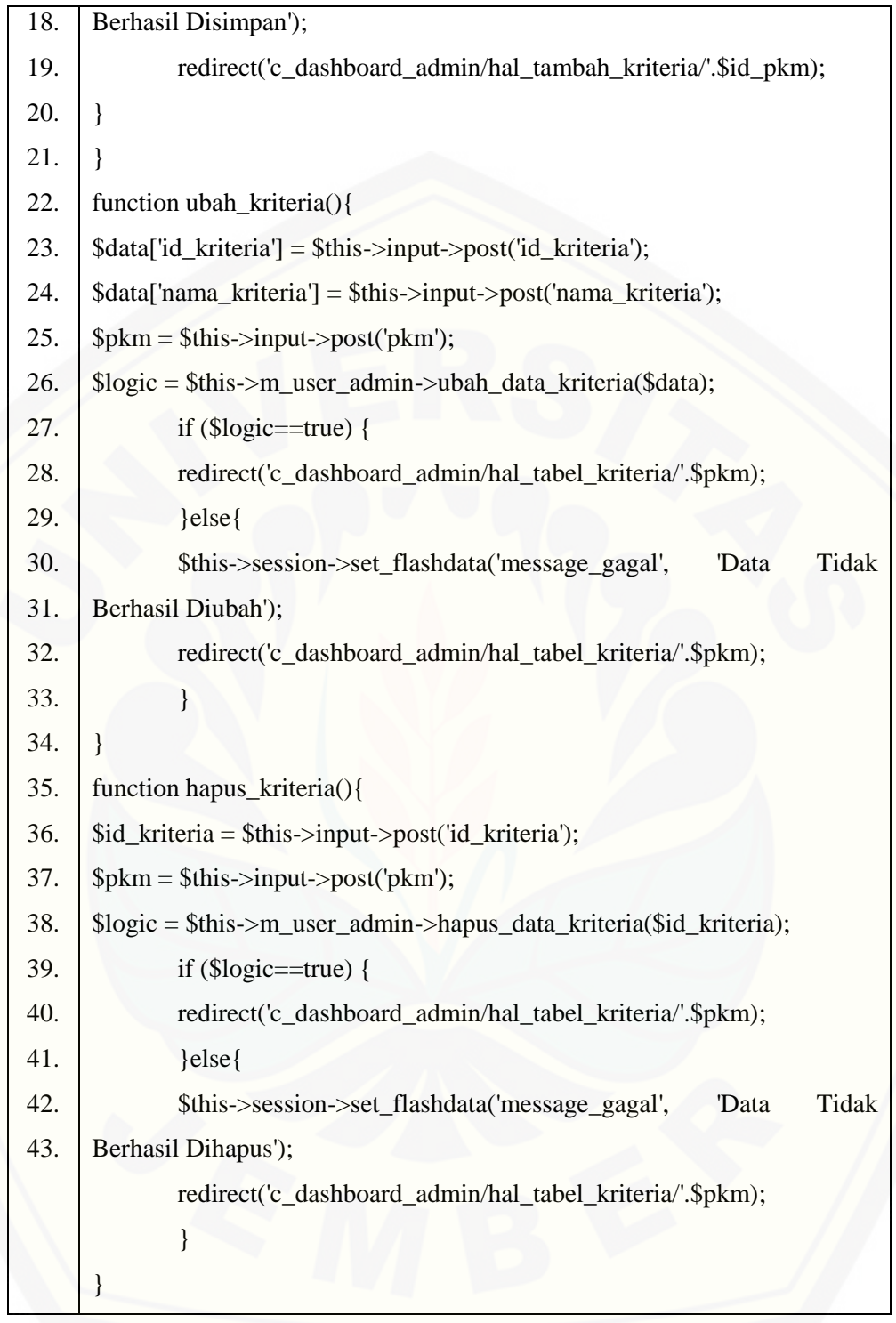

(Sumber: Hasil Analisis, 2015)

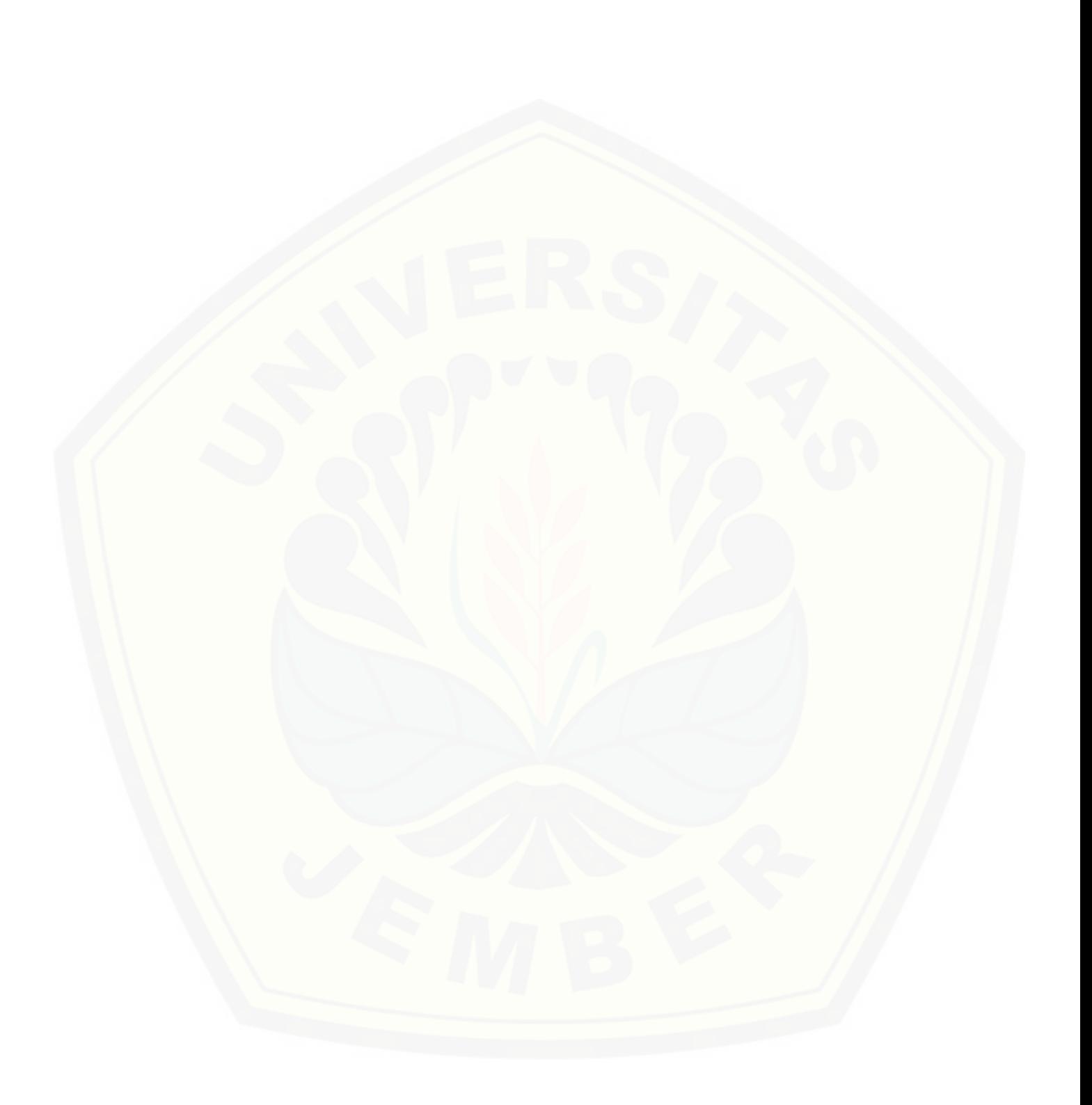

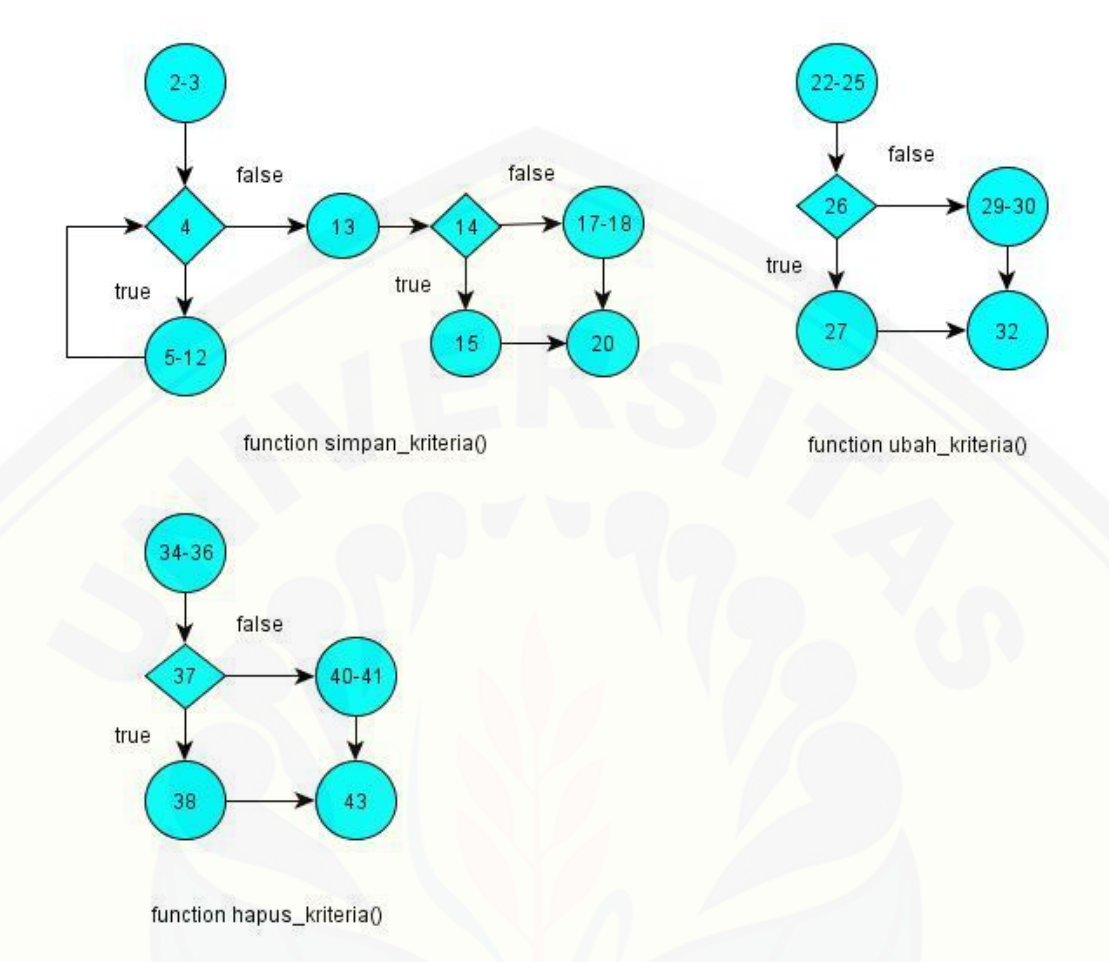

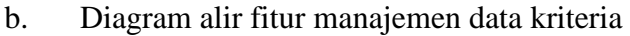

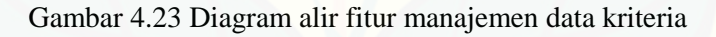

c. Perhitungan *Cyclomatic Complexity* fitur manajemen data kriteria

[Perhitungan diagram alir pada manajemen data kriteria menggunakan](http://repository.unej.ac.id/)  *Cyclomatic Complexity* adalah sebagai berikut:

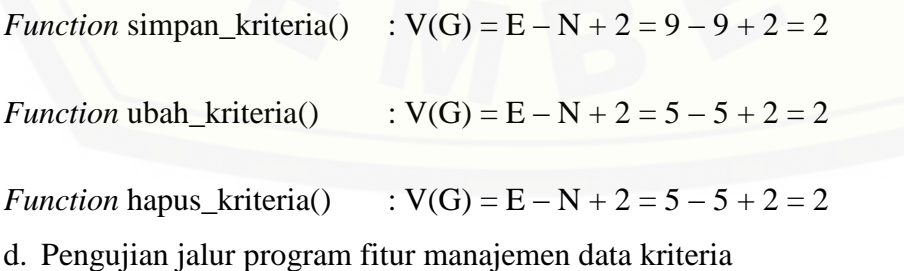

Pengujian jalur program fitur manajemen data kriteria berdasarkan diagram alir fitur manajemen kriteria :

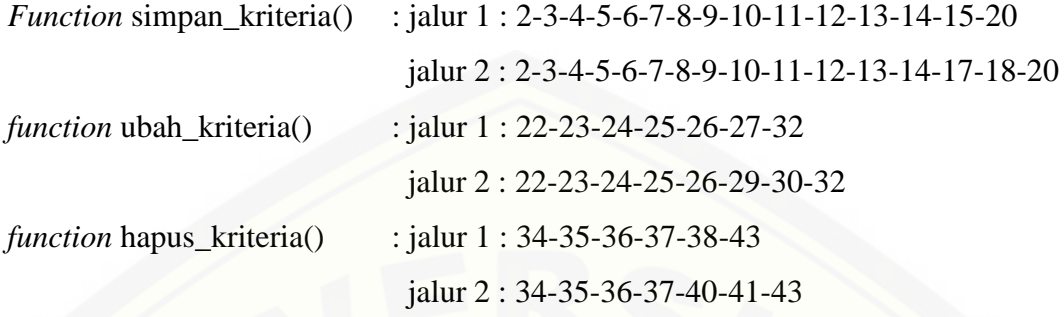

e. *Test Case* fitur manajemen data kriteria

Tabel 4.10 *Test Case* fitur bobot kriteria

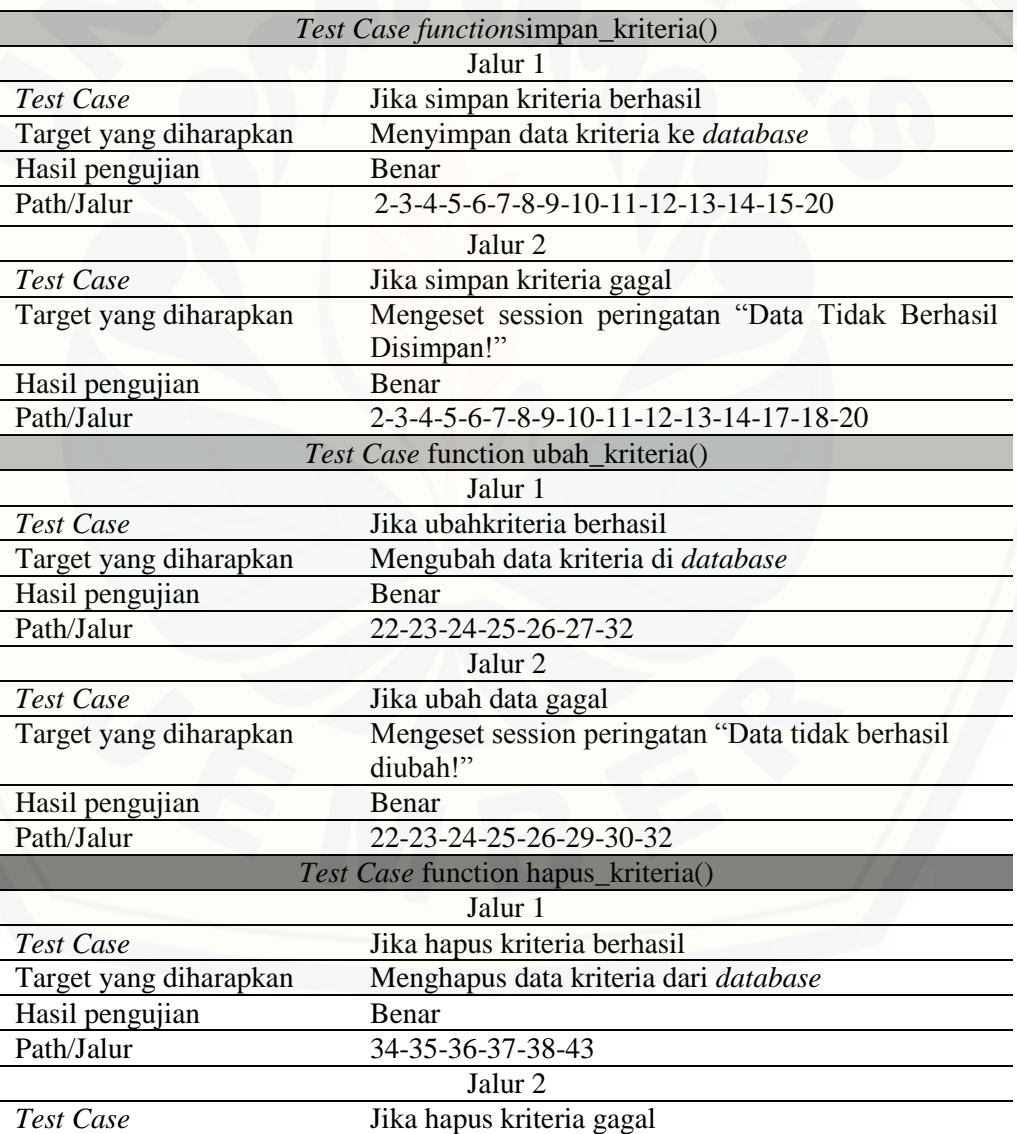

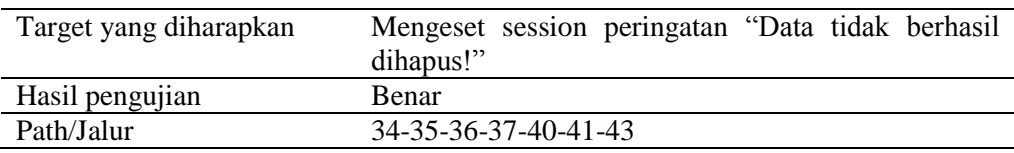

(Sumber: Hasil Analisis, 2015)

2. Pengujian *White Box Testing* pembobotan kriteria

Pengujian *White Box Testing* pembobotan kriteria meliputi fungsi-fungsi [perhitungan metode FAHP, yaitu fungsi untuk menghitung nilai](http://repository.unej.ac.id/) *Consistency Ratio* (CR), dan fungsi untuk menghitung nilai bobot lokal *fuzzy*. Pengujian *White Box Testing* pembobotan kriteria adalah sebagai berikut:

a. *Listing* program pembobotan kriteria

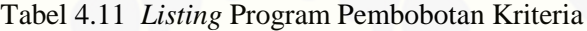

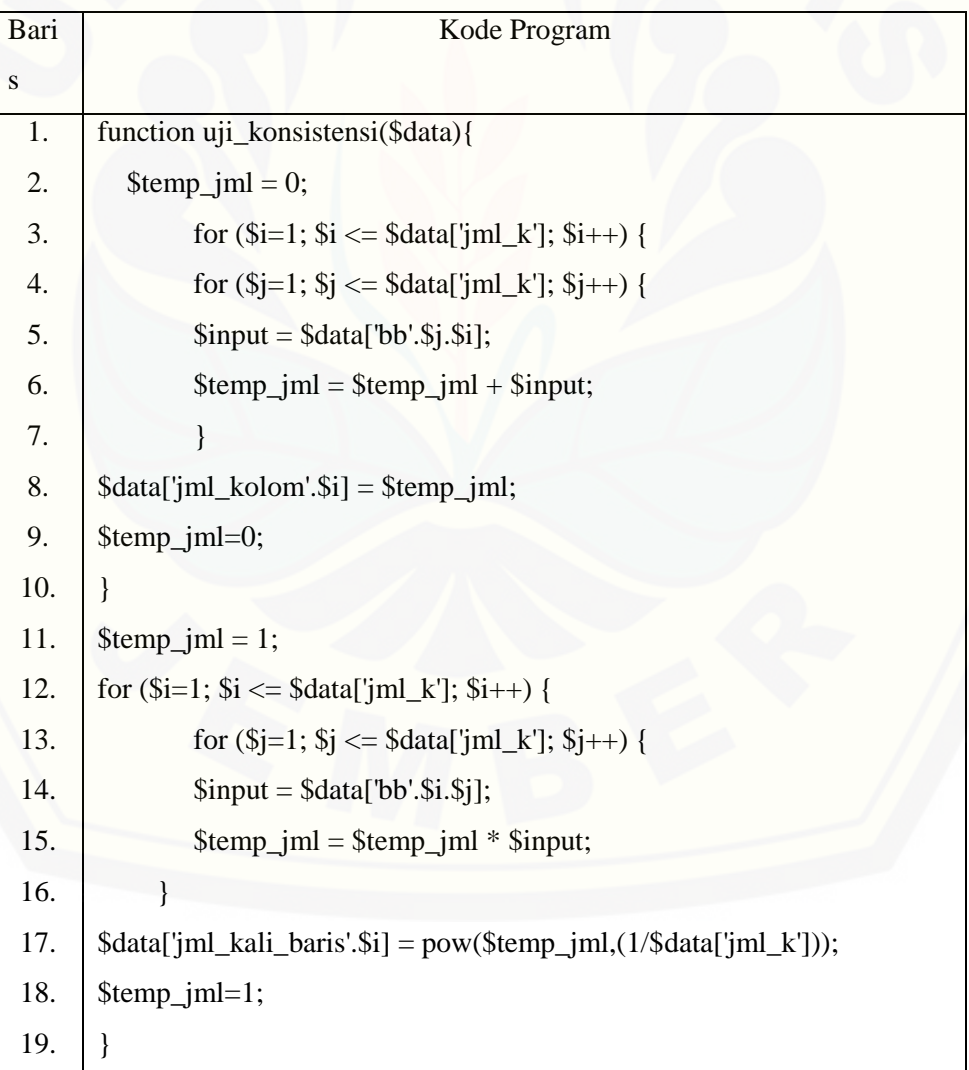

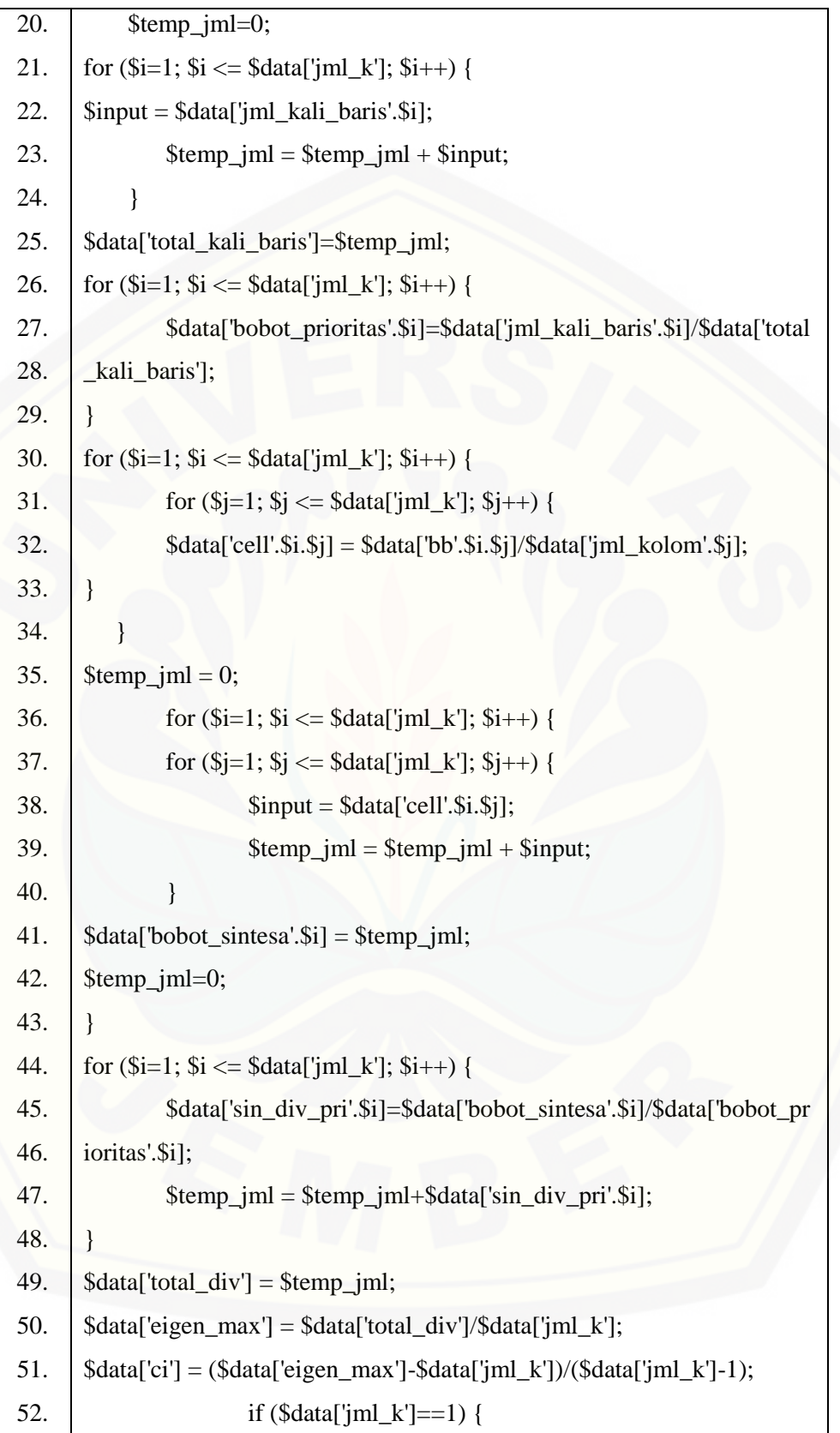

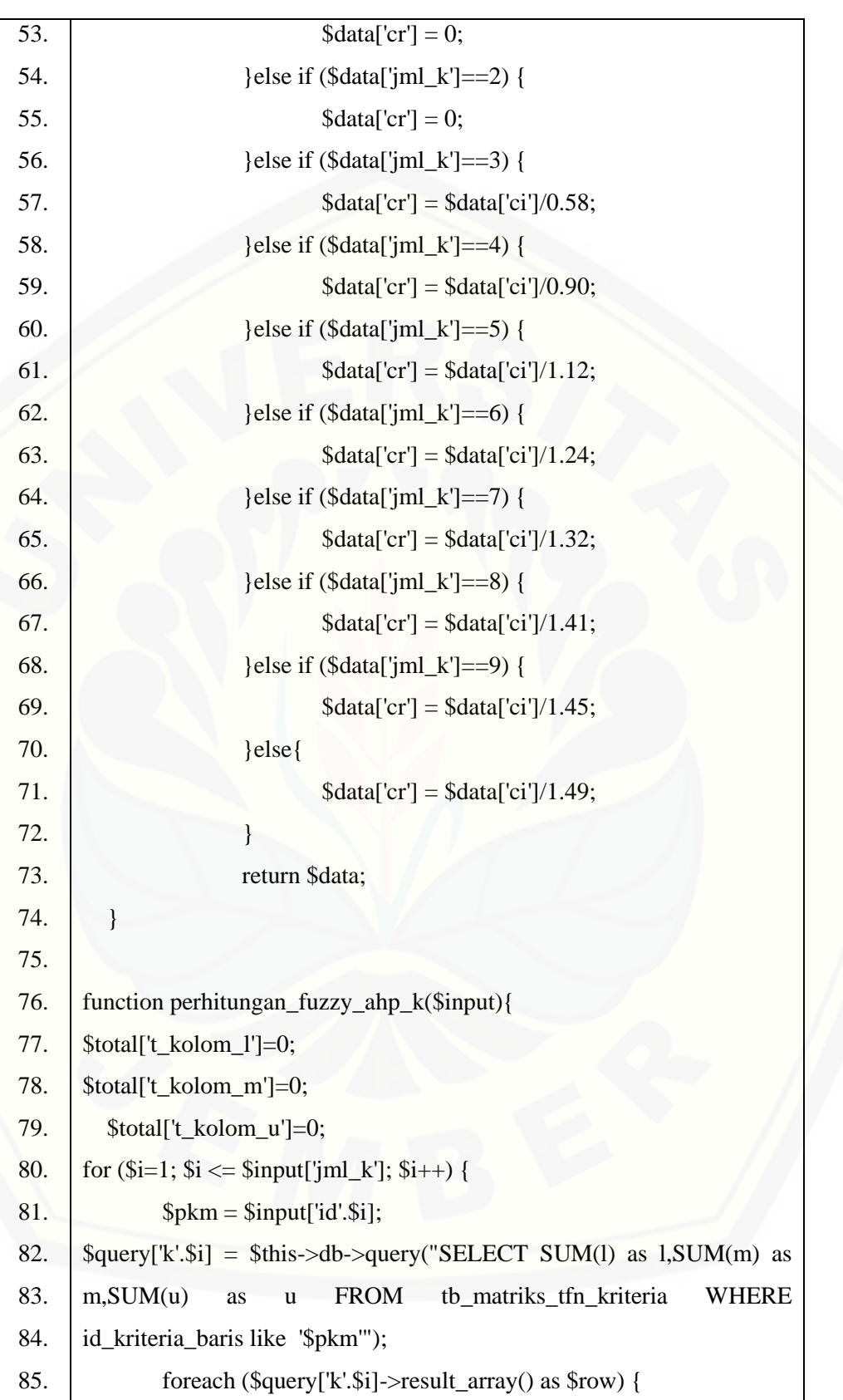

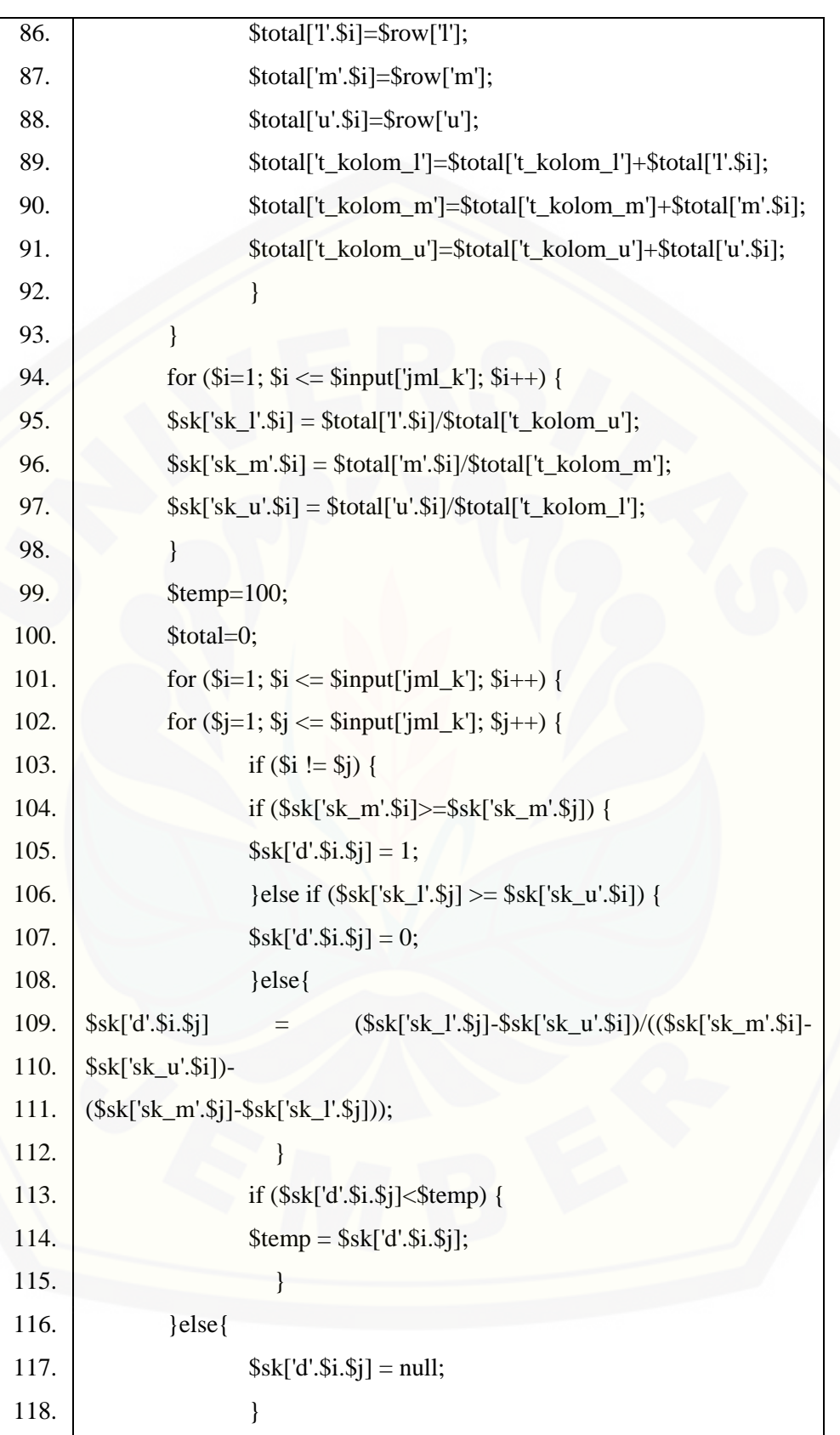
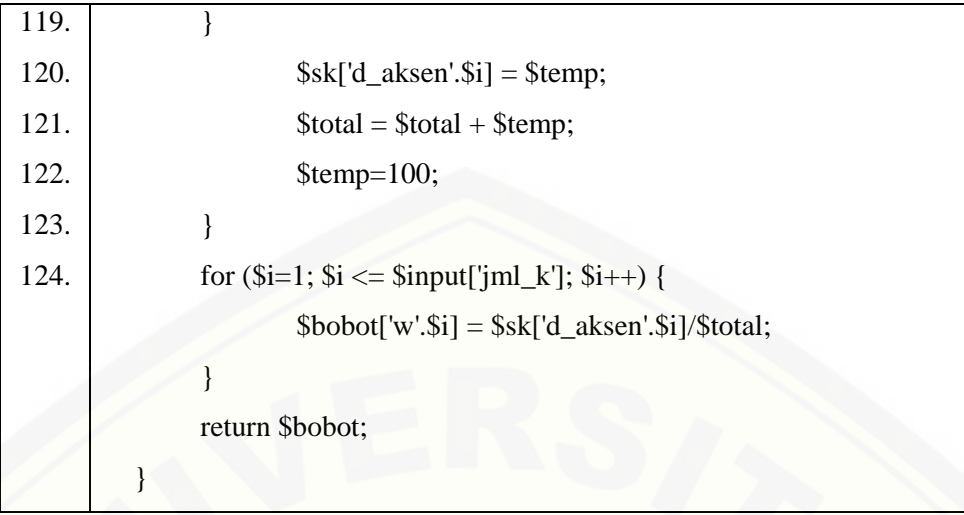

(Sumber: Hasil Analisis, 2015)

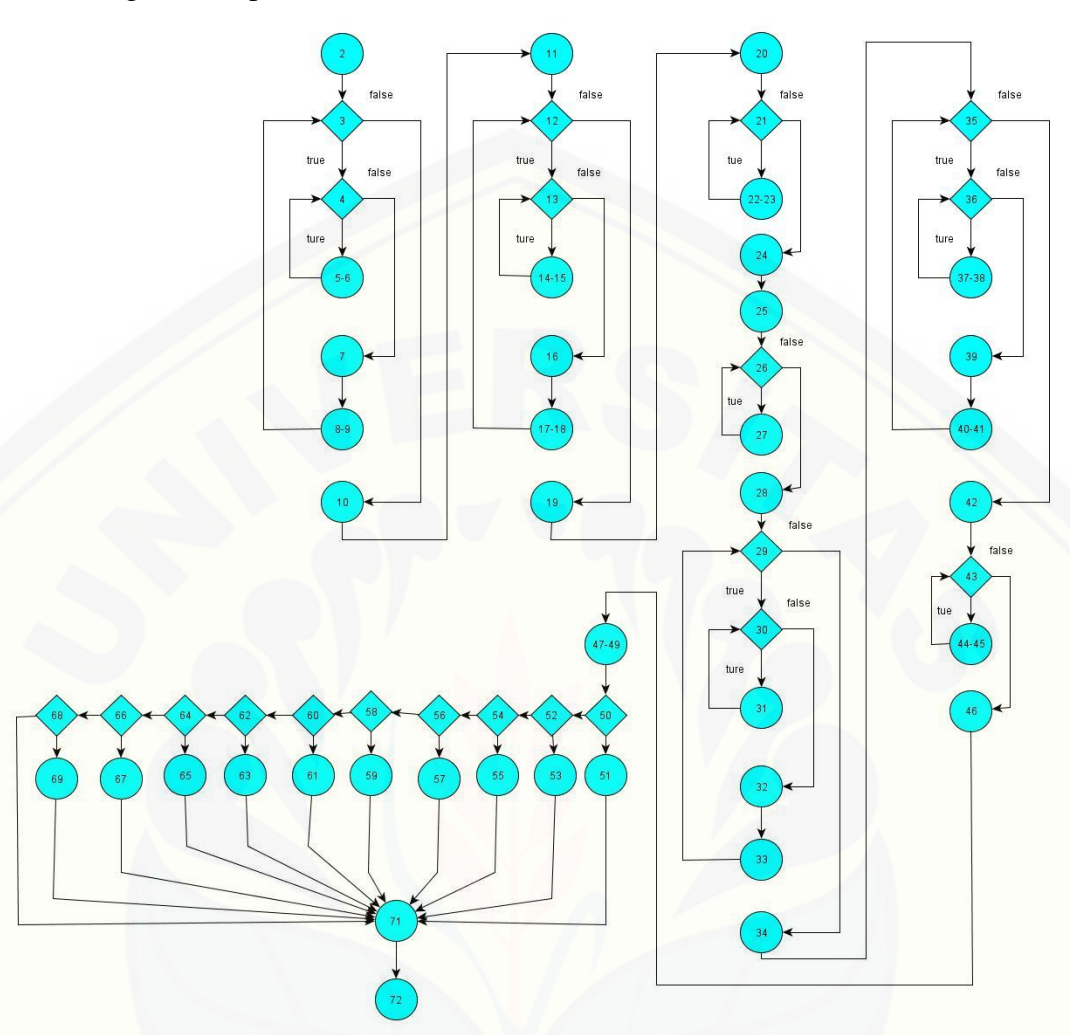

b. Diagram alir pembobotan kriteria

Function uji\_konsistensi()

[Gambar 4.24 Diagram Alir Pembobotan Kriteria](http://repository.unej.ac.id/)

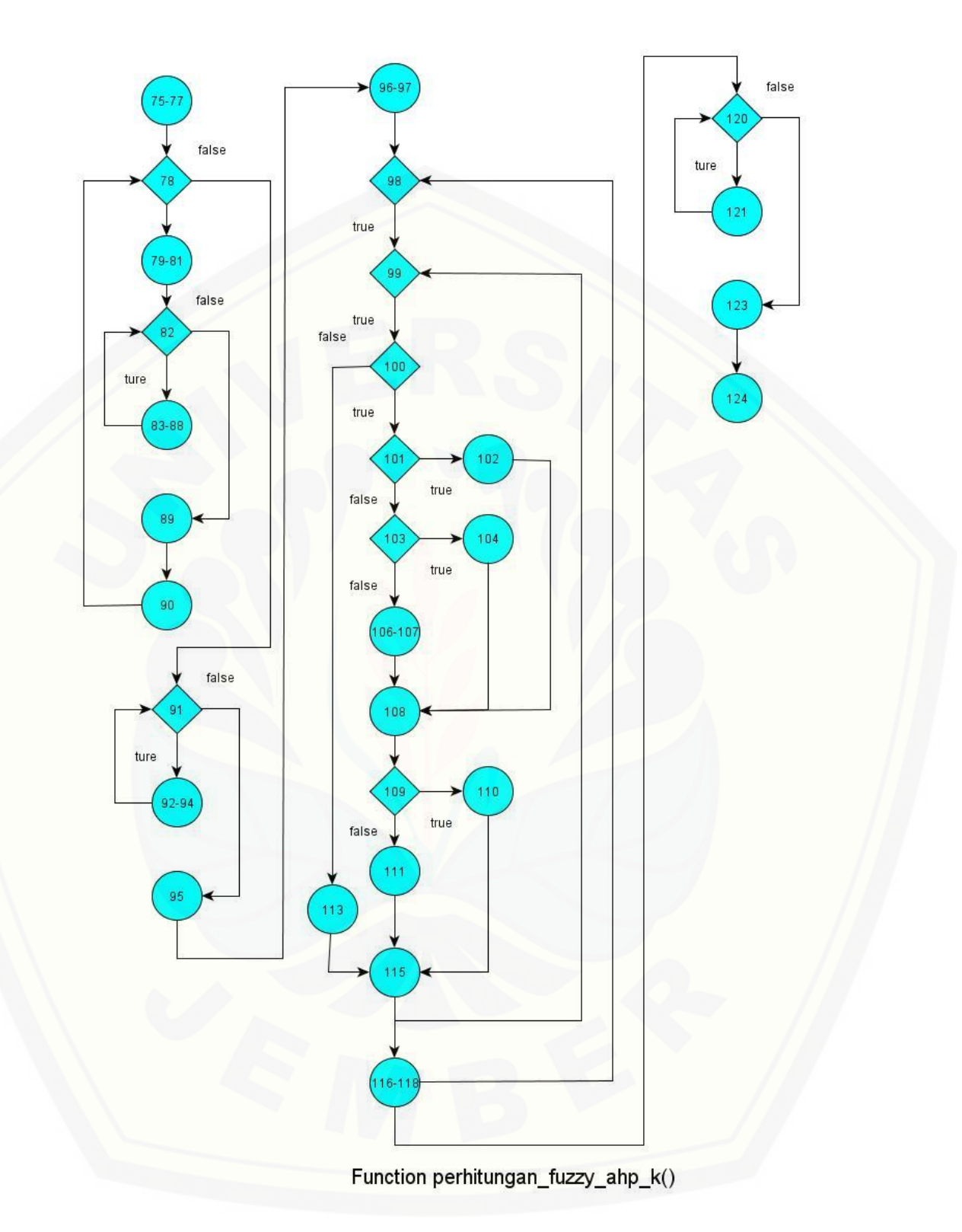

<span id="page-110-0"></span>Gambar 4.25 Diagram alir pembobotan kriteria

a. Perhitungan *Cyclomatic Complexity* pembobotan kriteria

Perhitungan diagram alir pada pembobotan Kriteria menggunakan *Cyclomatic Complexity* berdasarkan diagram alir pembobotan kriteria pada Gambar 4.25 adalah sebagai berikut:

*Function* uji konsistensi()

$$
V(G) = E - N + 2 = 69 - 60 + 2 = 11
$$

*Function* perhitungan\_fuzzy\_ahp\_k()

 $V(G) = E - N + 2 = 35 - 30 + 2 = 7$ 

b. Pengujian jalur program fitur bobot kriteria

Pengujian jalur program pembobotan kriteria berdasarkan diagram alir pembobotan kriteria pada [Gambar](#page-110-0) 4.25 adalah sebagai berikut :

*Function* uji\_konsistensi() :

- [jalur 1 : 2-3-4-5-6-8-9-10-11-12-13-14-15-16-17-18-19-20-21-22-23-24-25-26-](http://repository.unej.ac.id/) 27-28-29-30-31-32-33-34-35-36-37-38-39-40-41-42-43-44-45-46-47-48- 49-50-51-71-72
- jalur 2 : 2-3-4-5-6-8-9-10-11-12-13-14-15-16-17-18-19-20-21-22-23-24-25-26- 27-28-29-30-31-32-33-34-35-36-37-38-39-40-41-42-43-44-45-46-47-48- 49-52-53-71-72
- jalur 3 : 2-3-4-5-6-8-9-10-11-12-13-14-15-16-17-18-19-20-21-22-23-24-25-26- 27-28-29-30-31-32-33-34-35-36-37-38-39-40-41-42-43-44-45-46-47-48- 49-54-55-71-72
- jalur 4 : 2-3-4-5-6-8-9-10-11-12-13-14-15-16-17-18-19-20-21-22-23-24-25-26- 27-28-29-30-31-32-33-34-35-36-37-38-39-40-41-42-43-44-45-46-47-48- 49-56-57-71-72
- jalur 5 : 2-3-4-5-6-8-9-10-11-12-13-14-15-16-17-18-19-20-21-22-23-24-25-26- 27-28-29-30-31-32-33-34-35-36-37-38-39-40-41-42-43-44-45-46-47-48- 49-58-59-71-72
- jalur 6 : 2-3-4-5-6-8-9-10-11-12-13-14-15-16-17-18-19-20-21-22-23-24-25-26- 27-28-29-30-31-32-33-34-35-36-37-38-39-40-41-42-43-44-45-46-47-48- 49-60-61-71-72
- jalur 7 : 2-3-4-5-6-8-9-10-11-12-13-14-15-16-17-18-19-20-21-22-23-24-25-26- 27-28-29-30-31-32-33-34-35-36-37-38-39-40-41-42-43-44-45-46-47-48- 49-62-63-71-72
- jalur 8 : 2-3-4-5-6-8-9-10-11-12-13-14-15-16-17-18-19-20-21-22-23-24-25-26- 27-28-29-30-31-32-33-34-35-36-37-38-39-40-41-42-43-44-45-46-47-48- 49-64-65-71-72
- jalur 9 : 2-3-4-5-6-8-9-10-11-12-13-14-15-16-17-18-19-20-21-22-23-24-25-26- 27-28-29-30-31-32-33-34-35-36-37-38-39-40-41-42-43-44-45-46-47-48- 49-66-67-71-72
- jalur 10 : 2-3-4-5-6-8-9-10-11-12-13-14-15-16-17-18-19-20-21-22-23-24-25-26- 27-28-29-30-31-32-33-34-35-36-37-38-39-40-41-42-43-44-45-46-47-48- 49-68-69-71-72
- jalur 11 : 2-3-4-5-6-8-9-10-11-12-13-14-15-16-17-18-19-20-21-22-23-24-25-26- 27-28-29-30-31-32-33-34-35-36-37-38-39-40-41-42-43-44-45-46-47-48- 49-68-71-72

*function*perhitungan\_fuzzy\_ahp\_k()

- [jalur 1 : 75-76-77-78-79-80-81-82-83-84-85-86-87-88-89-90-91-92-93-94-95-96-](http://repository.unej.ac.id/) 97-98-99-100-101-102-108-109-110-115-116-117-118-119-120-121-122- 123-124
- jalur 2 : 75-76-77-78-79-80-81-82-83-84-85-86-87-88-89-90-91-92-93-94-95-96- 97-98-99-100-101-103-104-108-109-110-115-116-117-118-119-120-121- 122-123-124
- jalur 3 : 75-76-77-78-79-80-81-82-83-84-85-86-87-88-89-90-91-92-93-94-95-96- 97-98-99-100-101-103-106-107-108-108-109-110-115-116-117-118-119- 120-121-122-123-124
- jalur 4 : 75-76-77-78-79-80-81-82-83-84-85-86-87-88-89-90-91-92-93-94-95-96- 97-98-99-100-101-102-108-109-111-115-116-117-118-119-120-121-122-

123-124

jalur 5 : 75-76-77-78-79-80-81-82-83-84-85-86-87-88-89-90-91-92-93-94-95-96- 97-98-99-100-101-103-104-108-109-111-115-116-117-118-119-120-121- 122-123-124

[jalur 6 : 75-76-77-78-79-80-81-82-83-84-85-86-87-88-89-90-91-92-93-94-95-96-](http://repository.unej.ac.id/) 97-98-99-100-101-103-106-107-108-108-109-111-115-116-117-118-119- 120-121-122-123-124

jalur 7 : 75-76-77-78-79-80-81-82-83-84-85-86-87-88-89-90-91-92-93-94-95-96- 97-98-99-100-113-115-116-117-118-119-120-121-122-123-124

c. *Test Case* pembobotan kriteria

| Test Case function uji konsistensi()       |                                                     |  |  |  |  |  |  |
|--------------------------------------------|-----------------------------------------------------|--|--|--|--|--|--|
| Jalur 1                                    |                                                     |  |  |  |  |  |  |
| Jika jumlah kriteria 1<br><b>Test Case</b> |                                                     |  |  |  |  |  |  |
| Target yang diharapkan                     | Nilai $CR = 0$                                      |  |  |  |  |  |  |
| Hasil pengujian                            | Benar                                               |  |  |  |  |  |  |
| Path/Jalur                                 | 2-3-4-5-6-8-9-10-11-12-13-14-15-16-17-18-19-20-     |  |  |  |  |  |  |
|                                            | 21-22-23-24-25-26-27-28-29-30-31-32-33-34-35-       |  |  |  |  |  |  |
|                                            | 36-37-38-39-40-41-42-43-44-45-46-47-48-<br>$49-50-$ |  |  |  |  |  |  |
|                                            | 51-71-72                                            |  |  |  |  |  |  |
|                                            | Jalur <sub>2</sub>                                  |  |  |  |  |  |  |
| <b>Test Case</b>                           | Jika jumlah kriteria 2                              |  |  |  |  |  |  |
| Target yang diharapkan                     | Nilai $CR = 0$                                      |  |  |  |  |  |  |
| Hasil pengujian                            | Benar                                               |  |  |  |  |  |  |
| Path/Jalur                                 | 2-3-4-5-6-8-9-10-11-12-13-14-15-16-17-18-19-20-     |  |  |  |  |  |  |
|                                            | 21-22-23-24-25-26-27-28-29-30-31-32-33-34-35-       |  |  |  |  |  |  |
|                                            | 36-37-38-39-40-41-42-43-44-45-46-47-48-49-52-       |  |  |  |  |  |  |
|                                            | 53-71-72                                            |  |  |  |  |  |  |
|                                            | Jalur <sub>3</sub>                                  |  |  |  |  |  |  |
| <b>Test Case</b>                           | Jika jumlah kriteria 3                              |  |  |  |  |  |  |
| Target yang diharapkan                     | Nilai CR = lamda max/RI untuk 3 kriteria            |  |  |  |  |  |  |
| Hasil pengujian                            | Benar                                               |  |  |  |  |  |  |
| Path/Jalur                                 | 2-3-4-5-6-8-9-10-11-12-13-14-15-16-17-18-19-20-     |  |  |  |  |  |  |
|                                            | 21-22-23-24-25-26-27-28-29-30-31-32-33-34-35-       |  |  |  |  |  |  |
|                                            | 36-37-38-39-40-41-42-43-44-45-46-47-48-49-54-       |  |  |  |  |  |  |
|                                            | 55-71-72                                            |  |  |  |  |  |  |
|                                            | Jalur 4                                             |  |  |  |  |  |  |
| <b>Test Case</b>                           | Jika jumlah kriteria 4                              |  |  |  |  |  |  |
| Target yang diharapkan                     | Nilai CR = lamda max/RI untuk 4 kriteria            |  |  |  |  |  |  |

Tabel 4.12 *Test Case* Pembobotan Kriteria

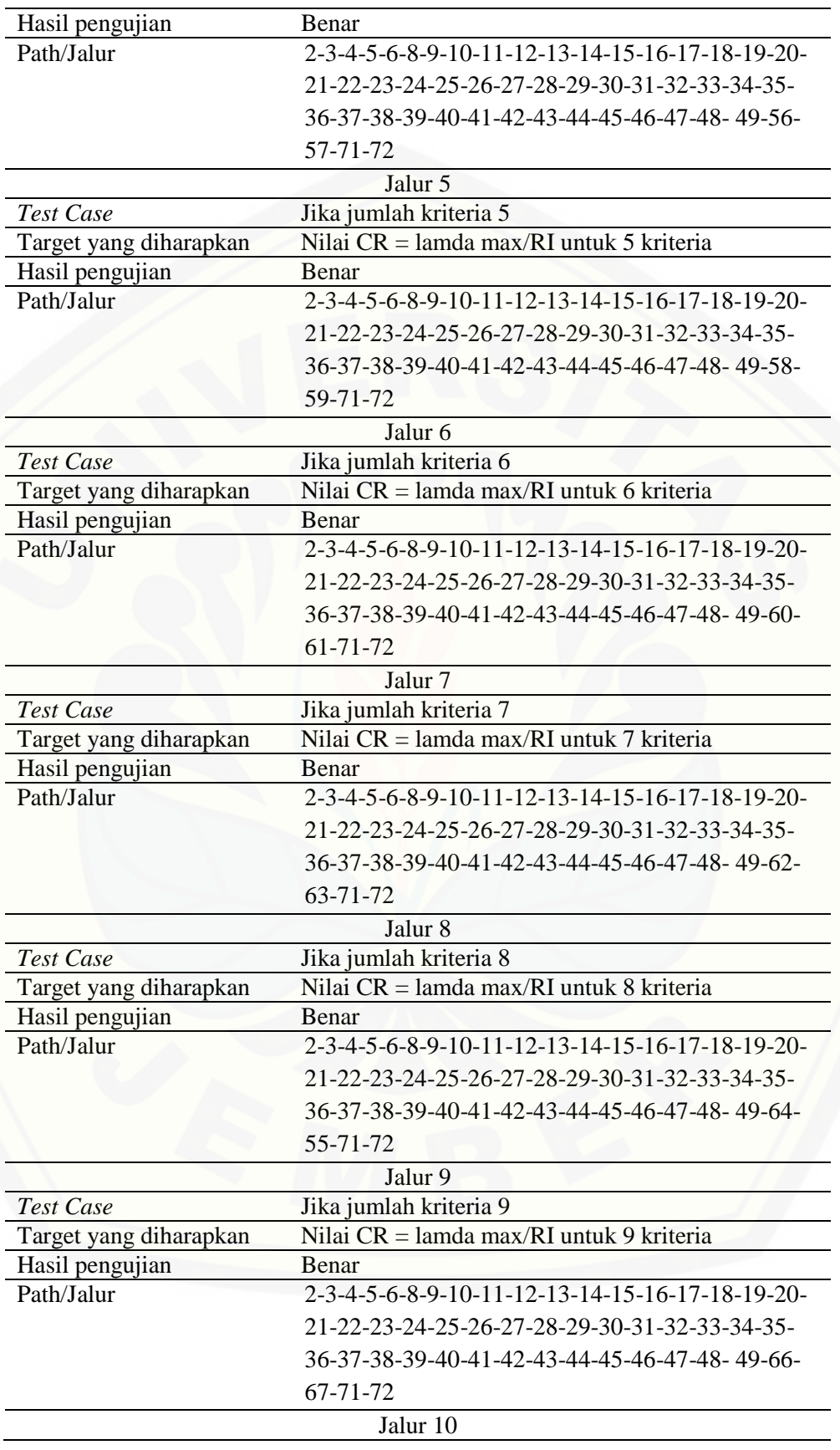

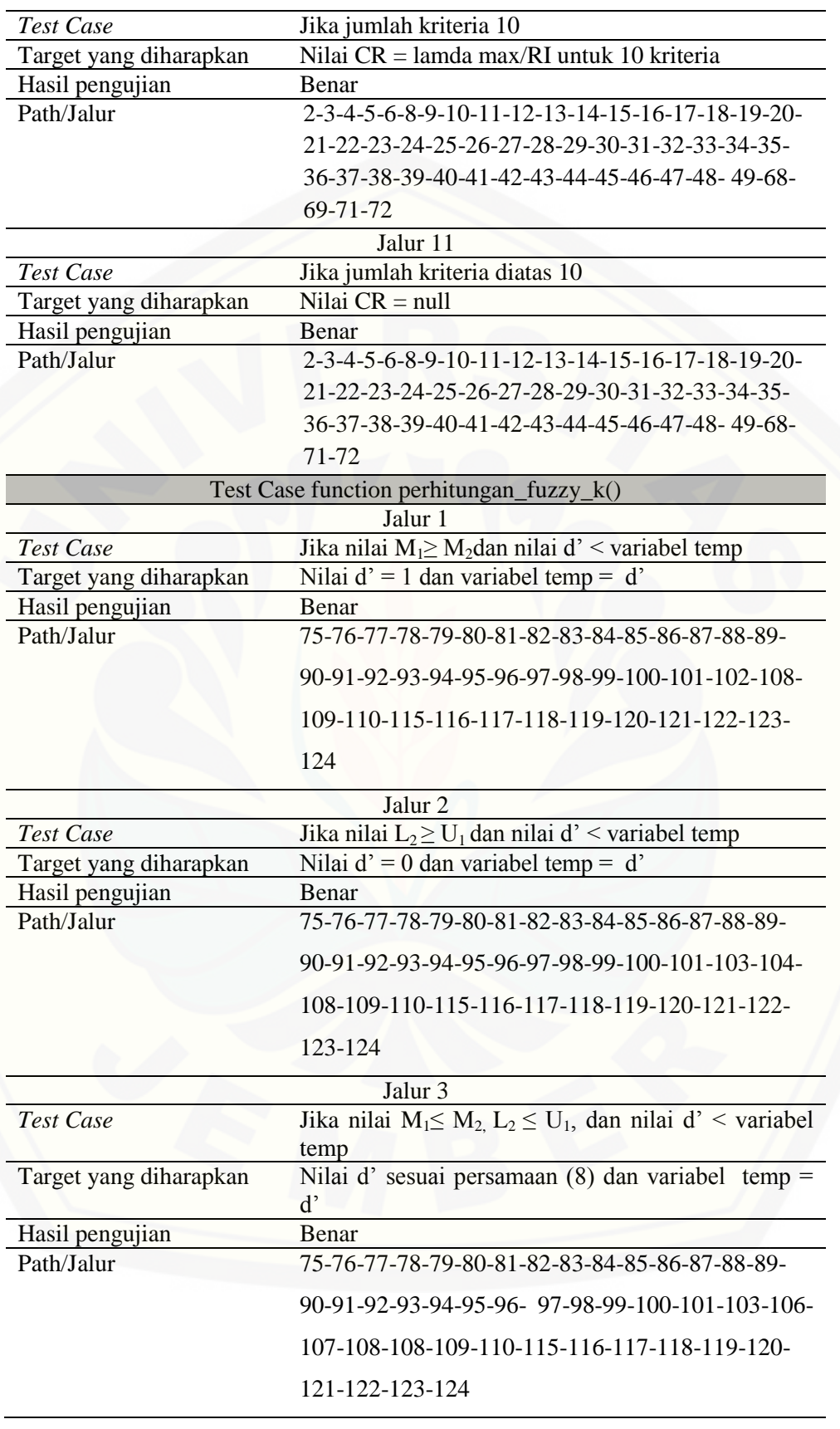

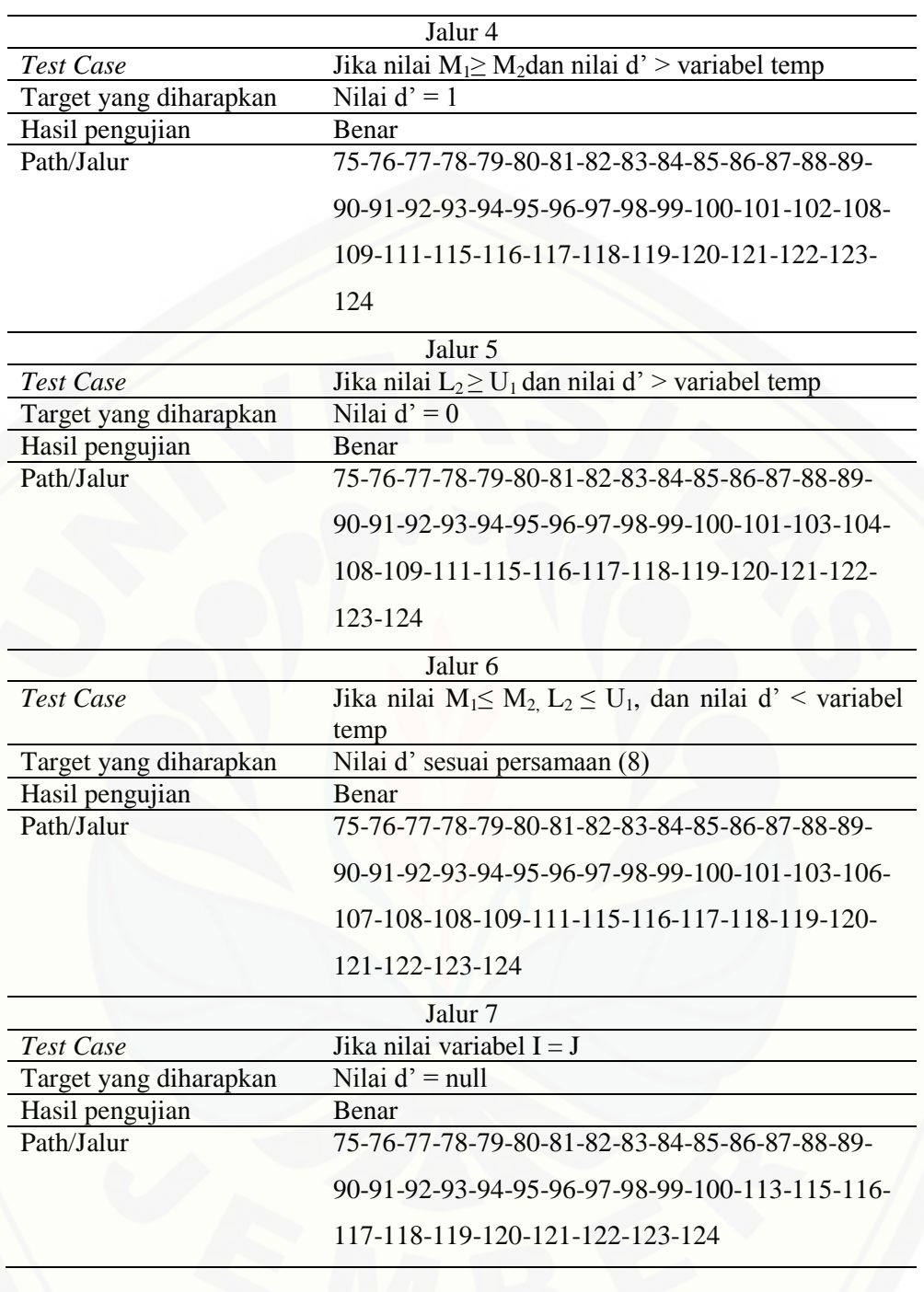

(Sumber: Hasil Analisis, 2015)

### *4.5.2 Black Box Testing*

Pengujian *black box* menitik beratkan pada fungsionalitas sistem. Pengujian ini tidak melihat kinerja internal dari sistem, jadi hanya berfokus pada kinerja [sistem sesuai dengan spesifikasi dan kebututuhan yang dianalisis pada bab](http://repository.unej.ac.id/)  perancangan. Pengujian *black box* dilakukan oleh petugas admin dan petugas survei.

| N <sub>0</sub> | <b>Fitur</b> | <b>Kasus</b>             | <b>Hasil</b>       | Keterangan                         |
|----------------|--------------|--------------------------|--------------------|------------------------------------|
| $\mathbf{1}$   | Pembobotan   | Ketika memilih nilai     | Menampilkan        |                                    |
|                | Kriteria dan | bobot pada matriks       | kebalikan<br>nilai | $[\sqrt{\ }]$ Berhasil             |
|                | subkriteria  | pembobotan<br>kriteria   | dari<br>bobot      | [] Gagal                           |
|                |              | pada field               | tersebut<br>pada   |                                    |
|                |              | Ketika klik tombol       | field              |                                    |
|                |              | proses dan nilai CR <    | pasangannya        |                                    |
|                |              | 0.1                      | Menyimpan data     |                                    |
|                |              |                          | bobot<br>matriks   |                                    |
|                |              |                          | perbandingan       |                                    |
|                |              |                          | Kriteria           |                                    |
|                |              | Ketika<br>klik<br>tombol | Menampilkan        |                                    |
|                |              | proses dan nilai CR >    | peringatan         | $\lceil \sqrt{\ } \rceil$ Berhasil |
|                |              | 0.1                      | "Matriks           | [] Gagal                           |
|                |              |                          | pembobotan         |                                    |
|                |              |                          | tidak konsisten,   |                                    |
|                |              | Klik<br>tombol           | silahkan lakukan   |                                    |
|                |              | "Kembali"                | pembobotan         |                                    |
|                |              |                          | ulang"             |                                    |
|                |              |                          | Kembali<br>ke      |                                    |
|                |              |                          | halaman<br>data    |                                    |
|                |              |                          | Kriteria           |                                    |
| $\overline{2}$ | Ubah         | Ketika klik<br>tombol    | Menampilkan        |                                    |
|                | Pembobotan   | "Update"                 | form<br>ubah       | $\lceil \sqrt{\ } \rceil$ Berhasil |
|                | Kriteria dan |                          | pembobotan         | [] Gagal                           |

Tabel 4.13 Pengujian *Black Box* Fitur Manajemen Kriteria

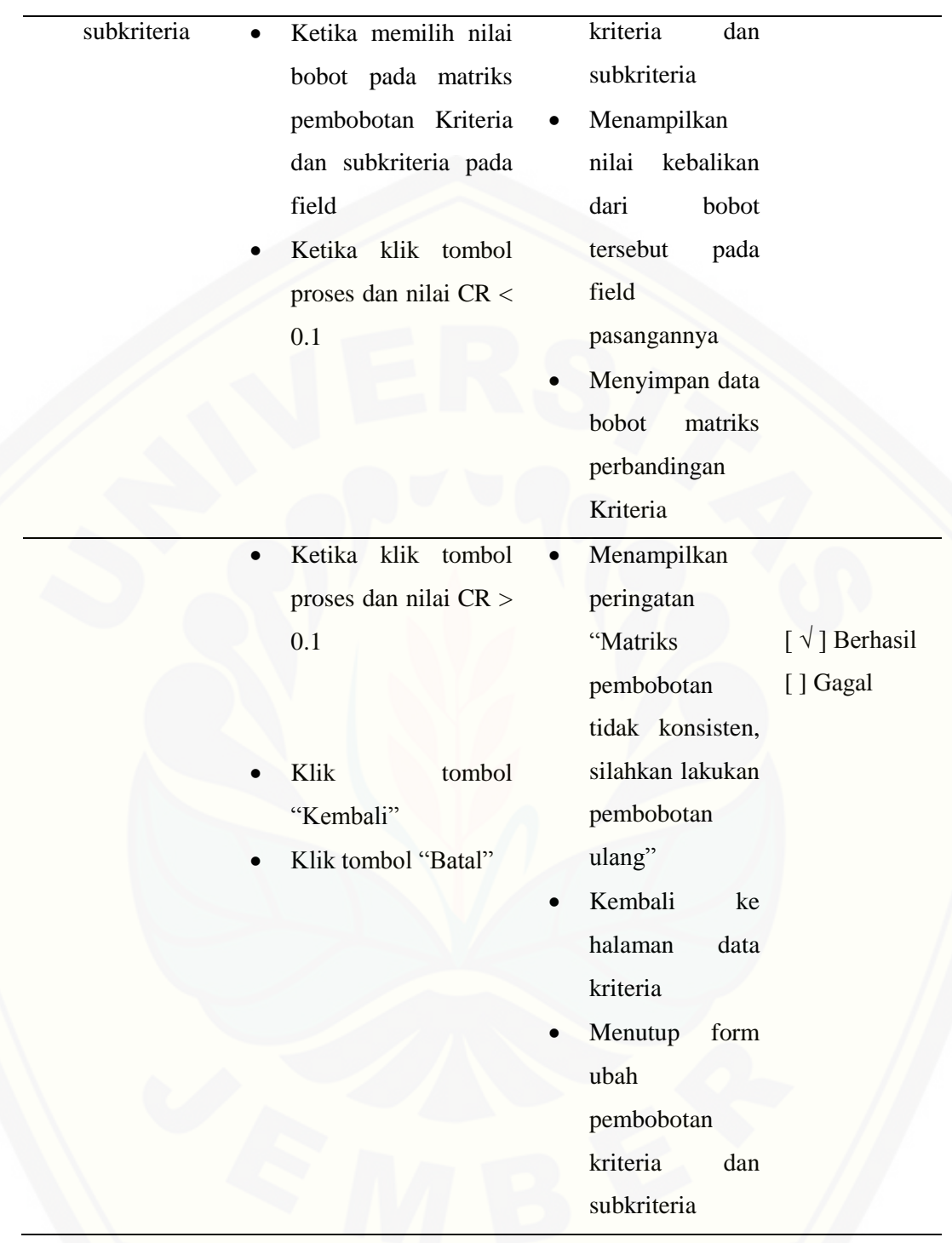

[\(Sumber: Hasil Analisis, 2015\)](http://repository.unej.ac.id/)

Tabel 4.13 merupkan hasil pengujian *Black Box Testing* pada fitur bobot kriteria. Hasil pengujian menunjukkan bahwa hasil yang sesuai dengan yang

dihapakan oleh pengguna. Pengujian *Black Box Testing* selengkapnya dapat dilihat pada Lampiran A.

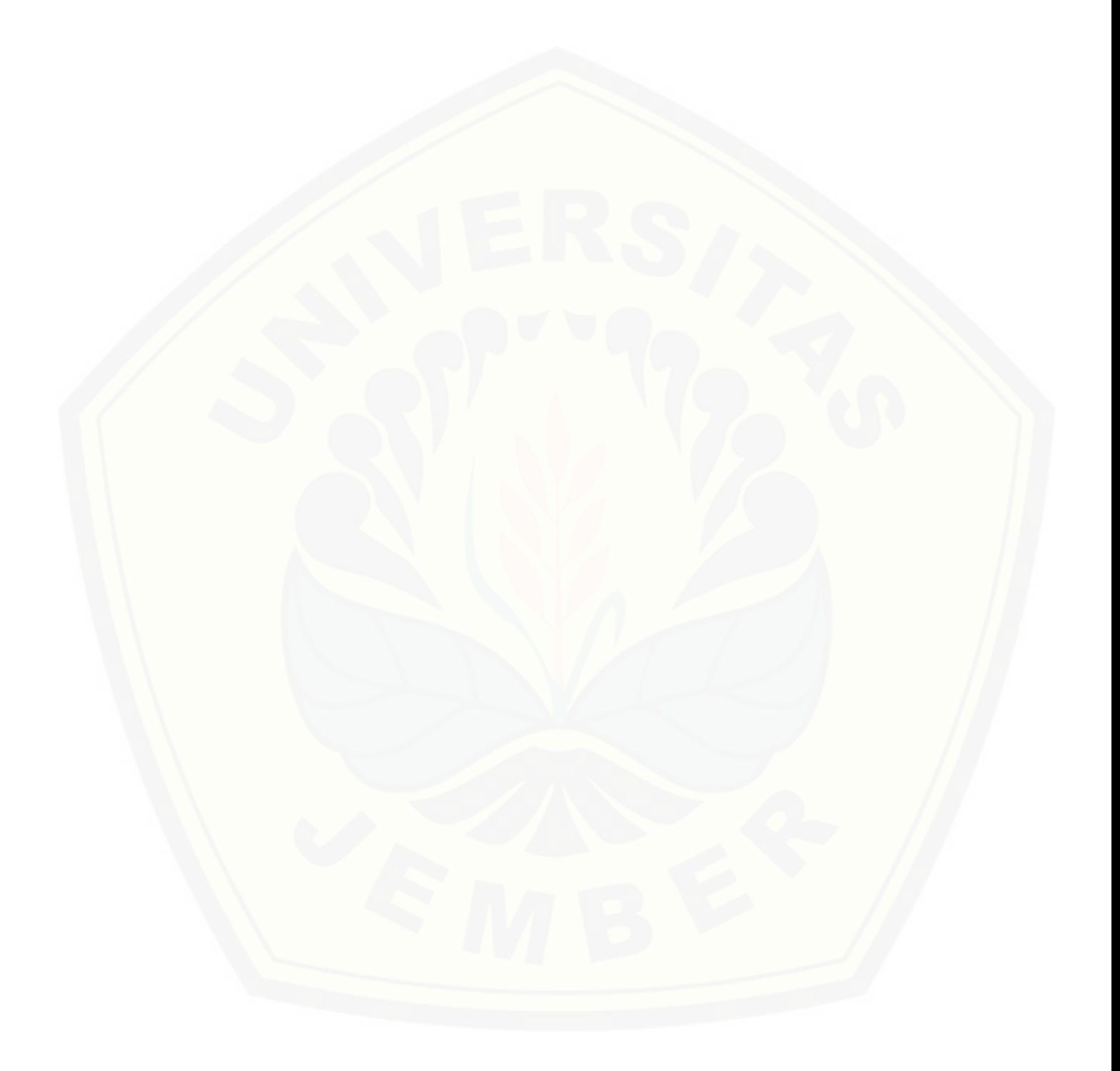

#### **BAB 5. HASIL DAN PEMBAHASAN**

Bab ini menjabarkan mengenai hasil survei terhadap responden, perhitungan FAHP, tampilan SPK, dan implementasi FAHP pada program SPK. Pembahasan yang akan dijabarkan diutamakan dalam hal implementasi *fuzzy* AHP dalam Sistem Penunjang Keputusan (SPK) yang dikembangkan.

#### **5.1 Hasil Survei Produk AMDK**

5.1.1 Hasil Survei Identitas Responden

Deskripsi karakteristik responden adalah menguraikan atau memberikan gambaran mengenai identitas responden dalam penelitian ini, sebab dengan menguraikan identitas responden yang menjadi sampel dalam penelitian ini maka [akan dapat diketahui sejauh mana identitas responden dalam penelitian ini. Oleh](http://repository.unej.ac.id/)  karena itulah deskripsi identitas responden dalam penelitian ini dapat dikelompokkan menjadi beberapa kelompok yaitu : jenis kelamin, tingkat pendidikan, jenis pekerjaan dan usia responden.

Pembahasan dalam penelitian ini bertujuan untuk mengetahui pengaruh desain kemasan produk terhadap keputusan pembelian produk Air Minum Dalam Kemasan (AMDK) di Kabuaten Jember, dimana dalam melakukan penelitian ini ditetapkan sebesar 96 orang responden kemudian dibulatkan menjadi 100 responden konsumen AMDK yang telah ditentukan yaitu Aqua, VIT, Club, Cleo.

Dalam pelaksanaan penelitian ini, ditetapkan sebesar 100 orang responden, dimana dari 100 kuesioner yang dibagikan kepada responden maka semua kuesioner telah dikembalikan dan semuanya dapat diolah lebih lanjut. Oleh karena itulah akan disajikan deskripsi identitas responden yang dapat diuraikan sebagai berikut :

#### a. Jenis Kelamin

Jenis kelamin responden dalam penelitian ini dapat dikelompokkan dalam 2 kelompok yaitu kelompok laki-laki dan wanita, untuk lebih jelasnya akan disajikan karakteristik responden berdasarkan jenis kelamin yang dapat dilihat pada tabel berikut ini :

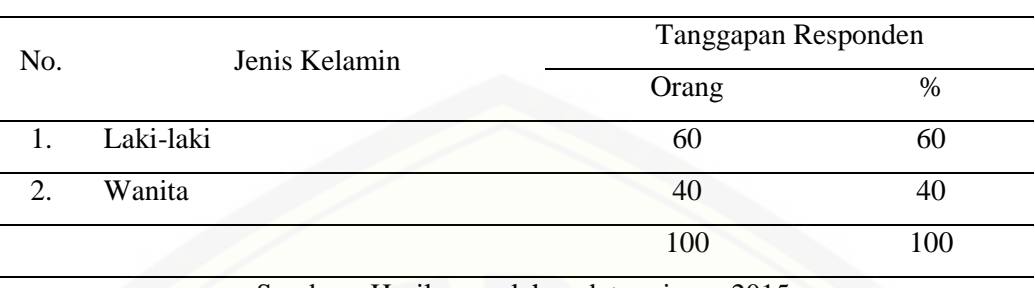

Tabel 5.1 Karakteristik Responden Menurut Jenis Kelamin

Sumber : Hasil pengolahan data primer, 2015

Dari Tabel 5.1 yakni karakteristik responden menurut jenis kelamin responden, maka dari 100 orang responden yang menjadi sampel dalam penelitian [ini maka kelompok responden berdasarkan jenis kelamin yang terbesar dalam](http://repository.unej.ac.id/)  penelitian ini adalah laki-laki yakni sebesar 60 orang atau 60%. Hal ini menunjukkan bahwa rata-rata konsumen produk AMDK yang diteliti di Kabupaten Jember adalah didominasi oleh laki-laki jika dibandingkan dengan wanita sebesar 40 orang atau 40% dari total responden.

#### b. Pendidikan Terakhir

Tingkat pendidikan menunjukkan pengetahuan dan daya pikir yang dimiliki oleh seorang responden. Oleh karena itulah dalam penelitian ini maka tingkat pendidikan responden dapat diklasifikasikan menjadi empat bagian yaitu : SMA, D3, S1 dan S2. Adapun deskripsi profil responden menurut jenis pendidikan dapat dilihat pada tabel berikut ini :

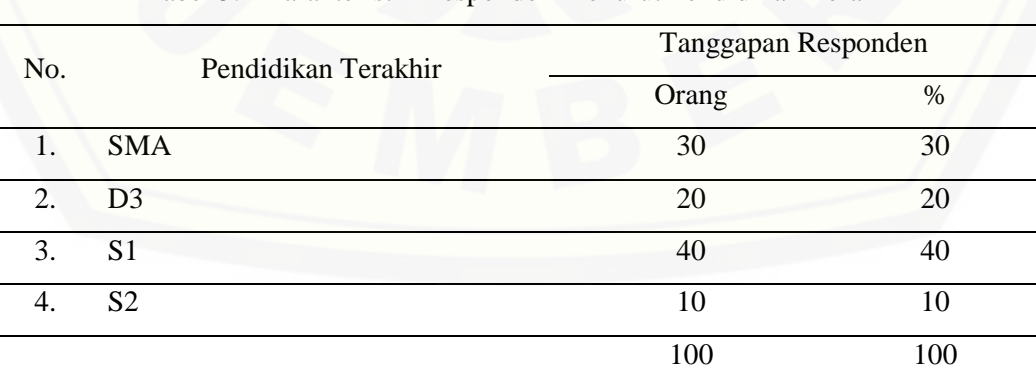

Tabel 5.2 Karakteristik Responden Menurut Pendidikan Terakhir

Sumber : Hasil pengolahan data Primer, 2015

Berdasarkan Tabel 5.2 mengenai hasil distribusi frekuensi responden menurut jenis pendidikan terakhir, nampak bahwa sebagian besar responden lebih banyak memiliki jenjang pendidikan sebagai sarjana strata satu (S1) yakni sebesar 40 orang atau 40%. Sehingga dapat disimpulkan bahwa rata-rata jenis pendidikan terakhir pelanggan yang membeli produk AMDK di Kabupaten Jember adalah mempunyai pendidikan sebagai sarjana strata satu (S1) dan disusul dengan responden yang memiliki pendidikan terakhir SMA atau mahasiswa yang sedang berkuliah di Jember.

#### c. Jenis Pekerjaan Responden

Deskripsi karakteristik responden menurut jenis pekerjaan yaitu menguraikan atau memberikan gambaran mengenai identitas responden menurut jenis pekerjaan responden. Dalam deskripsi karakteristik responden, dikelompokkan menurut jenis pekerjaan responden yang dapat dilihat melalui tabel berikut ini :

| No.            |                       | Tanggapan Responden |                         |
|----------------|-----------------------|---------------------|-------------------------|
|                | Jenis Pekerjaan       | Orang               | $\%$                    |
| $\mathbf{1}$ . | Wiraswasta            | 15                  | 15                      |
| 2.             | <b>PNS</b>            | 25                  | 25                      |
| 3.             | Karyawan Swasta       | 15                  | 15                      |
| 4.             | <b>ABRI</b>           | 5                   | $\overline{\mathbf{5}}$ |
| 5.             | Lain-lain (Mahasiswa) | 40                  | 40                      |
|                |                       | 100                 | 100                     |

Tabel 5.3 Karakteristik Responden Menurut Jenis Pekerjaan Responden

Sumber : Hasil pengolahan data primer, 2015

Berdasarkan Tabel 5.3 di atas, dapat diketahui bahwa sebagian besar jenis [pekerjaan responden yang menjadi sampel dalam penelitian ini adalah lain-lain](http://repository.unej.ac.id/)  yaitu mahasiswa, sehingga dapat dikatakan bahwa rata-rata konsumen yang membeli produk Air Minum Dalam Kemasan (AMDK) adalah mahasiswa di Kabupaten Jember.

#### d. Umur Responden

Deskripsi responden menurut umur menguraikan atau memberikan gambaran mengenai umur responden yang menjadi sampel dalam penelitian ini. Oleh karena itulah dalam deskripsi karakteristik responden menurut umur dapat disajikan deskripsi karakteristik responden menurut umur yaitu sebagai berikut :

| No. | Umur               | Tanggapan Responden |     |  |  |
|-----|--------------------|---------------------|-----|--|--|
|     |                    | Orang               | %   |  |  |
|     | 1. $15 - 24$ tahun | 50                  | 50  |  |  |
| 2.  | $25 - 34$ tahun    | 30                  | 30  |  |  |
| 3.  | $35 - 44$ tahun    | 15                  | 15  |  |  |
| 4.  | Diatas 45 tahun    | 5                   |     |  |  |
|     |                    | 100                 | 100 |  |  |

Tabel 5.4 Karakteristik Responden Menurut Umur Responden

Sumber : Hasil pengolahan data primer, 2015

Berdasarkan tabel 5.4 dapat diketahui hasil survei terhadap identitas responden yaitu umur. Didapatkan data responden dengan umur antara 15 – 24 [tahun yakni sebesar 50%, sehingga dapat disimpulkan bahwa rata-rata konsumen](http://repository.unej.ac.id/)  produk AMDK di Kabupaten Jember mempunyai umur antara 15 – 24 tahun.

#### **5.2 Pengolahan Hasil Survai Kriteria Kemasan AMDK**

Hal yang perlu dilakukan untuk menunjang keberhasilan kegiatan pemasaran yang dilakukan dan efektifnya rencana pemasaran yang disusun, maka perusahaan haruslah menetapkan dan menjalankan strategi pemasaran yang tepat. Salah satu hal yang dapat dilakukan untuk strategi pemasaran adalah pemanfaatan desain kemasan produk untuk menarik minat beli konsumen.

Adapun strategi desain kemasan produk yang dilakukan peningkatan adalah: warna, merek (logo), bentuk, tata letak, tipografi, dan Ilustrasi. Dalam hubungannya dengan uraian tersebut di atas, maka untuk lebih jelasnya akan disajikan deskripsi jawaban responden mengenai penerapan strategi pemasaran peningkatan kualitas desain kemasan produk yang terdiri dari : warna, merek (logo), bentuk, tata letak, tipografi, dan Ilustrasi yang dapat diuraikan satu persatu sebagai berikut:

#### 5.2.1 Merek

Salah satu faktor yang mempengaruhi keputusan konsumen dalam pembelian produk AMDK yang dijual di Kabupaten Jember pada aspek desain kemasan produk adalah Merek. Merek memiliki responden yang menyatakan bahwa merek merupakan komponen pada desain kemasan produk yang paling mempengaruhi minat beli konsumen untuk jenis kemasan gelas atau yang pada skala *likert* direpresentasikan dengan SS (Sangat Setuju), responden untuk jenis [kemasan botol, dan responden untuk jenis kemasan galon dijelaskan pada tabel .](http://repository.unej.ac.id/)

| No.       |      |                     | Alternatif Jawaban (%) |                |    |      |           |  |
|-----------|------|---------------------|------------------------|----------------|----|------|-----------|--|
|           |      | Tanggapan Responden | <b>STS</b>             | <b>TS</b>      | CS | S    | <b>SS</b> |  |
| 1.        | Aqua |                     | 3                      | 2              | 5  | 30   | 60        |  |
| 2.        | VIT  |                     | 5                      | $\overline{4}$ | 26 | 30   | 35        |  |
| 3.        | Club |                     | 7                      | 13             | 15 | 25   | 40        |  |
| 4.        | Cleo |                     | $\overline{2}$         | 18             | 30 | 20   | 30        |  |
| Rata-rata |      |                     | 4,25                   | 9,25           | 19 | 26,2 | 41,2      |  |
|           |      |                     |                        |                |    | 5    | 5         |  |

Tabel 5.5 Tanggapan Responden Kriteria Merek Pada Jenis Kemasan Gelas

Sumber : Data primer, 2015

| No.       |                     |                | Alternatif Jawaban (%) |      |      |           |  |  |
|-----------|---------------------|----------------|------------------------|------|------|-----------|--|--|
|           | Tanggapan Responden | <b>STS</b>     | <b>TS</b>              | CS   | S    | <b>SS</b> |  |  |
| 1.        | Aqua                | $\overline{0}$ | $\overline{2}$         | 3    | 25   | 70        |  |  |
| 2.        | VIT                 | 6              | 10                     | 16   | 24   | 44        |  |  |
| 3.        | Club                | 3              | $\overline{4}$         | 15   | 23   | 55        |  |  |
| 4.        | Cleo                | 5              | 8                      | 15   | 35   | 37        |  |  |
| Rata-rata |                     | 3,5            | 6                      | 12,2 | 26,7 | 51,       |  |  |
|           |                     |                |                        |      | 5    | 5         |  |  |

Tabel 5.6 Tanggapan Responden Kriteria Merek Pada Jenis Kemasan Botol

Tabel 5.7 Tanggapan Responden Kriteria Merek Pada Jenis Kemasan Galon

| No. | Tanggapan Responden | Alternatif Jawaban (%) |
|-----|---------------------|------------------------|

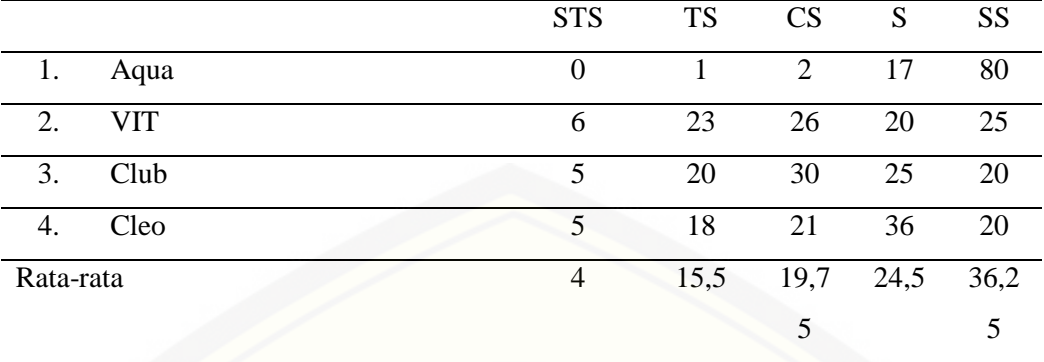

Sumber : Data primer, 2015

| No.       | Tanggapan Responden         | Alternatif Jawaban (%) |           |      |                |           |  |  |
|-----------|-----------------------------|------------------------|-----------|------|----------------|-----------|--|--|
|           |                             | <b>STS</b>             | <b>TS</b> | CS   | S              | <b>SS</b> |  |  |
| 1.        | Kategori Produk AMDK Dengan | 4,25                   | 9,25      | 19   | 26,2           | 41,2      |  |  |
|           | Jenis Kemasan Gelas         |                        |           |      | 5              | 5         |  |  |
| 2.        | Kategori Produk AMDK Dengan | 3,5                    | 6         | 12,2 | 26,7           | 51,5      |  |  |
|           | Jenis Kemasan Botol         |                        |           | 5    | 5              |           |  |  |
| 3.        | Kategori Produk AMDK Dengan | $\overline{4}$         | 15.5      | 19,7 | 24,5           | 36,2      |  |  |
|           | Jenis Kemasan Galon         |                        |           | 5    |                | 5         |  |  |
| Rata-rata |                             | 3.91                   | 10,25     | 17   | 25,8           | 43        |  |  |
|           |                             |                        |           |      | $\overline{4}$ |           |  |  |

Tabel 5.8 Tanggapan Responden Berdasarkan Merek Pada Jenis Kemasan Produk

Sumber : Data primer, 2015

Berdasarkan tabel 5.8 yakni tanggapan responden mengenai merek yang digunakan [oleh produk AMDK, maka sebagian besar responden memberikan](http://repository.unej.ac.id/)  jawaban sangat setuju yakni sebesar 43% untuk rata-rata total responden yang memilih merek sebagai kriteria yang sangat berpengaruh untuk mempengaruhi konsumen dalam membeli produk AMDK di Kabupaten Jember.

5.2.2 Warna

Salah satu kriteria yang mempengaruhi keputusan konsumen dalam pembelian produk AMDK yang dijual di Kabupaten Jember pada aspek desain kemasan produk adalah warna. Berikut adalah tabel hasil survei terhadap 100 responden mengenai kriteria warna yang mempengaruhi minat beli konsumen dalam pembelian produk AMDK di Kabupaten Jember.

| No.       | Tanggapan Responden | Alternatif Jawaban (%)                                                                         |                |       |       |           |  |
|-----------|---------------------|------------------------------------------------------------------------------------------------|----------------|-------|-------|-----------|--|
|           |                     | <b>STS</b>                                                                                     | <b>TS</b>      | CS    | S     | <b>SS</b> |  |
| 1.        | Aqua                |                                                                                                | $\overline{2}$ | 7     | 20    | 70        |  |
| 2.        | VIT                 |                                                                                                | 8              | 27    | 28    | 33        |  |
| 3.        | Club                |                                                                                                | 17             | 23    | 35    | 24        |  |
| 4.        | Cleo                | 4                                                                                              | 4              | 32    | 24    | 36        |  |
| Rata-rata |                     | 2,5                                                                                            | 7,75           | 22,25 | 26,75 | 40,75     |  |
|           |                     | $R_{\text{total}}$ $R_{\text{total}}$ $R_{\text{total}}$ $R_{\text{total}}$ $R_{\text{total}}$ |                |       |       |           |  |

Tabel 5.9 Tanggapan Responden Kriteria Warna Pada Jenis Kemasan Gelas

Sumber : Data primer, 2015

Tabel 5.10 Tanggapan Responden Kriteria Warna Pada Jenis Kemasan Botol

| No.       | Tanggapan Responden | Alternatif Jawaban (%) |           |                |       |           |  |  |
|-----------|---------------------|------------------------|-----------|----------------|-------|-----------|--|--|
|           |                     | <b>STS</b>             | <b>TS</b> | CS             | S     | <b>SS</b> |  |  |
| 1.        | Aqua                |                        |           | $\overline{2}$ | 22    | 74        |  |  |
| 2.        | VIT                 | 4                      | 8         | 28             | 27    | 33        |  |  |
| 3.        | Club                | $\mathcal{D}$          | 12        | 21             | 20    | 45        |  |  |
| 4.        | Cleo                | 4                      | 7         | 27             | 32    | 30        |  |  |
| Rata-rata |                     | 2,75                   |           | 19,5           | 25,25 | 45,5      |  |  |

Sumber : Data primer, 2015

[Tabel 5.11 Tanggapan Responden Kriteria Warna Pada Jenis Kemasan Galon](http://repository.unej.ac.id/)

| No.       | Tanggapan Responden | Alternatif Jawaban (%) |                          |      |    |           |  |
|-----------|---------------------|------------------------|--------------------------|------|----|-----------|--|
|           |                     | <b>STS</b>             | <b>TS</b>                | CS   | S  | <b>SS</b> |  |
| 1.        | Aqua                | $\boldsymbol{0}$       | $\overline{2}$           | 4    | 30 | 64        |  |
| 2.        | VIT                 | 7                      | 6                        | 33   | 36 | 18        |  |
| 3.        | Club                | 9                      | 8                        | 32   | 31 | 20        |  |
| 4.        | Cleo                | 5                      | $\overline{\phantom{0}}$ | 37   | 23 | 30        |  |
| Rata-rata |                     | 5,25                   | 5,25                     | 26,5 | 30 | 33        |  |

Tabel 5.12 Tanggapan Responden Berdasarkan Warna Pada Jenis Kemasan Produk

| No. | Tanggapan Responden |  | Alternatif Jawaban (%) |  |
|-----|---------------------|--|------------------------|--|
|     |                     |  |                        |  |

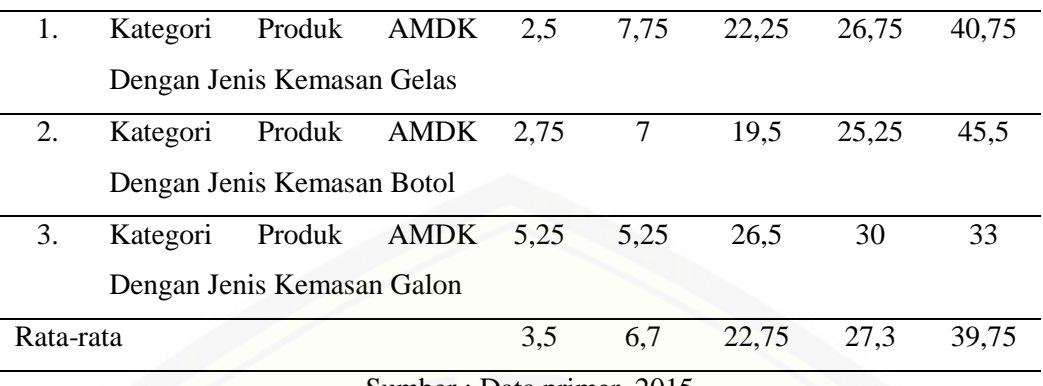

Sumber : Data primer, 2015

Berdasarkan tabel 5.12 yakni tanggapan responden mengenai kriteria warna [yang dimiliki oleh produk AMDK , maka sebagian besar responden memberikan](http://repository.unej.ac.id/)  jawaban sangat setuju yakni sebesar 39,75% untuk rata-rata total responden yang memilih warna sebagai kriteria yang sangat berpengaruh untuk mempengaruhi konsumen dalam membeli produk AMDK di Kabupaten Jember.

### 5.2.3 Ilustrasi

Salah satu faktor yang mempengaruhi keputusan konsumen dalam pembelian produk AMDK yang dijual di Kabupaten Jember pada aspek desain kemasan produk adalah ilustrasi. Berikut hasil pengolahan data ilustrasi dari 100 responden.

| No.       |                     | Alternatif Jawaban (%) |                                  |    |       |           |  |  |
|-----------|---------------------|------------------------|----------------------------------|----|-------|-----------|--|--|
|           | Tanggapan Responden | <b>STS</b>             | <b>TS</b>                        | CS | S     | <b>SS</b> |  |  |
| 1.        | Aqua                |                        | 3                                | 5  | 14    | 77        |  |  |
| 2.        | VIT                 | 5                      | 8                                | 23 | 36    | 28        |  |  |
| 3.        | Club                | $\overline{4}$         | 10                               | 28 | 34    | 24        |  |  |
| 4.        | Cleo                | 3                      | 7                                | 24 | 33    | 33        |  |  |
| Rata-rata |                     | 3,25                   |                                  | 20 | 29,25 | 40,5      |  |  |
|           |                     |                        | $Sumber \cdot Data$ partner 2015 |    |       |           |  |  |

Tabel 5.13 Tanggapan Responden Kriteria Ilustrasi Pada Jenis Kemasan Gelas

Tabel 5.14 Tanggapan Responden Kriteria Ilustrasi Pada Jenis Kemasan Botol

| No. | Tanggapan Responden | Alternatif Jawaban (%) |
|-----|---------------------|------------------------|
|     |                     |                        |

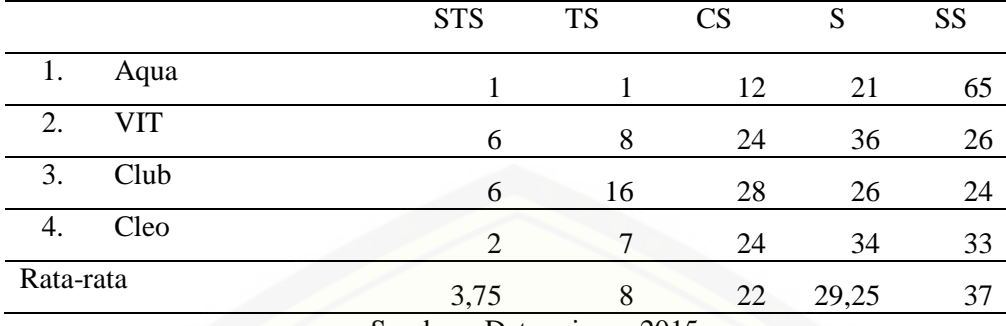

Sumber : Data primer, 2015

[Tabel 5.15 Tanggapan Responden Kriteria Ilustrasi Pada Jenis Kemasan Galon](http://repository.unej.ac.id/)

| No.              | Tanggapan Responden | Alternatif Jawaban (%)                                       |           |       |       |           |  |  |
|------------------|---------------------|--------------------------------------------------------------|-----------|-------|-------|-----------|--|--|
|                  |                     | <b>STS</b>                                                   | <b>TS</b> | CS    | S     | <b>SS</b> |  |  |
|                  | Aqua                | $\theta$                                                     | 2         |       | 14    | 77        |  |  |
| 2.               | VIT                 | 8                                                            | 16        | 28    | 31    | 17        |  |  |
| 3.               | Club                | 3                                                            | 11        | 28    | 34    | 24        |  |  |
| $\overline{4}$ . | Cleo                | 4                                                            | 15        | 27    | 28    | 26        |  |  |
| Rata-rata        |                     | 3,75                                                         | 11        | 22,5  | 26,75 | 36        |  |  |
|                  |                     | $\begin{array}{ccc} \n\alpha & 1 & \mathbf{D} \n\end{array}$ | $\bullet$ | 0.017 |       |           |  |  |

Sumber : Data primer, 2015

Tabel 5.16 Tanggapan Responden Berdasarkan Ilustrasi Pada Jenis Kemasan Produk

| No.       | Tanggapan Responden               |            | Alternatif Jawaban (%) |      |       |       |  |  |
|-----------|-----------------------------------|------------|------------------------|------|-------|-------|--|--|
|           |                                   | <b>STS</b> | <b>TS</b>              | CS   | S     | SS    |  |  |
| 1.        | Kategori<br>Produk<br><b>AMDK</b> |            |                        |      |       |       |  |  |
|           | Jenis<br>Kemasan<br>Dengan        |            |                        |      |       |       |  |  |
|           | Gelas                             | 3,25       | 7                      | 20   | 29,25 | 40,5  |  |  |
| 2.        | Produk<br><b>AMDK</b><br>Kategori |            |                        |      |       |       |  |  |
|           | Jenis<br>Kemasan<br>Dengan        |            |                        |      |       |       |  |  |
|           | <b>Botol</b>                      | 3,75       | 8                      | 22   | 29,25 | 37    |  |  |
| 3.        | Produk<br><b>AMDK</b><br>Kategori |            |                        |      |       |       |  |  |
|           | Kemasan<br>Jenis<br>Dengan        |            |                        |      |       |       |  |  |
|           | Galon                             | 3,75       | 11                     | 22,5 | 26,75 | 36    |  |  |
| Rata-rata |                                   | 3,58       | 8,6                    | 21,5 | 28,4  | 37,83 |  |  |

Berdasarkan tabel 5.16 yakni tanggapan responden mengenai kriteria ilustrasi yang dimiliki oleh produk AMDK , maka sebagian besar responden memberikan jawaban sangat setuju yakni sebesar 37,83% untuk rata-rata total responden yang memilih ilustrasi sebagai kriteria yang sangat berpengaruh untuk [mempengaruhi konsumen dalam membeli produk AMDK di Kabupaten Jember.](http://repository.unej.ac.id/)

#### 5.2.4 Bentuk

Salah satu faktor yang mempengaruhi keputusan konsumen dalam pembelian produk AMDK yang dijual di Kabupaten Jember pada aspek desain kemasan produk adalah bentuk. Tabel berikut menjelaskan hasil survei untuk kriteria bentuk pada AMDK.

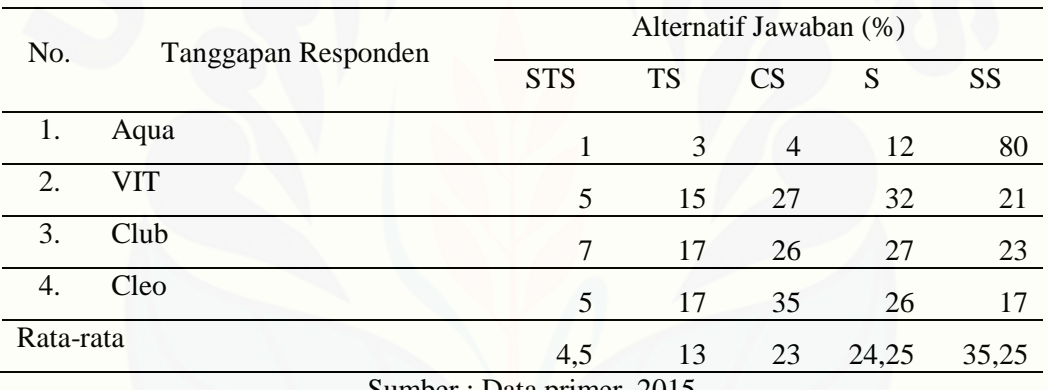

Tabel 5.17 Tanggapan Responden Kriteria Bentuk Pada Jenis Kemasan Gelas

| No.                       | Tanggapan Responden | Alternatif Jawaban (%) |           |                |       |       |  |  |
|---------------------------|---------------------|------------------------|-----------|----------------|-------|-------|--|--|
|                           |                     | <b>STS</b>             | <b>TS</b> | CS             | S     | SS    |  |  |
|                           | Aqua                | $\theta$               |           | $\overline{4}$ | 18    | 77    |  |  |
| 2.                        | VIT                 | $\tau$                 | 14        | 27             | 30    | 22    |  |  |
| 3.                        | Club                | 6                      | 22        | 30             | 26    | 16    |  |  |
| 4.                        | Cleo                | 2                      | 14        | 27             | 27    | 30    |  |  |
| Rata-rata                 |                     | 3,75                   | 12,75     | 22             | 25,25 | 36,25 |  |  |
| Sumber: Data primer, 2015 |                     |                        |           |                |       |       |  |  |

Tabel 5.18 Tanggapan Responden Kriteria Bentuk Pada Jenis Kemasan Botol

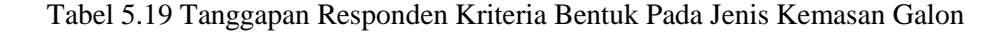

| No.                       | Tanggapan Responden | Alternatif Jawaban (%) |           |           |    |           |  |
|---------------------------|---------------------|------------------------|-----------|-----------|----|-----------|--|
|                           |                     | <b>STS</b>             | <b>TS</b> | <b>CS</b> | S  | <b>SS</b> |  |
|                           | Aqua                | $\Omega$               | 2         | 4         | 14 | 80        |  |
| 2.                        | VIT                 | 9                      | 18        | 34        | 22 | 17        |  |
| 3.                        | Club                |                        | 28        | 33        | 16 | 16        |  |
| 4.                        | Cleo                | 8                      | 27        | 15        | 24 | 26        |  |
| Rata-rata                 |                     | 6                      | 18,75     | 21,5      | 19 | 34,75     |  |
| Sumber: Data primer, 2015 |                     |                        |           |           |    |           |  |

Tabel 5.20 Tanggapan Responden Berdasarkan Bentuk Pada Jenis Kemasan Produk

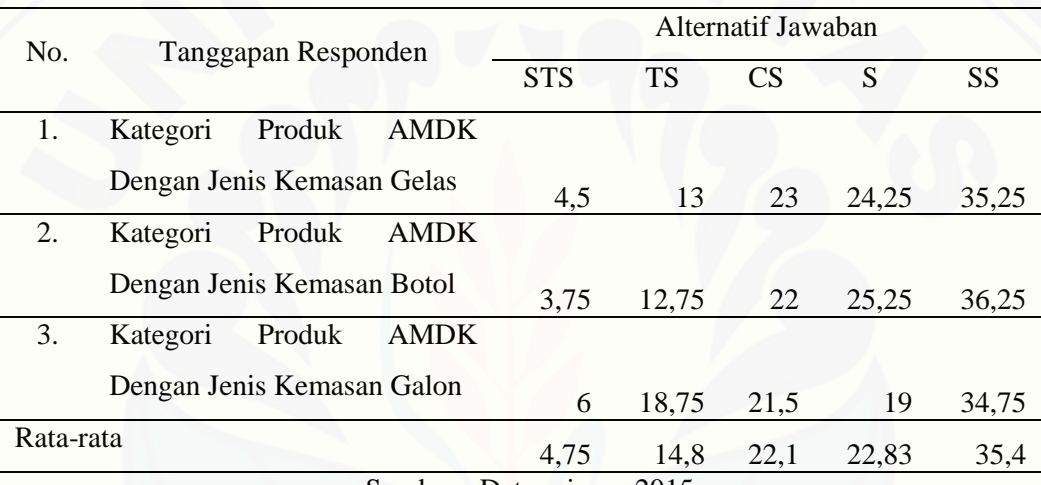

Sumber : Data primer, 2015

Berdasarkan tabel 5.20 yakni tanggapan responden mengenai kriteria bentuk [yang dimiliki oleh produk AMDK , maka sebagian besar responden memberikan](http://repository.unej.ac.id/)  jawaban sangat setuju yakni sebesar 35,4 % untuk rata-rata total responden yang memilih bentuk sebagai kriteria yang sangat berpengaruh untuk mempengaruhi konsumen dalam membeli produk AMDK di Kabupaten Jember.

#### 5.2.5 Tipografi

Salah satu faktor yang mempengaruhi keputusan konsumen dalam pembelian produk AMDK yang dijual di Kabupaten Jember pada aspek desain kemasan produk adalah tipografi. Berikut hasil pengoolahan kriteria tipografi hasil survei kepada 100 responden.

| No.                       | Tanggapan Responden |  | Alternatif Jawaban (%) |           |           |       |           |  |
|---------------------------|---------------------|--|------------------------|-----------|-----------|-------|-----------|--|
|                           |                     |  | <b>STS</b>             | <b>TS</b> | <b>CS</b> | S     | <b>SS</b> |  |
| 1.                        | Aqua                |  | 2                      | 3         | 18        | 22    | 55        |  |
| 2.                        | VIT                 |  |                        | 26        | 27        | 26    | 14        |  |
| 3.                        | Club                |  | 4                      | 14        | 26        | 20    | 36        |  |
| 4.                        | Cleo                |  | 3                      | 26        | 29        | 23    | 19        |  |
| Rata-rata                 |                     |  | 4                      | 17,25     | 25        | 22,75 | 31        |  |
| Sumber: Data primer, 2015 |                     |  |                        |           |           |       |           |  |

Tabel 5.21 Tanggapan Responden Kriteria Tipografi Pada Jenis Kemasan Gelas

Tabel 5.22 Tanggapan Responden Kriteria Tipografi Pada Jenis Kemasan Botol

| No.<br>Tanggapan Responden | Alternatif Jawaban (%)         |           |      |    |           |  |
|----------------------------|--------------------------------|-----------|------|----|-----------|--|
|                            | <b>STS</b>                     | <b>TS</b> | CS   | S  | <b>SS</b> |  |
| Aqua                       | $\theta$                       | 1         | 8    | 21 | 70        |  |
| 2.<br>VIT                  | 8                              | 16        | 27   | 35 | 14        |  |
| 3.<br>Club                 | 10                             | 16        | 24   | 26 | 24        |  |
| Cleo<br>4.                 | $\overline{4}$                 | 11        | 34   | 34 | 17        |  |
| Rata-rata                  |                                |           | 23,2 |    |           |  |
|                            | 5,5                            | 11        | 5    | 29 | 31,25     |  |
|                            | $Cumbar \cdot Data mimor 2015$ |           |      |    |           |  |

Tabel 5.23 [Tanggapan Responden Kriteria Tipografi Pada Jenis Kemasan Galon](http://repository.unej.ac.id/)

| No.                       | Tanggapan Responden | Alternatif Jawaban (%) |           |                |       |       |  |
|---------------------------|---------------------|------------------------|-----------|----------------|-------|-------|--|
|                           |                     | <b>STS</b>             | <b>TS</b> | <b>CS</b>      | S     | SS    |  |
|                           | Aqua                | $\theta$               | 2         | $\overline{4}$ | 18    | 76    |  |
| 2.                        | VIT                 | 9                      | 15        | 33             | 31    | 12    |  |
| $\mathfrak{Z}$            | Club                | 6                      | 22        | 28             | 34    | 10    |  |
| 4.                        | Cleo                | 4                      | 20        | 33             | 28    | 15    |  |
| Rata-rata                 |                     | 4,75                   | 14,75     | 24,5           | 27,75 | 28,25 |  |
| Sumber: Data primer, 2015 |                     |                        |           |                |       |       |  |

Tabel 5.24 Tanggapan Responden Berdasarkan Tipografi Pada Jenis Kemasan Produk

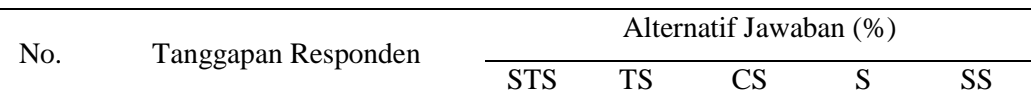

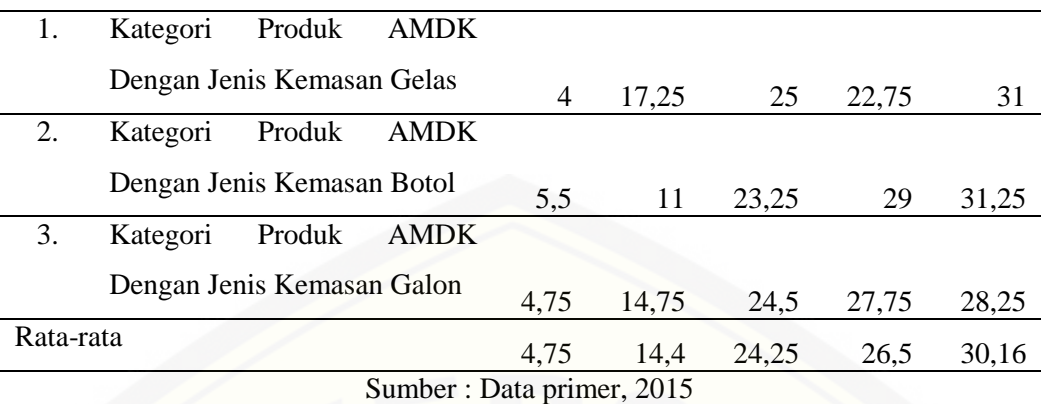

Berdasarkan tabel 5.24 yakni tanggapan responden mengenai kriteria tipografi yang dimiliki oleh produk AMDK, maka sebagian besar responden memberikan jawaban sangat setuju yakni sebesar 30,16% untuk rata-rata total responden yang memilih tipografi sebagai kriteria yang sangat berpengaruh untuk [mempengaruhi konsumen dalam membeli produk AMDK di Kabupaten Jember.](http://repository.unej.ac.id/)

#### 5.2.6 Tata Letak

Salah satu faktor yang mempengaruhi keputusan konsumen dalam pembelian produk AMDK yang dijual di Kabupaten Jember pada aspek desain kemasan produk adalah tata letak. Berikut adalah hasil survei dari 100 responden mengenai kriteria tata letak.

| No.                       | Tanggapan Responden | Alternatif Jawaban (%) |           |           |       |           |  |
|---------------------------|---------------------|------------------------|-----------|-----------|-------|-----------|--|
|                           |                     | <b>STS</b>             | <b>TS</b> | <b>CS</b> | S     | <b>SS</b> |  |
| 1.                        | Aqua                |                        | 3         | 6         | 26    | 64        |  |
| 2.                        | VIT                 | 6                      | 16        | 33        | 26    | 19        |  |
| 3.                        | Club                | 8                      | 14        | 26        | 30    | 22        |  |
| 4.                        | Cleo                | 4                      | 15        | 24        | 33    | 24        |  |
| Rata-rata                 |                     | 4,75                   | 12        | 22,25     | 28,75 | 32,25     |  |
| Sumber: Data primer, 2015 |                     |                        |           |           |       |           |  |

Tabel 5.25 Tanggapan Responden Kriteria Tata Letak Pada Jenis Kemasan Gelas

Tabel 5.26 Tanggapan Responden Kriteria Tata Letak Pada Jenis Kemasan Botol

| No.                       | Tanggapan Responden |            | Alternatif Jawaban |           |      |           |  |  |
|---------------------------|---------------------|------------|--------------------|-----------|------|-----------|--|--|
|                           |                     | <b>STS</b> | <b>TS</b>          | <b>CS</b> | S    | <b>SS</b> |  |  |
|                           | Aqua                |            |                    | 12        | 21   | 65        |  |  |
| 2.                        | VIT                 | 17         | 10                 | 24        | 27   | 22        |  |  |
| 3.                        | Club                | 6          | 24                 | 24        | 28   | 18        |  |  |
| 4.                        | Cleo                | 9          | 18                 | 23        | 34   | 16        |  |  |
| Rata-rata                 |                     | 8,25       | 13,25              | 20,75     | 27,5 | 30,25     |  |  |
| Sumber: Data primer, 2015 |                     |            |                    |           |      |           |  |  |

Tabel 5.27 [Tanggapan Responden Kriteria Tata Letak Pada Jenis Kemasan Galon](http://repository.unej.ac.id/)

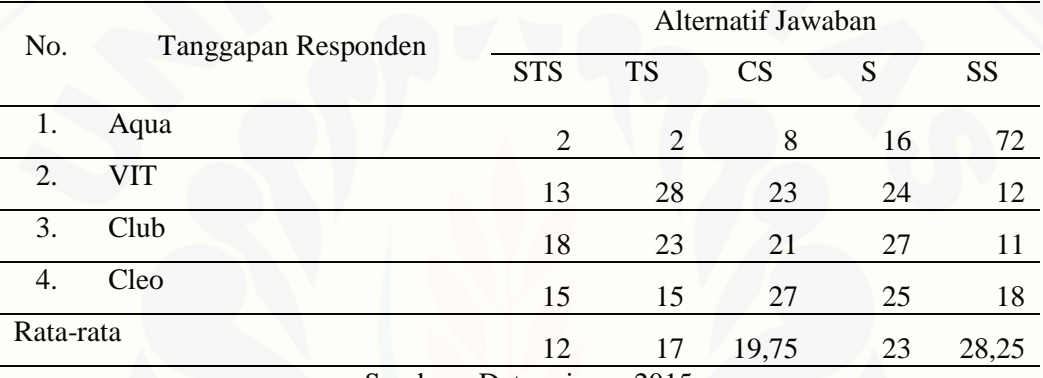

Sumber : Data primer, 2015

Tabel 5.28 Tanggapan Responden Berdasarkan Tata Letak Pada Jenis Kemasan Produk

| No.                       | Tanggapan Responden        |        | Alternatif Jawaban |           |       |       |           |       |
|---------------------------|----------------------------|--------|--------------------|-----------|-------|-------|-----------|-------|
|                           |                            |        | <b>STS</b>         | <b>TS</b> | CS    | S     | <b>SS</b> |       |
| 1.                        | Kategori                   | Produk | <b>AMDK</b>        |           |       |       |           |       |
|                           | Dengan Jenis Kemasan Gelas |        |                    | 4,75      | 12    | 22,25 | 28,75     | 32,25 |
| 2.                        | Kategori                   | Produk | <b>AMDK</b>        |           |       |       |           |       |
|                           | Dengan Jenis Kemasan Botol |        |                    | 8.25      | 13,25 | 20,75 | 27,5      | 30,25 |
| 3.                        | Kategori                   | Produk | <b>AMDK</b>        |           |       |       |           |       |
|                           | Dengan Jenis Kemasan Galon |        |                    | 12        | 17    | 19,75 | 23        | 28,25 |
| Rata-rata                 |                            |        |                    | 8.4       | 14,08 | 20,9  | 26,4      | 30,25 |
| Sumber: Data primer, 2015 |                            |        |                    |           |       |       |           |       |

Berdasarkan tabel 5.28 yakni tanggapan responden mengenai kriteria tata letak yang dimiliki oleh produk AMDK , maka sebagian besar responden memberikan jawaban sangat setuju yakni sebesar 30,25% untuk rata-rata total

responden yang memilih tata letak sebagai kriteria yang sangat berpengaruh untuk mempengaruhi konsumen dalam membeli produk AMDK di Kabupaten Jember.

Berikut adalah tabel data kriteria hasil survei berurutan berdasarkan urutan skala *likert.* 

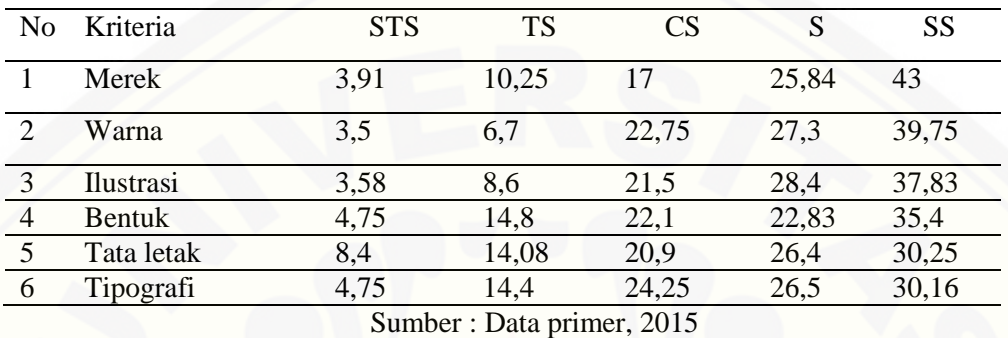

Tabel 5.29 Rangking Kriteria desain kemasan produk AMDK

Pada tabel 5.29 diatas diketahui bahwa merek memiliki nilai tertinggi dalam [mempengaruhi minat beli konsumen produk AMDK di Kabupaten Jember,](http://repository.unej.ac.id/)  disusul dengan warna, ilustrasi, bentuk, tata letak, dan tipografi.

### <span id="page-134-0"></span>**5.3 Implementasi FAHP Pada Sistem Pendukung Keputusan Penentuan AMDK Terbaik**

5.3.1 Perhitungan *Fuzzy* Produk AMDK Kemasan Gelas

Langkah-langkah analisis data kriteria, subkriteria Produk AMDK Kemasan Gelas menggunakan metode Fuzzy AHP adalah sebagai berikut :

Membuat matriks perbandingan kriteria, subkriteria, dan SK alernatif Produk AMDK Kemasan Gelas.

a. Nilai matriks perbandingan kriteria dan subkriteria didapat dari data kriteria dan subkriteria penilaian produk AMDK seperti yang telihat pada Tabel 5.30, Tabel 5.31 dan Tabel 5.32 pada bagian pengumpulan data. Matriks perbandingan kriteria dan subkriteria adalah sebagai berikut :

Tabel 5.30 Matriks Perbandingan Kriteria Produk AMDK Kemasan Gelas

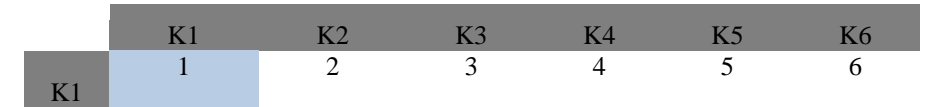

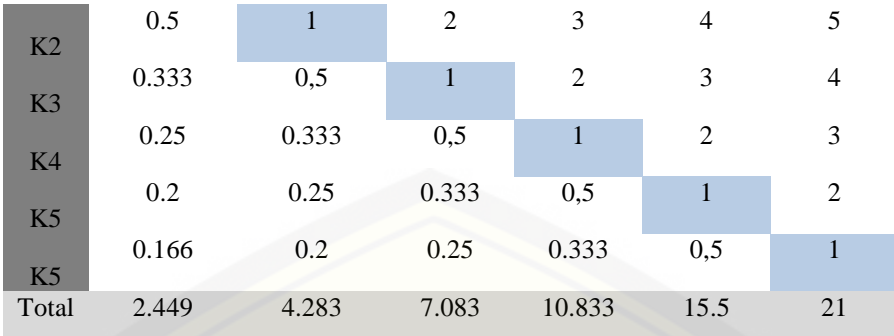

(Sumber: Hasil Analisis, 2015)

### Keterangan :

Tabel 5.31 Keterangan Kriteria

| $K1$ : | Merek          |  |
|--------|----------------|--|
| $K2$ : | Warna          |  |
| $K3$ : | Ilustrasi      |  |
| K4:    | Bentuk         |  |
|        | K5: Tipografi  |  |
|        | K6: Tata Letak |  |

<span id="page-135-0"></span>(Sumber: Hasil Analisis, 2015)

Nilai perbandingan matriks kriteria Tabel 5.30 diperoleh dengan [membandingkan bobot dari masing-masing kriteria pada Tabel 5.31. Seperti yang](http://repository.unej.ac.id/)  terlihat pada baris K1 kolom K2 memiliki nilai 2 yang didapat dari perbandingan bobot K1=30 dan bobot K2=15. Bobot K1 adalah dua kali dari bobot K2, sehingga K1 dua kali lebih penting dari K2. Begitu juga dengan nilai pada baris ke-n dan kolom ke-n selanjutnya. Suatu pasangan kriteria merupakan nilai kebalikan dari pasangan tersebut.

Tabel 5.32 Matriks Perbandingan Subkriteria AMDK Kemasan Gelas

|  | - | $\overline{\phantom{0}}$ | ب |
|--|---|--------------------------|---|

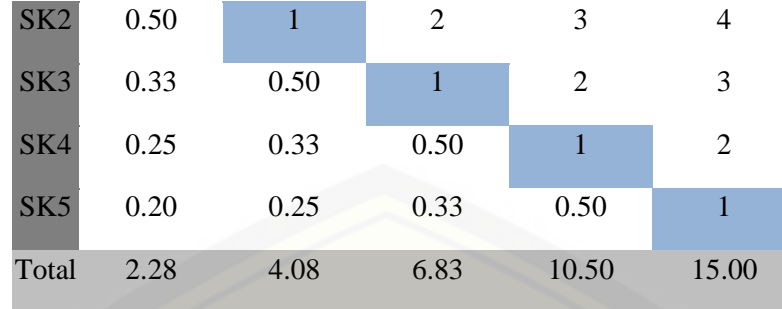

(Sumber: Hasil Analisis, 2015)

Keterangan :

Tabel 5.33 Perbandingan Subkriteria

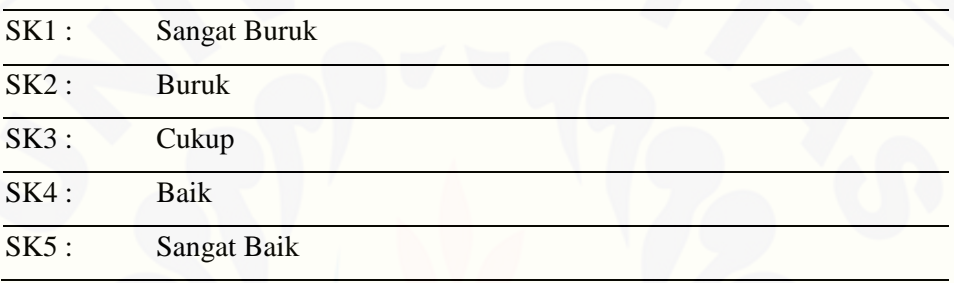

(Sumber: Hasil Analisis, 2015)

[Seperti yang terlihat pada baris K1 kolom K2 memiliki nilai 2 yang](#page-135-0)  [didapat dari perbandingan bobot K1=30 dan bobot K2=15. Bobot K1 adalah dua](#page-135-0) [kali dari bobot K2, sehingga K1 dua kali lebih penting dari K2. Begitu juga](#page-135-0)  [dengan nilai pada baris ke-n dan kolom ke-n](#page-135-0) selanjutnya. Suatu pasangan kriteria [merupakan nilai kebalikan dari pasangan tersebut.](#page-135-0) 

[Tabel](#page-135-0) 5.33 merupakan matriks perbandingan subkriteria yang diperoleh dari subkriteria penilaian pada tabel 5.33. Karena subrkiteria penilaian dari semua jenis kemasan sama, maka hasil nilai matriks perbandingan ini akan digunakan oleh semua jenis kemasan produk AMDK yang diteliti.

b. Menghitung nilai priotitas kriteria dan subkriteria kemasan gelas

Nilai prioritas didapat dari menghitung *eigen vektor* / bobot kriteria dan subkriteria kemasan gelas. Nilai prioritas kriteria dan subkriteria kemasan gelas adalah sebagai berikut :

<span id="page-137-1"></span>

|                |       |                |                |                |                |                | Nilai Eigen | Prioritas |
|----------------|-------|----------------|----------------|----------------|----------------|----------------|-------------|-----------|
|                | K1    | K2             | K3             | K <sub>4</sub> | K <sub>5</sub> | <b>K6</b>      |             |           |
| K1             | 1     | $\overline{2}$ | 3              | 4              | 5              | 6              | 2,9937952   | 0,3806602 |
| K <sub>2</sub> | 0.5   | 1              | $\overline{2}$ | 3              | $\overline{4}$ | 5              | 1,9786024   | 0,2515787 |
| K3             | 0.333 | 0,5            |                | 2              | 3              | $\overline{4}$ | 1,259711    | 0,1601719 |
| K <sub>4</sub> | 0.25  | 0.333          | 0,5            | 1              | $\overline{2}$ | 3              | 0,7935682   | 0,100902  |
| K <sub>5</sub> | 0.2   | 0.25           | 0.333          | 0,5            | 1              | $\overline{2}$ | 0,505323    | 0,0642517 |
| <b>K6</b>      | 0.166 | 0.2            | 0.25           | 0.333          | 0,5            | $\mathbf{1}$   | 0,3337455   | 0.0424356 |
| Total          | 2.449 | 4.283          | 7.083          | 10.833         | 15.5           | 21             | 7,8647452   |           |

Tabel 5.34 Nilai Prioritas Kriteria Produk AMDK Kemasan Gelas

#### <span id="page-137-0"></span>(Sumber: Hasil Analisis, 2015)

Berdasarkan Tabel 5.34, bobot prioritas diperoleh dari menghitung nilai Eigen dengan mengalikan elemen tiap kolom kemudian dipangkatkan 1/jumlah kriteria. Nilai Eigen K1 = 2,9937952 di peroleh dari  $(1*2*3*4*5*6)^{1/6}$ . Nilai prioritas didapat dari hasil bagi nilai Eigen tiap kriteria dengan total nilai Eigen dari semua kriteria. Misalnya nilai prioritas  $K1 = 0,3806602$  diperoleh dari nilai Eigen K1 = 2,9937952 dibagi total nilai Eigen 7,8647452.

|                 | SK <sub>1</sub> | SK <sub>2</sub> | SK <sub>3</sub> | SK4   | SK <sub>5</sub> | Nilai Eigen | Prioritas |
|-----------------|-----------------|-----------------|-----------------|-------|-----------------|-------------|-----------|
| SK1             | 1               | 2               | 3               | 4     | 5               | 2,605171    | 0,417687  |
| SK <sub>2</sub> | 0.50            | $\mathbf{1}$    | $\overline{2}$  | 3     | $\overline{4}$  | 1,643752    | 0,263543  |
| SK <sub>3</sub> | 0.33            | 0.50            | 1               | 2     | 3               | 0,997992    | 0,160008  |
| SK4             | 0.25            | 0.33            | 0.50            | 1     | 2               | 0,607143    | 0,097343  |
| SK <sub>5</sub> | 0.20            | 0.25            | 0.33            | 0.50  |                 | 0,383081    | 0,061419  |
| Total           | 2.28            | 4.08            | 6.83            | 10.50 | 15.00           | 6,237139    |           |

Tabel 5.35 Nilai Prioritas Subkriteria Kemasan Gelas

<sup>(</sup>Sumber: Hasil Analisis, 2015)

Nilai prioritas subkriteria pada [bobot prioritas diperoleh dari menghitung](#page-137-0)  [nilai Eigen dengan mengalikan elemen tiap kolom kemudian dipangkatkan](#page-137-0)  1/jumlah kriteria. Nilai Eigen K1 = 2,9937952 di peroleh dari  $(1*2*3*4*5*6)^{1/6}$ . [Nilai prioritas didapat dari hasil bagi nilai Eigen tiap kriteria dengan total nilai](#page-137-0)  Eigen dari semua kriteria. Misalnya nilai prioritas  $K1 = 0,3806602$  diperoleh dari nilai Eigen K1 = 2,9937952 dibagi total nilai Eigen 7,8647452.

[Tabel](#page-137-0) diperoleh dengan cara yang sama dengan perhitungan prioritas pada [Tabel](#page-137-1). Bobot prioritas diperoleh dari menghitung nilai Eigen dengan mengalikan elemen tiap kolom kemudian dipangkatkan 1/jumlah kriteria.

c. Menguji Konsistensi

Langkah-langkah untuk menguji konsistensi matriks perbandingan kriteria dan subkriteria Produk AMDK Kemasan Gelas adalah sebagai berikut :

1. Menghitung bobot sintesa

Bobot sintesa diperoleh dengan melakukan normalisasi matriks [perbandingan kriteria dan subkriteria Produk AMDK Kemasan Gelas. Bobot](http://repository.unej.ac.id/)  sintesa kriteria dan subkriteria adalah sebagai berikut :

<span id="page-138-0"></span>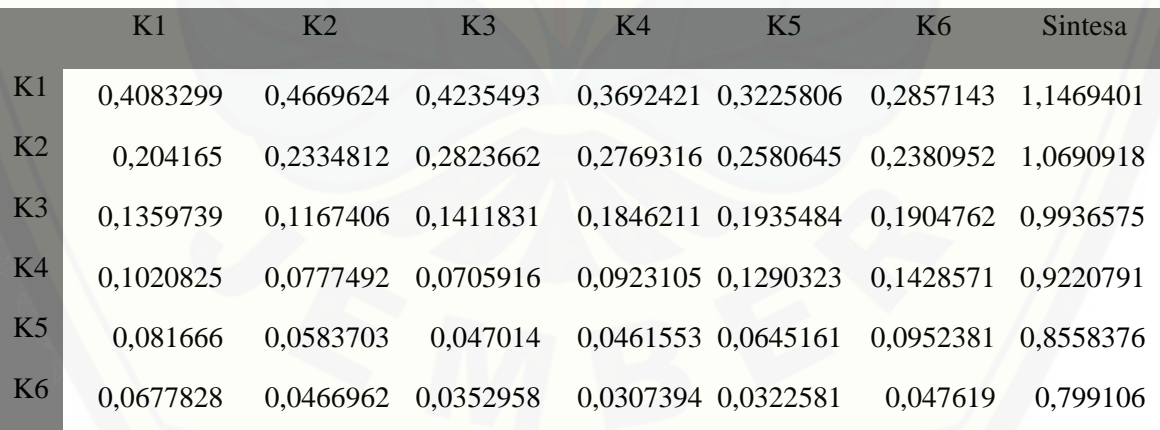

#### Tabel 5.36 Nilai Sintesa Kriteria Produk AMDK Kemasan Gelas

(Sumber: Hasil Analisis, 2015)

Berdasarkan [Tabel](#page-138-0) 5.36, diketahui normalisasi matriks diperoleh dari pembagian tiap elemen dengan total jumlah elemen tiap kolomnya. Nilai 0,4083299 pada baris K1 dan kolom K1 diperoleh dari nilai pada K1 kolom K1 tabel dibagi dengan total jumlah elemen kolom K1 pada matriks perbandingan (1/2.449 = 0,4083299). Sedangkan nilai sintesa dari K1 diperoleh dengan menjumlahkan nilai kolom pada baris K1 kemudian dipangkatan 1/jumlah kriteria. Misalnya nilai sintesa dari K $1= 1,1469401$ , didapatkan dari total nilai kolom K1= 2,276378745 dipangkatkan 1/6.

Tabel 5.37 Nilai Sintesa Subkriteria Produk AMDK Kemasan Gelas

|                 | SK1       | SK2                           | SK3                 | SK4       | SK5       | <b>Sintesa</b> |
|-----------------|-----------|-------------------------------|---------------------|-----------|-----------|----------------|
| SK <sub>1</sub> |           | 0,4385965 0,4901961 0,4392387 |                     | 0.3809524 | 0.3333333 | 1,1580022      |
| SK2             | 0.2192982 | 0,245098                      | 0,2928258           | 0.2857143 | 0,2666667 | 1,0554263      |
| SK3             | 0.1447368 | 0,122549                      | 0.1464129           | 0.1904762 | 0.2       | 0,9573486      |
| SK4             | 0.1096491 |                               | 0,0808824 0,0732064 | 0.0952381 | 0,1333333 | 0,8678559      |
| SK <sub>5</sub> | 0.0877193 | 0.0612745 0.0483163           |                     | 0.047619  | 0,0666667 | 0,7919875      |

#### (Sumber: Hasil Analisis, 2015)

Perhitungan yang sama juga digunakan untuk mencari nilai sintesa dari subkriteria. Tiap nilai dari baris subkriteria 1 dijumlahkan kemudian akan dipangkatkan 1/jumlah subkriteria, sehingga akan didapat nilai sintesa dari masing-masing subkriteria.

#### 2. Menghitung *Consistency Ratio* (CR)

Perhitungan ini digunakan untuk menguji konsistensi matriks perbandingan berpasangan. Apabila rasio konsistensi  $(CR) \leq 0.1$ , maka matriks konsisten dan matriks dapat digunakan. Sedangkan apabila rasio konsistensi (CR) ≥ 0.1 maka matriks tidak konsisten, sehingga harus dilakukan pembobotan ulang. Berikut [adalah perhitungan rasio konsistensi kriteria dan subkriteria Produk AMDK](http://repository.unej.ac.id/)  Kemasan Gelas :

|                | Prioritas | Sintesa   | Sintesa/Prioritas |
|----------------|-----------|-----------|-------------------|
| K1             | 0,3806602 | 2,2763787 | 5,980081424       |
| K <sub>2</sub> | 0,2515787 | 1,4931038 | 5,93493686        |
| K <sub>3</sub> | 0,1601719 | 0,9625432 | 6,009439775       |
| K <sub>4</sub> | 0,100902  | 0,6146232 | 6,091291293       |
| K <sub>5</sub> | 0,0642517 | 0,3929598 | 6,115946714       |
| K6             | 0,0424356 | 0,2603913 | 6,136146958       |
|                |           | Total     | 36,267843025037   |
|                |           | Lamda max | 6.143384          |
|                |           | CI        | 0.029             |
|                |           | <b>CR</b> | 0.023%            |

Tabel 5.40 Nilai Rasio Konsistensi (CR) Kriteria Produk AMDK Kemasan Gelas

(Sumber: Hasil Analisis, 2015)

Berdasarkan Tabel 5.40, diketahui nilai lamda max diperoleh dari nilai total [di bagi jumlah kriteria. Sedangkan nilai CI dan CR akan dijabarkan dibawah ini.](http://repository.unej.ac.id/)

$$
CI = \frac{(lamda \max - jumlah kriteria)}{jumlah kriteria - 1}
$$

$$
= \frac{(6.143384 - 6)}{6 - 1}
$$

$$
= 0,0286768
$$

$$
CR = \frac{CI}{RI}
$$

$$
= \frac{0,0286768}{1.24}
$$

$$
= 0,0231265
$$

Nilai CR subkriteria dari kriteria 1 didapatkan dengan cara yang sama pada perhitungan CR pada Tabel 5.40. Hasil perhitungan nilai CR dari subkriteria dari kriteria 1 dapat dilihat pada tabel 5.43.

|                 | Prioritas | <b>Sintesa</b> | Sintesa/Prioritas |
|-----------------|-----------|----------------|-------------------|
| SK <sub>1</sub> | 0,417687  | 1,1580022      | 2,772416799       |
| SK <sub>2</sub> | 0,263543  | 1,0554263      | 4,004765473       |
| SK <sub>3</sub> | 0,160008  | 0,9573486      | 5,983130457       |
| SK4             | 0,097343  | 0,8678559      | 8,915428699       |
| SK <sub>5</sub> | 0,061419  | 0,7919875      | 12,894750005      |
|                 |           | Total          | 34,570491434      |
|                 |           | Lamda max      | 5,060             |
|                 |           | <b>CI</b>      | 0,015             |
|                 |           | CR             | 0,013             |

Tabel 5.41 Nilai Rasio Konsistensi (CR) Subkriteria dari Kriteria 1

(Sumber: Hasil Analisis, 2015)

d. Mengubah nilai matriks perbandingan Produk AMDK Kemasan Gelas ke *Triangular Fuzzy Number* (TFN).

Matriks perbandingan kriteria dan subkriteria Produk AMDK Kemasan Gelas yang telah konsisten kemudian diubah kedalam sekala TFN dan dihitung [total penjuamlahan baris tiap kolomnya. Berikut adalah matriks perbandingan](http://repository.unej.ac.id/)  TFN kriteria dan subkriteria Produk AMDK Kemasan Gelas.

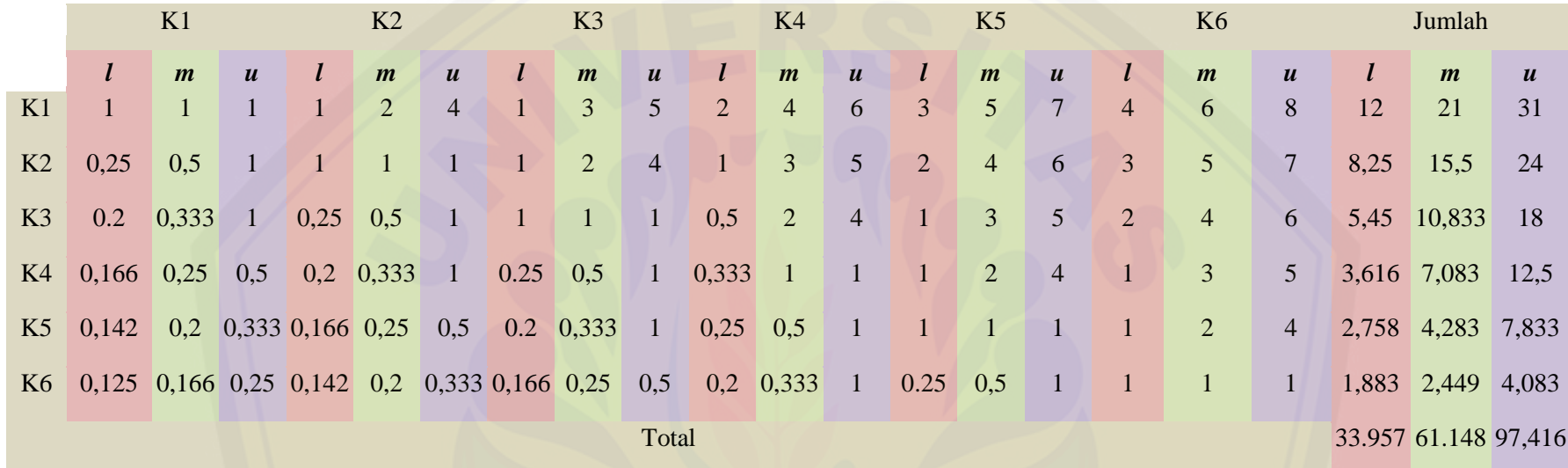

### Tabel 5.44 Matriks perbandingan TFN Kriteria Produk AMDK Kemasan Gelas

### (Sumber: Hasil Analisis, 2015)

Tabel 5.44 merupakan hasil pengubahan matriks perbandingan AHP dari kriteria Produk AMDK Kemasan Gelas pada [Tabel](#page-134-0) [5.](#page-134-0)43 kedalam skala *Triangular Fuzzy Number* (TFN) pada 5.44. Seperti terlihat pada baris K1 kolom K1 nilai *l,m,u* = 1,1,1, dikarenakan [hasil konversi nilai baris K1 kolom K1 yang bernilai 1 ke dalam sakala TFN. Setelah semua nilai di kon](http://repository.unej.ac.id/)versi kemudian dihitung total *l,m,u* dari masing-masing kriteria. Seperti yang terlihat pada kolom jumlah, nilai *l* = 15 diperoleh dari hasil

penjumlahan nilai *l* pada baris K1. Total nilai *l,m,u* dari masing-masing kriteria kemudian akan dijumlahkan sehingga menghasilkan total nilai *l,m,u* dari semua kriteria.

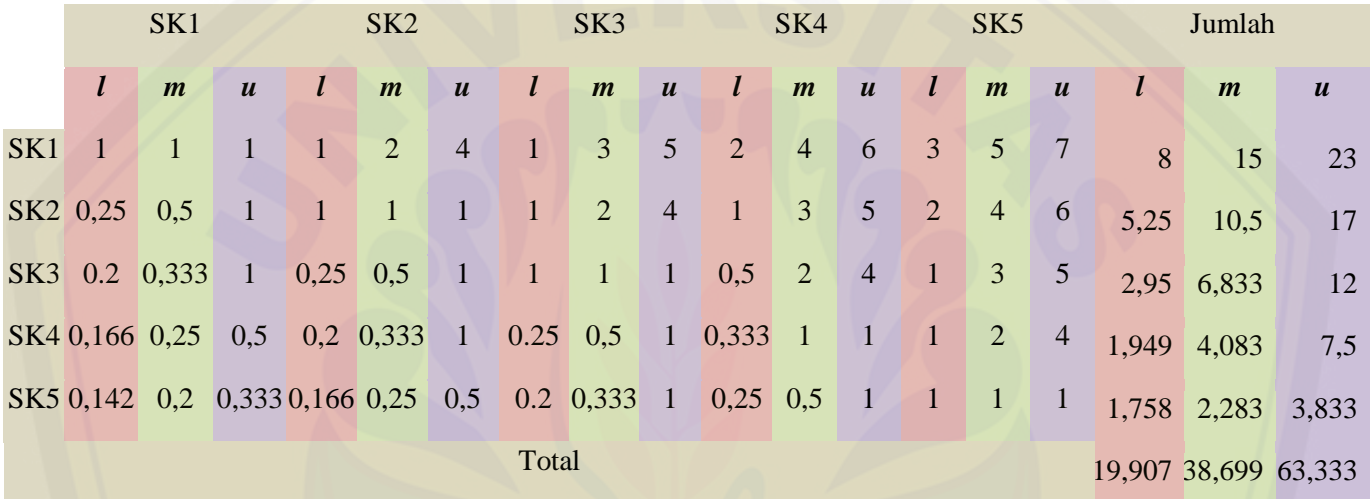

Tabel 5.45 Matriks perbandingan TFN Subkriteria Kemasan Gelas

(Sumber: Hasil Analisis, 2015)

Nilai matriks perbandingan TFN pada Tabel 5.45 diperoleh dengan cara yang sama dengan perhitungan matriks perbandingan TFN kriteria [Produk AMDK Kemasan Gelas. Nilai perbandingan matriks perbandingan TFN subkriteria dip](http://repository.unej.ac.id/)eroleh dengan mengkonversi nilai pada matriks perbandingan AHP subkriteria pada Tabel 5.45.

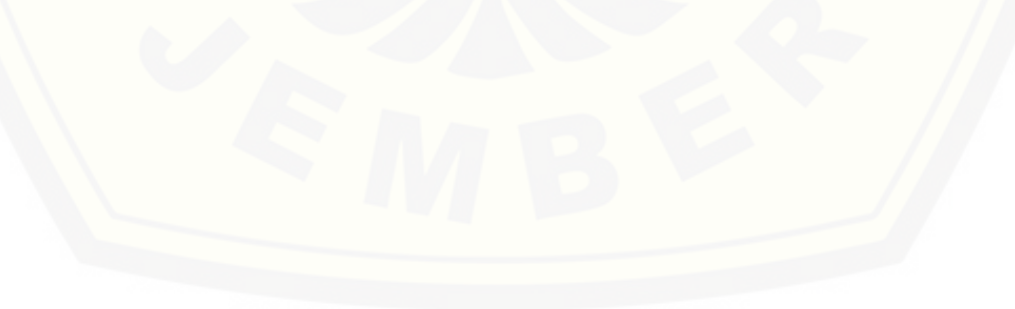

122
e. Menghitung nilai sintesis *fuzzy* kriteria dan subkriteria Produk AMDK Kemasan Gelas

Setelah nilai jumlah kolom dan baris diperoleh, selanjutnya menggukan persamaan (6) dihitung nilai sintesis *fuzzy.* Berikut adalah perhitungan nilai sintesis *fuzzy* masing-masing kriteria dan subkriteria Produk AMDK Kemasan Gelas .

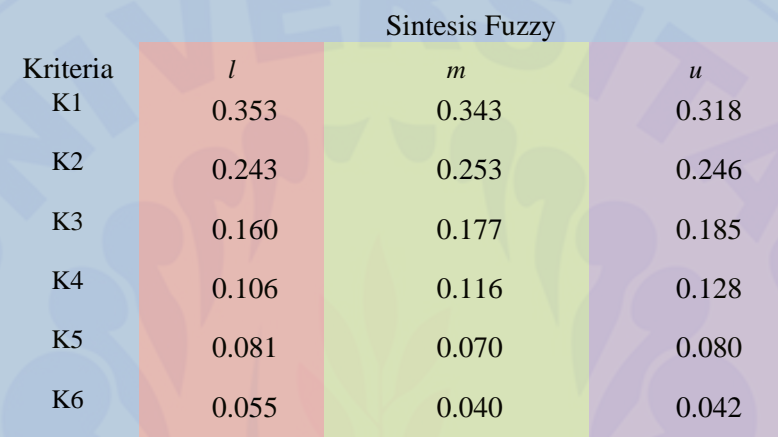

Tabel 5.48 Nilai Sintesis *Fuzzy* Kriteria Produk AMDK Kemasan Gelas

#### (Sumber: Hasil Analisis, 2015)

Berdasarkan Tabel 5.48, nilai sintesis fuzzy baris K1 kolom  $l = 0.353$ diperoleh dari hasil bagi antara jumlah nilai l kirteria  $1 = 12$  dengan total nilai u = 97,416 pada Tabel 5.44. Nilai sintesis fuzzy baris K1 kolom m = 0,343 diperoleh dari hasil bagi antara jumlah nilai m kirteria  $l = 21$  dengan total nilai m = 61.148 pada Tabel 5.44. Sedangkan Nilai sintesis fuzzy baris K1 kolom u = 0,318 diperoleh dari hasil bagi antara jumlah nilai u kirteria 1 = 31 dengan total nilai l = 33.957 pada Tabel 5.44.

|                 | <b>Sintesis Fuzzy</b> |                                                    |                  |  |  |
|-----------------|-----------------------|----------------------------------------------------|------------------|--|--|
| Subriteria      |                       | $\boldsymbol{m}$                                   | $\boldsymbol{u}$ |  |  |
| SK1             |                       | 0.0202580941174180.0409164626152410.1121686649569  |                  |  |  |
| SK <sub>2</sub> |                       | 0.03119808023472 0.0771341846611010.25200889397686 |                  |  |  |
| SK3             |                       | 0.0415359054767980.13098257713718 0.38542536725873 |                  |  |  |
| SK4             |                       | 0.0886099316838360.22703646703777 0.68190641899621 |                  |  |  |
| SK <sub>5</sub> |                       | 0.0849178514170750.24450081065606 0.59296210347497 |                  |  |  |

Tabel 5.49 Nilai Sintesis *Fuzzy* Subkriteria Produk AMDK Kemasan Gelas

(Sumber: Hasil Analisis, 2015)

Nilai sintesis *fuzzy* subkriteria Produk AMDK Kemasan Gelas pada Tabel 5.49 diperoleh dengan perhitungan yang sama dengan perhitungan sintesis *fuzzy* kriteria Produk AMDK Kemasan Gelas pada Tabel 5.48. Sintesis K1 kolom *l* diperoleh dengan membagi jumlah *l* kriteria 1 dengan total nilai *u* pada Tabel 5.45. Sintesis K1 kolom *l* diperoleh dengan membagi jumlah *m* kriteria 1 dengan total nilai *u*. Sedangkan sintesis K1 kolom *u* diperoleh dengan membagi jumlah *u* kriteria 1 dengan total nilai *l*.

f. Menentukan nilai vektor (V) dan nilai ordinat *defuzzifikasi* (d') Produk AMDK Kemasan Gelas

Proses ini menerapkan pendekatan *fuzzy* yaitu fungsi implikasi minimum (min) *fuzzy*. Setelah dilakukan perbandingan nilai sintesis *fuzzy*, akan diperoleh nilai ordinat *defuzzifikasi* (d') yaitu nilai d' minimum. Berdasarkan tabel 4.x dan persamaan (4) dan (9), maka akan diperoleh nilai vektor dan ordinat *defuzzifikasi* dari masing[masing kriteria dan subkriteria Produk AMDK Kemasan Gelas. Berikut adalah hasil](http://repository.unej.ac.id/)  perhitungan nilai vektor dan ordinat *defuzzifikasi* dari masing-masing kriteria dan subkriteria Produk AMDK Kemasan Gelas.

| Kriteria       | Ordinat defuzzifikasi |
|----------------|-----------------------|
|                | $(d^{\prime})$        |
| K1             |                       |
| K <sub>2</sub> | 0.52590               |
| K <sub>3</sub> | 0.84201               |
| K4             | U                     |
| K <sub>5</sub> | $\mathcal{O}$         |
| K <sub>6</sub> |                       |

Tabel 5.52 Nilai Ordinat *defuzzifikasi* (d') Kriteria Produk AMDK Kemasan Gelas

(Sumber: Hasil Analisis, 2015)

Nilai Ordinat *defuzzifikasi* (d') kriteria Produk AMDK Kemasan Gelas pada Tabel 5.52 diperoleh dengan mengkomparasi nilai sintesis *fuzzy* antar kriteria. Sehingga menghasilkan nilai vektor dari masing-masing kriteria. Nilai vektor yang [dihasilkan kemudian dipilih nilai minimumnya, sehingga diperoleh nilai Ordinat](http://repository.unej.ac.id/)  *defuzzifikasi* (d') dari masing-masing kriteria. Perhitungan Ordinat *defuzzifikasi* (d') untuk kriteria Produk AMDK Kemasan Gelas berdasarkan nilai sintesis *fuzzy* pada Tabel 5.48 adalah sebagai berikut :

1. Kriteria 1 (K1), nilai vektornya adalah :

VSK1 ≥ (VSK2, VSK3, VSK4, VSK5, VSK6)

Karena nilai *m*1 = 0.343≥ *m*<sup>2</sup> = 0.253, nilai *m*1 = 0.343≥ *m*<sup>3</sup> = 0.177, nilai *m*1 = 0.343≥ *m*<sup>4</sup> = 0.116, nilai *m*1 = 0.343≥ *m*<sup>5</sup> = 0.070, dan nilai *m*1 = 0.343≥ *m*<sup>6</sup> = 0.040 maka sesuai persamaan (8) nilai Ordinat *defuzzifikasi* (d') kriteria 1 adalah :

 $d'(VSK1) = min(1,1,1,1,1) = 1$ 

2. Kriteria 2 (K2), nilai vektornya adalah :

VSK2 ≥ (VSK1, VSK3, VSK4, VSK5, VSK6)

Karena nilai *m*<sub>2</sub>= 0.19576≤ *m*<sub>1</sub> = 0.39152 dan *l*<sub>*I*</sub>=0.21176≤ *u*<sub>2</sub>= 0.42891, maka nilai VSK2  $\geq$  VSK1 berdasarkan persamaan (8) adalah :

$$
VSK2 \geq VSK1 = \frac{0.21176 - 0.42891}{(0.19576 - 0.42891) - (0.39152 - 0.21176)}
$$

$$
= 0.52590
$$

Untuk nilai VSK2 ≥ VSK3, karena nilai *m*2= 0.19576≤ *m*<sup>3</sup> = 0.31321 dan *l3=*0.14588≤ *u2*= 0.42891, maka nilai vektornya berdasarkan persamaan (8) adalah :

$$
VSK3 \ge VSK2 = \frac{0.14588 - 0.42891}{(0.19576 - 0.42891) - (0.31321 - 0.14588)}
$$

$$
= 0.70672
$$

[Sedangkan nilai VSK2 ≥ VSK4 = 1 dan VSK2 ≥ VSK5 = 1 karena nilai m](http://repository.unej.ac.id/)<sub>2</sub> =  $0.19576$  ≥ m<sub>4</sub> = 0.04976, nilai m<sub>2</sub> = 0.19576 ≥ m<sub>5</sub> = 0.04976. Sehingga nilai Ordinat *defuzzifikasi* (d') kriteria 3 adalah :

$$
d'(VSK3) = min (0.52590, 0.70672, 1, 1)
$$

$$
= 0.52590
$$

3. Kriteria 3 (K3), nilai vektornya adalah :

$$
VSK3 \geq (VSK1, VSK2, VSK4, VSK5)
$$

Karena nilai *m*3 = 0.31321≤ *m*<sup>1</sup> = 0.39152 dan *l1=*0.21176≤ *u3*= 0.62907, maka nilai VSK3 ≥ VSK1 berdasarkan persamaan (8) adalah :

$$
VSK3 \geq VSK1 = \frac{0.21176 - 0.62907}{(0.31321 - 0.62907) - (0.39152 - 0.21176)}
$$
  
= 0.84201

Sedangkan nilai VSK3  $\geq$  VSK2 = 1, VSK3  $\geq$  VSK4 = 1 dan VSK3  $\geq$  VSK5 = 1 karena nilai m<sub>3</sub> = 0.31321  $\geq m_1 = 0.19576$ , m<sub>3</sub> = 0.31321  $\geq m_4 = 0.04976$ , nilai m<sub>3</sub> = 0.31321 ≥ m<sup>5</sup> = 0.04976. Sehingga nilai Ordinat *defuzzifikasi* (d') kriteria 3 adalah :

 $d'(VSK3) = min(0.84201,1,1,1)$  $= 0.84201$ 

4. Kriteria 4 (K4), nilai vektornya adalah :

 $VSK4 \geq (VSK1, VSK2, VSK3, VSK5)$ 

Karena nilai *m*4 = 0.04976≤ *m*<sup>1</sup> = 0.39152 dan *l1=*0.21176 *≥u4*= 0.14059, serta nilai *m*4 = 0.04976≤ *m*<sup>3</sup> = 0.31321 dan *l3=*0.14588 *≥u4*= 0.14059, maka sesuai persamaan (8) nilai VSK4  $\geq$  VSK1 dan nilai VSK4  $\geq$  VSK3 adalah 0. Sedangkan nilai VSK4 ≥ VSK5 = 1 karena nilai *m*<sub>4</sub> = 0.04976≥*m*<sub>5</sub>= 0.04976.

Untuk nilai VSK4 ≥ VSK2, karena nilai *m*4 = 0.04976≤ *m*<sup>2</sup> = 0.19576 dan  $l_2$ =0.07765  $\leq u_4$ = 0.14059, maka nilai vektornya berdasarkan persamaan (8) adalah :

$$
VSK4 \ge VSK3 = \frac{0.07765 - 0.14059}{(0.04976 - 0.14059) - (0.19576 - 0.07765)}
$$
  
= 0.30123

Sehingga nilai Ordinat *defuzzifikasi* (d') kriteria 4 adalah :

$$
d'(VSK4) = min(0,0.30123,0,1) = 0
$$

5. Kriteria 5 (K5), nilai vektornya adalah :

 $VSK5 \geq (VSK1, VSK2, VSK3, VSK4, VSK5)$ 

Karena nilai *m*<sub>5</sub>= 0.04976≤ *m*<sub>1</sub> = 0.39152 dan *l*<sub>1</sub>=0.21176 ≥*u*<sub>5</sub>= 0.08340, serta nilai *m*5= 0.04976≤ *m*<sup>3</sup> = 0.31321 dan *l3=*0.14588 *≥u5*= 0.08340, maka sesuai persamaan (8) nilai VSK5 ≥ VSK1 dan nilai VSK5 ≥ VSK3 adalah 0. Sedangkan nilai VSK5 ≥ VSK4 = 1 karena nilai *m*5= 0.04976≥*m*4= 0.04976.

Untuk nilai VSK5 ≥ VSK2, karena nilai *m*<sub>5</sub>= 0.04976≤ *m*<sub>2</sub> = 0.19576 dan  $l_2$ =0.07765  $\leq u_5$ = 0.08340, maka nilai vektornya berdasarkan persamaan (8) adalah :

$$
VSK4 \ge VSK3 = \frac{0.07765 - 0.08340}{(0.04976 - 0.08340) - (0.19576 - 0.07765)}
$$
  
= 0.03791

Sehingga nilai Ordinat *defuzzifikasi* (d') kriteria 5 adalah :

 $d'(VSK5) = min(0,0.03791,0,1) = 0$ 

6. Kriteria 6 (K6), nilai vektornya adalah :

$$
VSK6 \geq (VSK1, VSK2, VSK3, VSK4, VSK5)
$$

Karena nilai *m*<sub>5</sub>= 0.04976≤ *m*<sub>1</sub> = 0.39152 dan *l*<sub>1</sub>=0.21176 ≥*u*<sub>5</sub>= 0.08340, serta nilai *m*5= 0.04976≤ *m*<sup>3</sup> = 0.31321 dan *l3=*0.14588 *≥u5*= 0.08340, maka sesuai [persamaan \(8\) nilai VSK5 ≥ VSK1 dan nilai VSK5 ≥ VSK3 adalah 0. Sedangkan](http://repository.unej.ac.id/)  nilai VSK5 ≥ VSK4 = 1 karena nilai *m*5= 0.04976≥*m*4= 0.04976.

Untuk nilai VSK5 ≥ VSK2, karena nilai *m*<sub>5</sub>= 0.04976≤ *m*<sub>2</sub> = 0.19576 dan  $l_2$ =0.07765  $\leq u_5$ = 0.08340, maka nilai vektornya berdasarkan persamaan (8) adalah :

$$
VSK4 \geq VSK3 = \frac{0.07765 - 0.08340}{(0.04976 - 0.08340) - (0.19576 - 0.07765)}
$$

$$
= 0.03791
$$

Sehingga nilai Ordinat *defuzzifikasi* (d') kriteria 5 adalah :

$$
d'(VSK5) = min(0,0.03791,0,1) = 0
$$

Berdasarkan nilai Ordinat K1, K2, K3, K4, K5 dan K6, maka nilai bobot vektor dapat ditentukan susuai dengan persamaan (10) sebagai berikut :

 $W' = (1, 0.52590, 0.23725800916249, 0, 0)^T$ 

| Subkriteria | Ordinat defuzzifikasi |
|-------------|-----------------------|
|             | (d')                  |
| SK1         | 0.02093               |
| SK2         | 0.41741               |
| SK3         | 0.65219               |
| SK4         | 0.91647               |
| SK5         | 0.93294               |

Tabel 5.53 Nilai Ordinat *defuzzifikasi* (d') Subkriteria Produk AMDK Kemasan Gelas

(Sumber: Hasil Analisis, 2015)

Nilai Ordinat defuzzifikasi (d') subkriteria dari kriteria 1 Produk AMDK Kemasan Gelas pada Tabel 5.53. diperoleh dengan mengkomparasi nilai sintesis fuzzy antar subkriteria dari kriteria 1. Sehingga menghasilkan nilai vektor dari masing-masing subkriteriadari kriteria 1. Nilai vektor yang dihasilkan kemudian dipilih nilai minimumnya, sehingga diperoleh nilai Ordinat defuzzifikasi (d') dari [masing-masing subkriteriadari kriteria 1. Perhitungan Ordinat defuzzifikasi \(d'\) untuk](http://repository.unej.ac.id/)  subkriteria dari kriteria 1 Produk AMDK Kemasan Gelas dengan cara perhitungan yang sama dengan kriteria Produk AMDK Kemasan Gelas adalah sebagai berikut:

1. Subkriteria 1 (SK1), nilai vektornya adalah :  $VsSK1 \geq (VsSK2, VsSK3, VsSK4, VsSK5, VsSK6)$ 

 $V$ sSK1  $\geq$  VsSK2  $= 0.69094$  $V$ sSK1  $\geq$  VsSK3  $= 0.43953$  $V$ sSK1  $\geq$  VsSK4 = 0.11236  $V$ sSK1  $\geq$  VsSK5 = 0.11805  $V$ sSK1  $\geq$  VsSK6 = 0.02093 Sehingga diperoleh Ordinat defuzzifikasi (d') :  $d'(VsSK1)$  = min (0.69094, 0.43953, 0.11236, 0.11805, 0.02093)  $= 0.02093$ 

2. Subkriteria 2 (SK2), nilai vektornya adalah :  $V$ s $K2 \geq (V$ s $K1, V$ s $K3, V$ s $K4, V$ s $K5, V$ s $K6)$ 

 $V$ sSK2 >  $V$ sSK1 = 1

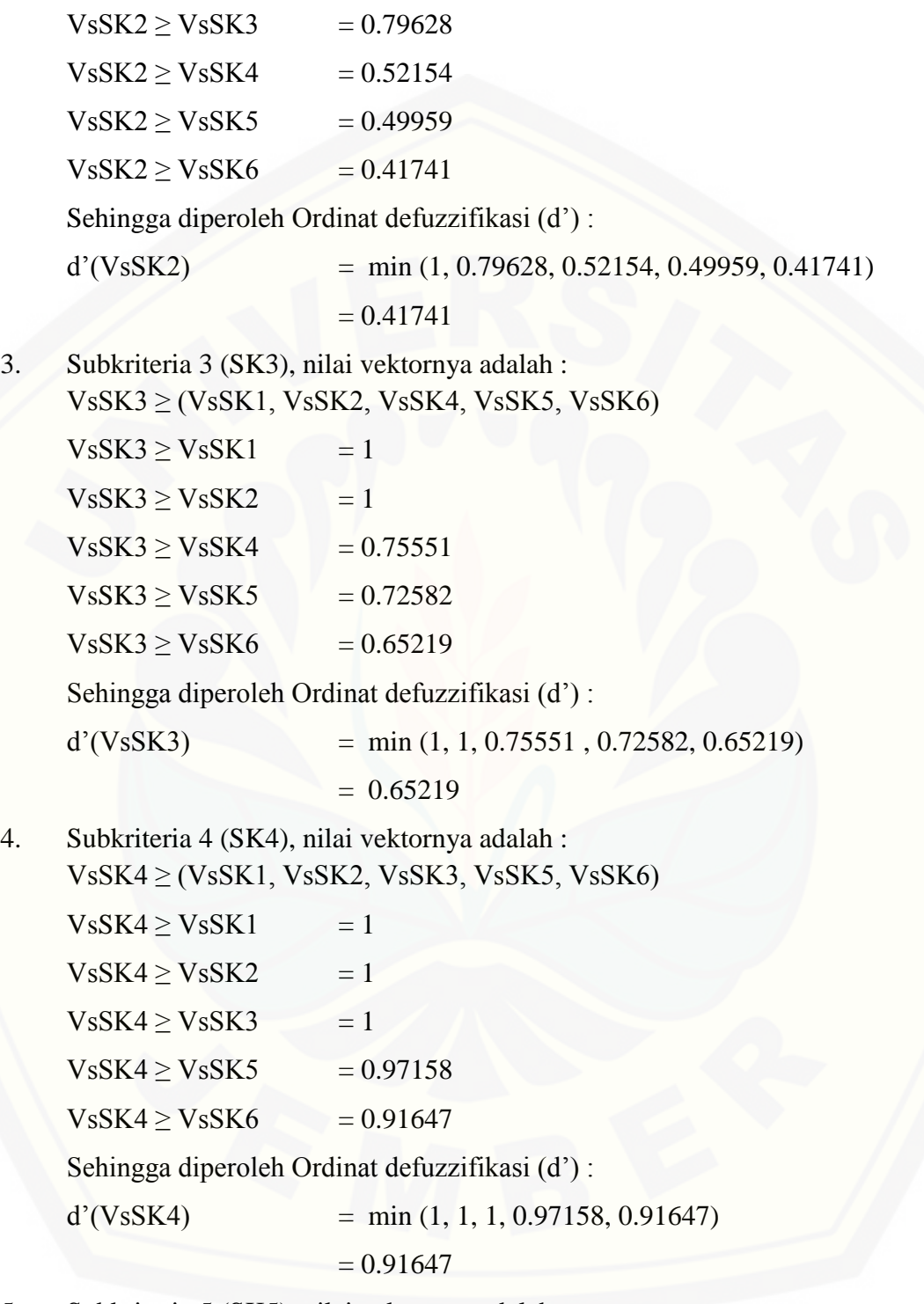

5. Subkriteria 5 (SK5), nilai vektornya adalah : VsSK5 ≥ (VsSK1, VsSK2, VsSK3, VsSK4, VsSK6)

 $VsSK5 \geq VsSK1 = 1$  $VsSK5 \geq VsSK2 = 1$  $VsSK5 \geq VsSK3 = 1$  $VsSK5 \geq VsSK4$  = 1  $V$ sSK5  $\geq$  VsSK6 = 0.93294 Sehingga diperoleh Ordinat defuzzifikasi (d') :  $d'(VsSK5)$  = min  $(1, 1, 1, 1, 0.93294)$  $= 0.93294$ 

Berdasarkan nilai Ordinat SK1, SK2, SK3, SK4 dan SK5, maka nilai bobot vektor dapat ditentukan susuai dengan persamaan (10) sebagai berikut :

 $W' = (0.02093, 0.41741, 0.65219, 0.91647, 0.93294)^T$ 

g. Normalisasi nilai Bobot Vektor (*W*)

Normalisasi nilai bobot vektor diperoleh dengan persamaan (11), dimana tiap [elemen bobot vektor dibagi jumlah bobot vektor itu sendiri. Dimana jumlah bobot](http://repository.unej.ac.id/)  yang telah dinormalisasi akan bernilai 1. Normalisasi nilai bobot vektor *fuzzy* kriteria sama dengan nilai bobot prioritas global (yang menjadi tujuannya).

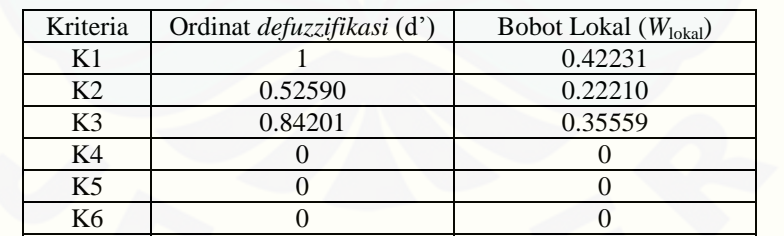

Total 2.36791

Tabel 5.56 Nilai Bobot Lokal (W<sub>lokal</sub>) Kriteria Produk AMDK Kemasan Gelas

(Sumber: Hasil Analisis, 2015)

Berdasarkan Tabel 5.56, diketahui nilai Bobot Lokal (Wlokal) kriteria AMDK berkemasan gelas didapat dari pembagian tiap elemen bobot vektor dengan jumlah bobot vektor itu sendiri. Nilai Wlokal kriteria 1 diperoleh dari Ordinat defuzzifikasi (d') K1 dibagi total d' kriteria, 1/2.36791= 0.42231. Nilai Wlokal kriteria 2 sampai kriteria 5 juga diperoleh dengan cara yang sama.

#### **5.4 Tampilan Sistem Pendukung Keputusan AMDK Terbaik**

Hasil implementasi Sistem Pendukung Keputusan (SPK) yang dibangun pada penelitian ini terdiri atas beberapa fitur yang dapat diakses oleh pengguna sistem. Sistem ini dapat memudahkan para perusahaan untuk menentukan kriteria-kriteria [pada desain kemasan produk yang mempengaruhi minat beli masyarakat untuk](http://repository.unej.ac.id/)  membeli produk mereka, sistem ini juga dapat membantu dalam mengetahui respon masyarakat Kabupaten Jember terhadap produk Air Minum Dalam Kemasan yang ada dipasaran melalui hasil perangkingan produk AMDK terbaik.

#### 5.4.1 Tampilan Sistem Universal

#### a. Tampilan Halaman *Home*

Halaman home merupakan halaman pertama ketika user mengakses sistem sebelum tiap user melakukan *login* untuk masuk ke menu masing-masing user.

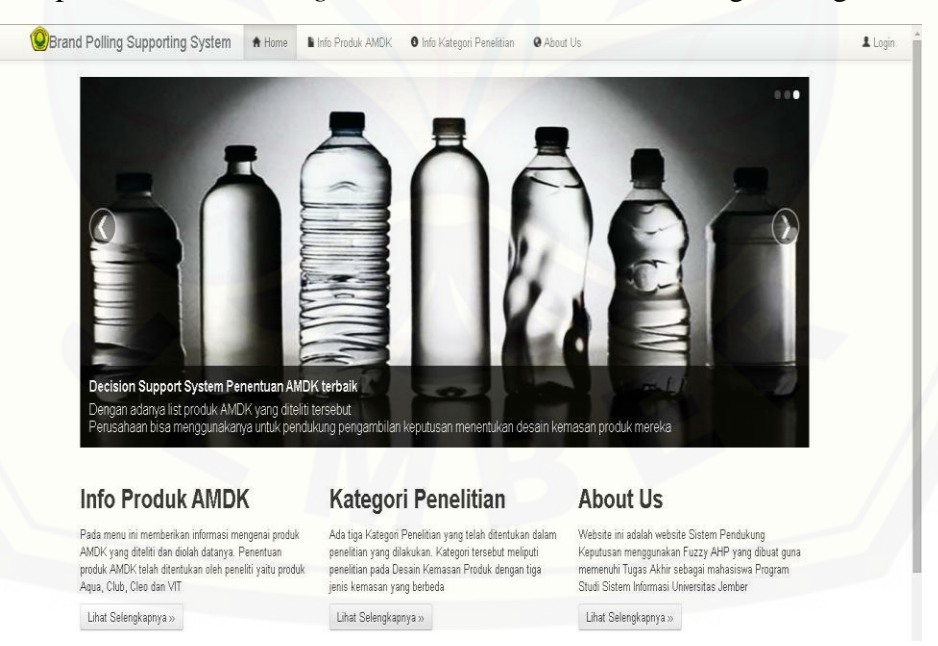

Gambar 5.1 Tampilan Home Universal

#### b. Tampilan Info Produk AMDK

Halaman info produk AMDK ini memberikan informasi mengenai nama produk AMDK yang sedang diteliti beserta perusahaannya.

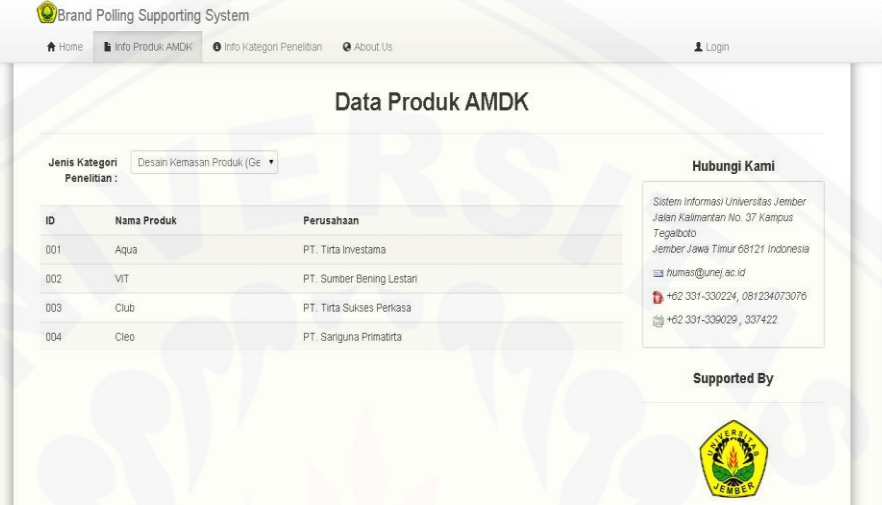

Gambar 5.2 Tampilan Info Produk AMDK

#### c. Tampilan Info Kategori Penelitian

Halaman info kategori penelitian memberikan informasi mengenai kategori penelitian yang dilakukan untuk produk AMDK. Terdapat tiga kategori penelitian [yaitu penelitian untuk desain kemasan produk dengan jenis kemasan gelas, botol, dan](http://repository.unej.ac.id/)  galon.

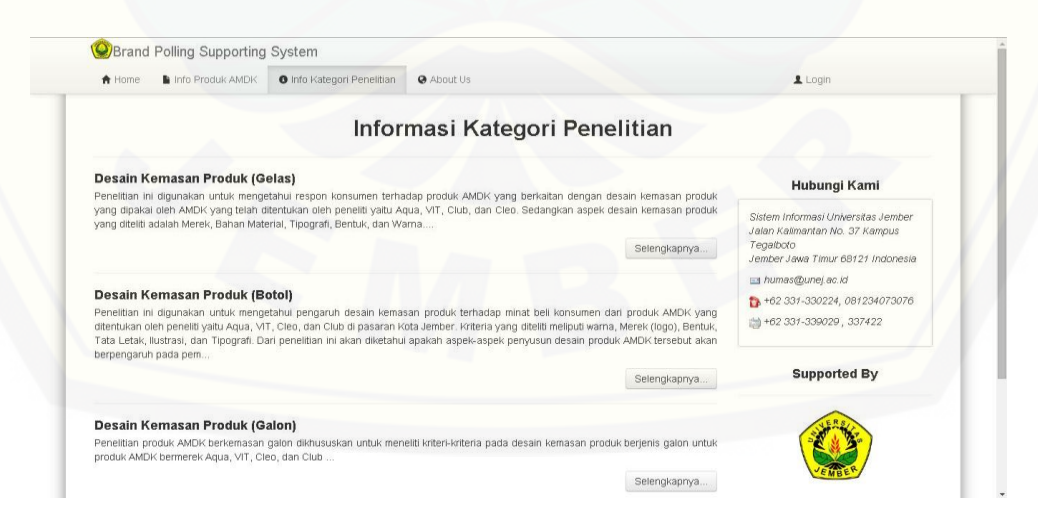

#### Gambar 5.3 Tampilan Info Kategori Penelitian

5.4.2 Tampilan Sistem User (Admin)

a. Tampilan Halaman Utama Admin

Halaman ini adalah halaman khusus menu admin setelah admin masuk ke menggunakan hak akses yang telah dimiliki. Terdapat dua fitur utama pada menu admin ini yaitu kategori penelitian dan bobot kriteria.

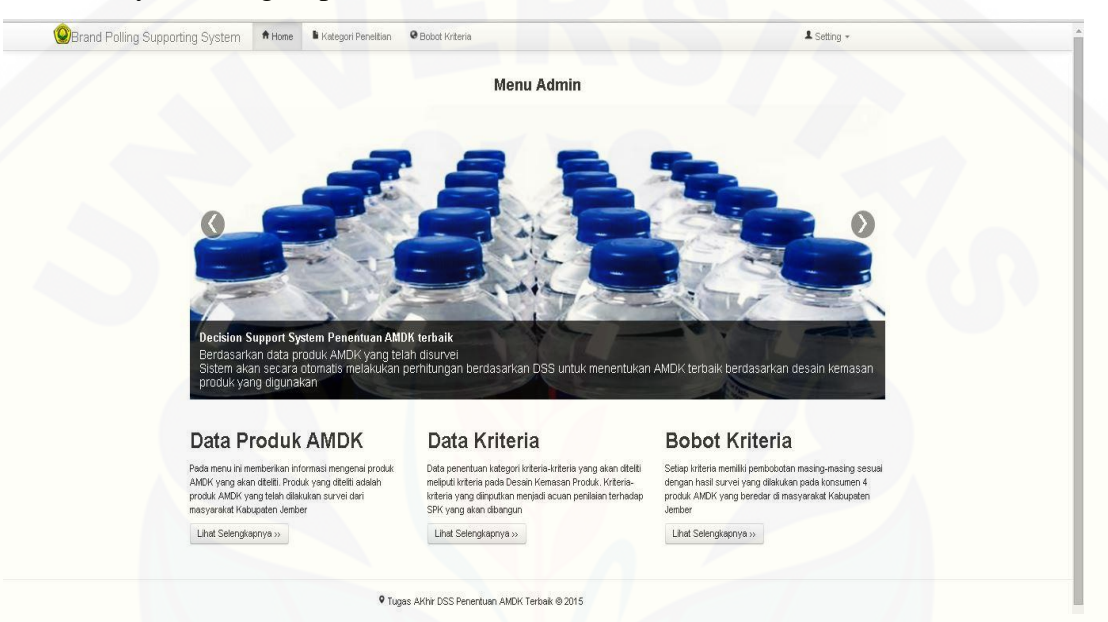

#### b. Tampilan Halaman Data Kategori Penelitian

Pada halaman kategori penelitian ini admin dapat menambahkan kategori [penelitian baru yang ingin ditambahkan dan merubah serta menghapus kategori](http://repository.unej.ac.id/)  penelitian yang sudah ada.

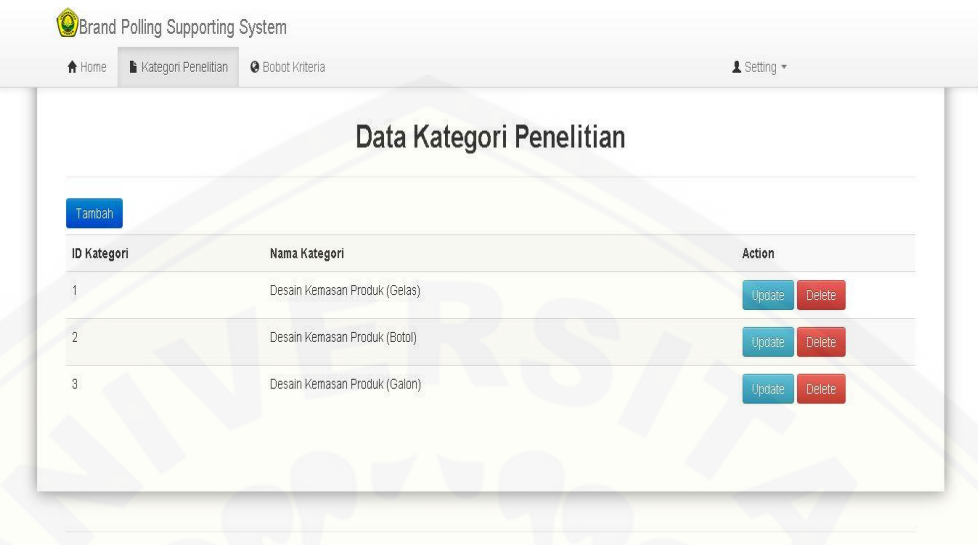

**O** Tugas Akhir DSS Penentuan AMDK Terbaik @ 2015

Gambar 5.5 Tampilan Data Kategori Penelitian

c. Tampilan Halaman Bobot Kriteria

[Pada halaman ini admin dapat melakukan update bobot kriteria dan subkriteria](http://repository.unej.ac.id/)  untuk perhitungan FAHP.

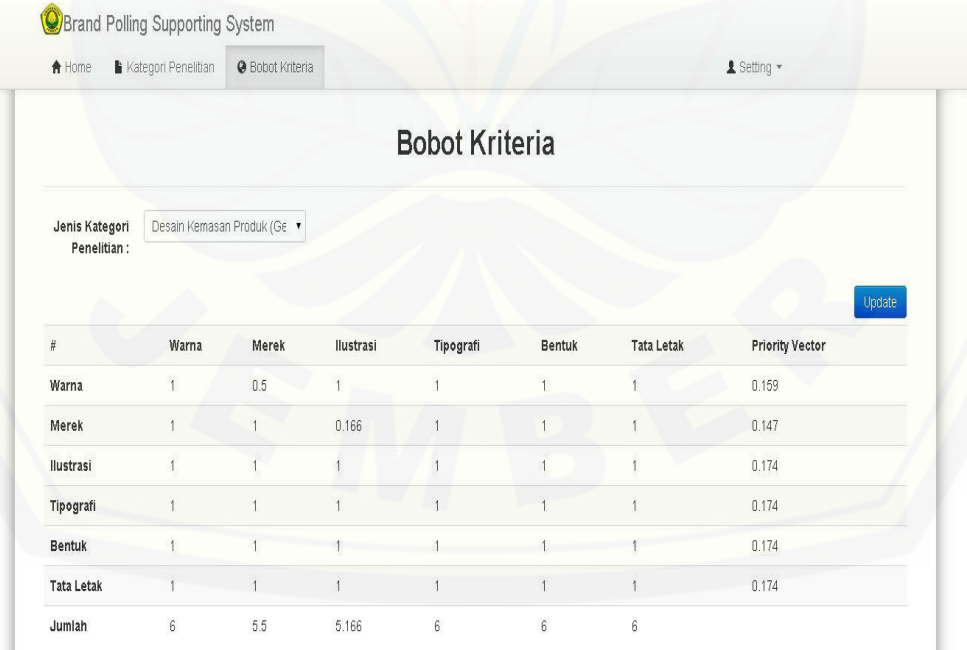

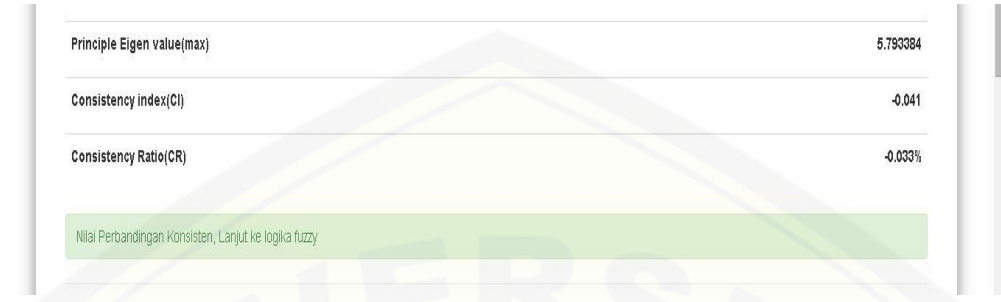

#### Gambar 5.6 Tabel Matriks Perbandingan (TFN)

**Tabel Fuzzy** 

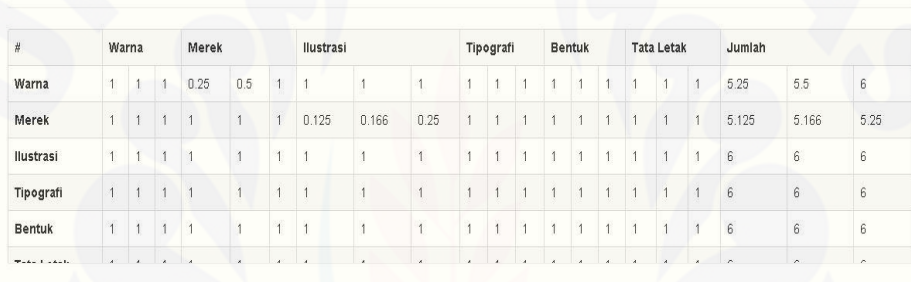

#### Nilai Sintesis Fuzzy (Si) Kriteria

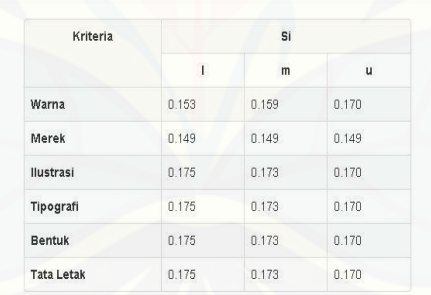

#### [Gambar 5.7 Tabel Fuzzy dan Nilai Sintesis Fuzzy](http://repository.unej.ac.id/)

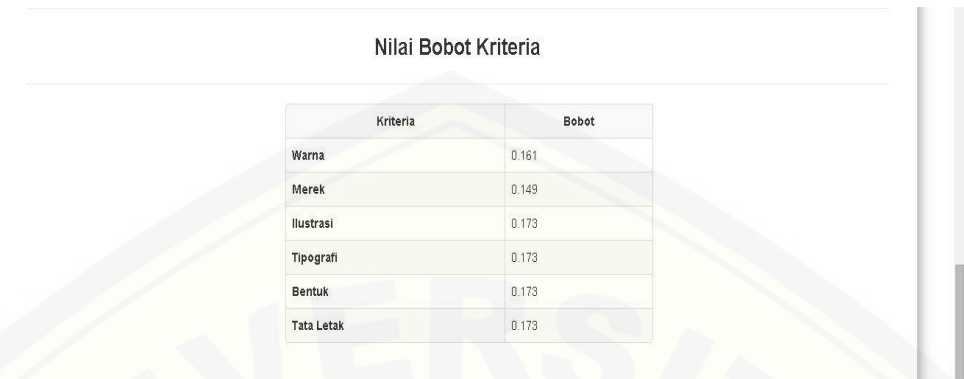

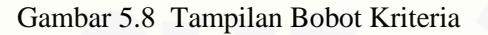

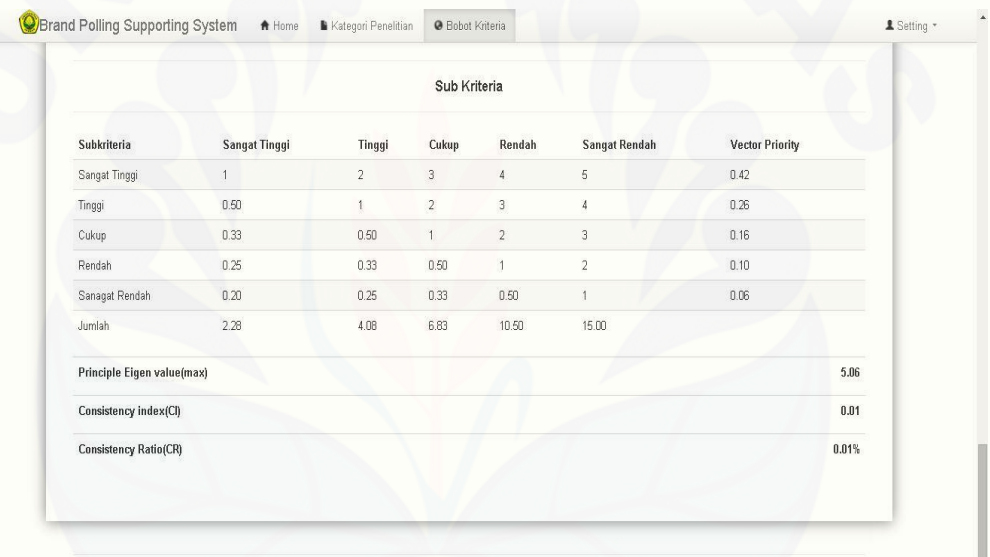

O Tugas Akhir DSS Penentuan AMDK Terbaik © 2015

Gambar 5.9 Tampilan Subkriteria

#### 5.4.3 Tampilan Sistem User (Surveyor)

a. Tampilan Halaman Utama Menu Peneliti

Halaman utama menu peneliti merupakan halaman awal setelah surveyor [masuk kedalam hak akses sistem penunjang keputusan ini. Terdapat dua menu utama](http://repository.unej.ac.id/)  yaitu data produk AMDK dan Rangking Produk AMDK.

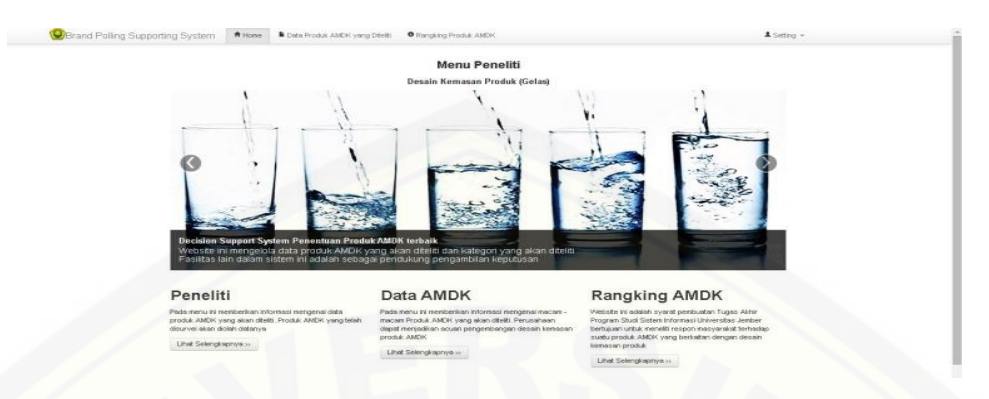

Gambar 5.10 Halaman Utama Peneliti (Surveyor)

#### b. Tampilan Halaman Data Produk AMDK

Menu data produk AMDK merupakan menu yang menjelaskan mengenai data [produk AMDK yang diteliti beserta perusahaannya sesuai dengan kategori jenis](http://repository.unej.ac.id/)  kemasan yang diteliti.

|              |             | Data Produk AMDK<br>Desain Kemasan Produk (Gelas) |                  |
|--------------|-------------|---------------------------------------------------|------------------|
| Tambah<br>ID | Nama Produk | Perusahaan                                        | Action           |
| 001          | Aqua        | PT. Tirta Investama                               | Delete<br>Update |
| 002          | <b>VIT</b>  | PT. Sumber Bening Lestari                         | Delete<br>Update |
| 003          | Club        | PT. Tirta Sukses Perkasa                          | Delete<br>Update |
| 004          | Cleo        | PT. Sariguna Primatirta                           | Delete<br>Update |
|              |             |                                                   |                  |

Gambar 5.11 Halaman Data Produk AMDK

c. Tampilan Halaman Rangking Produk AMDK

Menu rangking produk AMDK merupakan menu yang menampilka rangking keseluruhan hasil perhitungan fuzzy terhadap produk AMDK yang diteliti.

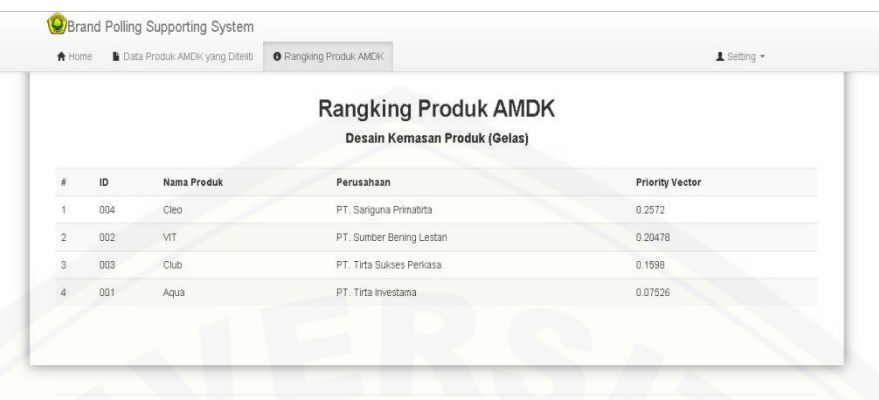

**Q** Tugas AKhir DSS Penentuan AMDK Terbaik @ 2015

Gambar 5.12 Halaman Rangking Produk AMDK

#### **5.5 Implementasi Fuzzy AHP Pada Program**

a. *Coding* kriteria dan relasi kriteria

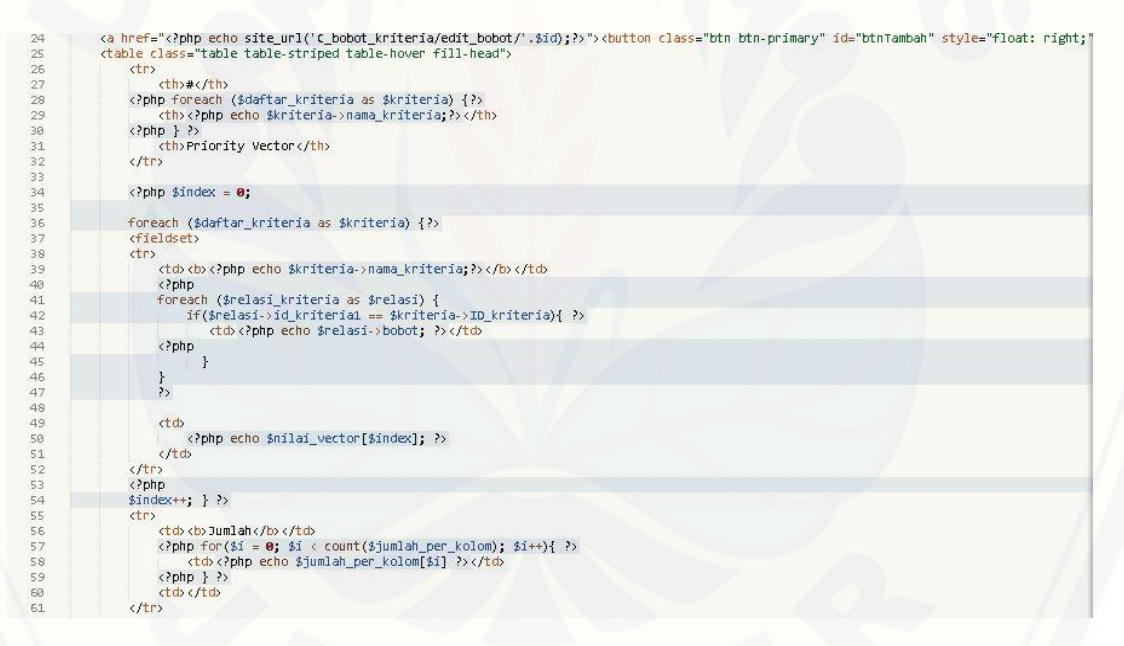

Gambar 5.13 *Coding* kriteria dan relasi kriteria

b. *Coding* [menentukan Principle Eigen Value \(max\), consistency Index \(CI\), dan](http://repository.unej.ac.id/)  Tabel Logika Fuzzy.

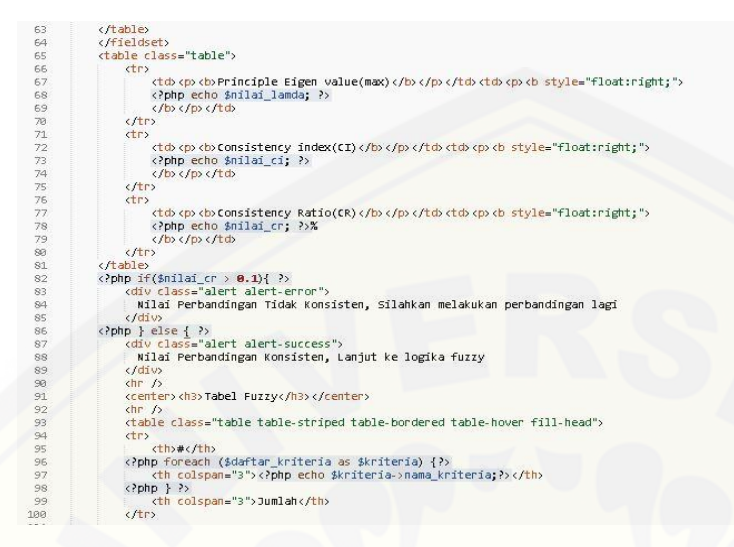

Gambar 5.14 *Coding* [Principle Eigen Value \(max\), consistency Index \(CI\), dan Tabel Logika](http://repository.unej.ac.id/) 

Fuzzy

c. *Coding* kriteria dan relasi kriteria untuk matrik perbandingan *fuzzy*

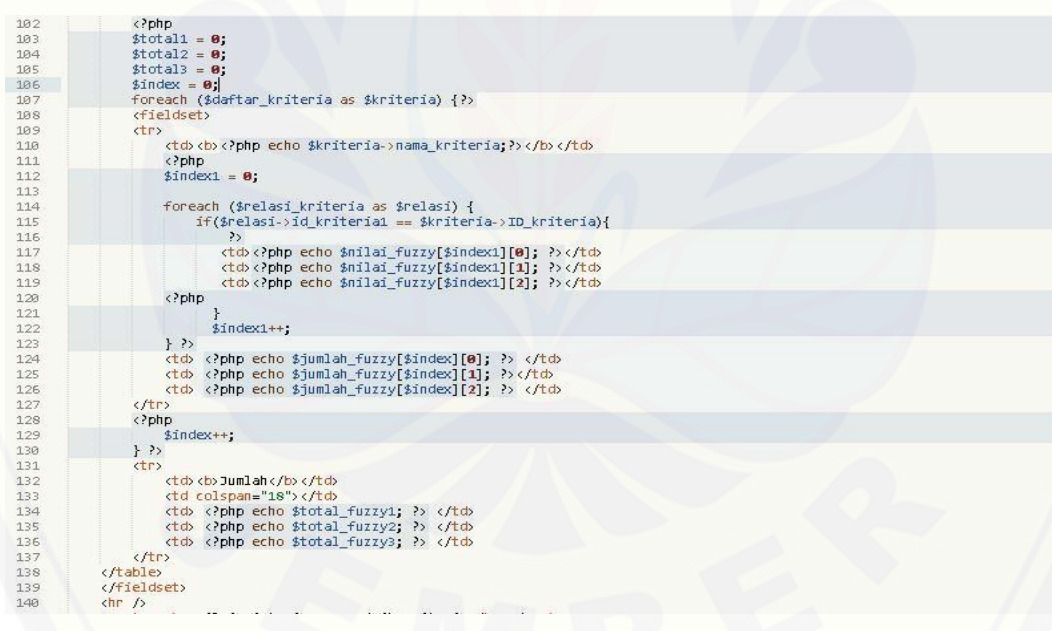

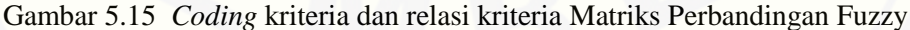

#### d. *Coding* Nilai Sintesis Fuzy (Si) Kriteria

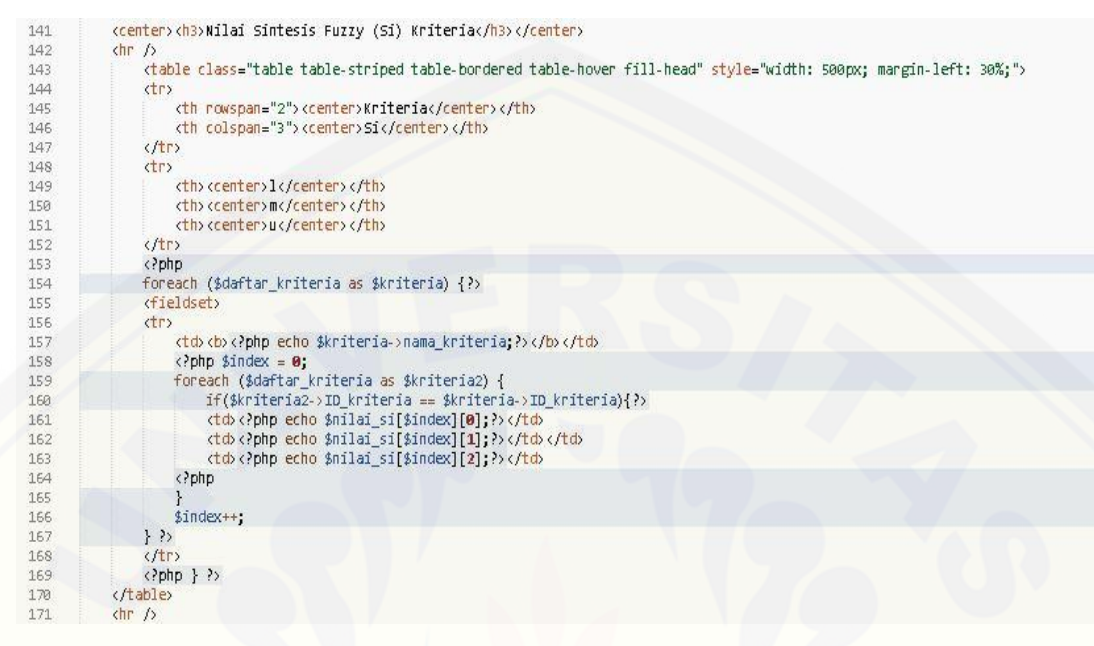

#### Gambar 5.16 *Coding* [Nilai Sintesis Fuzy \(Si\) Kriteria](http://repository.unej.ac.id/)

#### e. *Coding* Nilai Bobot Kriteria

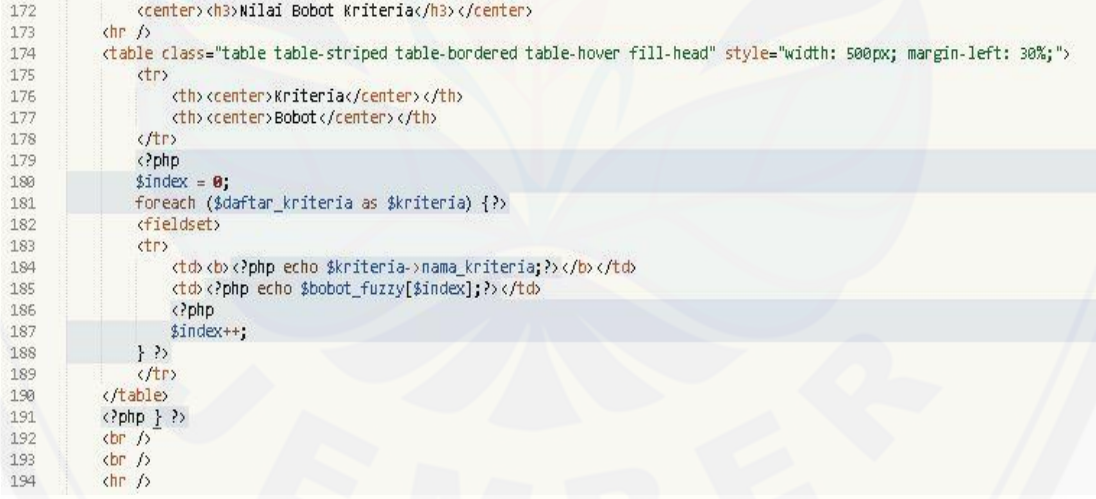

#### Gambar 5.17 *Coding* Nilai Bobot Kriteria

#### f. *Coding* Sub Kriteria

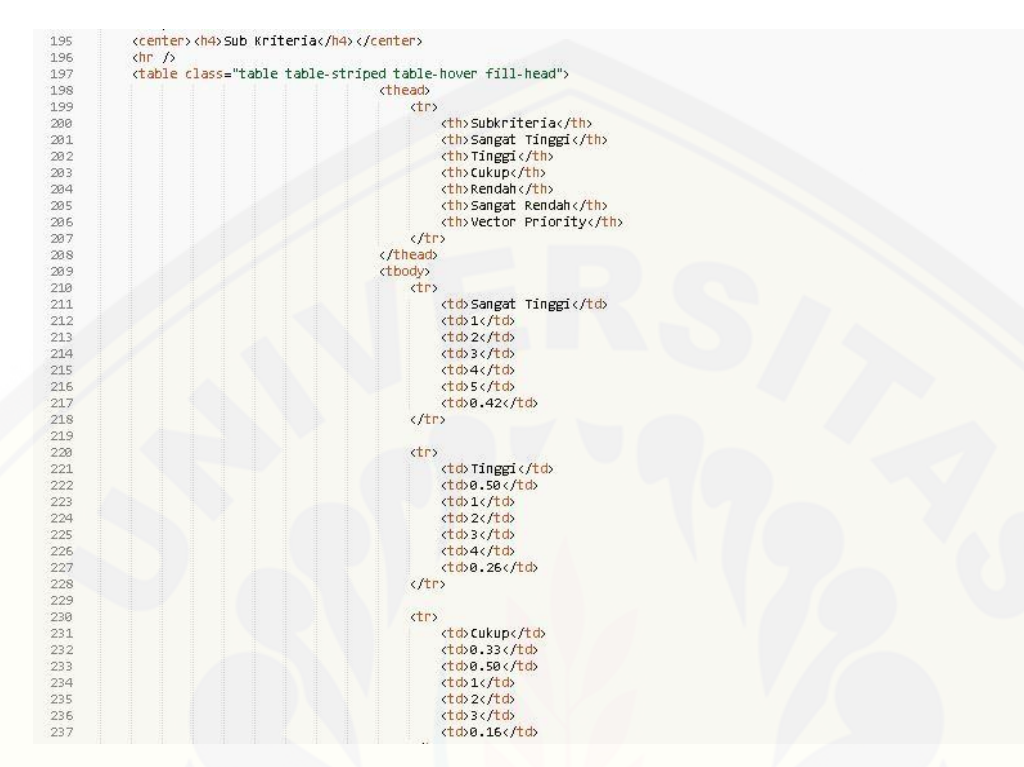

Gambar 5.18 *Coding* [Subkriteria](http://repository.unej.ac.id/)

#### **BAB 6. PENUTUP**

Pada bab ini merupakan bagian akhir di dalam penulisan skripsi, bab ini berisi [tentang kesimpulan dan saran dari penulis. Kesimpulan yang ditulis merupakan](http://repository.unej.ac.id/)  kesimpulan dari hasil penelitian yang telah dilakukan dan saran lanjutan untuk dilakukan pada penelitian selanjutnya.

#### **6.1 Kesimpulan**

- 1. Sistem pendukung keputusan penentuan produk AMDK terbaik berdasarkan desain kemasan produk menggunakan metode FAHP telah dibuat menggunakan pemodelan *incremental* dengan pemodelan berbasis objek (UML) dengan dua hak akses dan beberapa fitur, yaitu data AMDK, kategori penelitian, bobot kriteria, dan rangking AMDK.
- 2. Sistem pendukung keputusan ini menggunakan metode FAHP. Metode AHP digunakan untuk membuat matriks perbandingan kriteria dan subkriteria dan menguji konsistensi dari matriks perbandingan. Apabila matriks konsisten atau nilai CR < 0.1 maka matriks akan diubah kedalam skala TFN dari metode *fuzzy*. Sehingga akan didapat bobot lokal dari masing-masing kriteria dan subkriteria yang akan digunakan dalam penentuan produk AMDK terbaik.

#### **6.2 Saran**

- 1. Pengambilan sampel data pada penelitian ini sangat berpengaruh dengan keakuratan hasil yang didapatkan. Oleh karena itu, hendaknya pemilihan pertanyaan dan cara pengambilan sampel pada kuesioner dilakukan dengan pertimbangan tertentu dikarenakan obyek penelitian bersifat sangat subyektif.
- 2. Pengembangan lebih lanjut untuk penelitian ini dapat dilakukan dengan menambahkan fitur *online polling* atau survei *online* pada sistem penunjang keputusan untuk mendapatkan data primer yang dibutuhkan secara langsung

dan *realtime*, sehingga data pembobotan kriteria dapat langsung diolah setelah mendapatkan hasil dari *online polling*. Penambahan kriteria dan subkriteria [dalam sistem penunjang keputusan dapat ditambahkan untuk mendapatan hasil](http://repository.unej.ac.id/)  yang lebih baik dalam meneliti pengaruh desain kemasan produk yang baik terhadap minat beli konsumen produk air minum dalam kemasan di Kabupaten Jember.

3. Penambahan info grafis akan mempermudah pembaca dalam menganalisis kriteria-kriteria apa saja yang mempengaruhi minat beli konsumen dalam pembelian produk AMDK di Kabupaten Jember.

#### **DAFTAR PUSTAKA**

- Badan Pusat Statitiska (BPS) Kabupaten Jember. "http://jemberkab.bps.go.id/index.php?h al=tabel&id=4." Januari 2012. (diakses pada tanggal 28 September 2014).
- Buckley, J. J., 1985, "Fuzzy Hierarchical Analysis"Fuzzy sets and systems 17:233-247.
- Dinal, Rizky A. 2011. "Penerapan Fuzzy Analytical Hierarchy Process Pada Sistem Penilaian Kinerja Pegawai Di Rumah Sakit Onkologi Surabaya". Surabaya: Institut Teknologi Sepuluh Nopember.
- Jani Rahardjo., I Nyoman Sutapa. 2002. "Aplikasi Fuzzy Analytical Hierarchy Process Dalam Seleksi Karyawan". Jurnal Teknik Industri Vol. 4, No. 2.
- Kotler, P., & Armstrong, G. 2010. Principles of Marketing. New Jersey : Prentice Hall Inc.
- Kotler, Philip. 1997. Dasar Dasar Pemasaran. Jakarta : Prenhallindo.
- Kurniatama, Kumboro Bimantyo. Perancangan Sistem Informasi Pusat Riset Universitas Diponegoro Berbasis Web. Semarang: Universitas Diponegoro.
- Levy D.S., P. Kaminsky, dan S.L. Edith. 2000. Designing and Managing the Supply Chain. Singapore: Mc. Graw Hills Book Co.
- Muharam, Ashari Satrio. 2011. "Analisis Pengaruh Desain Kemasan Produk Dan Daya Tarik Iklan Terhadap Brand Awareness Dan Dampaknya Pada Minat Beli Konsumen". Semarang: Universitas Diponegoro.
- Natadjaja, Listia, dkk. 2010. Kondisi Desain Kemasan Produk Makanan Ringan Dan Minuman Instant Pada Industri Kecil Skala Rumah Tangga (Micro Industry) Di Kabupaten Kediri. Surabaya: Universitas Petra.
- Nugroho, Banu Tri. Menambah Daya Tarik Melalui Keindahan, 20 Nopember 2006, http://mipa.uns.ac.id/~scienta/tutorial.doc. Diakses pada 24 Januari 2015.
- [Pressman, Roger. S. 2010. Software Engineering A Practitioner's Approach Seventh Edition.](http://repository.unej.ac.id/)  New York: McGraw-Hill Companies, Inc.

- Shega, H. N., Rahmawati, R., & Yasin, H. (2012). Penentuan Faktor Prioritas Mahasiwa dalam Memilih Telepon Seluler Merk Blackberry dengan Fuzzy AHP. *Jurnal Gaussian*, 73-82.
- Yoestini dan Eva Sheilla. 2007. "Analisis Pengaruh Kualitas Layanan dan Citra Merek Terhadap Minat Beli dan Dampaknya Pada Keputusan Pembelian." Jurnal Sains Pemasaran Indonesia, Vol. VI, No. 3.
- [Yudhistira, T., L. Diawati, 2000. "The Development of Fuzzy AHP using Non-Additive](http://repository.unej.ac.id/)  Weight and Fuzzy Score", INSAHP, Jakarta.

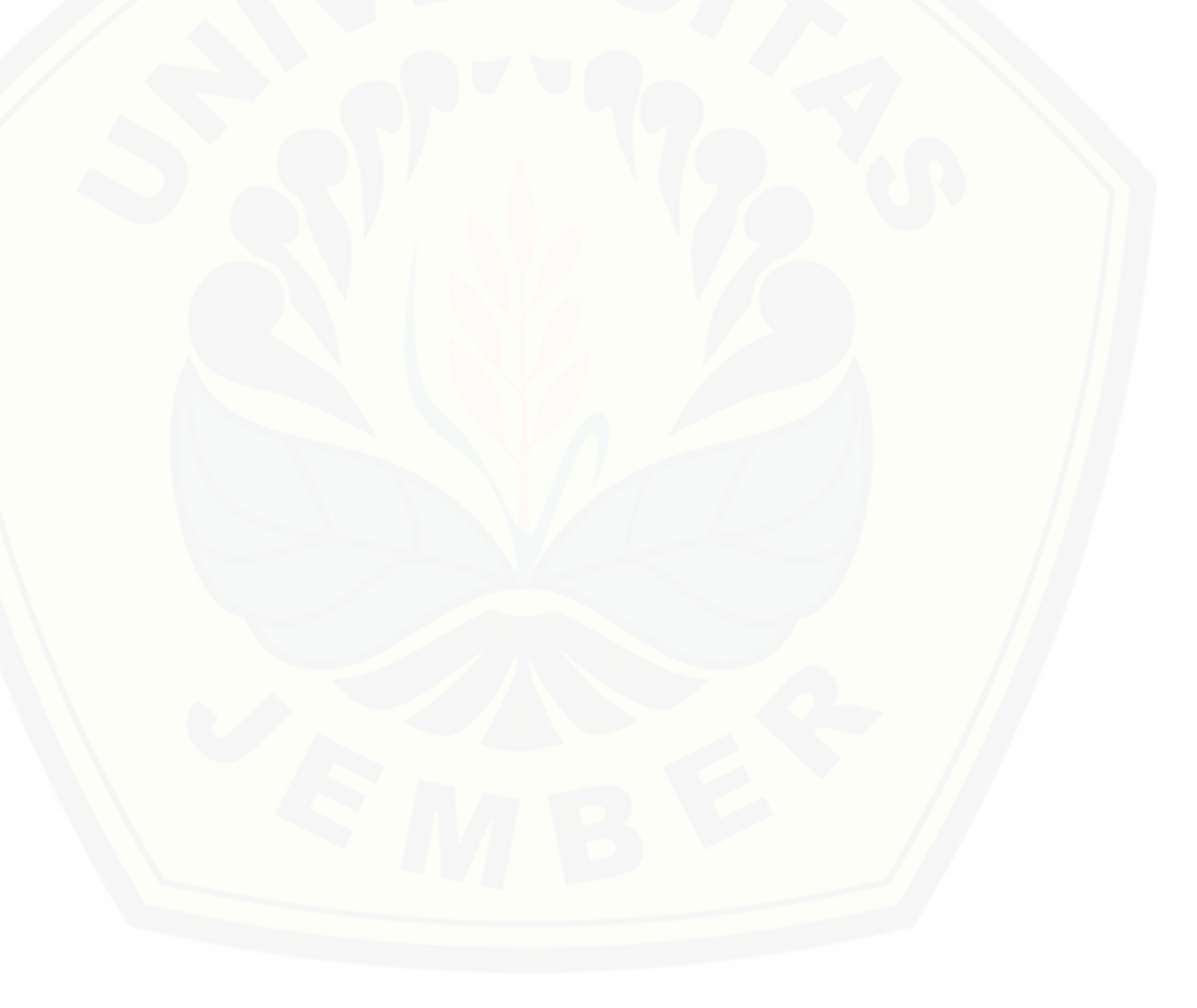

#### **LAMPIRAN A. PENGUJIAN** *BLACK BOX* **SISTEM**

### **A. Tabel Pengujian** *Black Box* **Sistem**

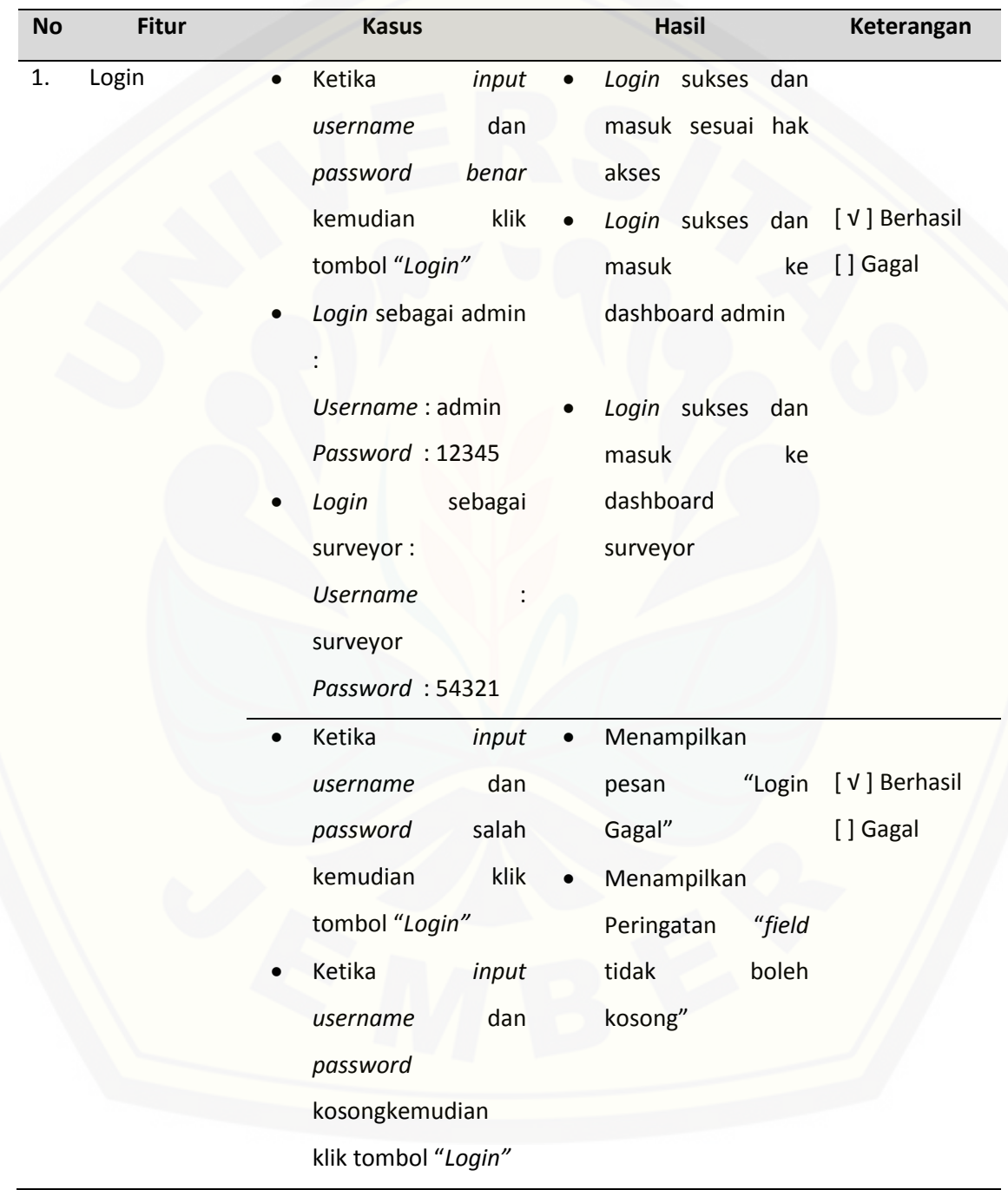

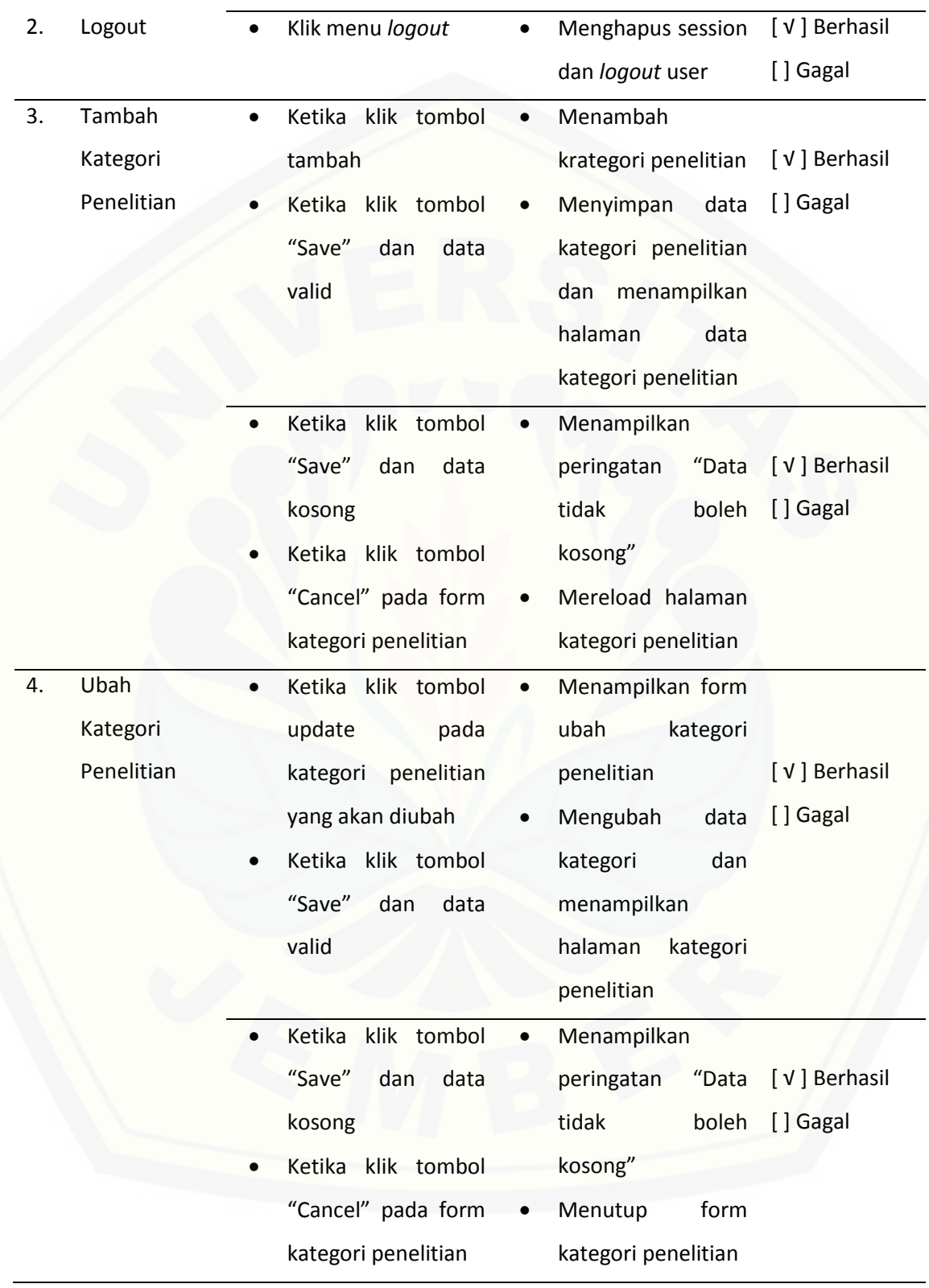

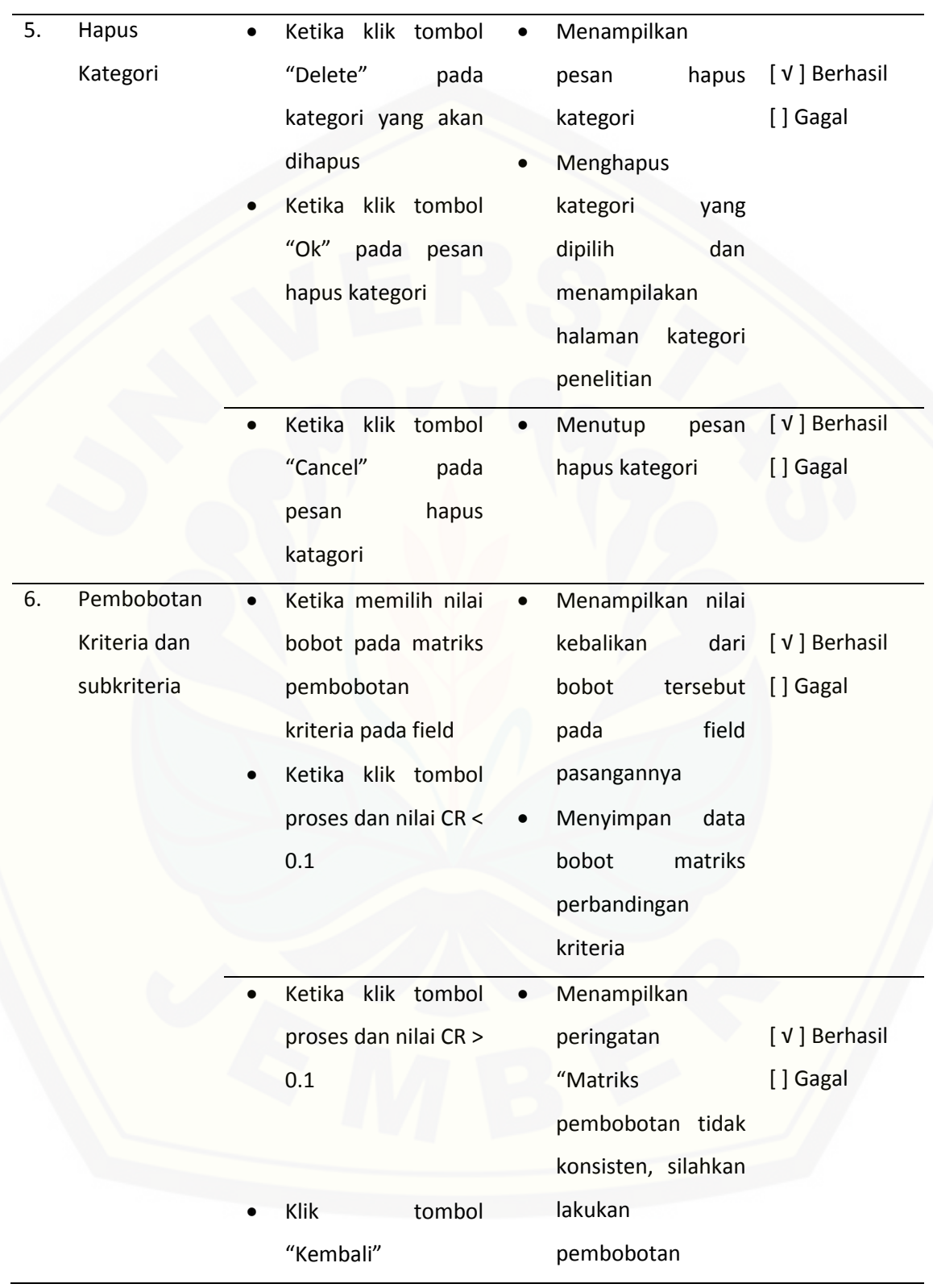

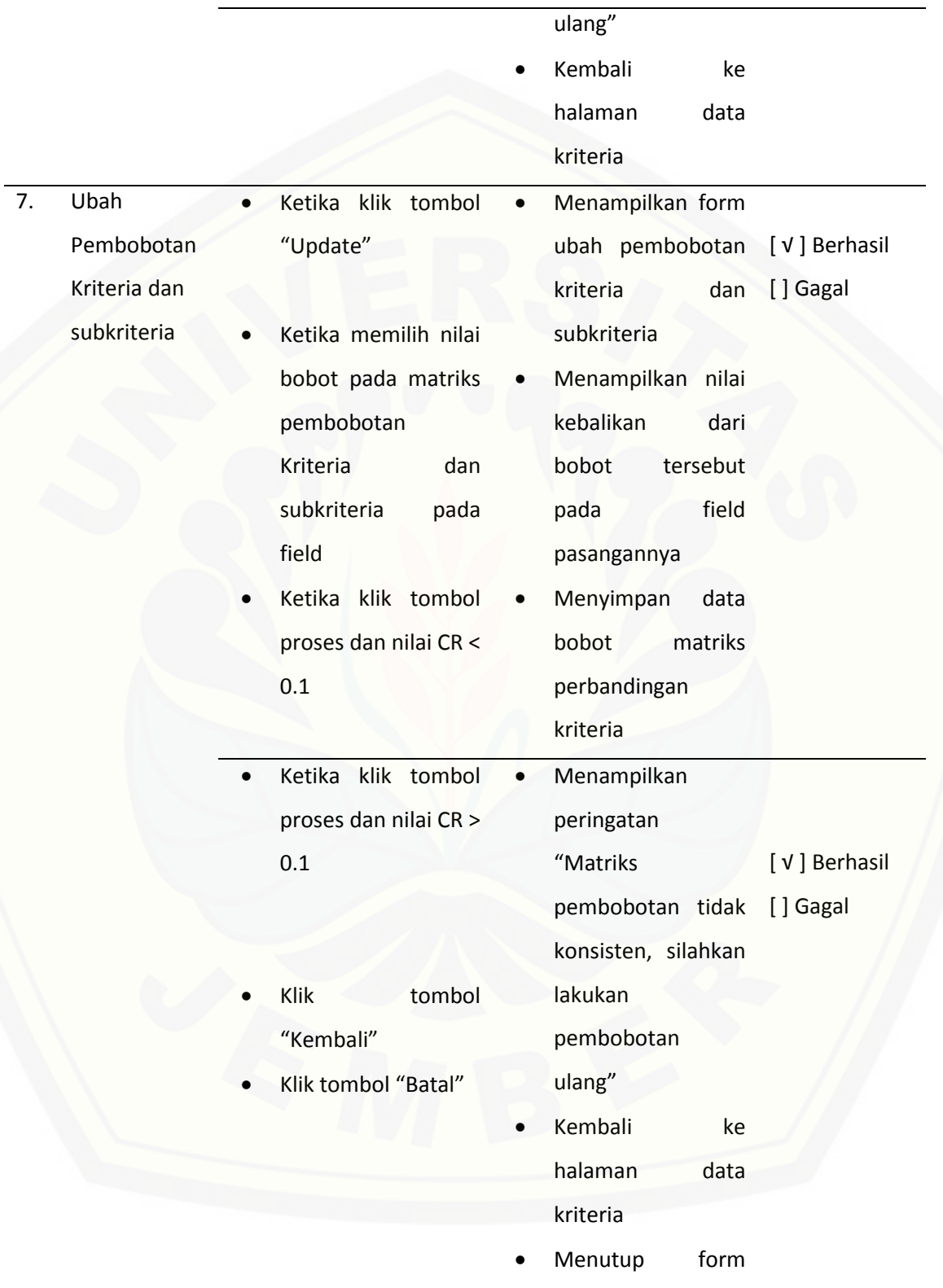

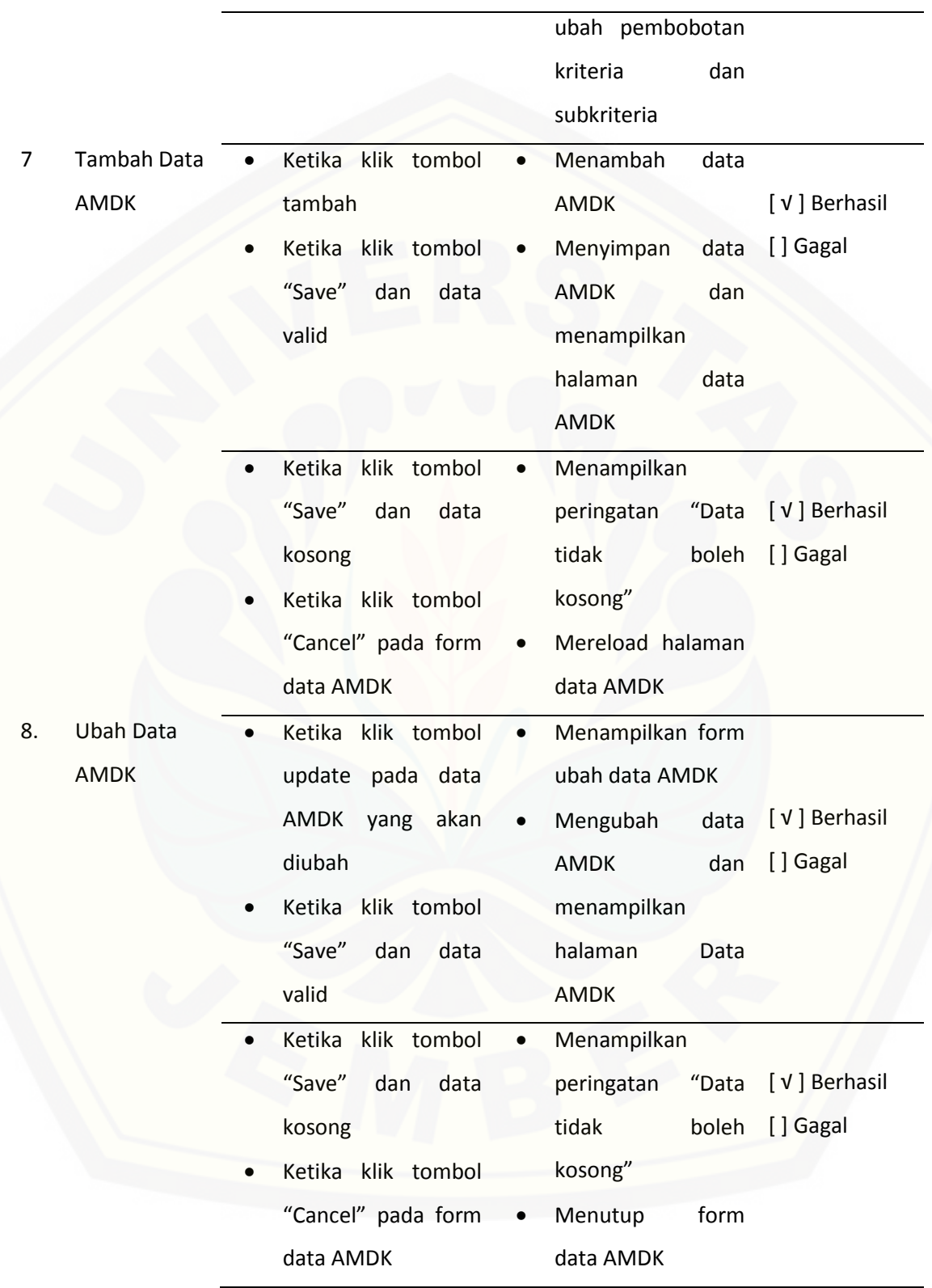

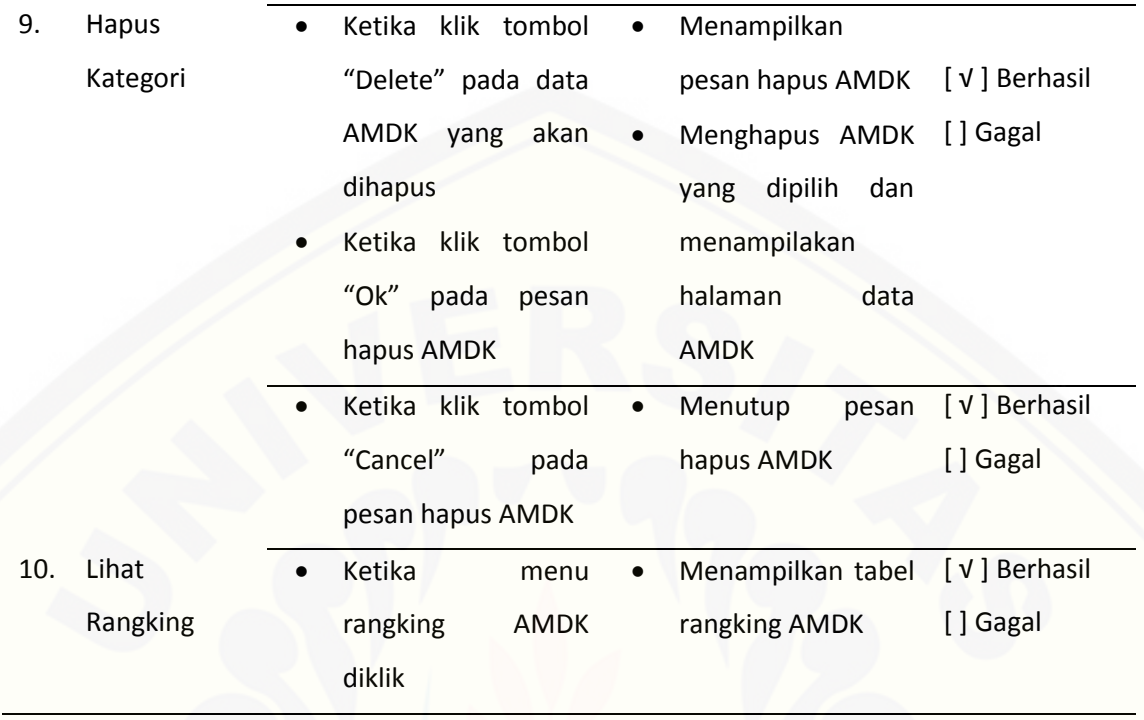

#### **LAMPIRAN B. HASIL SURVEI DAN SKOR BOBOT KRITERIA**

#### A. Tabel Skor Bobot Kriteria Merek

1. Tabel Skor Bobot Kriteria Merek Pada Jenis Kemasan Gelas

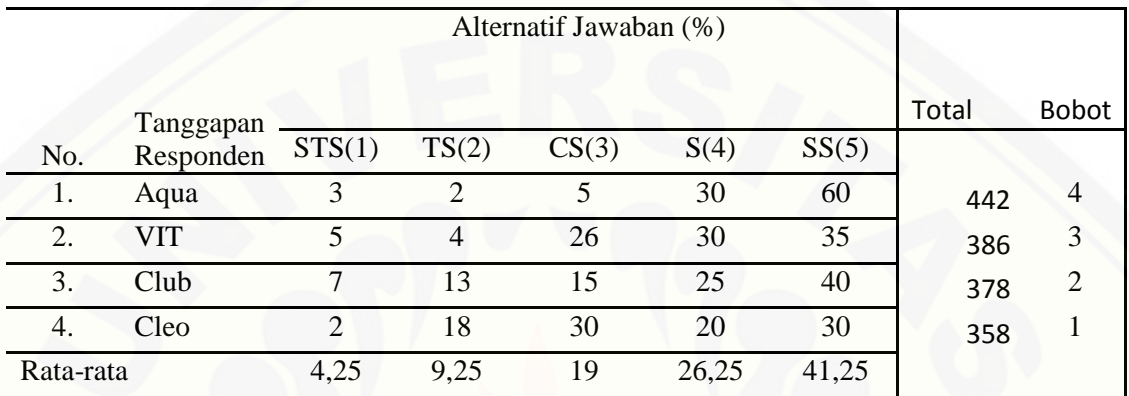

#### 2. Tabel Skor Bobot Kriteria Merek Pada Jenis Kemasan Botol

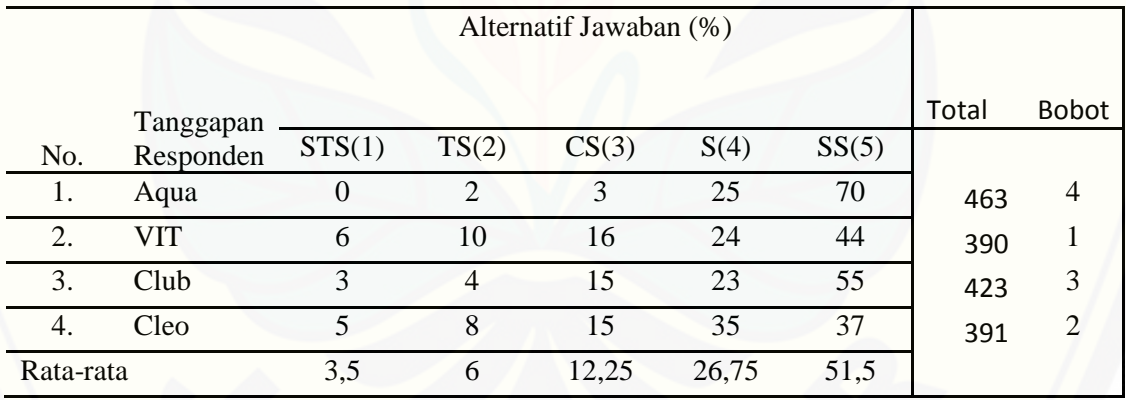

#### [3. Tabel Skor Kriteria Merek Pada Jenis Kemasan Galon](http://repository.unej.ac.id/)

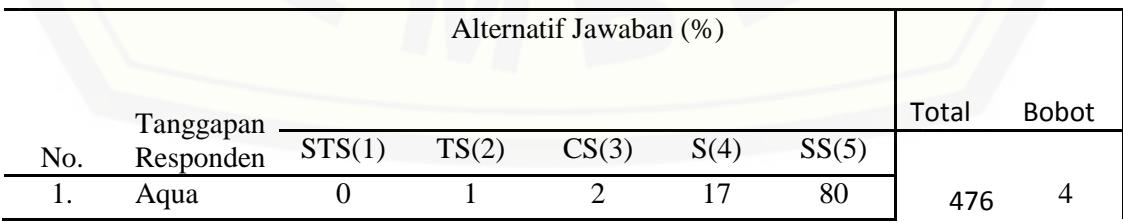

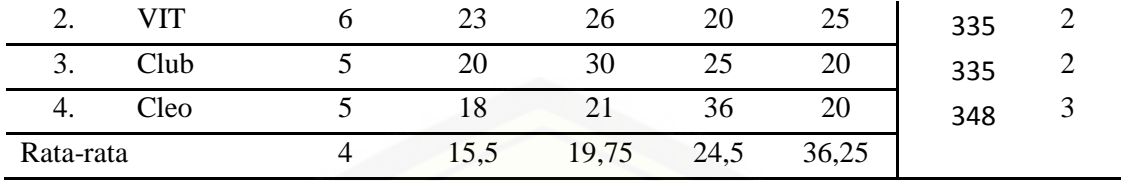

B. Tabel Skor Bobot Kriteria Warna

1. Tabel Skor Bobot Kriteria Warna Pada Jenis Kemasan Gelas

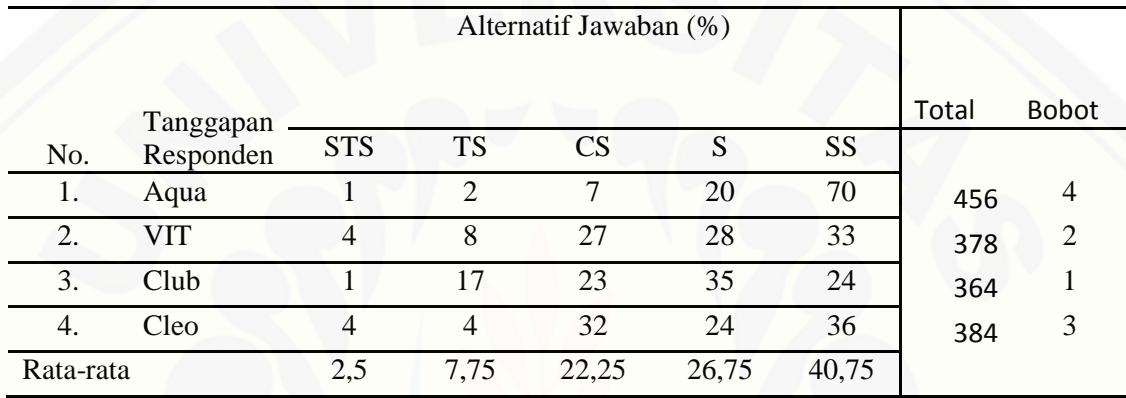

2. Tabel Skor Bobot Kriteria Warna Pada Jenis Kemasan Botol

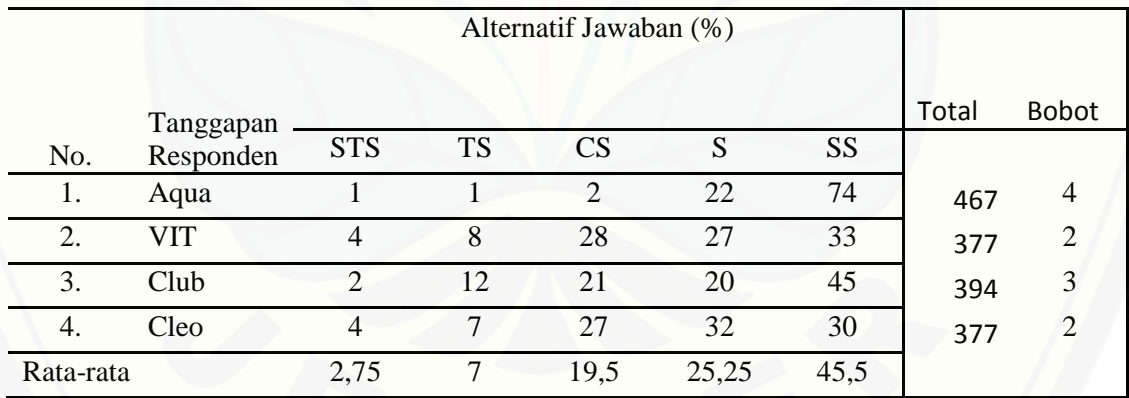

[3. Tabel Skor Bobot Kriteria Warna Pada Jenis Kemasan Galon](http://repository.unej.ac.id/)

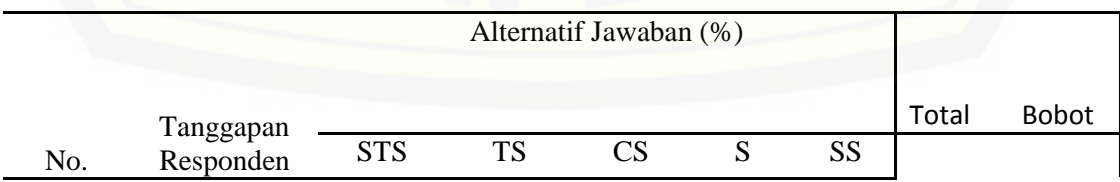

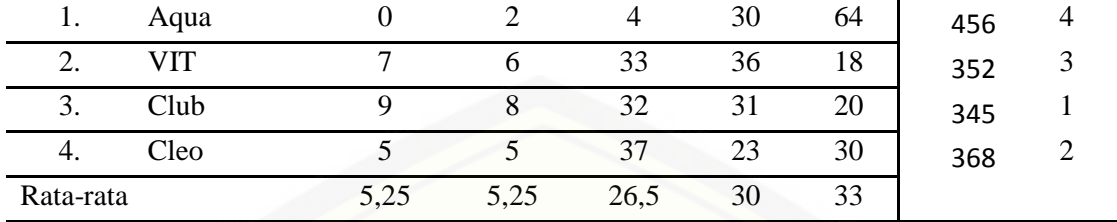

C. Tabel Skor Bobot Kriteria Ilustrasi

1. Tabel Skor Bobot Kriteria Ilustrasi Pada Jenis Kemasan Gelas

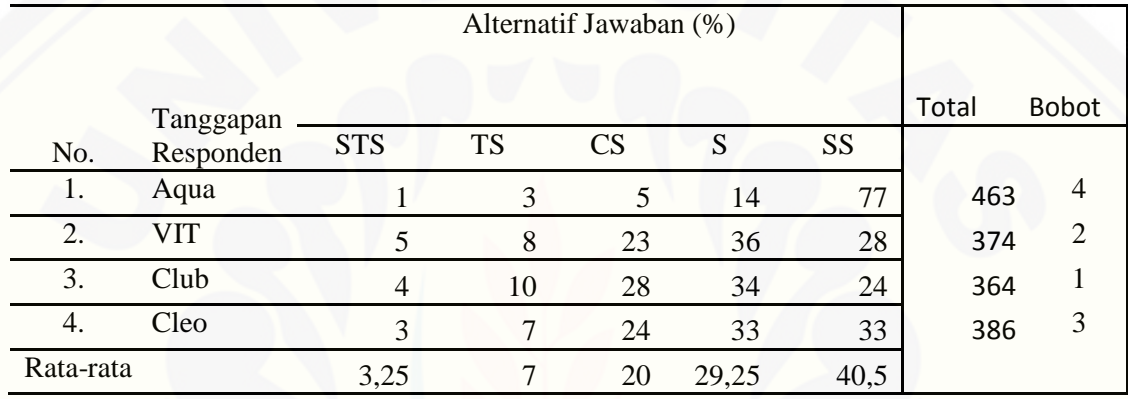

#### 2. Tabel Skor Bobot Kriteria Ilustrasi Pada Jenis Kemasan Botol

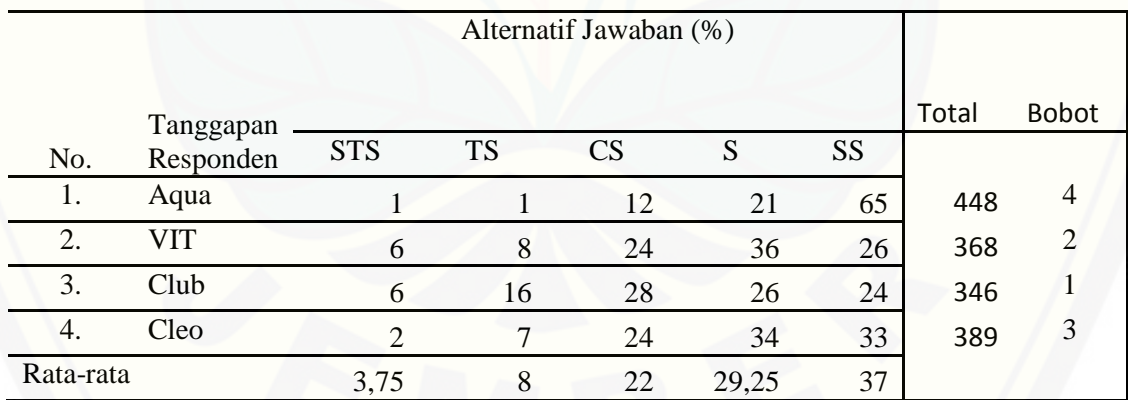

[3. Tabel Skor Bobot Kriteria Ilustrasi Pada Jenis Kemasan Galon](http://repository.unej.ac.id/)

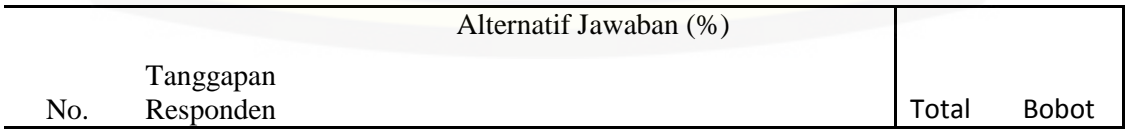

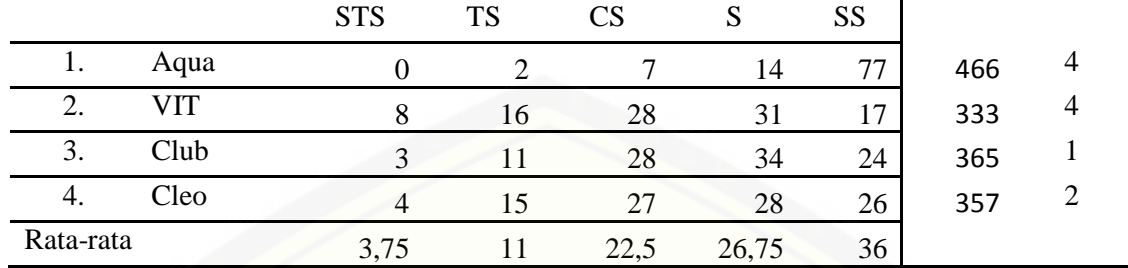

D. Tabel Skor Bobot Kriteria Bentuk

1. Tabel Skor Bobot Kriteria Bentuk Pada Jenis Kemasan Gelas

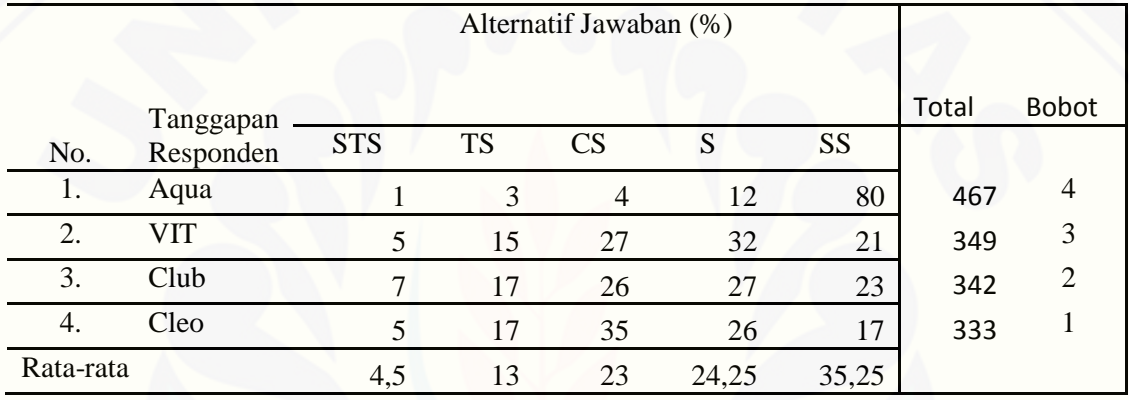

2. Tabel Skor Bobot Kriteria Bentuk Pada Jenis Kemasan Botol

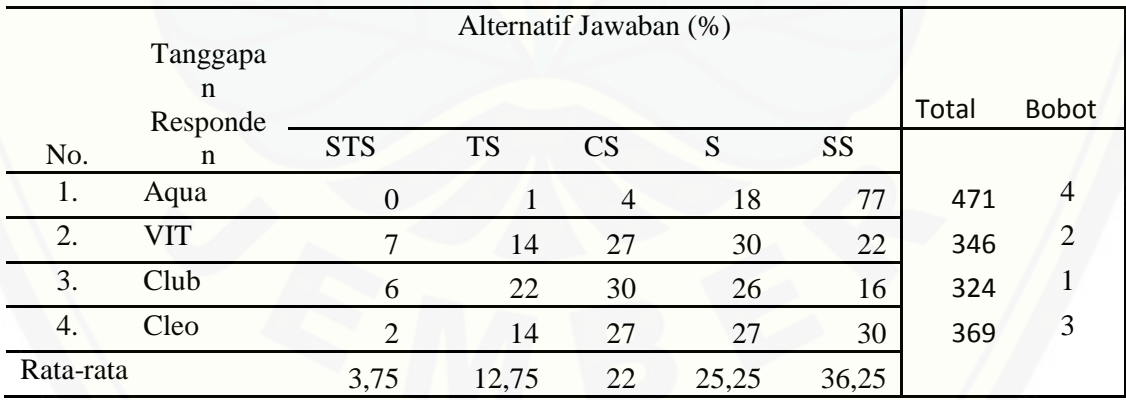

[3. Tabel Skor Bobot Kriteria Kriteria Bentuk Pada Jenis Kemasan](http://repository.unej.ac.id/) 

Galon

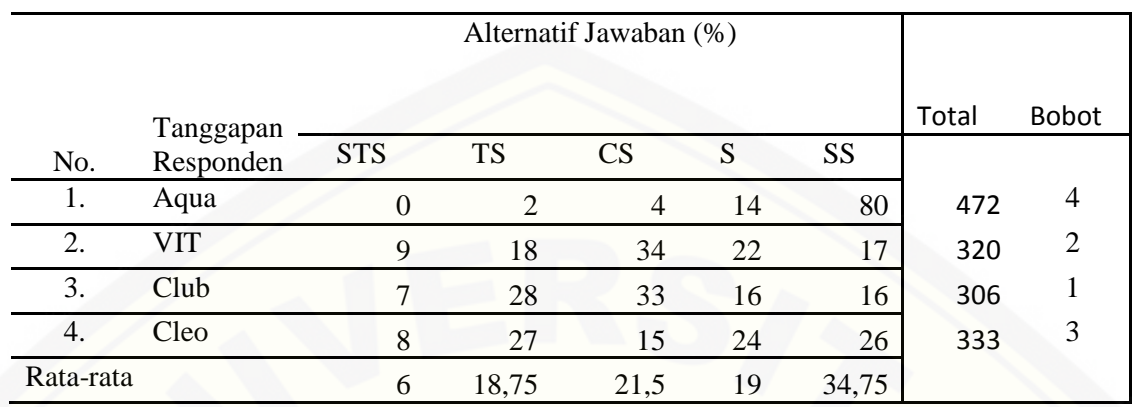

### E. Tabel Skor Bobot Kriteria Tipografi

1. Tabel Skor Bobot Kriteria Tipografi Pada Jenis Kemasan Gelas

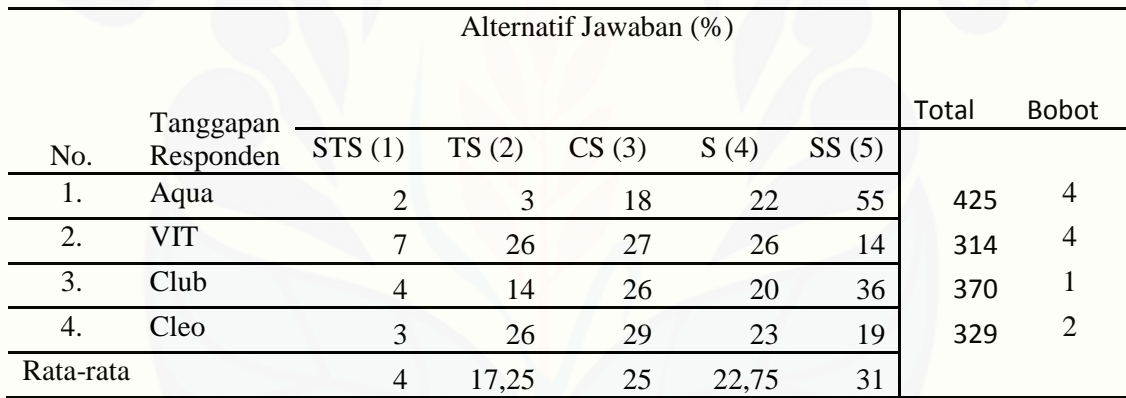

#### [2. Tabel Skor Bobot Kriteria Tipografi Pada Jenis Kemasan Botol](http://repository.unej.ac.id/)

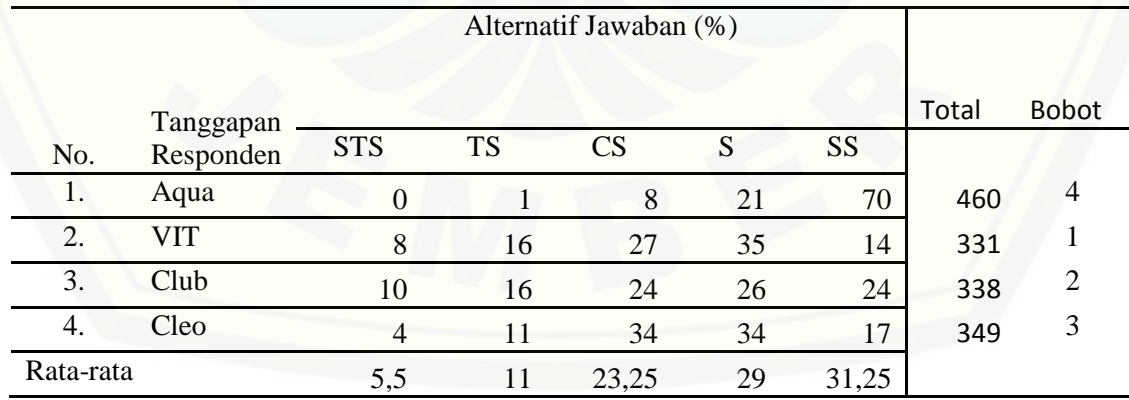

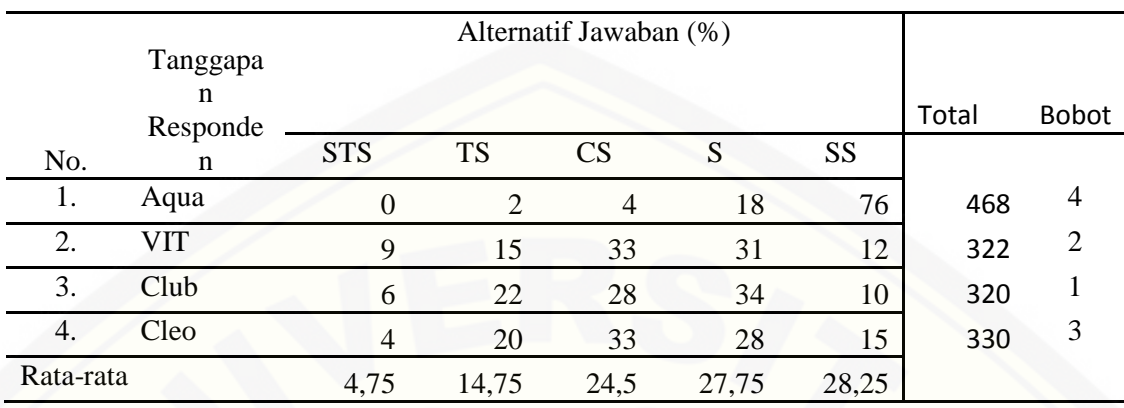

#### 3. Tabel Skor Bobot Kriteria Tipografi Pada Jenis Kemasan Galon

F. Tabel Skor Bobot Kriteria Tata Letak

[1. Tabel Skor Bobot Kriteria Tata Letak Pada Jenis Kemasan Gelas](http://repository.unej.ac.id/)

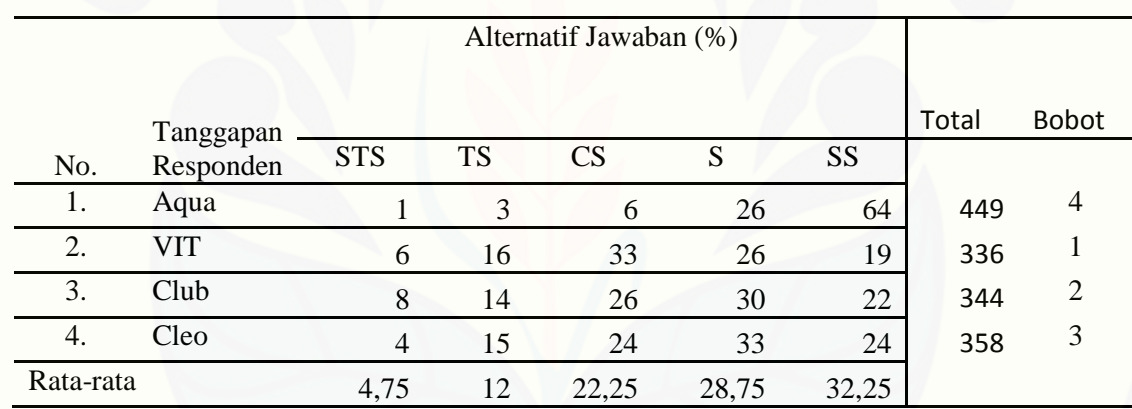

2. Tabel Skor Bobot Kriteria Tata Letak Pada Jenis Kemasan Botol

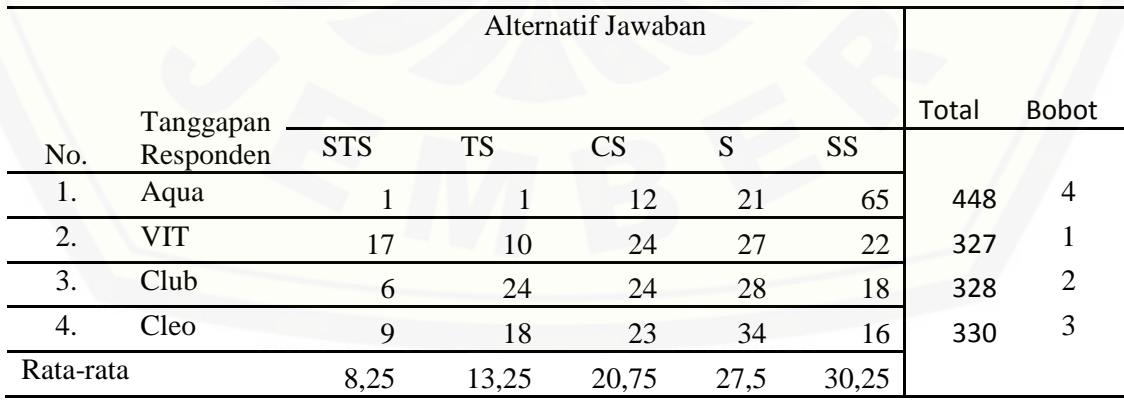
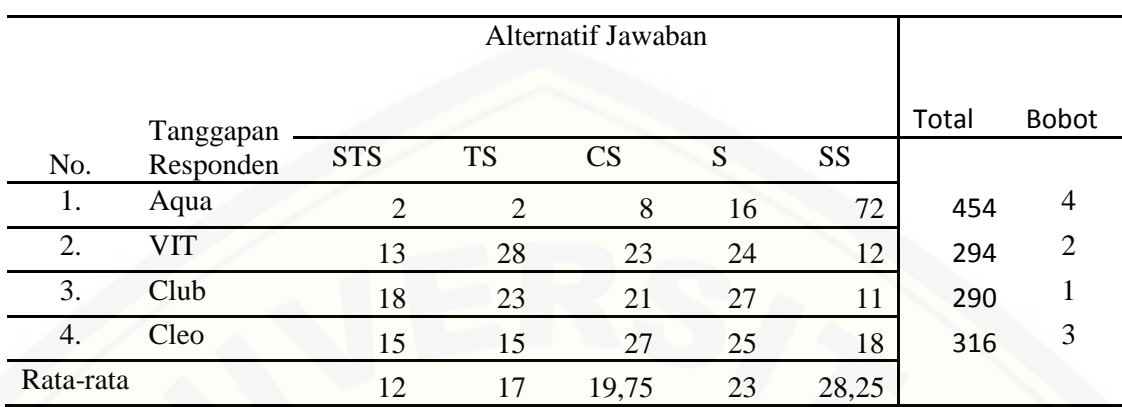

## 3. Tabel Skor Bobot Kriteria Tata Letak Pada Jenis Kemasan Galon

**LAMPIRAN C. KUISIONER RESPONDEN KONSUMEN AMDK**

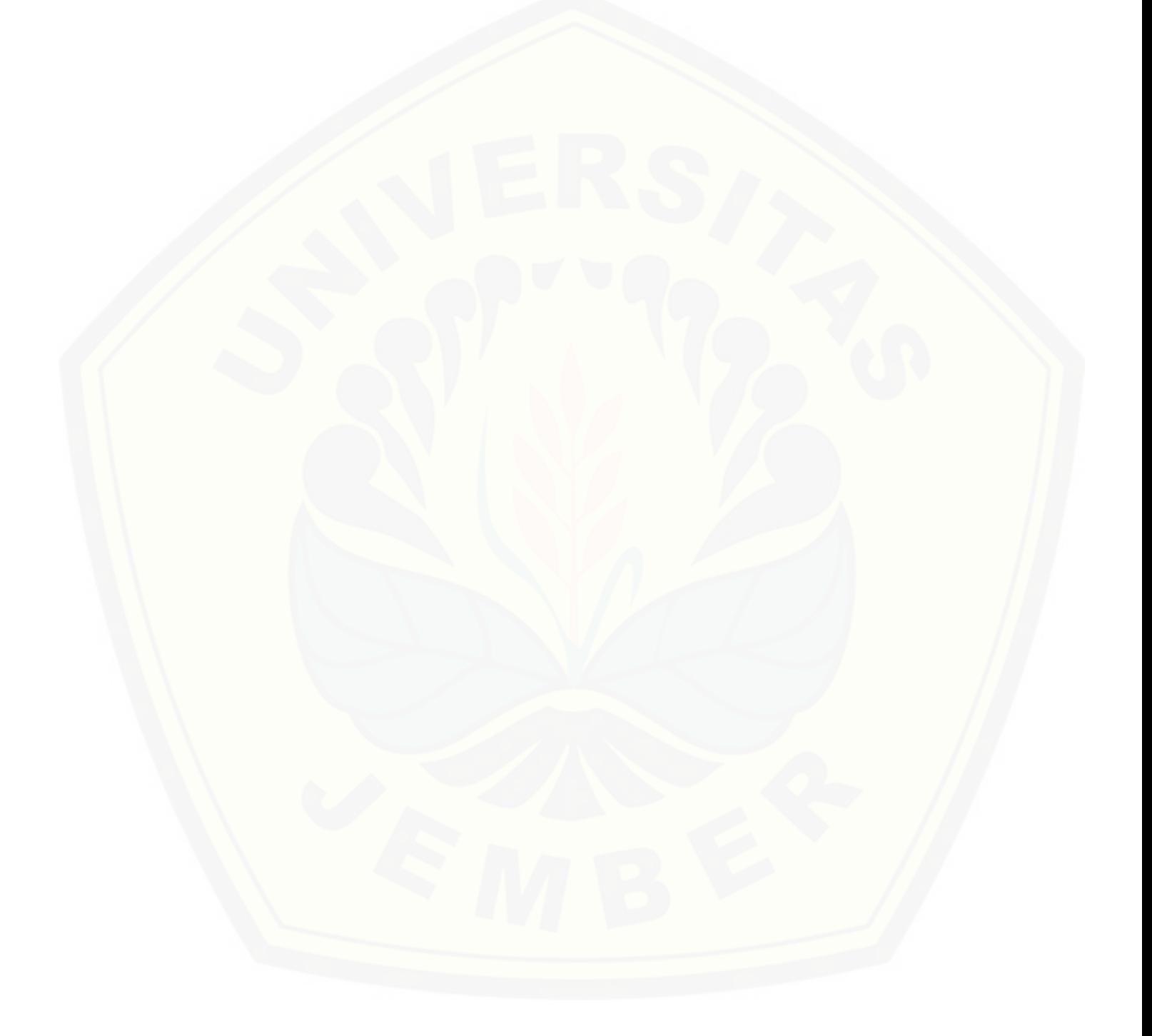

### **LAMPIRAN D. VALIDASI DATA HASIL SURVEI**

## **A. Validasi Hasil Survei [untuk Aqua Jenis Kemasan Gelas](http://repository.unej.ac.id/)**

### **1. Correlations**

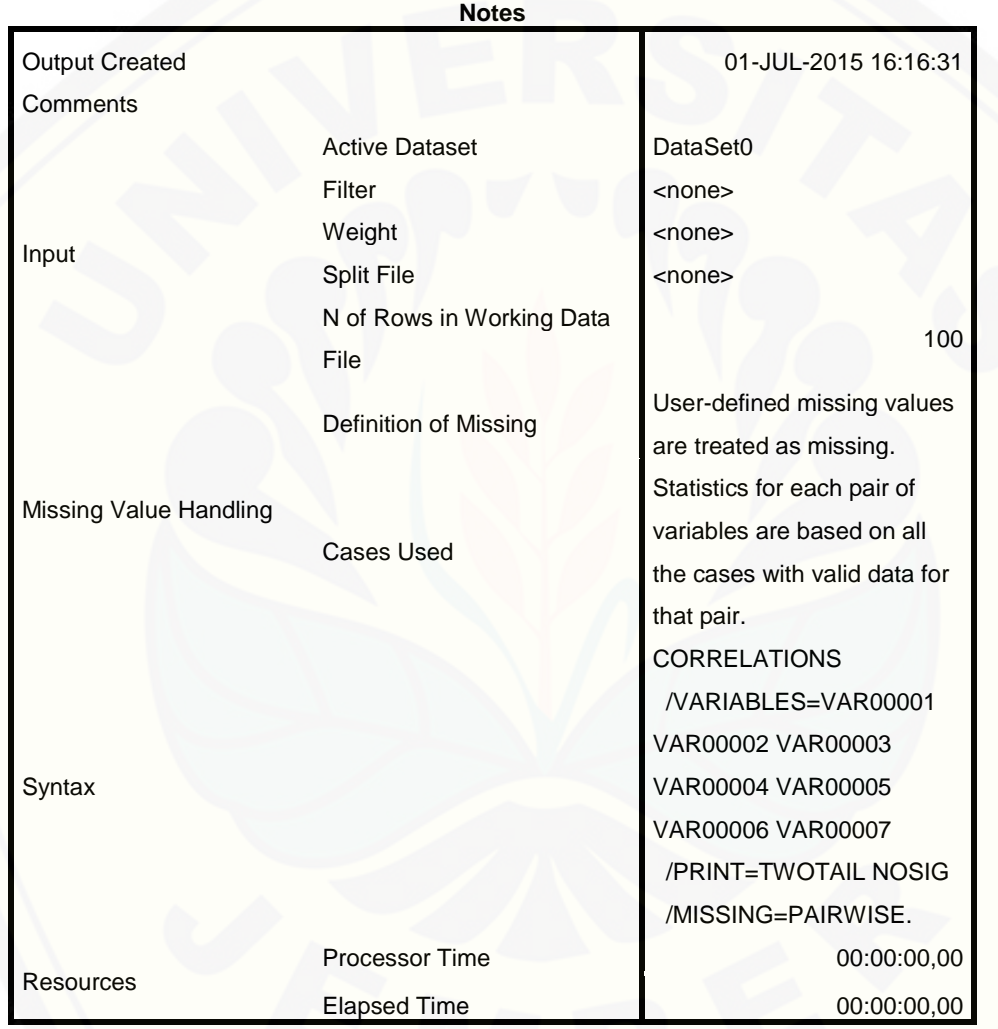

[DataSet0]

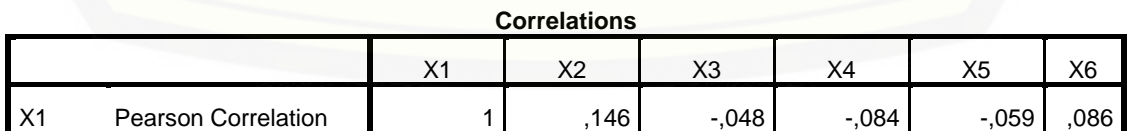

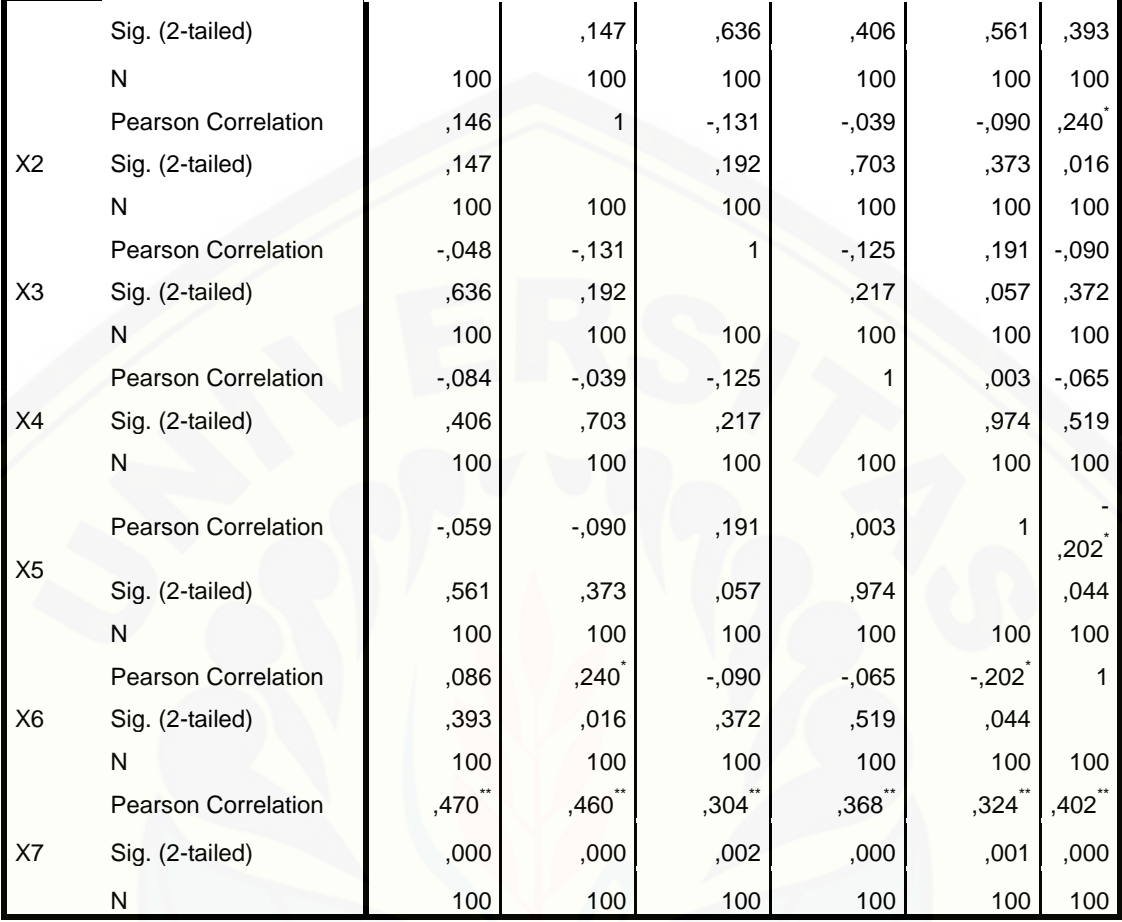

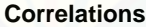

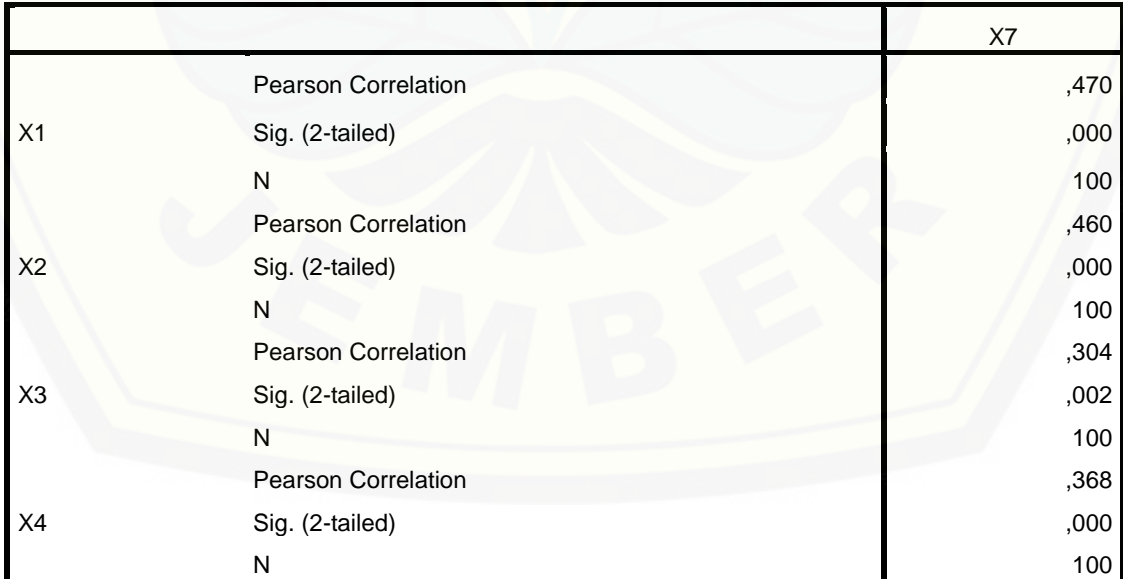

162

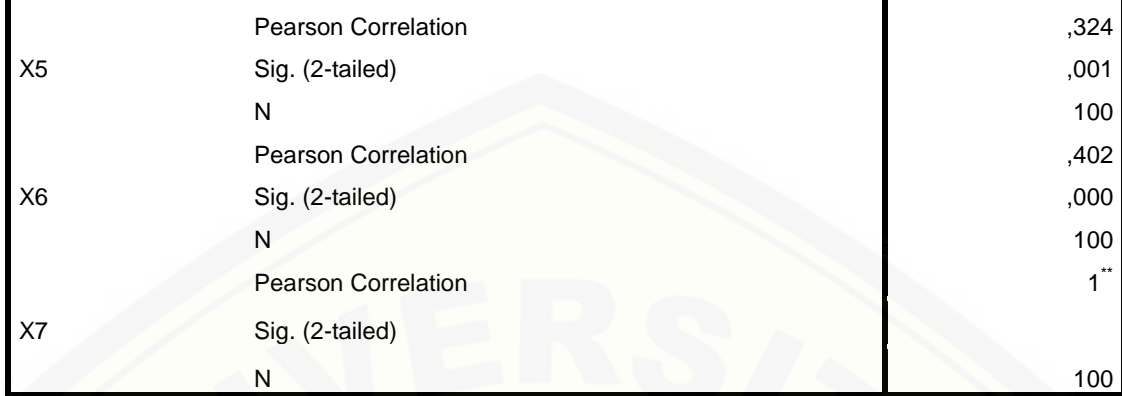

\*\*. Correlation is significant at the 0.01 level (2-tailed).

\*. Correlation is significant at the 0.05 level (2-tailed).

```
RELIABILITY
   /VARIABLES=VAR00001 VAR00002 VAR00003 VAR00004 VAR00005 VAR00006 
VAR00007
   /SCALE('ALL VARIABLES') ALL
   /MODEL=ALPHA.
```
### **2. Reliability**

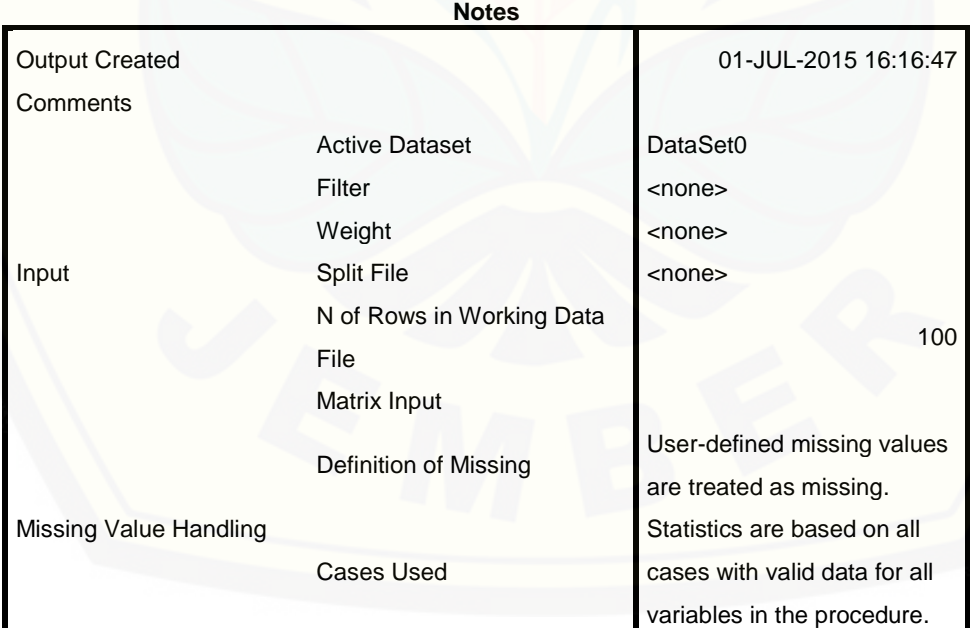

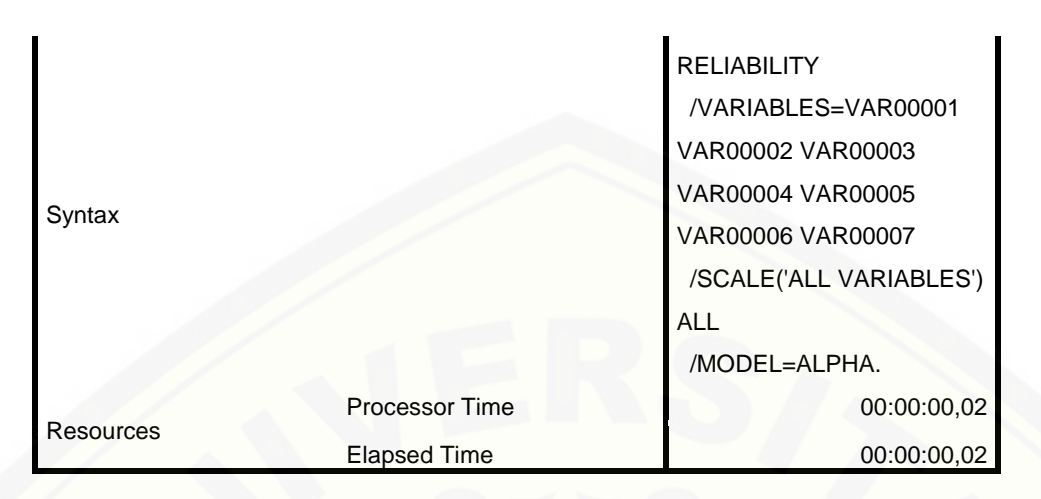

[DataSet0]

#### **3. Scale: ALL VARIABLES**

#### **Case Processing Summary**

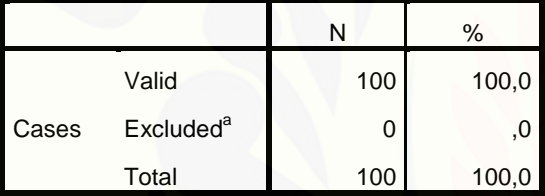

[a. Listwise deletion based on all variables in the](http://repository.unej.ac.id/)  procedure.

#### **Reliability Statistics**

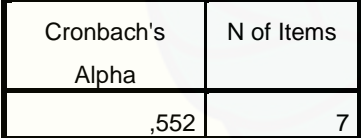